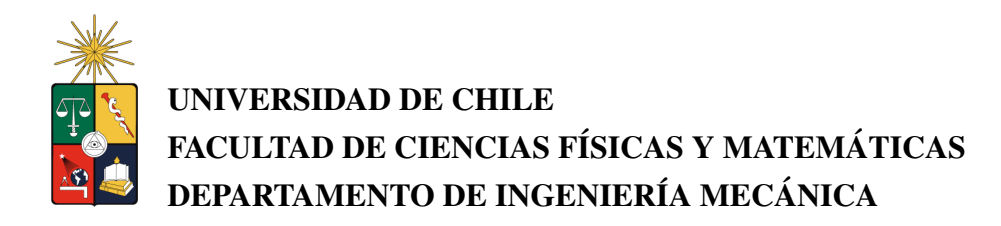

### DISEÑO DE UNA RED GEOTÉRMICA DE DISTRIBUCIÓN DE CALOR PARA EL MUNICIPIO DE COÑARIPE, X REGIÓN

### MEMORIA PARA OPTAR AL TÍTULO DE INGENIERO CIVIL MECÁNICO

### JAIME ANDRÉS PEIRANO OCHARAN

PROFESOR GUÍA: RAMON FREDERICK GONZALEZ

MIEMBROS DE LA COMISIÓN: ALVARO VALENCIA MUSALEM ´ ROBERTO ROMAN LATORRE

> SANTIAGO DE CHILE ABRIL 2009

RESUMEN DE LA MEMORIA PARA OPTAR AL TÍTULO DE INGENIERO CIVÍL MECÁNICO POR. JAIME PEIRANO O. FECHA: 9 DE JULIO DE 2009 PROF. GUÍA: SR. RAMÓN FREDERICK G.

### "DISEÑO DE UNA RED GEOTÉRMICA DE DISTRIBUCIÓN DE CALOR PARA EL MUNICIPIO DE COÑARIPE, X REGIÓN"

La energía geotérmica puede extraerse de la tierra al bombear un fluido calentado en su interior. Este fluido puede ser agua termal extraída de un pozo geotérmico, o un líquido refrigerante que absorba calor de la Tierra mediante evaporacion, y a una profundidad superior a los 5 metros. Los ´ pozos se encuentran sólo en zonas de alto potencial geotérmico, mientras que el refrigerante puede inyectarse en gran parte de la superficie terrestre. La geotermia puede usarse para entregar energía calórica o generar energía eléctrica, para uso industrial, comercial y residencial. Este último sector representa una importante fracción del consumo energético de una nación. Por lo tanto, es interesante evaluar el uso que se le puede dar al calor de las termas, en una comunidad ubicada en las cercanías de estas.

En este marco, y con la motivación actual en el desarrollo de las energías renovables como pilar esencial de la sustentabilidad ambiental, surge esta Memoria que tiene como objetivo principal diseñar una Red Geotérmica de Distribución de Calor en la comunidad de Coñaripe, en la X Región de Chile. Se seleccionó este pueblo ya que esta rodeado de manifestaciones termales en superficie y tiene un tamaño que perfectamente puede ser abastecido por un pozo geotermal. Esta red es capaz de entregar calefaccion y agua caliente sanitaria a las viviendas. Por ende, una Red ´ como esta permite dejar de combustionar leña y gas licuado, cuyas emisiones de  $CO_2$  incrementan el calentamiento global del planeta.

Las principales tecnologías para utilizar el calor de la Tierra en el sector residencial son las redes geotérmicas urbanas (comunitarias) y las bombas de calor (individuales). Esta última tecnología presenta importantes ventajas frente a los sistemas de calefaccion convencionales. Por lo tanto, ´ es interesante pensar en un sistema que combine ambas tecnolog´ıas, y compararlo con una red geotérmica clásica.

Se desarrollaron dos algoritmos: uno que diseña una Red Geotérmica de Distribución de Calor clásica (RGDC), y otro que diseña la combinación entre ésta y una bomba de calor (RGDC-BC). Luego, se optimizó el diseño para evaluar la factibilidad de instalar una o ambas redes, notando las ventajas que pueden ofrecer estas redes frente a redes o sistemas de calefaccion convencionales. ´ Para lograr esta optimización se realizó una evaluación económica que definiera el diseño con

mayor rendimiento económico de la Red durante el ciclo de tiempo definido. Por lo tanto los algoritmos mencionados permiten no solo diseñar, sino también dimensionar, simular y realizar una evaluación económica privada de la operación de la Red.

### *AGRADECIMIENTOS*

*Esta memoria pone fin a un largo ciclo de anos de formaci ˜ on y crecimiento. Durante estos 25 ´ anos, me acompa ˜ n˜o el cari ´ no, la generosidad, el apoyo, la alegr ˜ ´ıa y la sabidur´ıa de varias personas, que de distintas formas, incidieron en el camino que hasta hoy he recorrido. En especial debo agradecer:*

Las enseñanzas de mis abuelas Eliana y Rosa, y mis abuelos Jorge y Aldo. Cada uno con su *estilo supo traspasarme sus vivencias y aprendizajes, para as´ı mostrarme mi propio origen y serle fiel a este. Ellos fueron los mayores fomentadores de la v ´ ´ıa universitaria para la superacion indi- ´ vidual y la ampliacion de la libertad. ´*

*A mis padres, Veronica y Jaime, quienes cada uno me dieron lo mejor de si mismos, en- ´ tregandome las herramientas y las posibilidades para ir m ´ as all ´ a de sus propios logros. Me en- ´ tregaron una base de valores humanos consecuente, basada en el respeto y la justicia. Junto con una vida de desaf´ıos, perseverancia y paciencia, cimentaron el nucleo del legado que me han da- ´ do hasta hoy; y que paso a paso sigue renovándose y puliéndose. Gracias por la dedicación, el compromiso y las enseñanzas de vida que me han dado.* 

*A mis hermanos de sangre y hermanos de vida, por su lealtad y entrega, presente en todo momento vivido. Gracias, por la complicidad que nos da el haber ido caminando codo a codo, compartiendo y aprendiendo de nuestras distintas formas de vida, para as´ı sellar nuestra propia identidad, tanto profesional como humana.*

*A los que ayudaron directamente a la realizacion de esta Memoria, dedicando tiempo y apoyo: ´ Labibe Yumha, Julio Cesar Astudillo, Felipe Recart, Felipe Maldonado, Rocco Ocharan, Josefina ´ Schultz, Jose Pablo y Alondra Peirano .*

*A todos aquellos y aquellas que ya no estan tan cerca, pero cuyos cruces vividos, conviven ´ d´ıa a d´ıa junto al presente y el futuro que sigo construyendo. Un especial recuerdo para Francine quien me acompa ´ n˜o estos ´ ultimos 3 a ´ nos, y para mis amigos Andr ˜ es y Gino, quienes poco antes de ´ terminada esta Memoria decidieron partir.*

*Debo recordar y agradecer al profesor que desde un comienzo me guió, y con quién dimos forma a esta Memoria sin alcanzar a compartir los resultados obtenidos. Hoy, el profesor Carlos Gherardelli ya no está con nosotros, pero la huella que dejó en aquellos que lo conocimos y tuvimos el gusto de trabajar con el, ´ es imborrable.*

*Con reconocimiento, carino y admiraci ˜ on, le dedico esta Memoria ´ a Carlos Gherardelli Dezerega.*

# Índice general

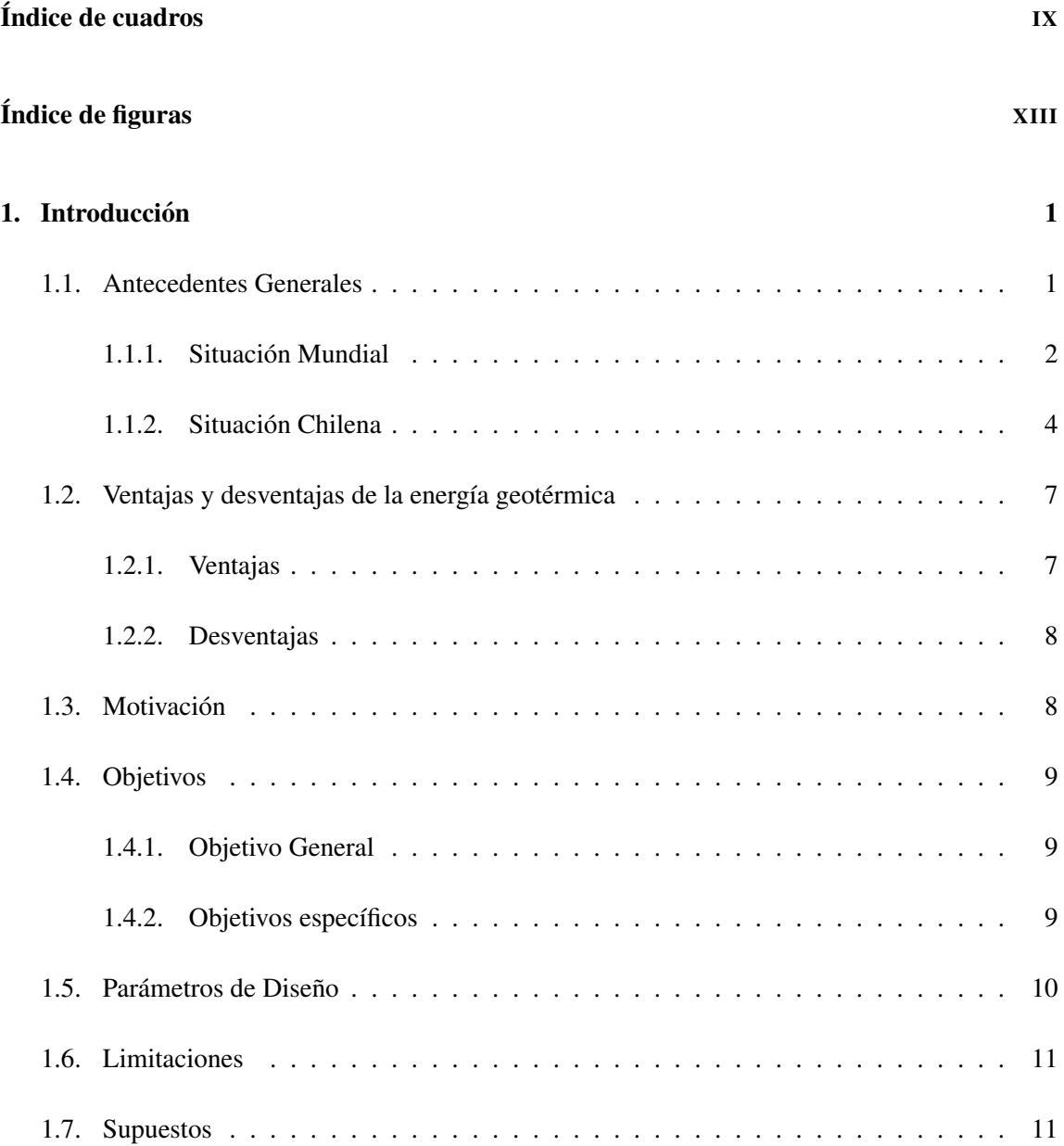

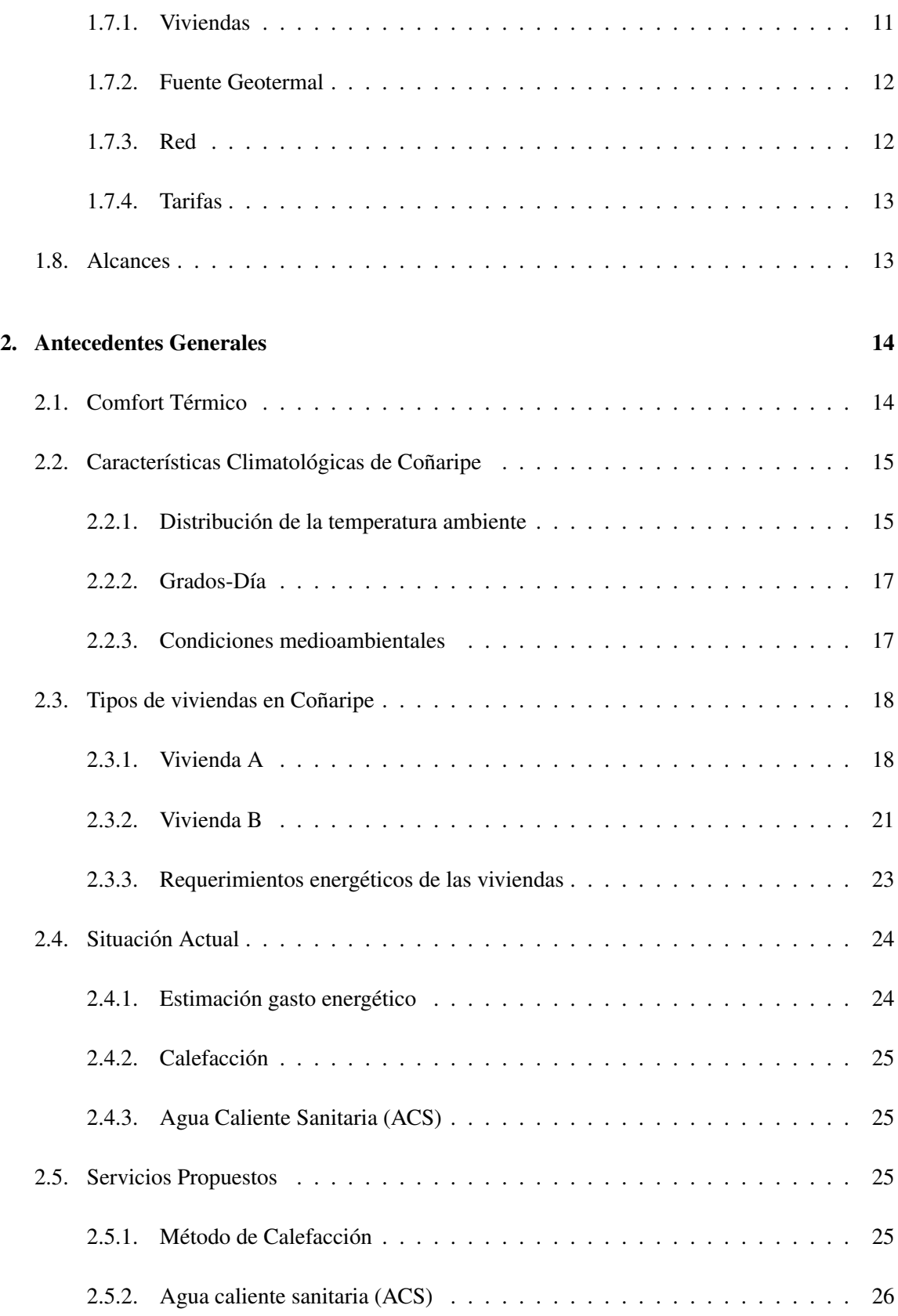

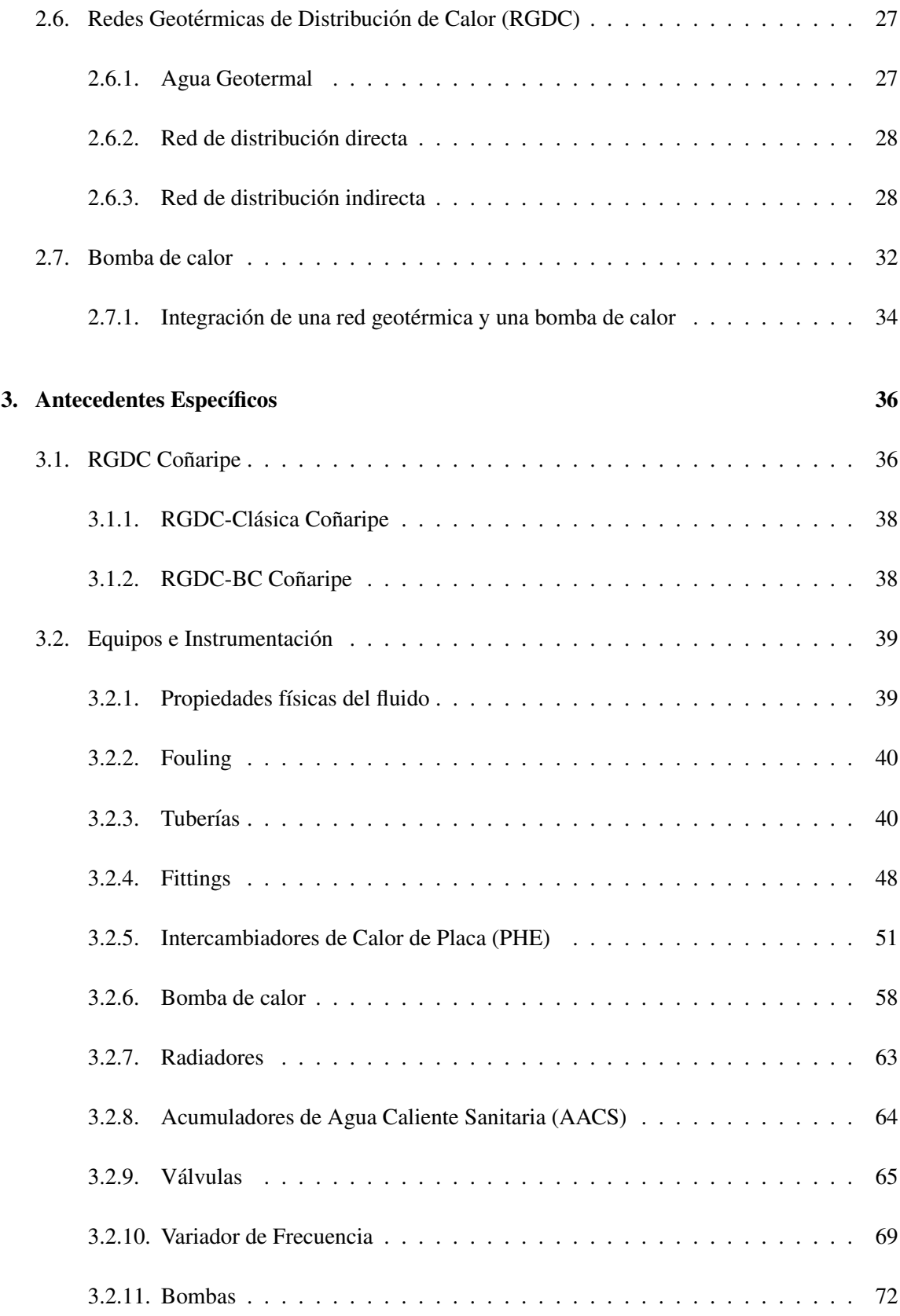

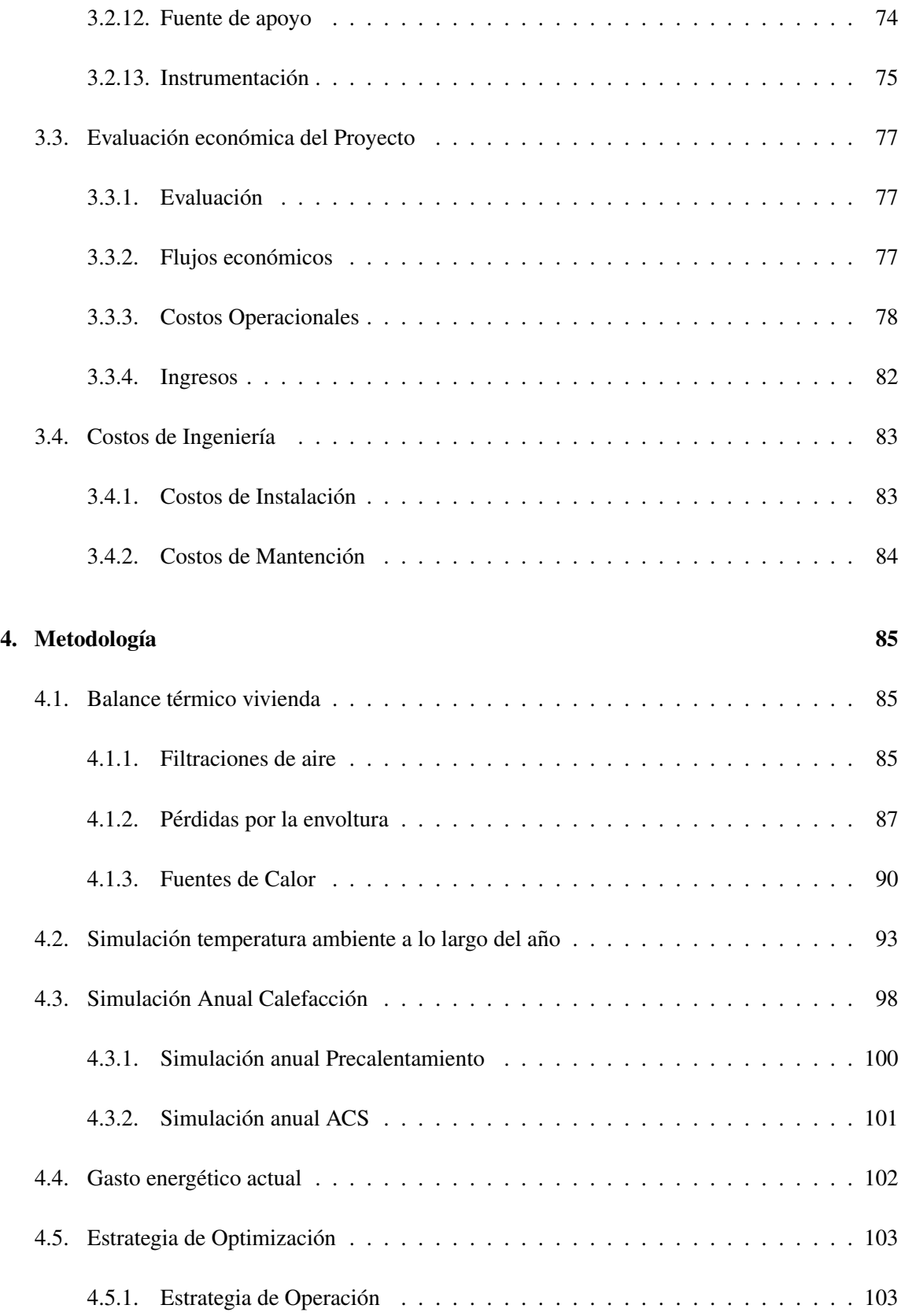

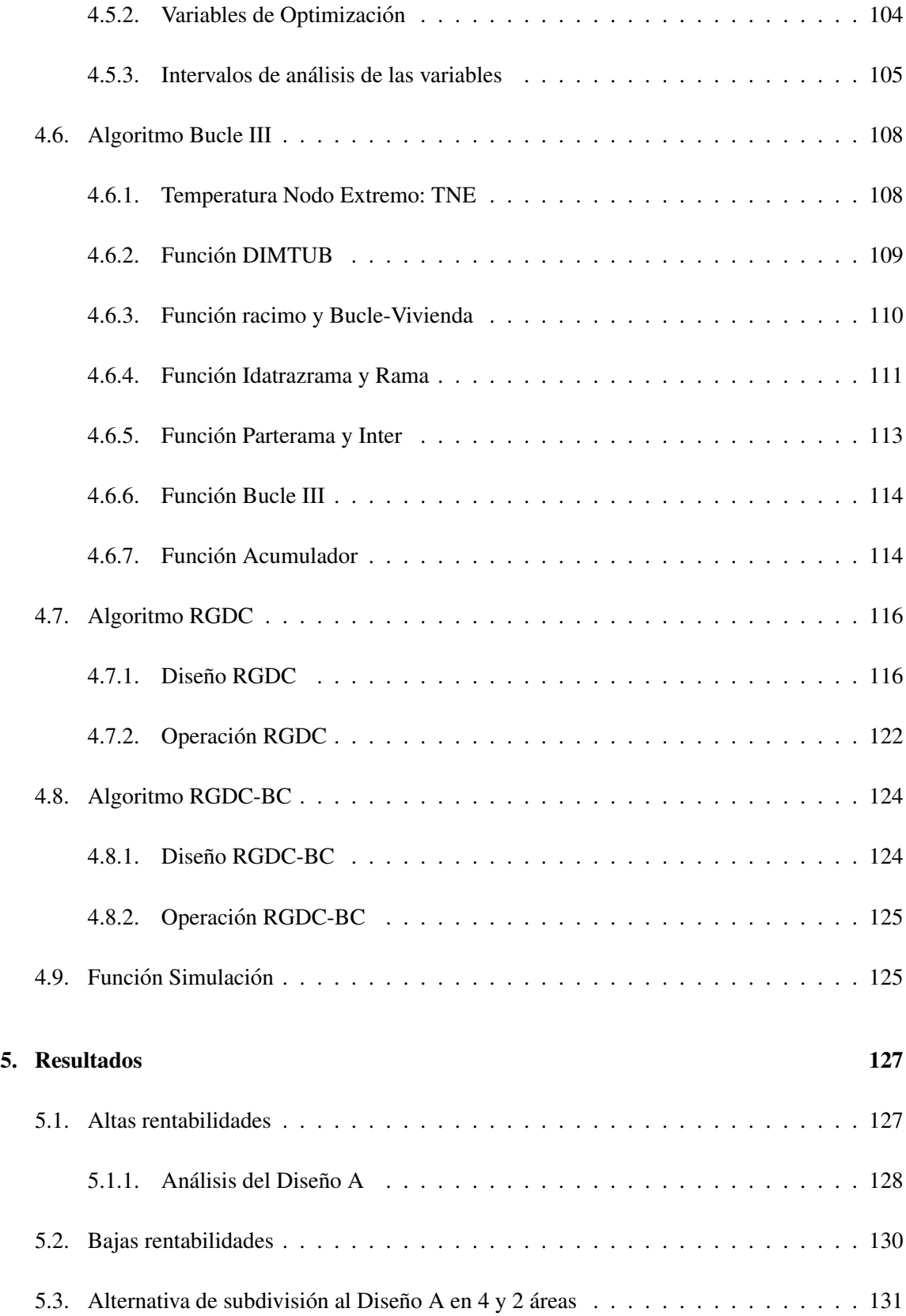

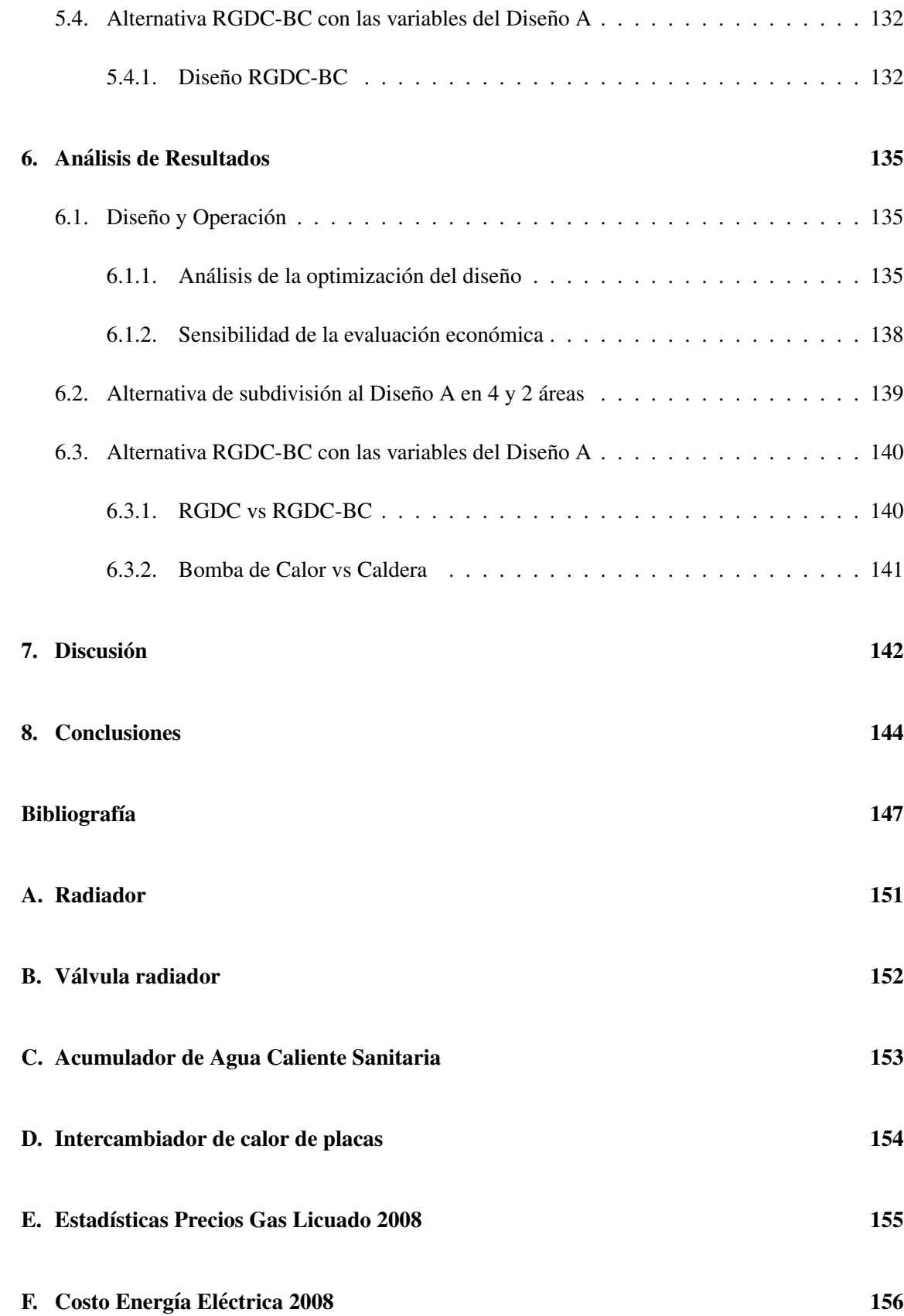

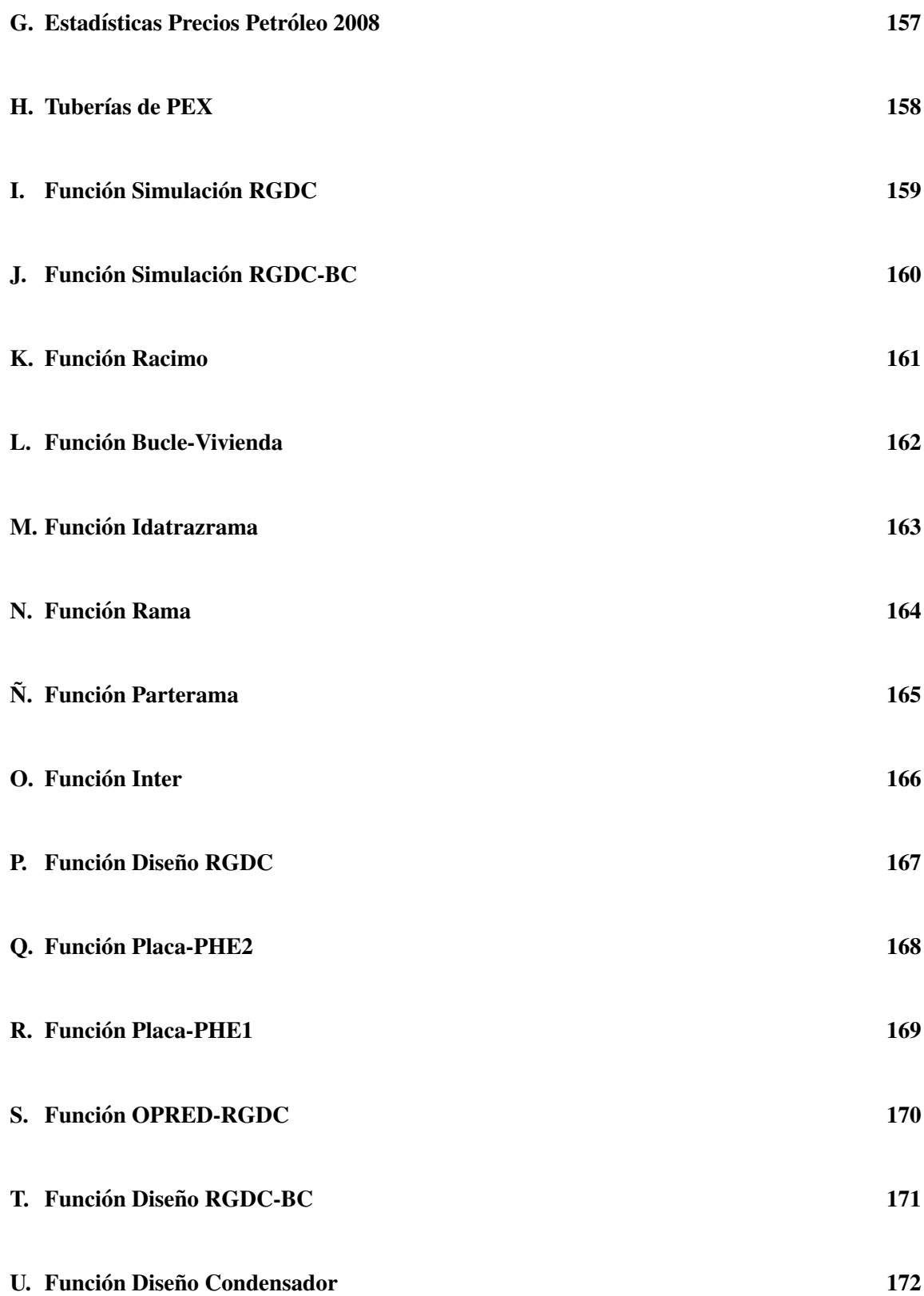

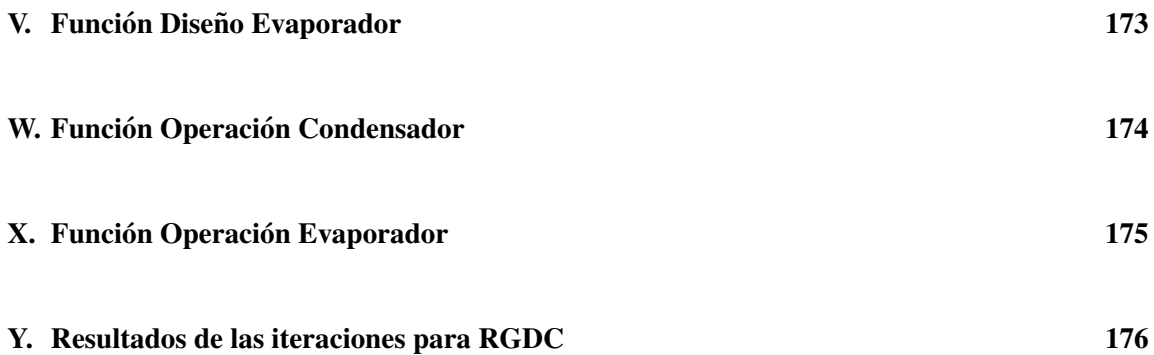

## Índice de cuadros

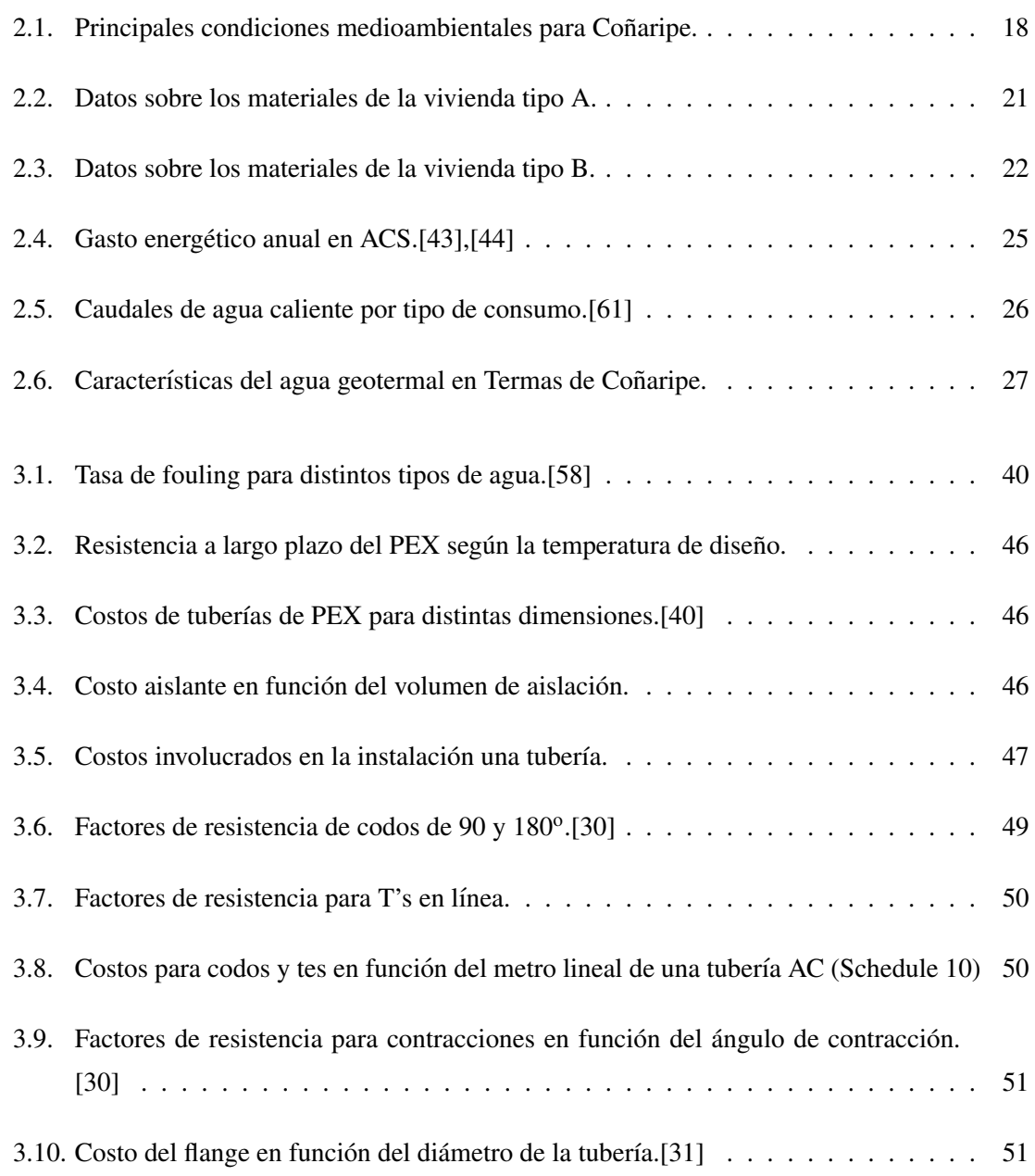

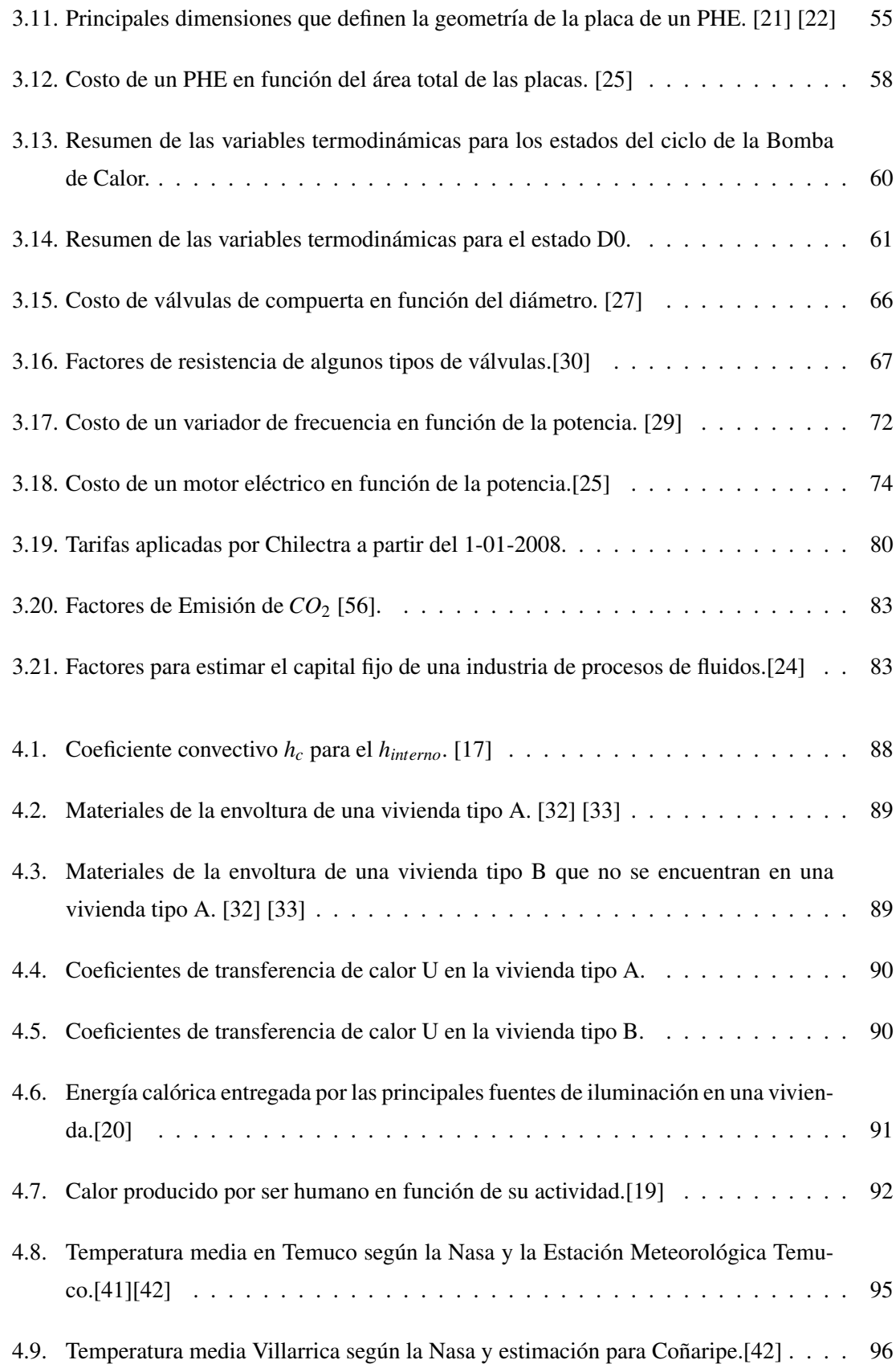

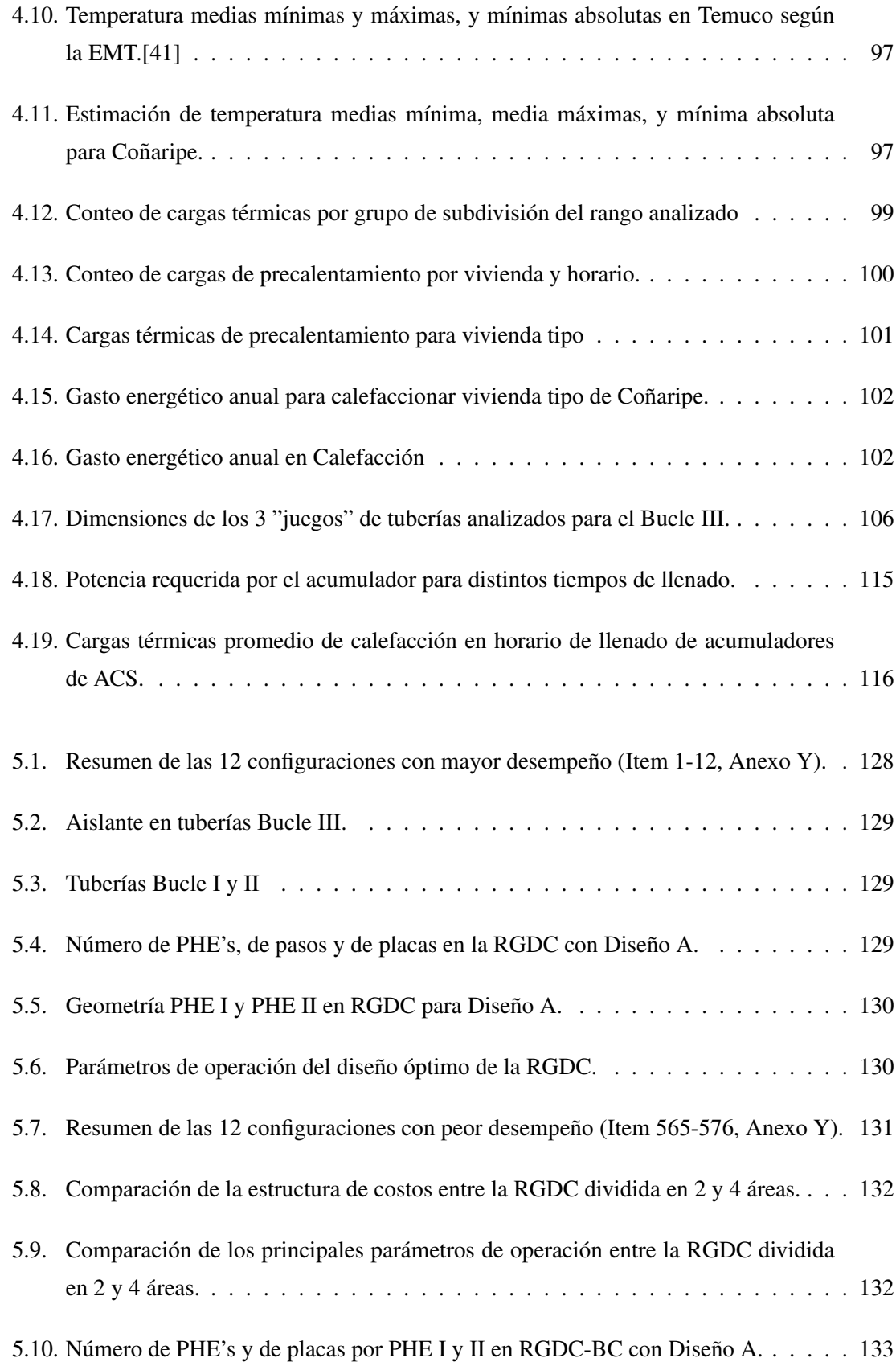

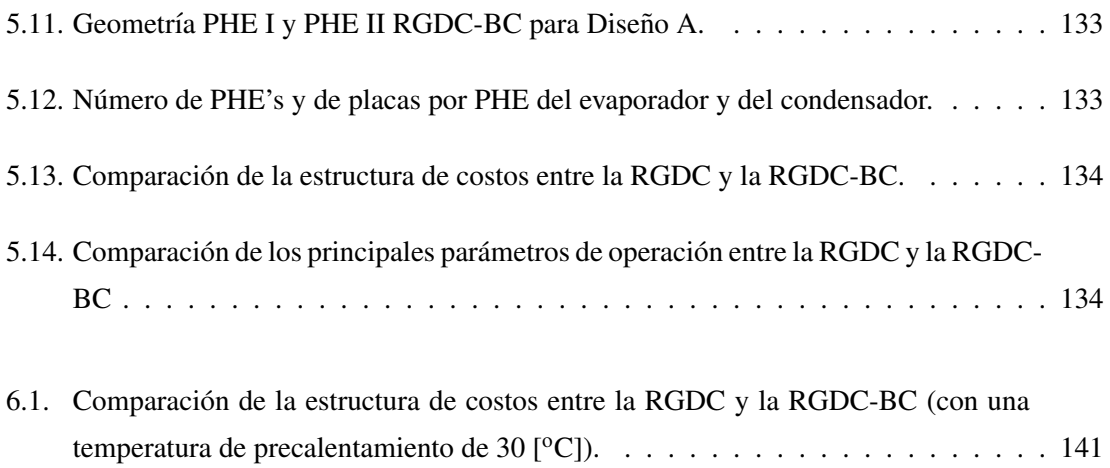

## Índice de figuras

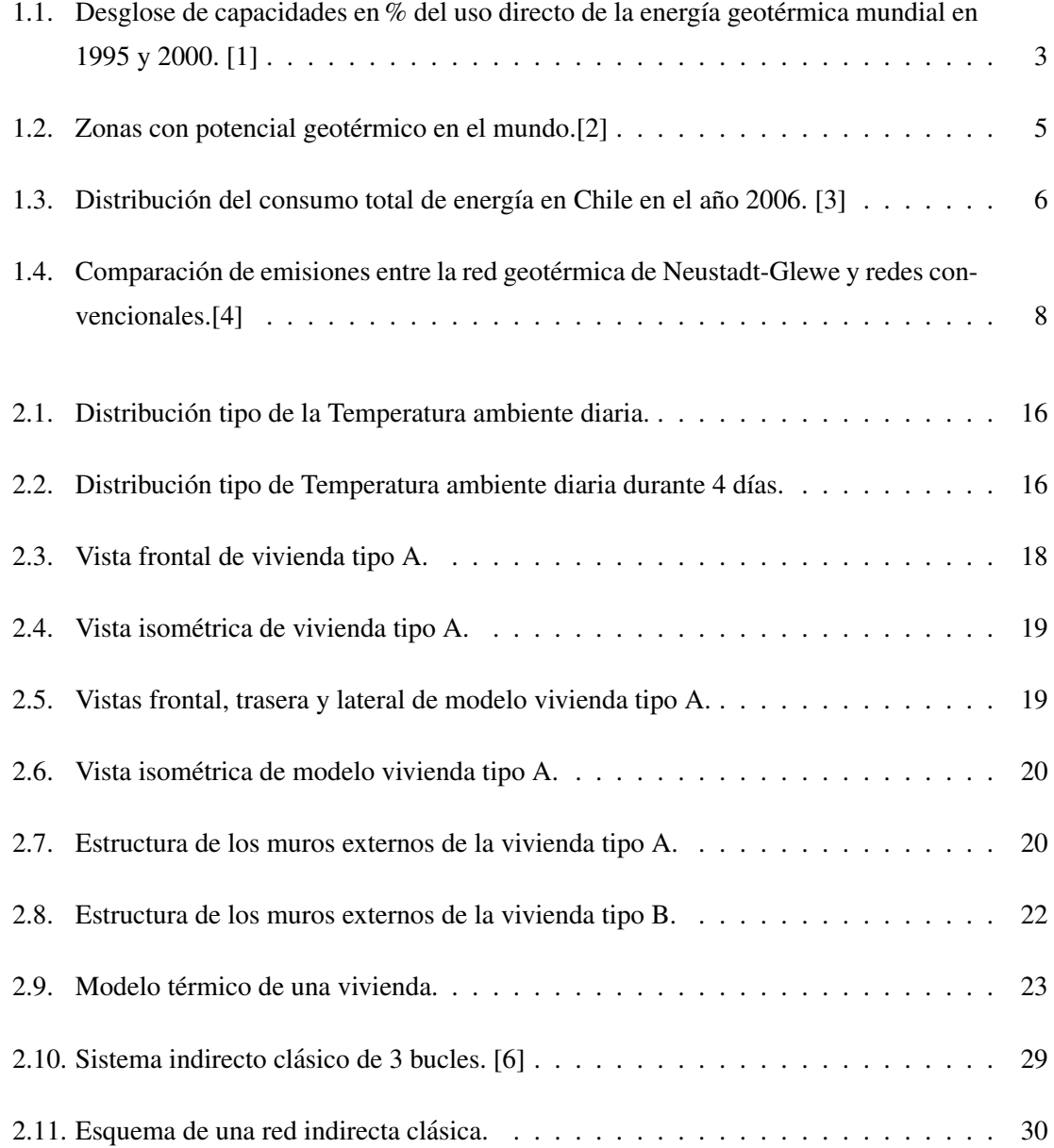

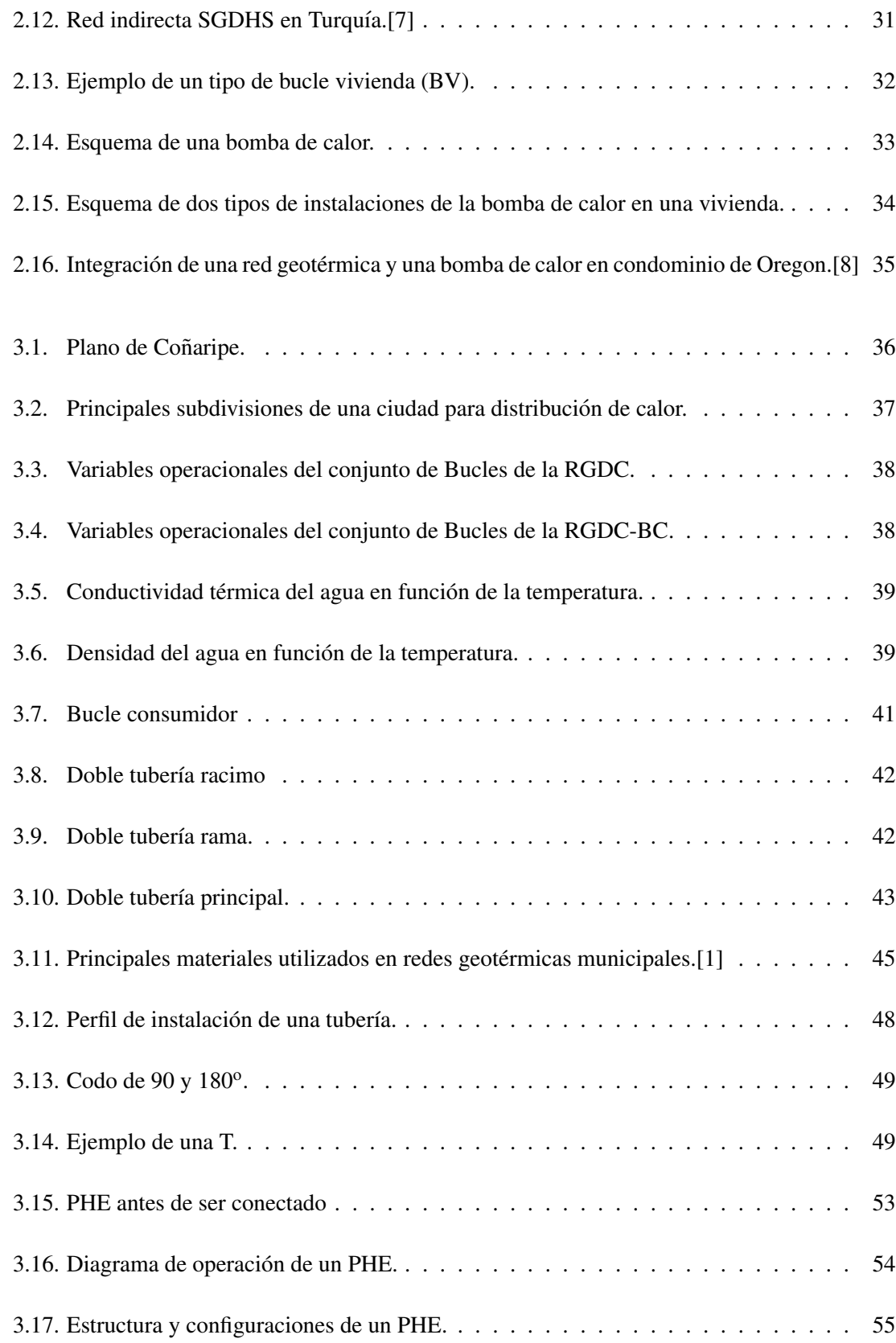

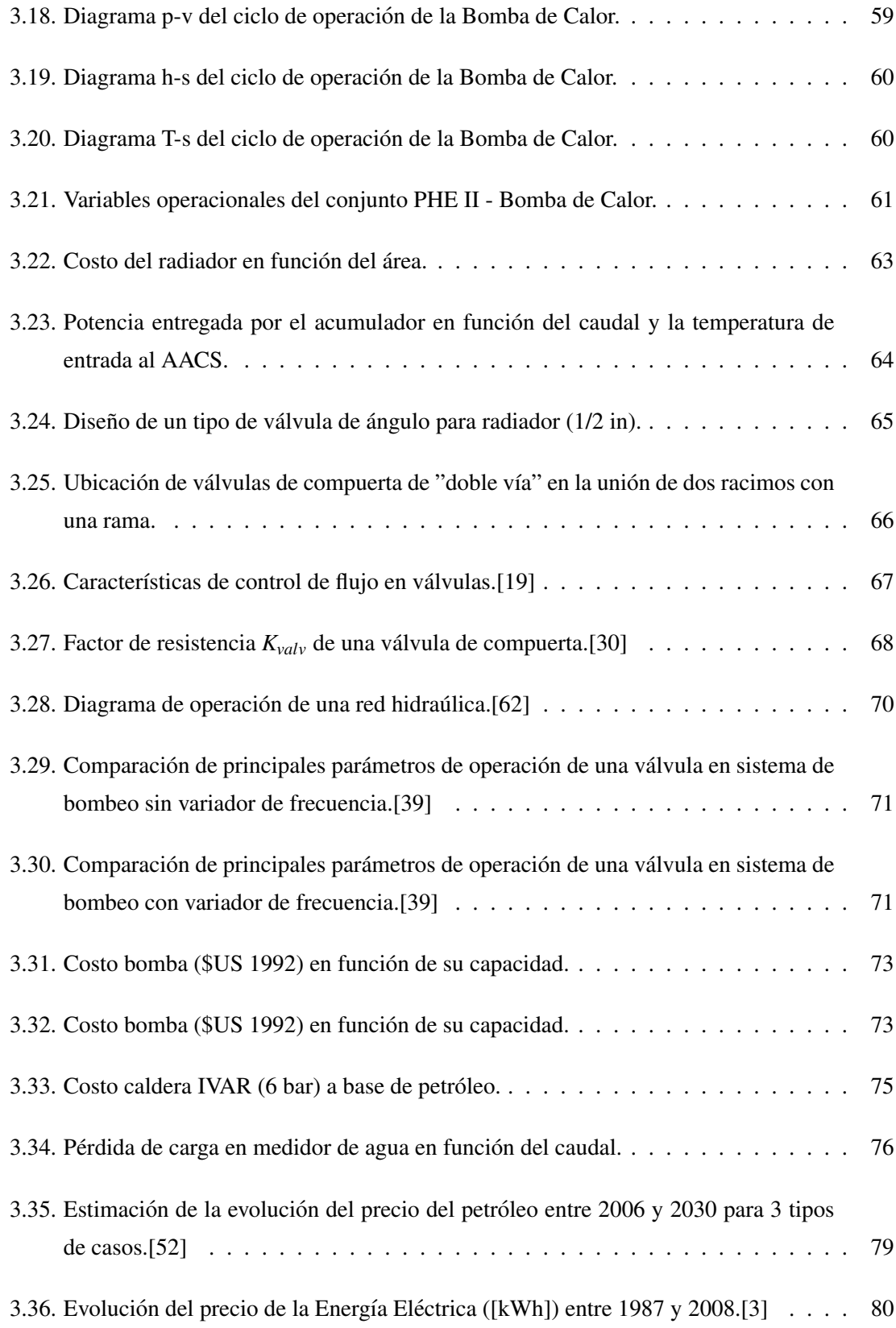

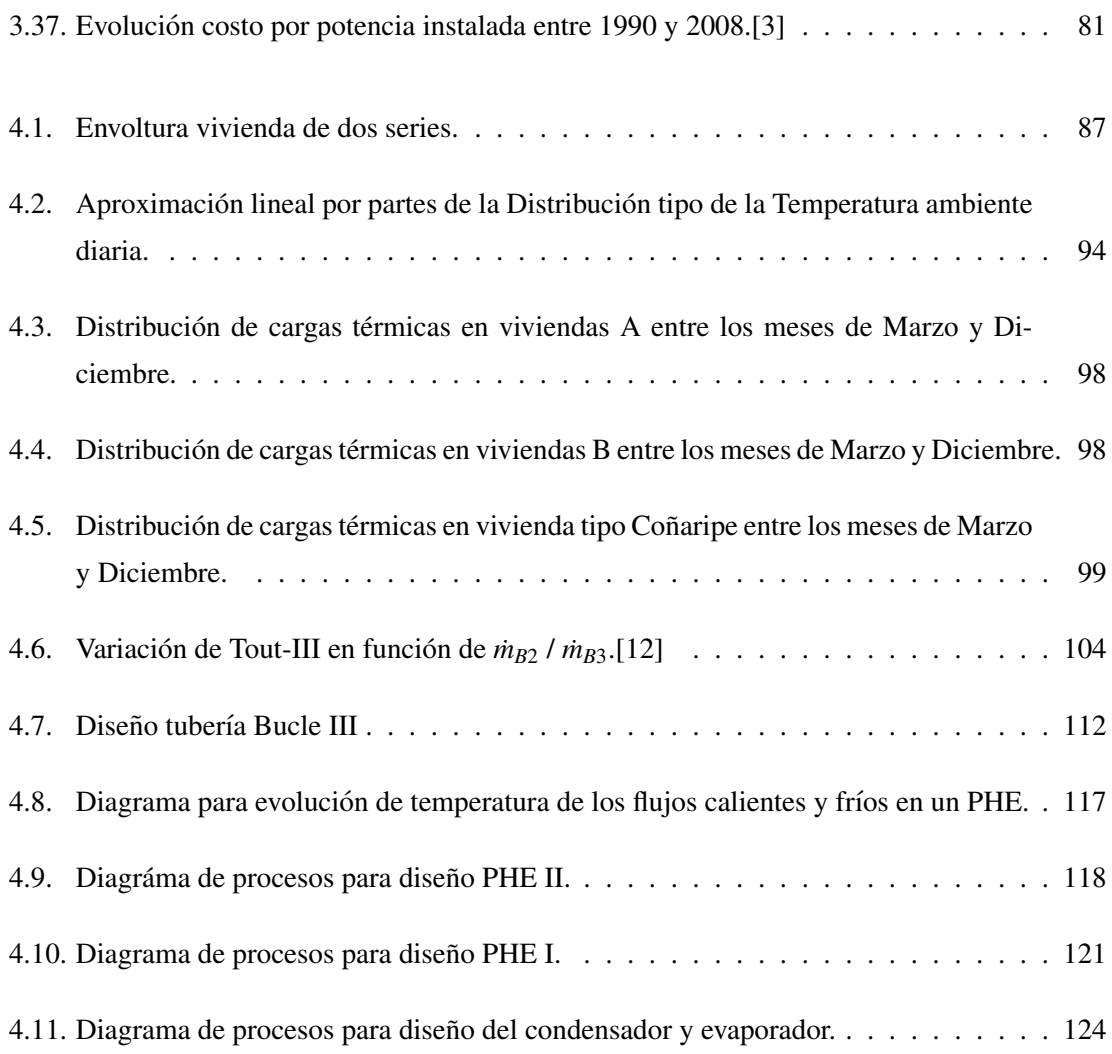

### NOMENCLATURA

### General

- RGDC: Red Geotérmica de Distribución de Calor
- RGDC-BC: Combinación entre una RGDC y la Bomba de Calor
- Q: Calor [kW]
- $Q_{1-2}$ : Calor transferido desde la fuente caliente 1 a la fuente fría 2 [kW]
- U: Coeficiente global de transferencia de calor  $\left[\frac{W}{m^2 \cdot K}\right]$
- G: Gravedad especifica liquido
- $\blacksquare$  T: Temperatura [ $\rm ^{o}C$ ]
- $\blacksquare$  A: Area [m2]
- $\blacksquare$  V: volumen [m3]
- D: Diámetro [m]
- H: Altura [m]
- g: Aceleración Gravitatoria [m/s2]
- $\blacksquare$  P: Presión [Pa]
- HC: Pérdida de Carga [m]

### Evaluación económica

- $\blacksquare$  CEAC: Consumo Energético Anual de Combustible
- $\blacksquare$  CC: Costo combustible [\$ / Kg]
- $\bullet$  \$: Pesos
- **SUS:** Dólares (Fijado en \$522 pesos para 2008)

### Viviendas

 $T_c$ : Temperatura de comfort [<sup>o</sup>C]

- $\blacksquare$  *N*<sub>*viv*</sub>: Numero total de viviendas del pueblo
- $C_{\text{viv}}$ : Carga específica volumétrica de la vivienda  $\left[\frac{W}{m^3 \cdot ^0C}\right]$
- $\blacksquare$  Y: Humedad absoluta [%]
- $\blacksquare$  Y': Humedad relativa [%]
- L: Largo radiador [m]
- FRA: Numero de renovaciones de aire por hora en la vivienda ´

### Fluidos

- $\rho$ : densidad [kg/m3]
- $\blacksquare$  *C<sub>p</sub>*: Calor especifico [kJ/ kg K]
- $\mu$ : Viscosidad dinámica [kg/ms]
- $\bullet$  v: Viscosidad cinemática [kg/ms]
- $\bullet$  k: Conductividad térmica [W / mK]
- v: Velocidad del flujo [m/s]
- *m*: Flujo másico [kg/s]
- $\blacksquare$  i: Entalpía [kJ/kg]
- Re : Número de Reynolds,  $Re = \frac{\rho \cdot v \cdot D}{\mu}$ µ
- Gr: Número Grashof,  $Gr_L = \frac{g \cdot \beta \delta T \cdot L^3}{v^2}$  $v^2$
- Pr: Número Prandtl,  $Pr = \frac{\mu \cdot C_p}{k}$ *k*
- Nu: Numero de Nusselt ´
- $h:$  Coeficiente de convección [W / m2K]

### **Refrigerante**

- VSC: Vapor sobre calentado
- LS: Liquido Saturado

 $\blacksquare$  x: Título del Refrigerante

#### Intercambiadores de calor de placas (PHE)

- b: Distancia entre placas de un PHE [m]
- $\blacksquare$  AP: Pitch de la corrugación de las placas de un PHE [m]
- ch o  $\phi$ : Ángulo de Chevron [ $^{\circ}$ ]
- N: Número de placas de un PHE
- NP: Numero de pasos del PHE
- $L_p$ : Largo entre puertos de un PHE [m]
- W: Ancho de la placa de un PHE [m]
- $D_p$ : Diámetro puertos PHE [m]
- AEF: Área Enlargement Factor, factor que relaciona el área real de intercambio de una placa con el aréa delimitada por los bordes
- $q_w$ : Calor que fluye a través de la pared una placa hacia uno de los canales [kW]

### **Red Geotérmica**

- Bucle: Loop cerrado donde circula un fluido (agua geotermal, agua potable, refrigerante)
- PHE: Intercambiador de Calor de Placas
- $\blacksquare$  ct: Carga térmica de cada vivienda y por ende de la Red (si todas las viviendas están conectadas) [kW]
- $ct_{dis}$ : Carga térmica de la Red a ser satisfecha solo por el pozo geotérmico [kW]
- Nodo: Unión entre dos tipos de tuberías (racimo con rama o rama con principal)
- Nodo A: Unión entre una tubería Principal y Rama
- Nodo B: Unión entre una tubería Rama y Racimo
- $\blacksquare$  Nodo C: Unión entre una tubería Racimo y BV
- EB: Energía eléctrica consumida al bombear un flujo por un cierto bucle [kWh]
- TNE: Temperatura Nodo Extremo
- viv-med: Vivienda media, ubicada entre el nodo extremo y la subestación
- nv: Numero de viviendas alimentas por una subestacion´
- *T*<sub>in−III</sub>: Temperatura de entrada del fluido frío al PHE II
- *T<sub>out−III</sub>*: Temperatura de salida del fluido frío al PHE II
- $T_{out-II}$ : Temperatura de salida del fluido caliente al PHE II
- *T<sub>in−II</sub>*: Temperatura de entrada del fluido caliente al PHE II
- *T*<sub>out−I</sub>: Temperatura de salida del fluido frío al PHE I
- *T*<sub>in−*I*</sub>: Temperatura de entrada del fluido frío al PHE I
- $Q_{id}$ : Calor transferido desde el Bucle II al III
- dT: Diferencia de temperatura entre el flujo caliente de salida (B2) y flujo frío de entrada  $(B3)$  en PHE II  $[°C]$
- ea: Espesor aislante [m]
- $\blacksquare$  etub: Espesor tubería [m]
- S: Resistencia a largo plazo del PEX [*Kg*/*cm*<sup>2</sup> ]

#### Fittings

- $\blacksquare$  z: Grado de apertura de la válvula [%]
- $\bullet$   $C_v$ : Coeficiente de flujo de una válvula
- $K$ : Factor de resistencia de un instrumento como un codo, te o válvula (al estar completamente abierta)

### Subíndices

■ pozo: Pozo geotérmico

- geo: Flujo geotérmico
- B3: Bucle III
- B2: Bucle II
- **B1: Bucle I**
- rad: radiador
- ub: Tubería
- ais: Aislante
- ref: Se refiere a la válvula de referencia, es decir aquella que está más alejada de la subestación
- nac: Racimo
- l: liquido
- g: gas
- w: placa de un PHE
- rad: radiador
- valv: válvula
- med: media
- in: entrada
- out: salida
- outi: salida de la Bomba de Calor
- aire: aire vivienda
- ub: subestación

### Griegas

- $\lambda_{1-rad}$  y  $\lambda_{2-rad}$ : Constantes de transferencia térmica de radiadores
- $\epsilon$ : Rugosidad tubería
- $\theta$ : Coeficiente de expansión térmica del aire de la vivienda
- $\eta$ : Eficiencia térmica
- $\bullet$   $\tau$ : Factor de transmisividad de un material
- $\delta$ : Variación infinitesimal

### Capítulo 1

### **Introducción**

### 1.1. Antecedentes Generales

Actualmente, el problematico aumento de las consecuencias del calentamiento global, han fo- ´ mentado el desarrollo de las energías renovables no convencionales (ERNC) en el mundo. Las principales ERNC son la energía solar, eólica, geotérmica, biomasa, mareo motriz, hidráulica (centrales de paso).

En Chile, el desarrollo de estas energías se ha manifestado lentamente. Las ERNC de mayor desarrollo en Chile son la energía solar y la eólica dado el gran potencial que ofrecen el norte y el sur de nuestro país. Sin embargo, la energía geotérmica, energía térmica interna de la Tierra que pueda extraerse del agua o vapor termal, de rocas calientes y de la propia masa terrestre por medio de bombas de calor, no ha tenido un desarrollo semejante a pesar del potencial existente a lo largo de la Cordillera de los Andes. Esto se debe fundamentalmente a la legislacion en materia ´ energética (legislación que acaba de ser modificada), y al riesgo y costo asociados a la exploración de los recursos geotermales.

Chile cuenta con importantes recursos geotérmicos que pueden ser utilizados tanto como para generar energía eléctrica, como para uso directo. Los recursos geotérmicos necesarios para generar energía eléctrica deben entregar vapor o agua a alta presión ([10 bar]) y temperatura (200-300 [<sup>o</sup>C]). Estos recursos son llamados de alta entalpía y su explotación es riesgosa dado que están muy profundos (1-2 [km]), y no es fácil determinar su capacidad.

Sin embargo, existe una enorme cantidad de recursos geotérmicos de baja entalpía con temperaturas menores a los 150  $[°C]$ , y menores profundidades (lo que disminuye el riesgo de explotación) que si bien no son utilizables para generar electricidad, su calor puede ser utilizado directamente. Estos recursos son mucho mas abundantes y los usos que se les puede dar son varios: ´

- Calefacción y calentamiento de agua en viviendas residenciales o comerciales
- Piscicultura
- Agricultura (invernaderos)
- Turismo
- Usos industriales

En el caso de explotar un recurso geotérmico para entregar servicios de calefacción, el único requisito que debe cumplir el agua geotermal es tener una temperatura superior a los 45  $\lbrack {^{\circ}C} \rbrack$  y tener una corrosividad dentro de un rango aceptable.

### 1.1.1. Situación Mundial

En el año 1995 sólo 28 países reportaban uso directo de energía geotérmica. Esta cifra aumentó a 71 en 2005. En el año 2000, se contaba con 16 [GWt] térmicos instalados para uso directo en el mundo. El 30 % de esta capacidad estaba destinada a calefacción de viviendas. De este porcentaje, el 75 % correspondía a calefacción geotérmica a través de redes municipales y el resto a instalaciones particulares (hoteles, centros comerciales, edificios). La mayor causa del crecimiento de las capacidades instaladas en el mundo entre 1995 y 2000, se deben al desarrollo de las bombas de calor  $(9.7 %$  anual) y de la calefacción geotermal  $(9.4 %$  anual). [1]

El desglose de las capacidades instaladas para uso directo de la energía geotérmica en 2000 aparece en la figura siguiente.

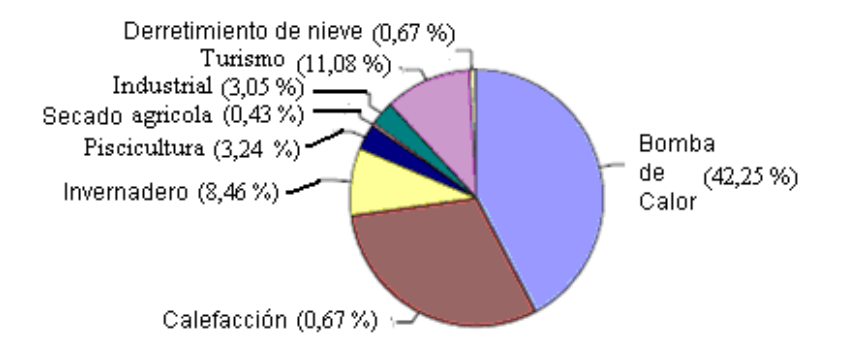

Figura 1.1: Desglose de capacidades en % del uso directo de la energía geotérmica mundial en 1995 y 2000. [1]

En el gráfico de la figura 1.1, puede observarse que casi el 73 % de la capacidad instalada en energía geotérmica de uso directo estaba destinada a la calefacción. Esto es la suma del 42,25 % de los 16 [GWt] instalados correspondientes a calefaccion a partir de bombas de calor y del 30,56 % de la ´ calefacción a partir de un recurso geotérmico. La bomba de calor no requiere recursos geotérmicos, sino que solamente utiliza la energía calórica acumulada en el subsuelo de la Tierra (ver Capítulo 3). Por lo tanto, se deduce que en el año 2000 un 55 % y un 42 % de los recursos geotérmicos explotados en el mundo, fueron destinados a calefacción y a calefacción distrital respectivamente.

En el año 2004, la capacidad instalada aumentó a  $27.825$  [MWt] produciéndose  $261.418$  Tera-Joules. Esto representó un aumento de la capacidad del 40 % con respecto al año 2000. Las bombas de calor y las redes geotérmicas cedieron proporción de la capacidad mundial geotérmica de uso directo (33 % y 20 %) respectivamente, frente a un 29 % alcanzado por la balneología.

La tendencia es que disminuya la cantidad de energía producida por capacidad instalada. Esto se debe principalmente a que las bombas de calor diseñadas en USA (las que crecen en mayor proporción) son sobre diseñadas de manera que funcionen a máxima carga y de forma intermitente.

#### Desglose de capacidades y utilización por país en año 2000

Los países con mayor capacidad instalada de energía geotérmica para uso directo en 2000 eran: Estados Unidos (USA), China e Islandia. El 66 % de esta capacidad estaba repartida entre USA, Suecia, China, Islandia y Turquía. En el año 2000, USA era el país con mayores instalaciones (5366 MWt). Esto se debe principalmente a que USA cuenta con gran parte de las bombas de calor instaladas en el mundo.

Las bombas de calor tienen menor factor de capacidad que las redes urbanas, lo que resulta en que el país que más energía produjo en 2000, fue China con 31403 Tera Joules. [1]

#### Redes geotérmicas de distribución de calor

La primera Red Geotérmica de Distribución de Calor para viviendas de un municipio (RGDC) fue construida en 1930, en Reykiavik, Islandia. Hoy en día, países como USA, Francia, Rumania, Canada, Italia, Nueva Zelanda, China y Turquía cuentan con redes semejantes funcionando exitosamente. Sin embargo, las RGDC de mayor envergadura están en Europa. En el año 2000, el 86 % de las viviendas de Islandia calefaccionaban sus espacios y el agua a partir de RGDC's, utilizando cerca de 200 redes de distribución. Mientras que países como USA, Australia o Japón han priorizado el desarrollo de la calefaccion de sus viviendas a partir de bombas de calor particulares. ´

Las temperaturas de los recursos explotados van desde los 50 [◦C] hasta los 150 [◦C] con tamaños de redes que alimentan desde las 200 hasta las 30.000 viviendas.

Turquía es un país que está impulsando fuertemente el desarrollo de la energía geotérmica y particularmente de estas redes. En el año 2005, había una capacidad instalada de 635 [MWt] en RGDC's, alimentando 103.000 residencias. Las proyecciones para el 2013 son aumentar la capacidad a 4000 [MWt] y alimentar 500.000 residencias [10].

### 1.1.2. Situación Chilena

#### Potencial geotérmico en Chile

Chile es un país que está situado sobre el "cordón caliente del planeta", definido como el conjunto de zonas repartidas alrededor del mundo donde hay alto potencial geotermico. ´

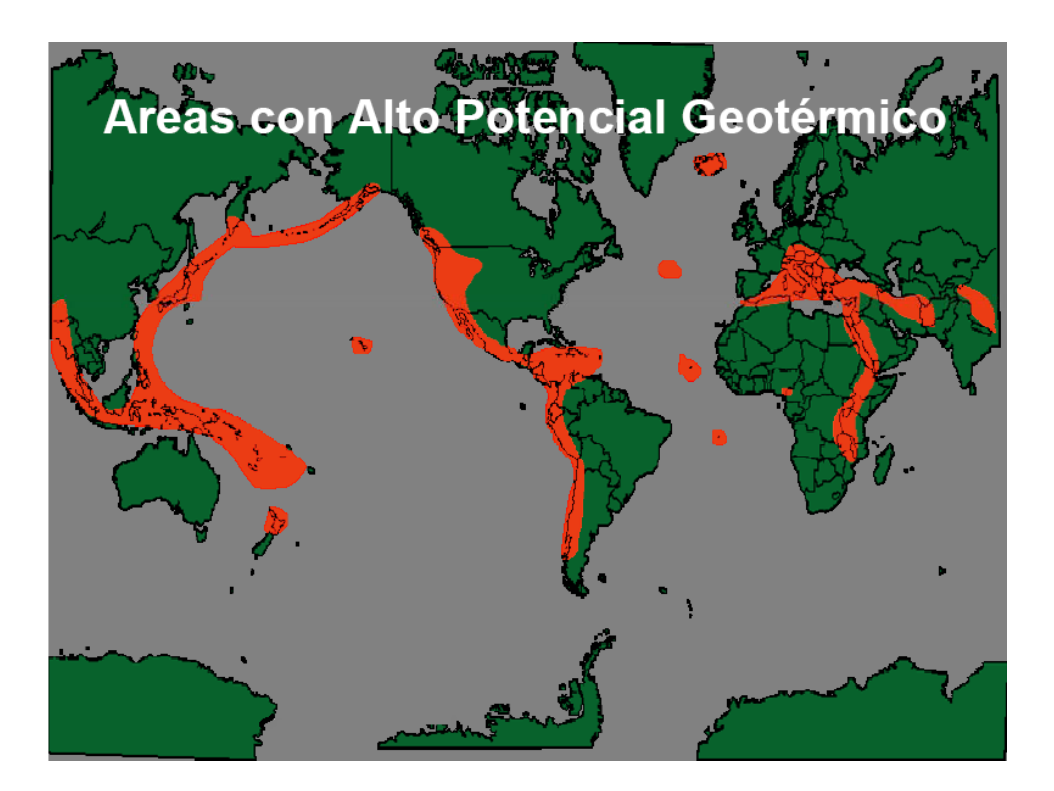

Figura 1.2: Zonas con potencial geotérmico en el mundo.[2]

En el año 2000, Chile era el segundo país con menor capacidad geotérmica para uso directo instalada con sólo 0,4 [MWt] instalados [1]. Esto representa un desaprovechamiento de una fuente de energía que tiene importantes ventajas sobre los combustibles comúnmente utilizados para entregar calor a las viviendas.

#### Consumo energético

Para tener una aproximación del impacto que podría tener una conversión de los sistemas de calefacción clásicos a sistemas geotérmicos, es útil evaluar la proporción sobre el consumo energético total del país, que tiene el sector Comercial, Público y Residencial (CPR). Esto ya que este sector, es el que puede ser beneficiado por una RGDC.

| <b>The Contract Contract</b><br>CONSUMO SECTORIAL (TERACALORIAS)<br>AÑO 2006 |               |               |                                                     |               |         |                       |              |
|------------------------------------------------------------------------------|---------------|---------------|-----------------------------------------------------|---------------|---------|-----------------------|--------------|
|                                                                              | <b>Sector</b> | <b>Sector</b> | <b>Sector</b>                                       | <b>Sector</b> | Consumo | Consumo               | Consumo      |
| <b>ENERGETICO</b>                                                            |               |               | Transporte Ind. y Min. Com.Pub.Res Energético Final |               |         | <b>Cent.de Transf</b> | Total        |
| <b>GAS LICUADO</b>                                                           | 28            | 1.845         | 10.014                                              | 51            | 11.938  | 34                    | 11.972       |
| GASOLINA AVIACION                                                            | 48            | 0             | 0                                                   | n             | 48      | 0                     | 48           |
| <b>KEROSENE AVIACION</b>                                                     | 7.292         | 0             | 0                                                   | 0             | 7.292   | 1                     | 7.293        |
| <b>NAFTA</b>                                                                 | 0             | 3             | 0                                                   | 1.904         | 1.908   | 0                     | 1.908        |
| <b>GAS REFINERIA</b>                                                         | 0             | 0             | 0                                                   | 3.073         | 3.073   | 181                   | 3.254        |
| <b>ELECTRICIDAD</b>                                                          | 279           | 29.512        | 13.764                                              | 1.768         | 45.323  | $\mathbf{u}$          | 45.323       |
| CARBON (**)                                                                  | 1             | 4.439         | 45                                                  | 1             | 4.486   | 29.941                | 34.427       |
| <b>COKE</b>                                                                  | $\bf{0}$      | 2.659         | 0                                                   | $\bf{0}$      | 2.659   | 6.053                 | 8.712        |
| ALQUITRAN [***]                                                              | 0             | 0             | 0                                                   | 196           | 196     | U                     | 196          |
| <b>GAS CORRIENTE</b>                                                         | $\bf{0}$      | 892           | 275                                                 | 390           | 1.556   | $\mathbf{u}$          | 1.556        |
| <b>GAS ALTO HORNO</b>                                                        | $\bf{0}$      | 258           | $\bf{0}$                                            | 861           | 1.119   | $\mathbf{u}$          | 1.119        |
| <b>GAS NATURAL [**]</b>                                                      | 358           | 7.562         | 5.041                                               | 4.788         | 17.749  | 54.041                | 71.790       |
| <b>METANOL</b>                                                               | 0             | 553           | 0                                                   | 0             | 553     | $\bf{0}$              | 553          |
| LEÑA                                                                         | $\bf{0}$      | 13.048        | 29.212                                              | $\mathbf{u}$  | 42.261  | 5.040                 | 47.301       |
| <b>BIOGAS</b>                                                                | $\bf{0}$      | $\bf{0}$      | $\bf{0}$                                            | $\mathbf{u}$  | 0       | $\mathbf{u}$          | $\mathbf{u}$ |
| <b>TOTAL</b>                                                                 | 81.526        | 85.628        | 60.034                                              | 13.391        | 240.579 | 97.698                | 338,278      |
|                                                                              |               |               |                                                     |               |         |                       |              |

Figura 1.3: Distribución del consumo total de energía en Chile en el año 2006. [3]

Como puede apreciarse en esta tabla realizada por la Comisión Nacional de Energía (CNE), el consumo de energía del sector CPR en el año 2006 representó un 17.7 % del total consumido por el país. El 30,6 % de la energía eléctrica, el 7 % del gas natural y 62 % de la leña consumidos en 2006 fueron consumidos por el sector CPR.

Por otra parte, debe notarse que en el año 2006, se consumió casi la misma energía tanto en leña como en electricidad (cerca de 46.000 Teracalorías) debido a la ineficiencia de la combustión de la leña en los procesos donde esta se emplea. Este último dato es relevante dado que la calefacción de las viviendas en la zona sur cordillerana (donde se quiere instalar la red de calefacción), funciona principalmente a base de leña.

### 1.2. Ventajas y desventajas de la energía geotérmica

### 1.2.1. Ventajas

Las principales ventajas de una red de calefacción geotérmica por sobre una red a base de combustibles fósiles son:

- Menor costo de operación: la energía geotérmica es gratuita a diferencia de los combustibles fósiles. Lo único que se requiere es el terreno del pozo a explotar, y si este pozo está en terreno municipal, entonces no hay inversión relacionada con este.
- $\blacksquare$  Menor capacidad de la red: esta puede llegar a ser hasta un 30% menor que la capacidad de un sistema a base de combustibles fosiles [4]. Esto dado que el flujo de calor en redes ´ geotérmicas es constante (no se está prendiendo y apagando como en el caso de las redes que usan combustibles fósiles).
- Mayor control de la temperatura interior de la vivienda, ya que al ser constante el flujo de calor por la red se puede mantener constante la temperatura deseada en la vivienda [13]
- Dependiendo de los minerales y químicos contenidos en el flujo geotérmico, se puede llegar a sintetizar productos comercializables
- Recurso renovable: si es que hay reinyección del agua geotérmica ya enfriada a la Tierra
- Bajos índices de contaminación de Óxidos de Nitrógeno (NOx) y de Carbón (CO); y de Dióxido de Carbón (CO) y de Azufre (SO2)

Como referencia se entrega una comparación entre las emisiones de la red de calefacción geotérmica de Neustadt-Glewe en Alemania y del promedio de las redes de calefacción con combustibles fósiles y gas natural.

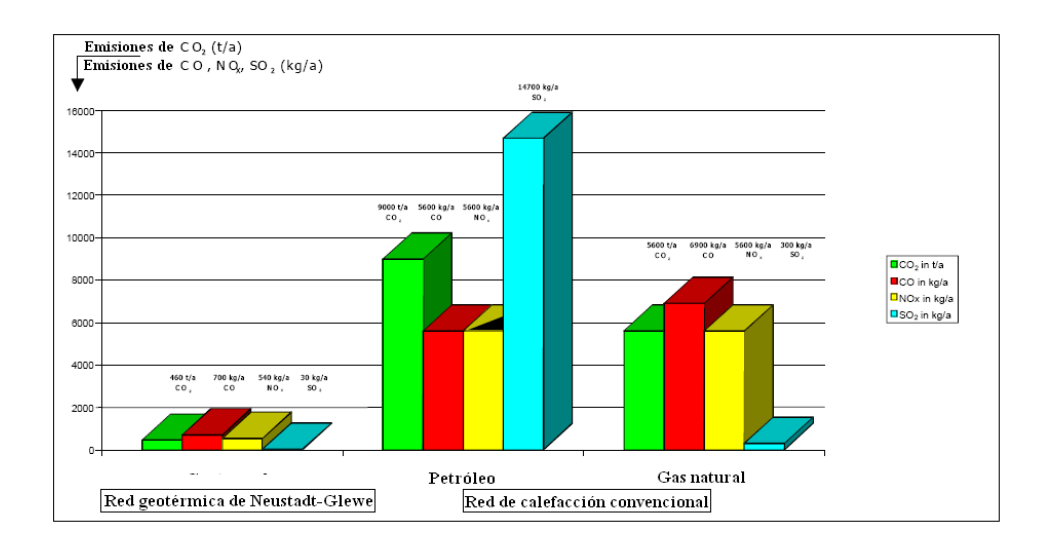

Figura 1.4: Comparación de emisiones entre la red geotérmica de Neustadt-Glewe y redes convencionales.[4]

El gráfico 1.4 permite tener una noción sobre lo baja que son las emisiones generadas por una red geotérmica comparadas con redes a base de petróleo y gas natural. Hay que destacar la importancia de las bajas emisiones en CO2 (20 veces menos que con petróleo, y 12 veces menos que con gas natural) que son los principales combustibles responsables del calentamiento global del planeta.

### 1.2.2. Desventajas

Las principales desventajas son:

- Alto costo de exploracion debido al riesgo de no encontrar recursos (en el caso analizado ´ se omite este riesgo debido a que se asume que el pozo se manifiesta de forma natural en la superficie)
- La corrosividad del recurso geotérmico y la presencia de minerales, sales y gases no disueltos pueden elevar el costo del proyecto, comparado con el de una red de calor a base de combustibles fosiles ´

### 1.3. Motivación

Los antecedentes recién expuestos revelan que Chile se ha quedado al margen del desarrollo de una tecnología que presenta muchas ventajas para la sociedad. Estas ventajas son tanto del tipo económico como ambiental (temas que comúnmente se contraponen) y han sido la principal razón del crecimiento de la utilización directa de la energía geotérmica en el mundo.

Por otro lado, en el año 2006 se observó que el sector residencial en Chile representó el 18 % del consumo total de energía y el 36 % del consumo total de leña. Estos datos muestran la importancia que puede tener a nivel nacional el aumentar la eficacia de los procesos de conversion´ energética, y el disminuir el consumo de combustibles fósiles en el sector CPR.

Lo recién enunciado, más el potencial geotérmico que hay en Chile junto con la actual crisis energética nacional, motivaron el desarrollo de esta Memoria.

### 1.4. Objetivos

#### 1.4.1. Objetivo General

El objetivo principal de esta Memoria es diseñar dos Redes Geotérmicas de Distribución de Calor que entreguen servicios de calefaccion y agua caliente sanitaria (ACS) a una comunidad de ´ menos de 1000 viviendas (tamaño suficiente para ser alimentado con un sólo pozo) en alguna localidad cordillerana entre la VII y la X región de Chile [5]. La localidad seleccionada es Coñaripe dado que cumple con este último requisito y está emplazada en una zona de alto potencial geotérmico.

La primera es una Red Geotérmica de Distribución de Calor indirecta (RGDC), mientras que la segunda es una combinación entre una RGDC y una bomba de calor. Está última red se denominara RGDC-BC. La idea de analizar estas dos redes surge del hecho que las instalaciones de ´ calefacción geotérmica repartidas en el mundo, corresponden principalmente a bombas de calor particulares y redes municipales. Esto permitio pensar en un sistema que integrara estas dos tec- ´ nologías.

#### 1.4.2. Objetivos específicos

- Determinar un modelo para evaluar la carga térmica de una vivienda, en función de su estructura y de las condiciones medio ambientales
- Reconocer la estructura, los componentes y la interacción de estos, en una Red Geotérmica de Distribución de Calor
- Determinar las variables de diseño que tienen mayor incidencia en el desempeño de una Red
Geotérmica de Distribución de Calor

- **Proponer rango y valores a analizar para cada variable de diseño**
- Proponer una estrategia para diseñar, dimensionar, simular y evaluar económicamente la operación de una RGDC y una RGDC-BC en función de las variables de diseño (la evaluación económica es de un punto de vista privado).
- **Programar un algoritmo con el software MATLAB que diseñe, dimensione, simule y realice** la evaluación económica de la operación de una RGDC, para cada una de las configuraciones posibles a partir del conjunto de las variables de diseño
- Seleccionar la configuracion de la RGDC que maximice la Tasa de Retorno (TDR) o rentabil- ´ idad, en el período definido
- **Programar un algoritmo en MATLAB que diseñe, dimensione, simule y realize la evaluación** económica de la operación de una RGDC-BC, para la configuración óptima de la RGDC
- Comparar los diseños, parámetros de operación y la evaluación económica, entre la RGDC y la RGDC-BC, con la configuración óptima encontrada en el punto anterior
- Determinar la factibilidad de instalar una o ambas redes dado los recursos geotérmicos existentes

# 1.5. Parámetros de Diseño

- La calefacción de la vivienda debe ser tal que ésta se mantenga a la temperatura de comfort definida
- El tiempo de precalentamiento de la vivienda una vez encendido el sistema de calefaccion, ´ debe ser de 20 minutos: tiempo con el que normalmente se diseñan los sistemas de calefacción
- El diámetro del conjunto tubería-aislante no puede exceder los 2 metros en la zona urbana y los 2.5 en zona rural
- $\blacksquare$  La presión total en el Bucle II no puede exceder los 20 [bar] debido a que es la presión máxima de diseño de los intercambiadores de calor (Anexo D)
- $\blacksquare$  La máxima pérdida de carga permitida en los PHE's es de 10 m.c.a (Anexo D)
- $\blacksquare$  La presión total en la red urbana no puede exceder los 10 [bar], debido a que es la presión máxima soportada por los radiadores (Anexo A)
- Los radiadores no pueden ocupar una superficie superior a los  $3 \, [\textit{m}^2]$  por razones prácticas
- Los radiadores no pueden tener una temperatura de entrada mayor a 95  $[°C]$
- La Red debe ser capaz de entregar el 120 % de la máxima carga térmica de calefacción de forma tal que esta pueda adaptarse en caso de que aumente la demanda de energía.

# 1.6. Limitaciones

- No se tiene la ubicación exacta de las viviendas a lo largo y ancho del paño urbano
- No se pueden calcular una por una las cargas térmicas de cada vivienda ,por lo tanto, se debe determinar una vivienda promedio a analizar
- No se precisa en los registros del Servicio Nacional de Geología y Minería (SERNAGEOMIN) el flujo másico de los pozos geotérmicos. Conversando con el Geólogo de la FCFM Sebastian Martini, y basando se en su tesis [47], se determinó que se podían encontrar flujos de hasta 100 [L/s].
- No se conoce el régimen de ocupación de la vivienda y de llenado de los acumuladores

# 1.7. Supuestos

### 1.7.1. Viviendas

- Se conversó con el arquitecto de la Universidad Católica, Felipe Combeau, y se llegó a la conclusión de que en Coñaripe se puede suponer que existen dos tipos de viviendas: estas se denominaran viviendas tipo A y B, y sus proporciones son del 60 % y 40 % respectivamente.
- Las viviendas son habitadas por un promedio de 4 personas: los padres y dos hijos
- Se supone una dinámica ocupacional de la vivienda acorde a la dinámica de una familia de cuatro (4) miembros
- Se asume que la radiación solar ocurre sólo a través de las ventanas de la vivienda
- Se consideran ocho viviendas equiespaciadas por cuadra de largo igual a 100 [m]

## 1.7.2. Fuente Geotermal

- El flujo geotermal brota naturalmente a la superficie en un punto definido como pozo geotermi- ´ co
- El flujo geotermal puede ser reinyectado en la Tierra a traves de un orificio natural, ubicado ´ a 1 [km] del pozo geotérmico
- Se considera que el recurso geotermal no se agotará durante el período de análisis
- En los registros del SERGNAGEOMIN [48], se detallan algunos pozos donde el más cercano está a 4 [Km] de Coñaripe. Sin embargo, al comunicarse con algunos habitantes de Coñaripe, y con el geólogo Sebastian Martini, se coincidió que en los registros del SERNAGEOMIN no se incluye un considerable número de pozos geotérmicos que se han ido descubriendo en los últimos años, y que se encuentran a partir de un radio de 1.5 [Km] alrededor del centro de Coñaripe. Se asume esta distancia para el diseño de la Red.
- En los registros del SERGNAGEOMIN [48], se detalla la composicion y la temperatura en ´ superficie del agua geotermal de varios pozos alrededor de Coñaripe. Se considera entonces el promedio de los pozos más cercanos para poder definir la composición del pozo a explotar.
- En el caso de la temperatura del pozo más cercano (Termas Coñaripe o Pellaifa) se obtiene un rango entre lo 75 y 80  $[°C]$ . Sin embargo, se considerará que la temperatura del pozo es 90  $\degree$ C $\degree$  que es algo probable de obtener en la zona [47].
- Las propiedades termodinámicas del agua geotermal se asumen idénticas a las del agua pura

## 1.7.3. Red

- El flujo en las tuberías no puede tener una velocidad mayor a los  $3 \text{ [m/s]}$  [19]
- Se considera que la temperatura de la Tierra es constante e igual a 5  $[°C]$  (mínima anual).
- Se asume que el sistema de calefacción es encendido dos veces al día: la primera vez a las 6 AM y la segunda a las 18 PM. Como se dijo antes, el tiempo en el que el radiador debe precalentar la vivienda hasta la temperatura deseada es de 20 minutos.
- Los acumuladores de ACS son programados para comenzar a llenarse simultáneamente en dos horarios distintos: entre 4 y 6 AM, y entre 9 y 11 AM. De esta forma, no se le exige tanta capacidad extra a la Red por sobre la capacidad que se requiere para satisfacer las demandas por calefacción.
- El sistema de bombas con variadores de frecuencia es capaz de ser diseñado de tal forma de promediar una eficiencia de bombeo del 80 %
- No se considera que haya limitaciones físicas para la instalación de los equipos de bombeo e intercambio térmico

## 1.7.4. Tarifas

- Se estima que las siguientes cuatro situaciones son condiciones suficientes como para que el consumidor acepte conectarse a la RGDC o RGDC-BC de Coñaripe:
	- Emisiones de humo en la vivienda son eliminadas al conectarse a la Red
	- Costo cero e instalacion gratuita de radiadores y acumuladores ´
	- La cuenta del consumidor conectado a la RGDC Coñaripe representa el 95 % de la cuenta que pagaría si no se conectara
- La evolución del costo del gas licuado sigue la tendencia del precio del petróleo, ya que es un derivado de este último
- El precio de la leña aumenta acorde a la inflación local
- La combustión de la leña en salamandras que también se usan para cocinar no es impedimento para conectarse a la Red, ya que estas pueden seguir funcionando con un gasto energetico ´ acorde al nuevo requerimiento

# 1.8. Alcances

- $\blacksquare$  Ingeniería Básica de una RGDC y RGDC-BC: determinación de flujos y principales equipos de la Red
- Simulación de la operación anual de una RGDC
- Selección del diseño óptimo de una RGDC (según el criterio económico de un privado) entre 576 diseños posibles
- Simulación de la operación anual una RGDC-BC

# Capítulo 2

# Antecedentes Generales

# 2.1. Comfort Térmico

El cuerpo humano es una fuente térmica que se mantiene en constante interacción con su medio ambiente. Ciertas condiciones ambientales extremas exigen un esfuerzo fisiológico de adaptación al individuo, y no permiten que este se encuentre en un estado de bienestar f´ısico.

Por lo tanto, a la hora de diseñar sistemas de climatización, estos se dimensionan basándose en la idea de que debe alcanzarse un nivel óptimo para el estado del cuerpo. Si bien este nivel varía entre los seres humanos, en términos generales se puede decir que existe un estado termodinámico del medio ambiente en el que el cuerpo humano alcanza un estado ideal definido como "Comfort Térmico". Este estado también depende de la actividad humana que se esté desarrollando en el lugar analizado y de la vestimenta utilizada.

La American Society of Heating, Refrigerating and Air Conditioning Engineers (ASHRAE) define el comfort térmico como el estado mental que expresa satisfacción con las condiciones ambientales del entorno. Las condiciones medio ambientales engloban las siguientes variables:

- **Temperatura**
- **Humedad**
- Renovación de Aire
- $\blacksquare$  Carga acústica

■ Velocidad del aire circundante

El diseño del sistema de calefacción en cada vivienda, requiere determinar una cierta cantidad de calor a entregar para controlar la temperatura ambiente. La forma como se entregue este calor, incidirá también sobre la velocidad del aire. Sin embargo, la humedad y la renovación de aire son constantes dadas para la comunidad de Coñaripe que no se pueden alterar, pero se tienen que tener en consideración a la hora de diseñar.

El Standard 55 del ASHRAE Handbook [17], entrega tambien una serie de consideraciones a ´ tener en cuenta en el diseño:

- Evitar grandes gradientes térmicos en las distintas direcciones de la sala
- La temperatura del aire a 10 [cm] del suelo, no debe tener una diferencia mayor a  $2$  [°C] con respecto a la temperatura del aire a la altura de la cabeza del ocupante
- La temperatura no debe tener cambios bruscos durante el día
- Rango de temperaturas de comfort:  $18 20$  [<sup>o</sup>C]

# 2.2. Características Climatológicas de Coñaripe

### 2.2.1. Distribución de la temperatura ambiente

A lo largo de un día cualquiera, en una localidad como Coñaripe, la distribución de temperaturas tiene la siguiente forma:

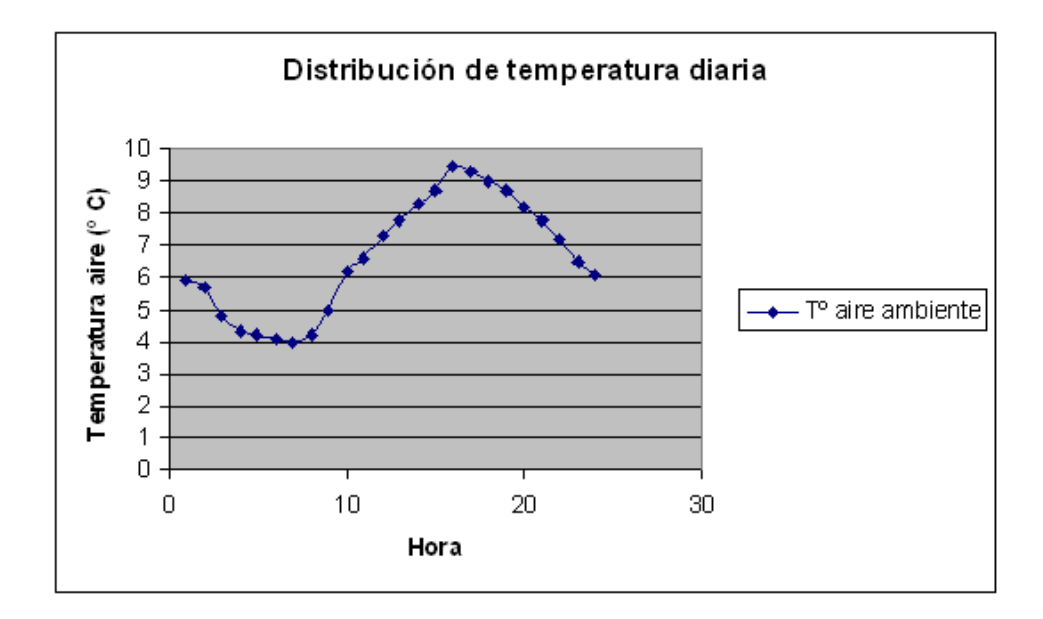

Figura 2.1: Distribución tipo de la Temperatura ambiente diaria.

Esta curva muestra dos extremos, un mínimo en la madrugada y un máximo entre las 14 y las 16 horas. Entre estos peaks se observa una progresion continua de la temperatura con un punto de ´ inflexión en cada extremo.

A lo largo de varios días la distribución de temperaturas tiene la siguiente forma:

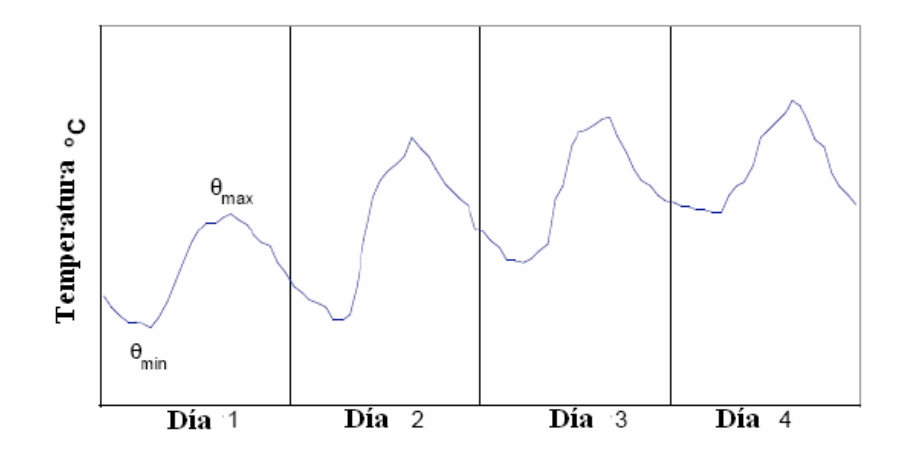

Figura 2.2: Distribución tipo de Temperatura ambiente diaria durante 4 días.

Como se puede ver en el gráfico 2.2, las distribuciones de las temperaturas diarias, varían entre

un día y otro. Sin embargo, esta información no está disponible para cada día, sino que se entregan los siguientes datos:

- Promedio mensual de las temperaturas medias horarias de cada día del mes: T media mensual
- Promedio mensual de las temperaturas máximas de cada día del mes: T máxima mensual media
- Promedio mensual de las temperaturas mínimas de cada día del mes: T mínima mensual media
- Temperatura mínima absoluta en el período 1981-2006: T min (1981-2006)
- Grados-día mensuales con respecto a una temperatura de referencia entre 18 y 20  $\lbrack \,^{\circ}C \rbrack$

A partir de estos datos se pretende obtener una aproximación de la distribución horaria de las temperaturas en un día tipo para cada mes.

#### 2.2.2. Grados-Día

El conteo del Grado-d´ıa permite estimar los requerimientos energeticos anuales en un lugar ´ geográfico dado. El cálculo del grado-día (para calefacción) de un día cualquiera, es la sumatoria de la diferencia de temperatura entre la temperatura base (igual la temperatura de comfort) y la temperatura ambiente en cada hora del día [24]. Si la temperatura ambiente es superior a la temperatura base entonces se suma 0. De esta forma se tiene que la fórmula para calcular el grado-día de un día cualquiera es :

$$
G_{dia} = \text{sum}_{i=1}^{24} (\theta_i - \theta_{ref})
$$

Tal que siempre  $(\theta_i - \theta_{ref}) > 0$ .

#### 2.2.3. Condiciones medioambientales

Las principales variables termodinámicas para el medio ambiente de Coñaripe, se obtienen de la estación meteorológica de Villarica en la base de datos del Software RetScreen [42], que entrega valores promediados en un período superior a 10 años.

|                | Humedad | Radiación Solar | Presión Atm | Velocidad viento | Temperatura suelo |
|----------------|---------|-----------------|-------------|------------------|-------------------|
| <b>MES</b>     | $\%$    | [kWh / m2]      | [kPa]       | [m / s]          | [°C]              |
| 1              | 59,7    | 6.99            | 95,9        | 0,1              | 16,5              |
| $\overline{2}$ | 57,9    | 6,18            | 95,9        | 4                | 16,5              |
| 3              | 63,5    | 4,55            | 95.9        | 3,9              | 14,1              |
| 4              | 73,1    | 2,87            | 95,9        | 4,1              | 10                |
| 5              | 78.4    | 1,84            | 95,9        | 4,5              | 7,6               |
| 6              | 81,6    | 1,43            | 95,9        | 4,3              | 5,9               |
| $\overline{7}$ | 79,9    | 1,64            | 96          | 4,4              | 5,1               |
| 8              | 77,3    | 2,36            | 96,1        | 4,2              | 6                 |
| 9              | 73,8    | 3,55            | 96,1        | 4,1              | 7,4               |
| 10             | 71,5    | 4,85            | 96          | 4,1              | 9,7               |
| 11             | 68,8    | 6,21            | 96          | 4                | 12,2              |
| 12             | 64,4    | 6,92            | 95,9        | 4,2              | 14,7              |

Cuadro 2.1: Principales condiciones medioambientales para Coñaripe.

# 2.3. Tipos de viviendas en Coñaripe

Como se dijo anteriormente, se definieron dos tipos de viviendas en Coñaripe.

# 2.3.1. Vivienda A

Las viviendas tipo A son las viviendas que representan la mayoría de las viviendas que se encuentran en Coñaripe (60 %). En la figura

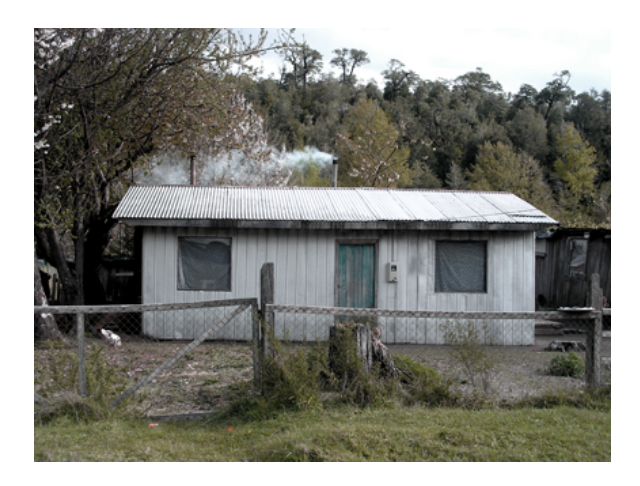

Figura 2.3: Vista frontal de vivienda tipo A.

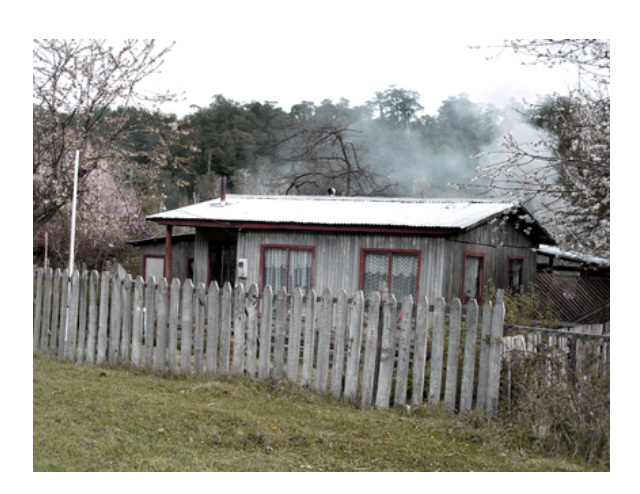

Figura 2.4: Vista isometrica de vivienda tipo A. ´

Como puede verse en estas figuras, la vivienda tipo A está hecha de madera. El modelo general que se adoptó para la estructura de de este tipo de viviendas es el que aparece en las figuras siguientes:

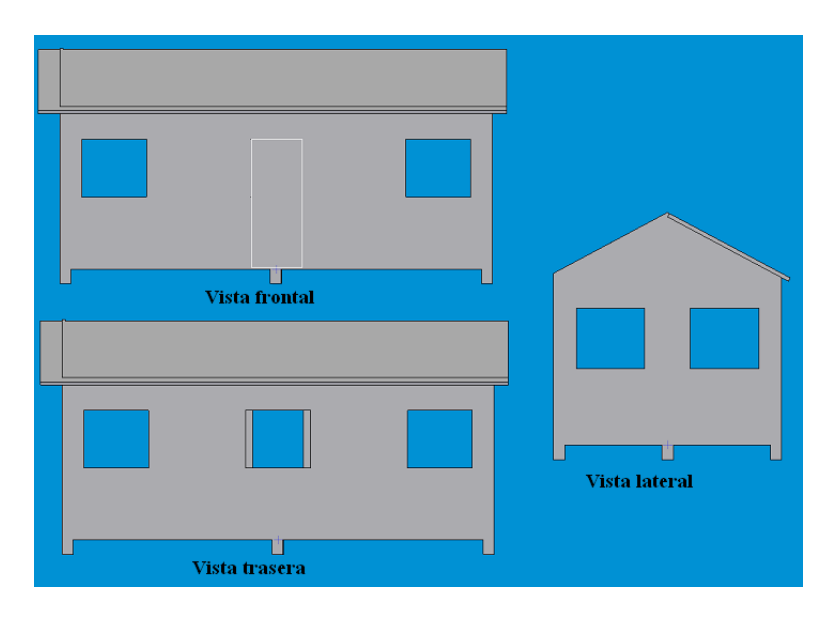

Figura 2.5: Vistas frontal, trasera y lateral de modelo vivienda tipo A.

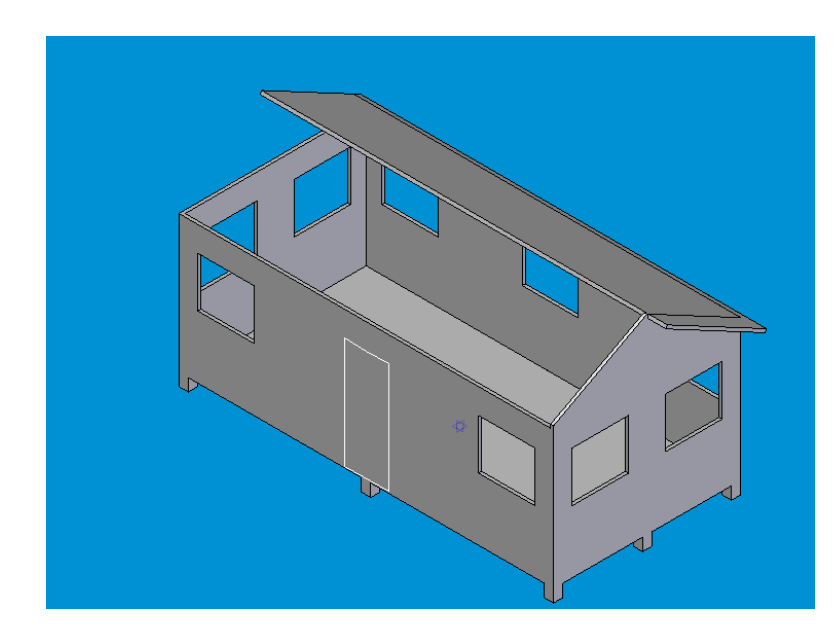

Figura 2.6: Vista isometrica de modelo vivienda tipo A. ´

La estructura de los muros externos se detalla en la figura 2.7

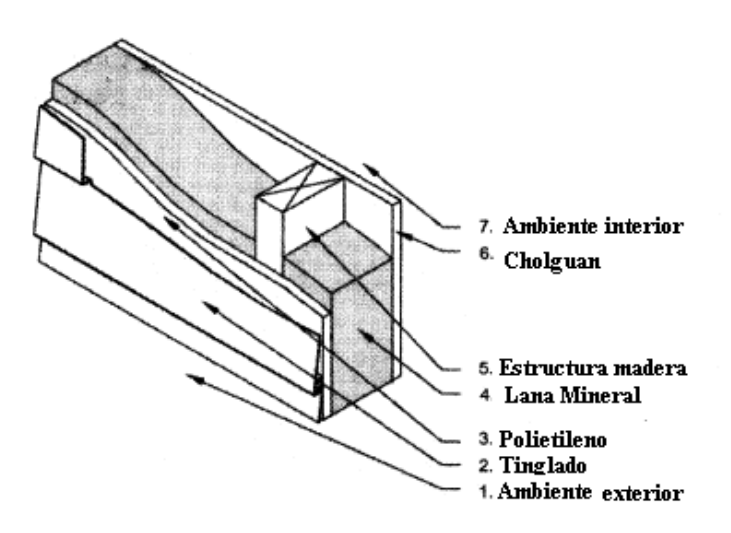

Figura 2.7: Estructura de los muros externos de la vivienda tipo A.

Los datos sobre los materiales de los distintos elementos de la vivienda se detallan a continuación.

| VIVIENDA TIPO A          |         |                             |                             |                |                             |  |  |  |
|--------------------------|---------|-----------------------------|-----------------------------|----------------|-----------------------------|--|--|--|
| <b>Dimensiones</b>       |         |                             | <b>Muros Externos</b>       |                |                             |  |  |  |
| Largo exterior           | 6       | [m]                         | Relación area tabique/muro  | 0,35           |                             |  |  |  |
| Ancho exterior           | 3       | [m]                         | Espesor Cholguan Int        | 3/5            | $\lceil \mathsf{in} \rceil$ |  |  |  |
| Altura interior          | 2,2     | [m]                         | Espesor Cholguan Ext        | 3/7            | $[$ in]                     |  |  |  |
| Altura máxima entretecho | 0,8     | [m]                         | Espesor lana mineral        | $\overline{2}$ | $[$ in]                     |  |  |  |
| Angulo techo             | 28      | $[^{\circ}]$                | Espesor tinglado            | 1/2            | $[$ in]                     |  |  |  |
|                          |         |                             | Espesor polietileno         | 1/5            | $[$ in]                     |  |  |  |
| <b>Ventanas</b>          |         |                             | Espesor madera estructura   | 3              | $[$ in]                     |  |  |  |
| $No$ ventanas            | 9       |                             |                             |                |                             |  |  |  |
| Area vidrio              | 0,72    | $\lceil m2 \rceil$          |                             |                |                             |  |  |  |
| Espesor                  | 3       | [mm]                        |                             |                |                             |  |  |  |
| Area marco madera        | 0,24    | $\lceil m2 \rceil$          |                             |                |                             |  |  |  |
| Espesor marco madera     | 24      | [mm]                        |                             |                |                             |  |  |  |
|                          |         |                             |                             |                |                             |  |  |  |
| Piso                     |         |                             | <b>Techo</b>                |                |                             |  |  |  |
| Elevación sobre suelo    | 0,2     | $\lceil m \rceil$           | Espesor plancha de Cincalum | 1/16           | $[$ in $]$                  |  |  |  |
| Espesor entablado        | 6       | $\lceil \mathsf{in} \rceil$ | Espesor poliestireno        | 2              | $[$ in]                     |  |  |  |
| Aislante                 | 3       | $\lceil \mathsf{in} \rceil$ | Espesor cholguan            | 3/5            | $\lceil \mathsf{in} \rceil$ |  |  |  |
| Relación pivotes/piso    | 0.01875 | $[$ in]                     |                             |                |                             |  |  |  |

Cuadro 2.2: Datos sobre los materiales de la vivienda tipo A.

## 2.3.2. Vivienda B

Las viviendas tipo B representan el 40% de las viviendas de Coñaripe y tienen las mismas dimensiones que las viviendas tipo A. Las diferencias entre las viviendas tipo A y B son dos:

- Las viviendas tipo B estan construidas sobre la superficie, y no sobre pivotes como las vivien- ´ das tipo A
- La estructura de los muros externos es de albañilería reforzada como se muestra en la figura 2.8.

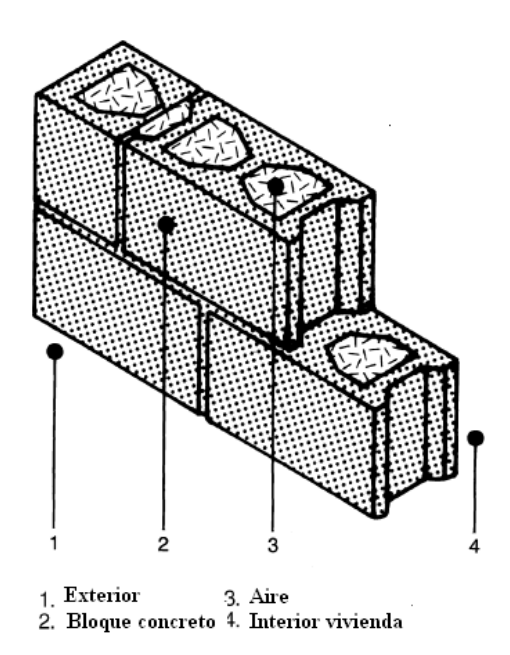

Figura 2.8: Estructura de los muros externos de la vivienda tipo B.

Los datos sobre los materiales de los distintos elementos de la vivienda tipo B se detallan a continuación.

| Cuadro 2.5. Datos sobre los inateriales de la vivienda tipo D. |      |                    |                              |      |                             |  |
|----------------------------------------------------------------|------|--------------------|------------------------------|------|-----------------------------|--|
| VIVIENDA TIPO B                                                |      |                    |                              |      |                             |  |
| <b>Dimensiones</b>                                             |      |                    | <b>Muros Externos</b>        |      |                             |  |
| Largo exterior                                                 | 6    | [m]                | Relación area tabique/muro   | 0,35 |                             |  |
| Ancho exterior                                                 | 3    | [m]                | Relación Mortero de pega/Lad | 0,18 | $\lceil \mathsf{in} \rceil$ |  |
| Altura interior                                                | 2,2  | [m]                | Ladrillos                    | 51/2 | $\lceil \mathsf{in} \rceil$ |  |
| Altura máxima entretecho                                       | 0,8  | [m]                | Estuco aislante              | 1    | $\lceil$ in $\rceil$        |  |
| Angulo techo                                                   | 28   | $[^{\circ}]$       |                              |      |                             |  |
|                                                                |      |                    |                              |      |                             |  |
| <b>Ventanas</b>                                                |      |                    | <b>Techo</b>                 |      |                             |  |
| $N^{\circ}$ ventanas                                           | 9    |                    | Espesor plancha de Cincalum  | 1/16 | $[$ in]                     |  |
| Area vidrio                                                    | 0,72 | $\lceil m2 \rceil$ | Espesor poliestireno         | 2    | $\lceil$ in $\rceil$        |  |
| Espesor                                                        | 3    | [mm]               | Espesor cholguan             | 3/5  | $\lceil \mathsf{in} \rceil$ |  |
| Area marco madera                                              | 0,24 | $\lceil m2 \rceil$ | Espesor madera estructura    | 3    | $\lceil$ in $\rceil$        |  |
| Espesor marco madera                                           | 24   | [mm]               |                              |      |                             |  |
|                                                                |      |                    |                              |      |                             |  |
| Piso                                                           |      |                    |                              |      |                             |  |
| Espesor entablado                                              | 6    | $[$ in]            |                              |      |                             |  |
| Aislante                                                       | 6    | $[$ in]            |                              |      |                             |  |
|                                                                |      |                    |                              |      |                             |  |
|                                                                |      |                    |                              |      |                             |  |

Cuadro 2.3: Datos sobre los materiales de la vivienda tipo B.

### 2.3.3. Requerimientos energéticos de las viviendas

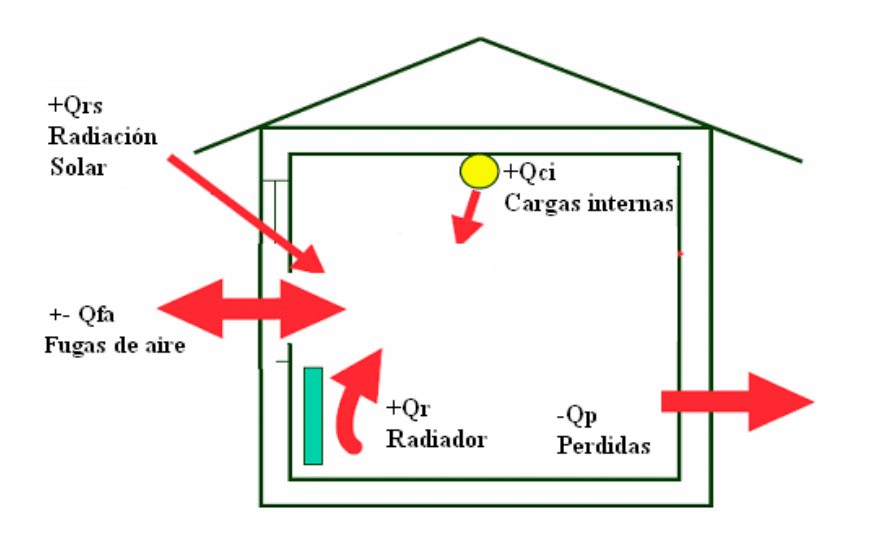

El modelo térmico de la vivienda es el siguiente:

Figura 2.9: Modelo térmico de una vivienda.

Para un instante dado los intercambios de calor con el medio ambiente están determinado por las ecuaciones siguientes:

$$
Q_p[W] = U_{envoltura} \cdot \hat{Area}_{envoltura} \cdot (T_{interior} - Tamb) \tag{2.2}
$$

$$
Q_{rs}[W] = \tau_{vidrio} \cdot Radiación_{solar} \cdot Area_{ventanas}
$$
 (2.3)

$$
Q_{fa}[W] = + -V_{vivienda} \cdot N \tag{2.4}
$$

Donde τ<sub>vidrio</sub> es la transmisividad del vidrio de las ventanas (ventanas con orientación norte y este), N es un factor de fuga (depende de la temperatura exterior, las renovaciones de aire y la humedad del aire) y *Uenvoltura* es el coeficiente global de transferencia de calor de la envoltura de cada vivienda.  $Q_p$  variará entre las viviendas tipo A y B, sin embargo el resto de los flujos de calor serán similares en ambos casos.

El cálculo de las cargas térmicas internas considera el calor aportado producto de la iluminación, equipos eléctricos e individuos. Las pérdidas por fugas de aire se estiman a partir de una cierta tasa de renovaciones de aire, similar en ambos tipos de viviendas.

De esta forma, se hacen dos balances térmicos: uno cuando se pre-calienta y otro para mantener la temperatura de comfort. Esto determina dos tipos de cargas térmicas impuestas por la vivienda.

# 2.4. Situación Actual

Actualmente las viviendas en Coñaripe, se calefaccionan por medio de leña combustionada en salamandras o chimeneas de baja eficiencia.

Se calcula que se consume cerca de 12 millones de metros cúbicos anuales de leña en el país. Esta es utilizada en promedio por más del 50 % de los hogares al sur de Rancagua. En Valdivia el 80.5 % de las viviendas usan leña con un consumo promedio de 5 [metros cúbicos] sólidos por habitantes y 170 mil [metros cúbicos] sólidos totales. Esta alta demanda se debe a su bajo precio, pues calefaccionarse con este combustible resulta 5.4 veces mas barato que con electricidad, 4.7 ´ veces más económico que con gas y 4 veces más conveniente que con petróleo [46].

Sin embargo, el consumo de leña genera una serie de problemas ambientales: la pérdida de bosques nativos y contaminación atmosférica urbana. En Temuco se ha comprobado que el 70 % de la contaminación proviene del uso de leña húmeda.

#### 2.4.1. Estimación gasto energético

Para poder estimar el consumo promedio de combustible que se requiere en las viviendas de Coñaripe, se utilizará la siguiente fórmula.

$$
Costo_{combustible} \left[ \frac{\$}{a\~{no}} \right] = \frac{CEAC \cdot CC}{\eta_{combustion} \cdot PCI_{combustible}}
$$
 (2.5)

Donde, CEAC es el Consumo Energético Anual de Combustible analizado y CC es el Costo del Combustible en cuestión

#### 2.4.2. Calefacción

El poder calorífico inferior (PCI) de la leña seca es de 3.5 [kWh/kg]  $[44]$  y su costo es de \$ 50 el [kilogramo] [45]. Por otro lado, se considera una eficiencia del 40 % para la salamandra utilizada para combustionar la leña [46].

Los cálculos para determinar el consumo energético relacionado con la calefacción se detallaran en la Metodología.

#### 2.4.3. Agua Caliente Sanitaria (ACS)

Se estima que por cada habitante de una vivienda se consumen 75 litros de ACS diarios [18]. Esta agua originalmente a 10  $\degree$ C] debe ser llevada hasta los 45  $\degree$ C] por medio de un calefont que utiliza gas licuado. La eficiencia de estos aparatos es del 45 % [16]. Por lo tanto, utilizando la ecuación 2.5 y los precios del gas licuado publicados por la CNE para los últimos años [57], incluido el 2008, se obtiene la siguiente demanda energetica de ACS por vivienda y para el distrito: ´

| Energía diaria ACS       | 37710         | [kJ]                        |
|--------------------------|---------------|-----------------------------|
| Energía anual ACS        | 13764         | [MJ]                        |
| <b>PCI</b> Gas licuado   | 46082         | [kJ/Kg]                     |
| Costo Gas Licuado        | 773           | [\$/Kg]                     |
| Eficiencia Calefont      | 45            | $\lceil \frac{9}{6} \rceil$ |
| Costo ACS anual vivienda | \$736.759     | $[$/a\tilde{n}o]$           |
| Costo ACS distrito       | \$565.830.582 | ˈañol                       |

Cuadro 2.4: Gasto energético anual en ACS.[43],[44]

### 2.5. Servicios Propuestos

#### 2.5.1. Método de Calefacción

Dado que estas viviendas ya están construidas, se descarta el sistema de calefacción por piso radiante (serpentín empotrado en placa de hormigón del piso que entrega calor a la habitación desde el suelo). Se considera que el sistema de calefaccion ideal es por radiadores de agua dada su ´ fácil instalación y bajo costo. Estos entregan calor principalmente por el fenómeno de convección natural (Anexo A).

#### Carga de precalentamiento y de estabilizacion´

Para hacer una simulación anual lo más representativa posible, la Red deberá ser capaz de mantener la temperatura de comfort una vez que ésta se alcanzó, pero por otro lado también deberá ser capaz de entregar la potencia necesaria para que cada vez que se encienda el sistema, se alcance la temperatura de comfort en el tiempo de precalentamiento definido (20 minutos).

#### 2.5.2. Agua caliente sanitaria (ACS)

Esta carga térmica involucra principalmente agua para duchas, cocinado y lavado. Se estima que el consumo diario de agua caliente a  $45[^{\circ}C]$  por persona en una vivienda es de 75 litros diarios [18]. De la tabla siguiente puede concluirse que para un promedio de ducha de 4 minutos por persona, ya se consume mas de la mitad de lo que consume a diario cada individuo. ´

| <b>ARTEFACTO</b>      | Caudal $[L/min]$ |
|-----------------------|------------------|
|                       |                  |
| Baño Tina             | 10               |
| Tina                  | 15               |
| Lavatorio             | 8                |
| Lavaplatos            | 12               |
| Maquina de lavar ropa | 15               |

Cuadro 2.5: Caudales de agua caliente por tipo de consumo.[61]

Por lo tanto, se puede decir que el agua caliente sanitaria se consume principalmente en dos ocasiones al d´ıa: durante las duchas y durante la tarde. Hay que notar que el primer consumo se realiza durante 16 minutos, mientras que el segundo puede repartirse a lo largo de la tarde.

El agua caliente sanitaria se produce en Acumuladores de Agua Caliente Sanitaria (AACS) especialmente diseñados para este propósito, provistos de un serpentín interior que permite el intercambio de calor entre el agua de la Red y el ACS. Este acumulador tendra una capacidad de 160 ´ litros (Anexo C). Por lo tanto, el acumulador deberá ser cargado dos veces diarias para satisfacer las demandas de ACS de cada vivienda:

- La primera carga ocurre durante la madrugada (entre 4 y 6 AM) donde se llena el acumulador con el agua de duchas
- La segunda carga ocurre después de las duchas y debe realizarse antes de la hora de almuerzo

(entre 9 y 11 AM)

Estas operaciones deben realizarse a diario, tanto en períodos donde debe suplirse calefacción como en aquellos donde no debe darse. En los períodos donde se requiere calefacción, debe considerarse que la Red debe entregar ambos servicios. Para incluir esto en los cálculos se calcula la carga promedio anual en ambos lapsos donde se carga el acumulador.

# 2.6. Redes Geotérmicas de Distribución de Calor (RGDC)

Existen dos tipos de RGDC: las de distribución directa e indirecta. Además, estas redes pueden ser de loop cerrado o abierto. En el loop cerrado el fluido geotermico se reinyecta a en la Tierra de- ´ spués de ser extraído su calor, mientras que en el sistema de loop abierto el fluido no es reinyectado, siendo generalmente descargado a un río. Si bien una red de loop abierto exige menor costo que una de loop cerrado (menos inversión en tuberías e instrumentación, y menos costo de bombeo), se opta por una red con loop cerrado ya que esta mantiene la presión hidráulica interna del recurso, le da sustentabilidad a la operación, y por último, no se incurre en una posible contaminación dada las concentraciones de minerales y elementos corrosivos de los recursos geotermales.

#### 2.6.1. Agua Geotermal

Para el diseño mecánico de las tuberías y equipos del Bucle I, se requiere seleccionar materiales que resistan las condiciones de operacion que impone el agua termo-mineral. Es importante ´ poder predecir la tasa de precipitación que ocurrirá sobre las superficies donde ocurre la transferencia de calor, ya que los depósitos alteraran progresivamente las conductividades térmicas de las superficies involucradas.

El agua geotérmica es un agua termo-mineral que se clasifica inicialmente según su pH ( $%$ de iones hidrógeno), corrosividad ( % de ion cloro), dureza ( $[mg/L]$  de CaCO3), concentración de  $CO2$  ([mg/l]) y sólidos disueltos ([mg/l]) en general. En las cercanías de Coñaripe se encontró agua con la siguiente composición:

|                     | $8.38 - 16.7$ |                |
|---------------------|---------------|----------------|
| Concentración cloro | 82            | [mg/L]         |
| Sólidos disueltos   | 458           | [mg/L]         |
| Dureza total        | 14            | $[mg/L]$ CaCo3 |

Cuadro 2.6: Características del agua geotermal en Termas de Coñaripe.

Se considera que el agua es corrosiva, a partir de una concentración de 500  $\text{[mg/L]}$  de cloro. En el caso de Coñaripe el agua está muy por debajo de este límite, sin embargo, no deja de existir una concentración de cloro que a largo plazo causará una acción corrosiva sobre los principales equipos.

#### 2.6.2. Red de distribución directa

Estas redes distribuyen el calor directamente a los consumidores a partir del fluido geotermico. ´ Las redes de distribucion directa no pueden ser siempre aplicadas porque dependen de la concen- ´ tración de cloro (a partir de 500  $[mg/L]$  no se pueden aplicar).

Una red directa requiere menor flujo de agua geotérmica que una indirecta para entregar la misma energía a las viviendas, dada la mayor eficiencia térmica de la red directa. Sin embargo, estas redes presentan importantes desventajas ([12]):

- $\blacksquare$  Mayor desgaste de los equipos dados los componentes químicos del agua geotermal y los depósitos de sales u otras partículas
- Los depositos minerales disminuyen los coeficientes de transferencia de calor de los equipos ´ de intercambio térmico
- Bajo control de la operación: la corrosividad del agua geotermal implica una pérdida en la precisión de los instrumentos de control y de medición
- Elevados costos de capital producto de materiales y equipos anticorrosivos
- Elevados costos de mantención producto de la acción corrosiva
- $\blacksquare$  Riesgo de intoxicación consumidor

Se opta por no utilizar este tipo de red por las razones recién señaladas.

## 2.6.3. Red de distribución indirecta

Un sistema indirecto está compuesto por tres bucles distintos.

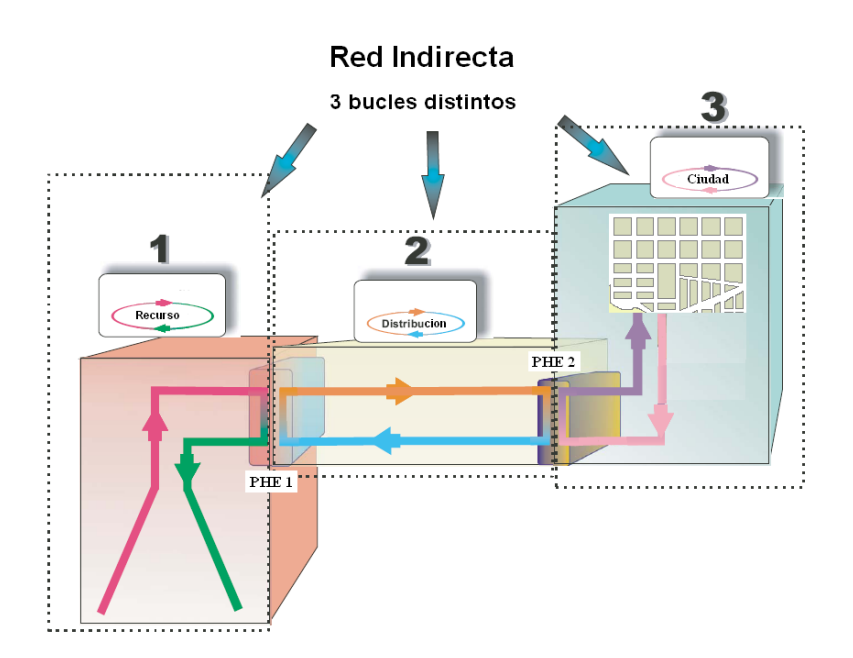

Figura 2.10: Sistema indirecto clásico de 3 bucles. [6]

En una red indirecta el agua que recorre la ciudad, no es de origen geotermal. El intercambio de calor entre el pozo y la vivienda, ocurre en dos intercambiadores de calor (PHE I y PHE II), y el intercambiador de calor de cada consumidor (radiador). Por lo tanto, un sistema indirecto debe aplicar una estrategia que permita maximizar la eficiencia relativa con respecto al sistema directo. Esto tiene como objetivo combinar los flujos masicos del circuito primario, secundario y terciario, ´ de forma tal de maximizar las eficiencias de transferencia de calor en los intercambiadores y reducir los costos de bombeo.

La eficiencia de absorción del calor del flujo geotérmico de un sistema indirecto se define como:

$$
\eta = \eta_{ID} \cdot \eta_{OPT} = \frac{T_{geo} - T_{IDO}}{T_{geo} - T_{IDO-OPT}} \cdot \frac{T_{geo} - T_{IDO-OPT}}{T_{geo} - T_{DO}} \tag{2.6}
$$

donde *Tgeo* corresponde a la temperatura del flujo geotermal que entra a la red, y el resto son las respectivas temperaturas de reinyección del sistema directo e indirecto.

La primera expresión se maximiza cuando se opera una red de distribución indirecta en su punto de diseño óptimo, determinado para una cierta combinación entre el flujo másico del fluido

geotérmico, y los flujos másicos de los otros dos bucles. Si se opera fuera del punto de operación óptimo se incurre en una ineficiencia, esta se denomina  $\eta_{ID}$ .[12]

Por otro lado, al optar por un sistema de distribucion indirecta se incurre en una ineficiencia ´ relativa con respecto a una red de distribución directa. La relación entre las capacidades de absorción de calor de una red de distribución indirecta (operando en su punto óptimo) y una directa, se denomina η*OPT* .

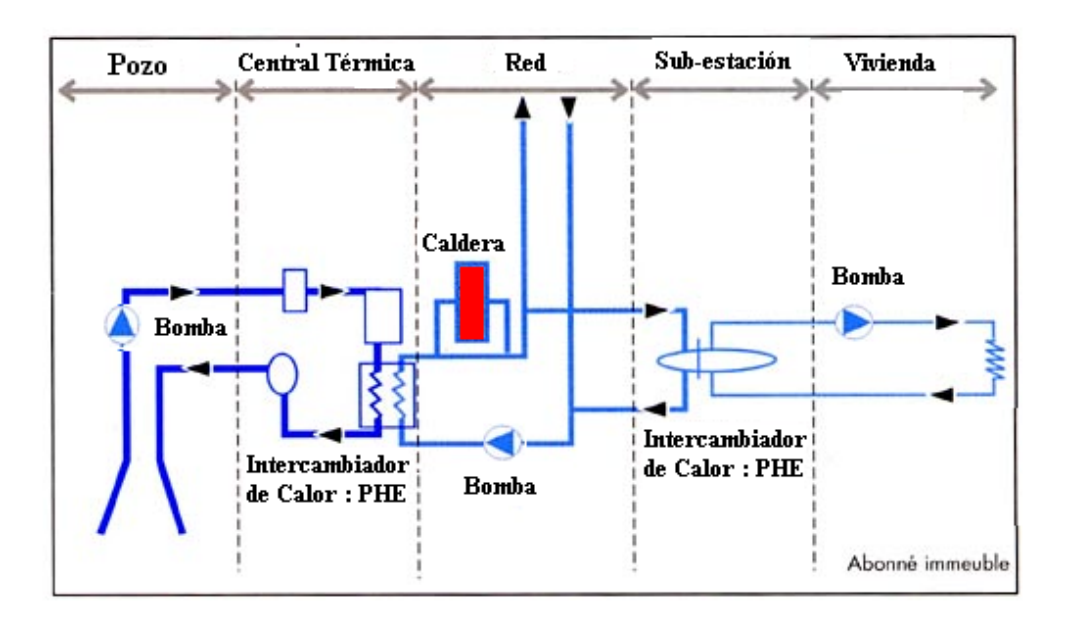

El esquema de una red indirecta clásica es el siguiente:

Figura 2.11: Esquema de una red indirecta clásica.

Un ejemplo de red indirecta es la red de calefacción distrital de Salihili (SGDHS) en Turquía, donde se explotan mas de un pozo y se distribuye el calor de la siguiente forma: ´

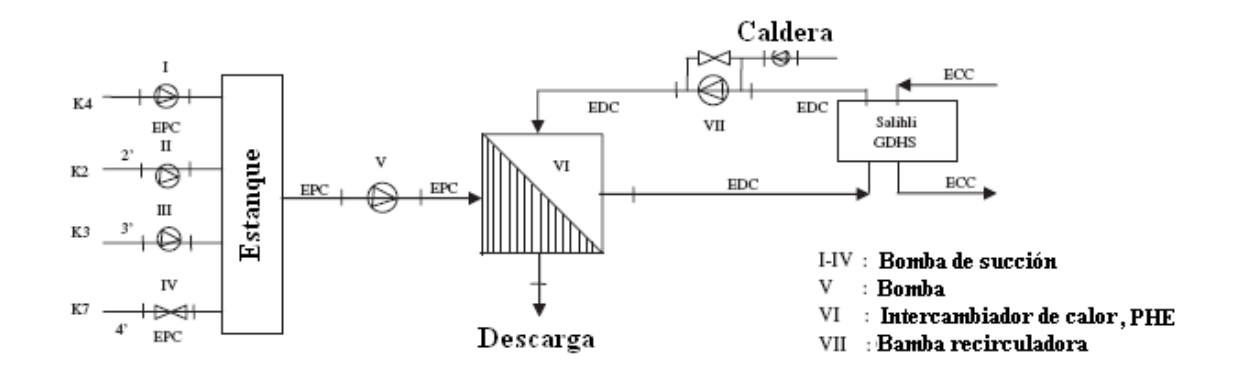

Figura 2.12: Red indirecta SGDHS en Turquía.[7]

En la figura 2.12 se aprecian tres bucles o circuitos cerrados:

- EPC: Bucle Geotermal o Bucle I
- **EDC:** Bucle II
- BCC: Bucle III o bucle urbano

En estas dos últimas figuras no aparece el bucle de cada consumidor o bucle vivienda (BV). El bucle BV permite entregar los servicios de Calefacción y de Agua Caliente Sanitaria. En la figura siguiente se entrega un ejemplo de esto.

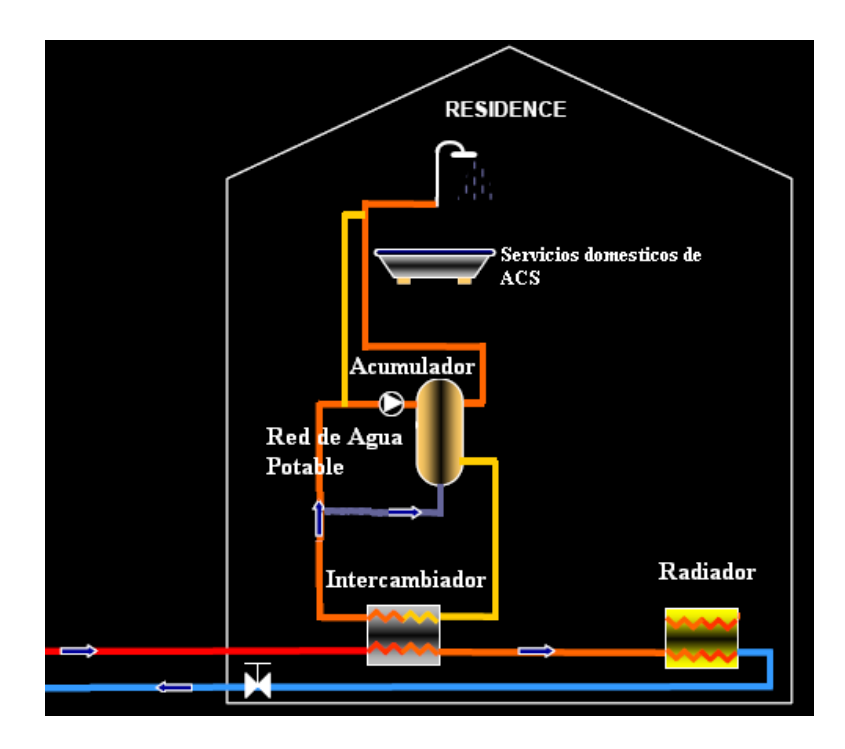

Figura 2.13: Ejemplo de un tipo de bucle vivienda (BV).

# 2.7. Bomba de calor

La Tierra no solo contiene calor en las fuentes geotérmicas ya citadas. Esta recibe calor tanto del núcleo, como de la radiación solar o la actividad humana. De esta forma, el planeta puede verse como un gran estanque de energía calórica, que producto de su inercia térmica siempre se encuentra a una temperatura levemente mayor a la temperatura atmosferica. A mayor profundidad ´ la temperatura va aumentando según un gradiente térmico que depende de la zona y la estación del año.

La transferencia de calor ocurre siempre desde los medios más cálidos a los más fríos. Sin embargo, una bomba de calor permite absorber gran cantidad de calor desde medios más fríos, utilizando el mismo principio del ciclo de refrigeracion y un refrigerante debidamente seleccionado. ´ El esquema de una bomba de calor se muestra en la figura 2.14.

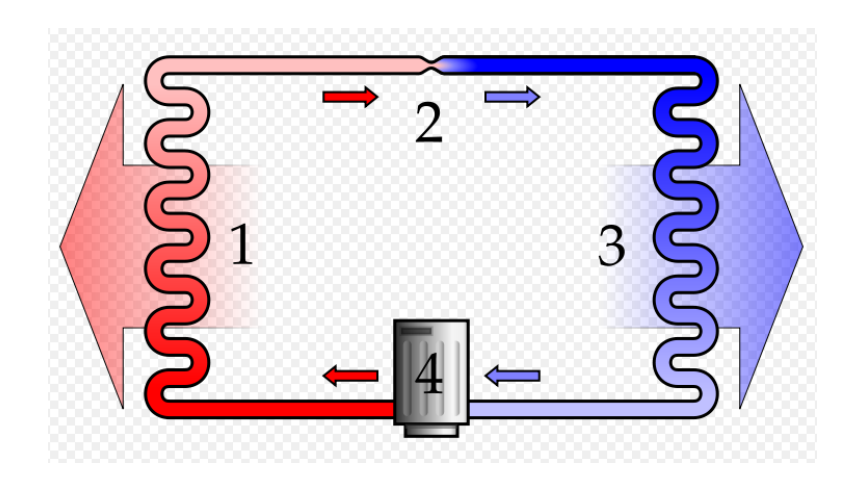

Figura 2.14: Esquema de una bomba de calor.

El numero 1 corresponde al condensador.Este elemento es el encargado de entregar el calor a ´ un flujo frío. El número 3 es el evaporador o el captador de la figura 2.15. Este elemento es el que extrae el calor de la tierra mediante la evaporacion del refrigerante. Este ciclo se realiza en el ´ generador que aparece en la figura 2.15. Los números 2 y 4 corresponden a la válvula de expansión y al compresor respectivamente.

Este último utiliza energía eléctrica para poder realizar el trabajo de compresión. De esta forma se define el coeficiente de operación (COP) de la bomba de calor:

$$
COP = \frac{Q_{Out}}{W_{in-eléctrico}}
$$
\n(2.7)

Este principio se está desarrollando rápidamente en lugares como USA, Europa, Japón o Australia para calefaccion particular de cada residencia. En este caso, la bomba de calor utiliza como ´ fuente caliente la masa terrestre. Este calor se extrae al inyectar un refrigerante en profundidad (de ´ 4 a 15 metros) que se evapora para posteriormente ser comprimido. Despues de esto el refrigerante ´ a alta temperatura le cede el calor a un circuito de agua que posteriormente circulará por la vivienda para entregarle calor a esta a través del piso radiante (figura 2.15).A continuación se muestra el esquema de la instalación en la vivienda.

.

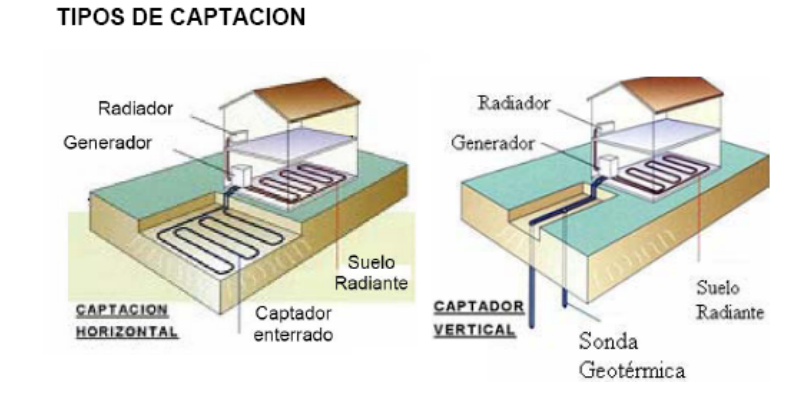

Figura 2.15: Esquema de dos tipos de instalaciones de la bomba de calor en una vivienda.

Para el caso de la RGDC a diseñar, no se optará por instalar una bomba de calor en cada vivienda sino que solamente una y conectada al PHE II de forma tal de ser una fuente de apoyo para el recurso geotérmico. En este caso el agua del Bucle II será la fuente caliente que permitirá evaporar el refrigerante.

A raíz de los antecedentes recién enunciados, surgió la idea de integrar este principio a la RGDC Coñaripe y comparar ambos casos.

#### 2.7.1. Integración de una red geotérmica y una bomba de calor

La bomba de calor puede aumentar la eficiencia térmica del sistema ya que el recurso geotérmico podrá ser enfriado hasta temperaturas inferiores a los 18 [°C] que es la temperatura de comfort requerida en cada vivienda. De ser así, el análisis consiste en evaluar si el aumento en la eficiencia térmica que implica una bomba de calor, justifica su inversión económica.

Un ejemplo de red que integraba estas dos tecnologías de la forma señalada se muestra a continuación.

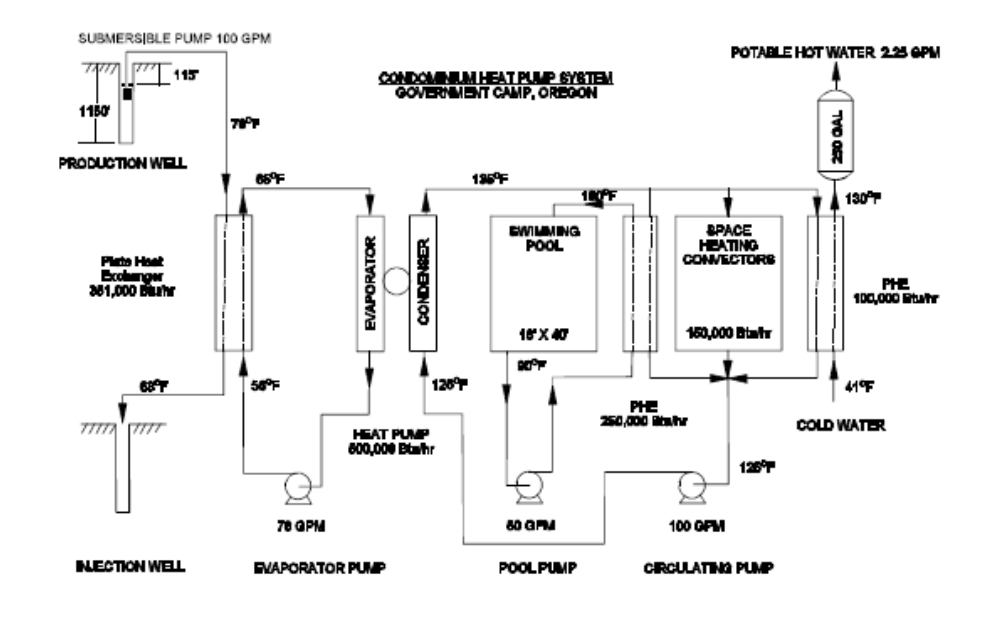

Figura 2.16: Integración de una red geotérmica y una bomba de calor en condominio de Oregon.[8]

# Capítulo 3

# Antecedentes Específicos

# 3.1. RGDC Coñaripe

Como se dijo antes la RGDC de Coñaripe será una red indirecta compuesta por 3 bucles, donde el tercer bucle, es la Red de distribución urbana que se acopla al bucle de cada vivienda. Ésta debe ser capaz de alimentar al conjunto de viviendas que están ubicadas en la zona urbana de Coñaripe. A continuación se muestra el plano de Coñaripe.

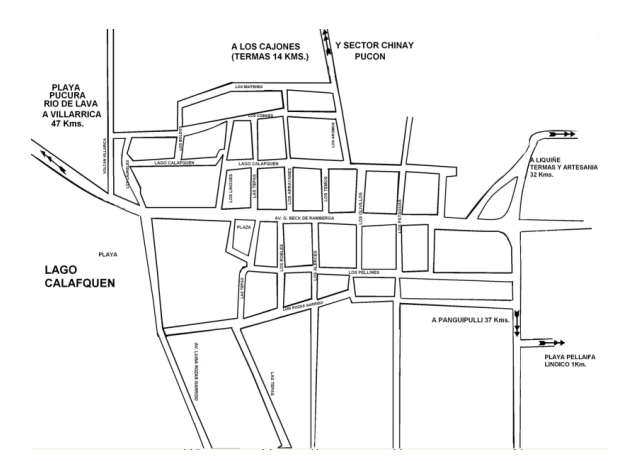

Figura 3.1: Plano de Coñaripe.

En esta figura puede verse que el núcleo principal de Coñaripe lo componen aproximadamente 24 manzanas. Al suponer 4 habitantes por viviendas y 32 viviendas por manzana, se obtiene un número total de 3072 habitantes y 768 viviendas.

Existen varias formas de distribuir la energía en la ciudad. Con algoritmos matemáticos robus-

tos puede llegarse a modelar el problema de forma tal, que se programe una solución que permita decir dónde y de que tamaño deben ser las subestaciones. Sin embargo, este trabajo matemáticocomputacional está fuera de los objetivos de esta Memoria de Ingeniería Mecánica.

Se propone entonces una subdivisión simétrica de la ciudad en un cierto número de áreas, con la o las subestaciones de distribución ubicadas en el centro de cada área. De esta forma, la ciudad puede dividirse en 2,4 8 ó 16 áreas, ya que este número permite tener simetría. Si se divide en 2 ó 4 áreas, se utiliza una sola subestación, mientras que si se divide en 8 ó más áreas, entonces deberán utilizarse más de una subestación.

En la figura 3.2 se presentan tres modalidades:  $2, 4, 9, 8$  áreas de distribución, donde cada color representa un área de subdivisión.

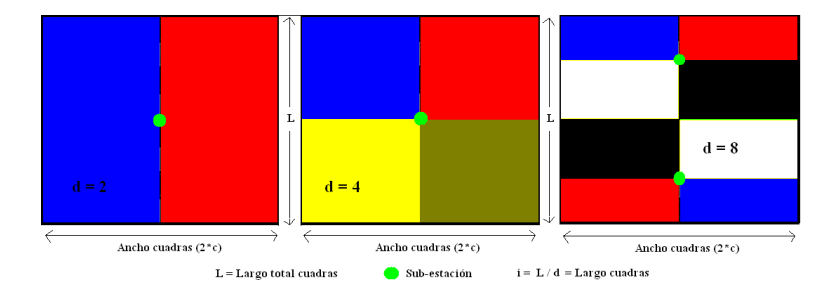

Figura 3.2: Principales subdivisiones de una ciudad para distribución de calor.

Idealmente, la subdivisión debería ser en 2 áreas ya que mientras menos subdivisiones se realizan, se requiere menos material en tuberías para transportar el agua (al aumentar el diámetro, el flujo transportado aumenta en una razón cuadrática). Además esto permite reducir la superficie de pérdida de calor por kilogramo de agua transportada, y por lo tanto, también disminuye la inversión en aislante. Sin embargo, al tener menos subdivisiones se requiere mayor presion de bombeo hasta ´ tal punto que se puede llegar a superar la presión de diseño de ciertos equipos.

Desde la o las subestaciones hasta las viviendas (Bucle III) hay un conjunto de tuberías doble o tuberías en U donde los puntos de conexión entre ellas se denominan nodos. Estas tuberías llevan el fluido caliente hasta las viviendas y vuelven con el fluido enfriado hasta la subestacion. Esta ´ tubería doble se analizará con más detalle en el Capítulo 3.

### 3.1.1. RGDC-Clásica Coñaripe

A continuación se detallaran las variables involucradas y la interacción entre los distintos bucles de la RGDC-Clásica Coñaripe.

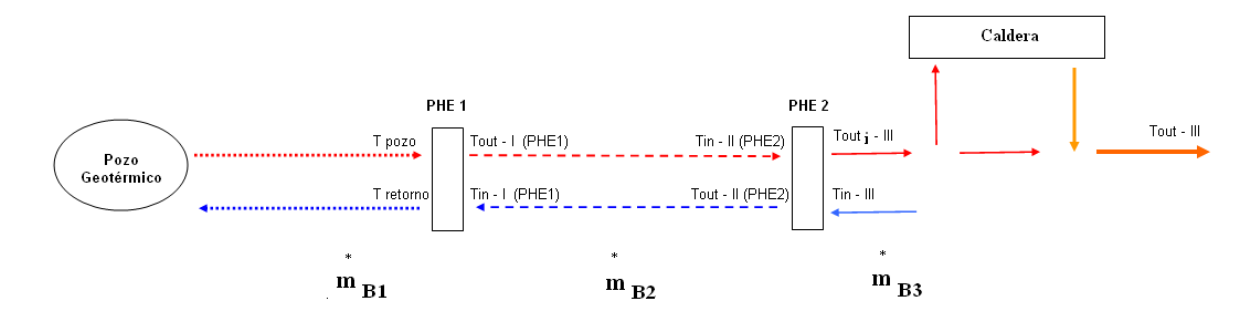

Figura 3.3: Variables operacionales del conjunto de Bucles de la RGDC.

### 3.1.2. RGDC-BC Coñaripe

La oferta de compresores para R134-A no permite comprimir el R134-A a temperaturas superiores a 55 [<sup>o</sup>C]. Así se determinó que la bomba de calor sería utilizada de forma tal de poder precalentar el agua de retorno del Bucle III, antes de entrar al PHE II. La arquitectura de la RGDC-BC aparece en la siguiente figura, que al ser comparada con la 3.3 puede verse la principal diferencia entre la RGDC y la RGDC-BC.

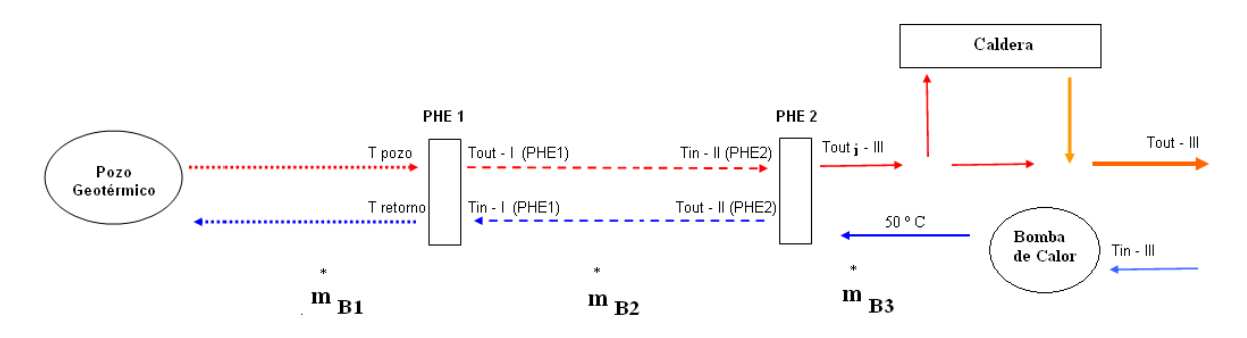

Figura 3.4: Variables operacionales del conjunto de Bucles de la RGDC-BC.

# 3.2. Equipos e Instrumentación

### 3.2.1. Propiedades físicas del fluido

Las propiedades del fluido que deben tenerse en consideración a la hora de diseñar la RGDC son:

- Calor específico  $(C_p)$
- Densidad  $(\rho)$
- Viscosidad dinámica  $(\mu)$
- $\blacksquare$  Conductividad térmica (k)
- Tasa de fouling
- Costo

Las propiedades físicas del agua son graficadas a continuación.

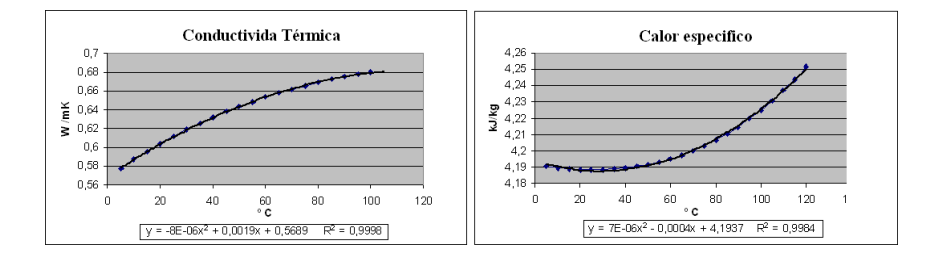

Figura 3.5: Conductividad térmica del agua en función de la temperatura.

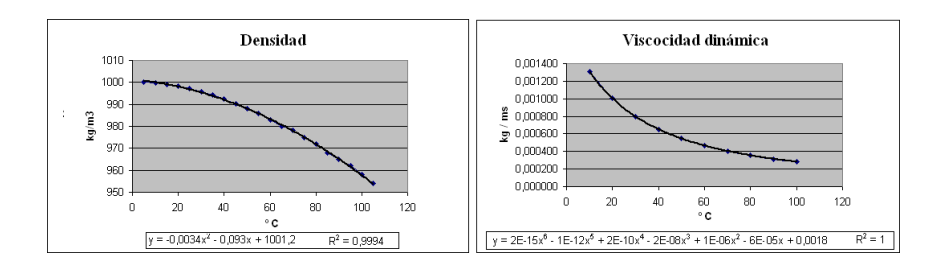

Figura 3.6: Densidad del agua en función de la temperatura.

Estas curvas son aproximadas por funciones polinomiales para luego ser ingresadas a MAT-LAB.

El agua del Bucle II y III, se almacena en un pozo alimentado por la red de agua de la Comision´ de Agua Potable de Coñaripe. El costo de esta es de [\$ 200/ $m^3$ ].

### 3.2.2. Fouling

La incrustación de partículas en los equipos de intercambio térmico provoca una disminución del coeficiente global de transferencia de calor. Dependiendo de la concentración de partículas en el fluido este efecto tendrá mayor o menor impacto.

La tabla 3.1 entrega las tasas de fouling dependiendo del tipo de agua.

| Agua      | Tasa de fouling $[m2 K/W]$ |
|-----------|----------------------------|
| Destilada | 0.00001                    |
| Suave     | 0.00002                    |
| Dura      | 0.00005                    |
| Río       | 0.00006                    |

Cuadro 3.1: Tasa de fouling para distintos tipos de agua.[58]

En el caso del agua del bucle I se considerara entonces una tasa de 0.00005, mientras que para ´ el agua del Bucle II y III la tasa será de 0.00002.

### 3.2.3. Tuberías

Las tuberías son responsables de transportar el calor a cada vivienda por lo tanto el diseño de estas debe considerar la aislación y el diámetro óptimo de forma tal que se logren balancear las pérdidas de carga y de calor, y los costos de operación e inversión. Al aumentar el diámetro ( $D_{tub}$ ), aumentan las pérdidas de calor (mayor área de transferencia) y los costos de las tuberías (para una presión de diseño, a mayor diámetro se requiere mayor espesor  $e_{tub}$ ). Por otro lado, a mayor diámetro, menores son las pérdidas de carga y el costo de operación.

A medida que aumenta el diámetro de las tuberías aumenta no solamente el costo de capital relacionado con las tuberías sino que además el relacionado con flanges, tes, codos y reducciones.

Los distintos tramos de la tubería del Bucle III se subdividen en:

- **Bucle** vivienda
- Racimo
- Rama
- **Principal**

Donde la tubería principal alimenta las ramas, que a su vez alimentan los racimos para que luego estos se conecten al bucle vivienda.

En la figura siguiente se observa como el bucle del consumidor se divide en dos al llegar a la vivienda: una tubería alimenta al radiador y la otra al acumulador de agua caliente sanitaria. La distancia entre el racimo y el manifold de la vivienda es de 3 metros, mientras que la distancia entre el manifold y cada equipo es de 1.5 metros.

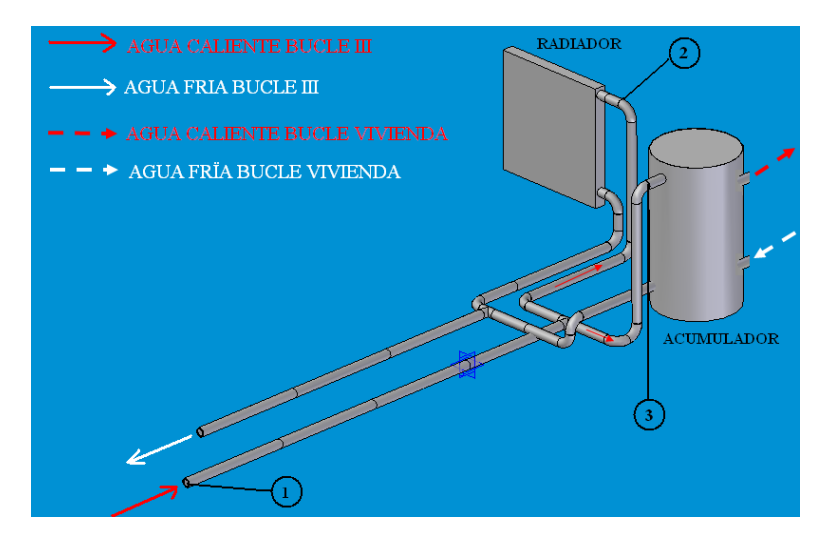

Figura 3.7: Bucle consumidor

En esta figura los números designan las válvulas del circuito. El número 1 corresponde a una válvula de bola de aislación del bucle del consumidor (K=0.8). Los números  $2 \text{ y } 3$  permitan regular el flujo en el radiador y el acumulador respectivamente. La número 2 es una válvula de ángulo  $(K=4.5)$ , mientras que la 3 es también de bola  $(K=0.8)$ .

En la figura 3.8 se puede ver la doble tubería racimo, que alimenta una cuadra (100 [m]) compuesta por ocho viviendas. Al final de la cuadra se observa el retorno (codo 180<sup>o</sup>) en caso de que se bombee más de lo requerido por las viviendas conectadas al racimo.

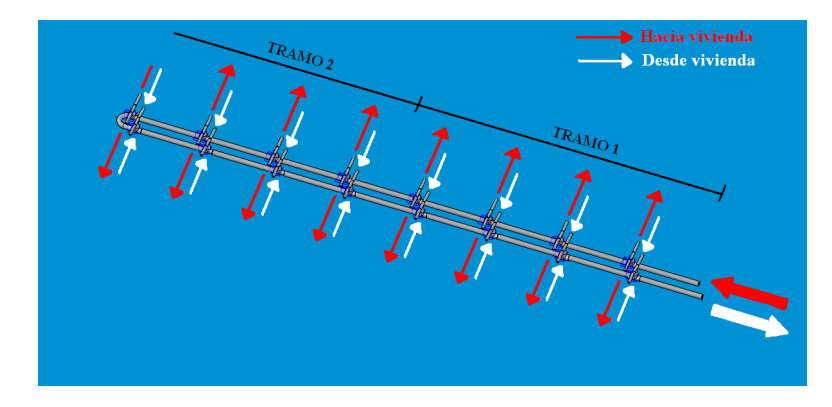

Figura 3.8: Doble tubería racimo

Cada racimo se sub-dividirá en dos tramos debido a que el flangeado es cada 50 metros, y el segundo debe transportar la mitad del fluido que circula por el primero tramo.

La doble tubería rama, permite alimentar tanto viviendas como racimos. En la figura 3.9 se puede apreciar una rama que alimenta dos racimos. El diametro del segundo tramo de la rama es ´ casi igual al diámetro del último racimo, sin embargo, la primera parte de la rama tiene un diámetro mayor.

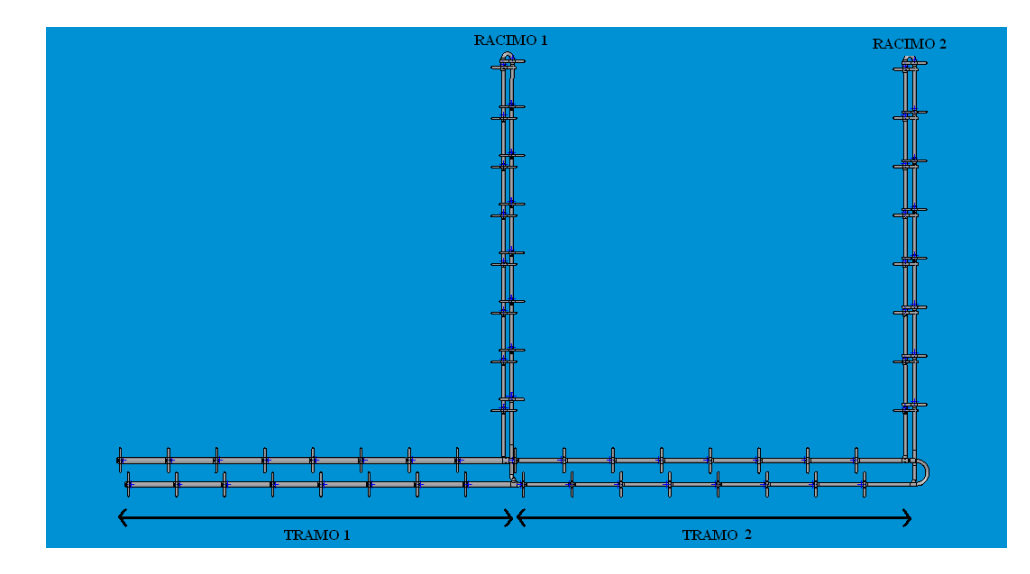

Figura 3.9: Doble tubería rama.

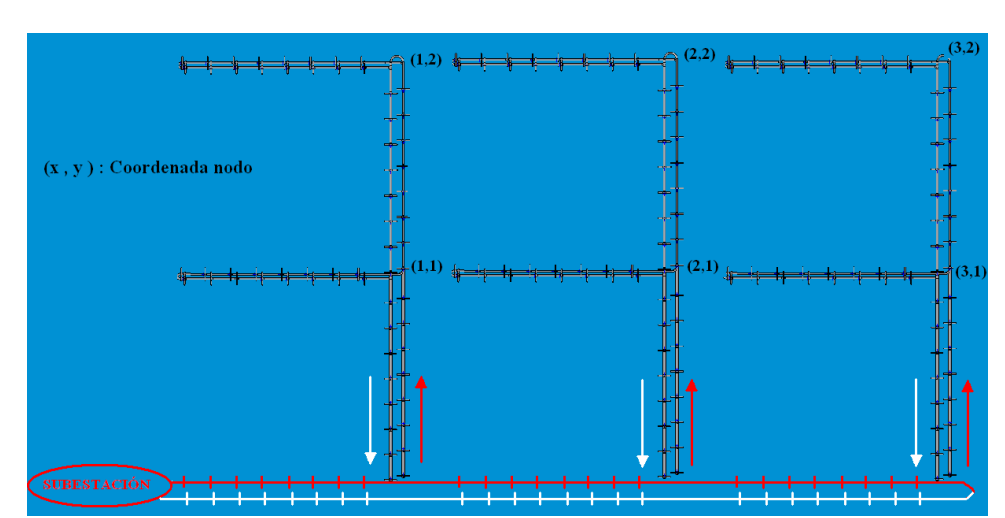

Por último la tubería que permite unir las distintas ramas es la tubería principal, que es alimentada directamente por la tubería principal. Esta puede verse en la siguiente figura.

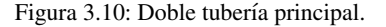

#### Pérdidas de Carga

.

Las pérdidas de carga ocurren debido a los esfuerzos de corte que se producen entre el fluido y las paredes de la tubería. Esto se produce por la resistencia al movimiento que opone el fluido (viscosidad) y por la rugosidad del material de la tubería. El efecto de estos esfuerzos en la tubería se mide utilizando el factor de fricción f. El factor de fricción, además de lo recién enunciado depende del tipo de flujo: laminar o turbulento.

A continuación se presentan las fórmulas para determinar la pérdida de carga y el factor de fricción (f) en una tubería  $[30]$ .

$$
H[m] = 0.5 \cdot \frac{v^2}{g} \cdot (f \cdot \frac{L_{tub}}{D_{tub}})
$$
\n(3.1)

Donde, H es la pérdida de carga, y es la velocidad del flujo en la tubería y L es el largo de la tubería. El factor de fricción f se calcula a partir de la expresión de Haaland (3.2) que entrega explícitamente el valor de f, a partir de la ecuación de Colebrook [30].

$$
\frac{1}{f(0.5)} = -1.8 \cdot log(\frac{6.9}{Re} + (\frac{\frac{\varepsilon}{D_{tub}}}{3.7})^{1.11}))
$$
\n(3.2)

Donde ε y  $D_{tub}$  son respectivamente la rugosidad y el diámetro de la tubería.

#### Pérdidas de Calor

Las pérdidas de calor en la tubería se calculan a partir del siguiente balance térmico:

$$
\dot{m} \cdot C_p \cdot (X - Y) = U_{tub} \cdot A_{mt} \cdot \frac{X - Y}{\ln(\frac{X}{Y})}
$$
\n(3.3)

Donde:

$$
U_{tub} = \frac{1}{\frac{log(\frac{D_{tub} + e_{tub}}{D_{tub}})}{k_{tub}}} + \frac{log(\frac{D_{tub} + e_{tub} + e_{ais}}{D_{tub} + e_{tub}})}{k_{tub}}}
$$

- $A_{mt}$ : Área manto tubería
- $X = T_{in} T_{\text{tierra}}$ , donde  $T_{in}$  es la temperatura de ingreso a la tubería
- $\blacksquare$  *Y* = *T*<sub>out</sub> − *T*<sub>tierra</sub>, donde *T*<sub>out</sub> es la temperatura de salida de la tubería

De esta ecuación se puede despejar  $T_{out}$  obteniendo :

$$
T_{out}[^{\circ}C] = (T_{in} - T_{tierra}) \cdot \exp(\frac{-U_{tub} \cdot A_{mt}}{\dot{m} \cdot C_p}) + T_{tierra}
$$
(3.4)

### Material tuberías

La selección del material de las tuberías también es muy importante dado que:

- La rugosidad del material se relaciona directamente con las pérdidas de carga del fluido transportado
- La conductividad térmica incide sobre las pérdidas térmicas en la distribución
- Buena resistencia mecánica y química permite bajos costos de mantención y menores espesores

En el Capítulo 10 del libro Geothermal Guidebook [1] aparece un desglose de los principales materiales utilizados en redes geotérmicas de calefacción municipal hasta 1996.

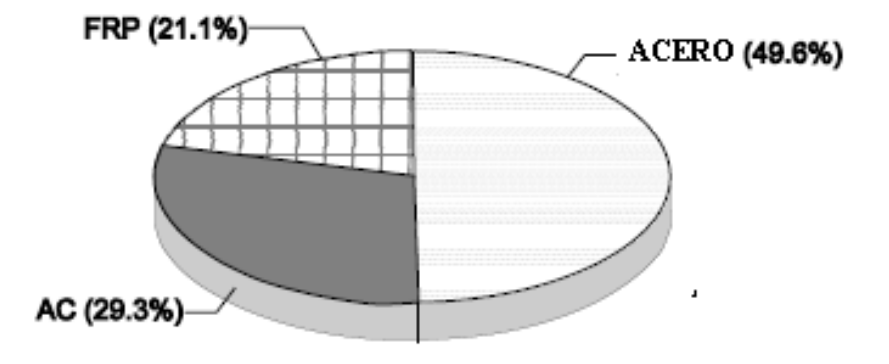

Figura 3.11: Principales materiales utilizados en redes geotérmicas municipales.[1]

Cemento Asbesto (AC) es un material que hoy en día ya prácticamente no se utiliza debido a las consecuencias cancerígenas que puede provocar en el hombre. Después de conversar con el Ingeniero Felipe Recart de Kupfer Hnos. S.A [31], se concluyo que el FRP (Fiberglass Reinforced ´ Plastic) era mejor opcion que el acero, dado que no se corroe tiene menor rugosidad y conductivi- ´ dad térmica, y el costo de adquisición e instalación es similar.

Revisando la oferta actual de los nuevos materiales que se estan utilizando en este tipo de in- ´ stalaciones, se pudo concluir que el PEX (Polietileno Reticulado de Alta Densidad) era una mejor opción que el FRP dado que ofrece características similares y además existe una mayor oferta tanto en proveedores como en tamaños y presiones de diseño.

#### Propiedades PEX

Los principales datos sobre el material de las tuberías de PEX son:

- Conductividad térmica:  $0.35 \left[\frac{W}{m \cdot K}\right]$
- Rugosidad : 0.000007 [m]

La resistencia a largo plazo del PEX en función de la temperatura de diseño se muestra en la tabla a continuación.
| Temperatura $[°C]$ | $S$ [kg/cm2] |
|--------------------|--------------|
| 20                 | 76           |
| 60                 | 48           |
| 95                 | 32           |

Cuadro 3.2: Resistencia a largo plazo del PEX según la temperatura de diseño.

En el mercado se encuentran tuberías de este tipo para operar con presiones de trabajo de hasta 24 [bar] (Anexo H). Las presiones de diseno ofrecidas se encuentran en intervalos de 2 [bar], por ˜ lo tanto, para seleccionar el espesor de tubería se deberá "encajar" la presión de diseño obtenida dentro del intervalo correspondiente.

# Costo PEX

El costo de las tuberías de PEX varía según el diámetro, el espesor y el largo de la tubería. A continuación se detallan los costos cotizados con la empresa RECAL.

| Costo [\$ US] | Largo [m] | Diámetro interno [m] | Espesor [m] | Volumen [m3] | $Costo$ [US/m3] $ $ |
|---------------|-----------|----------------------|-------------|--------------|---------------------|
| 210           | 200       | 0.016                | 0.0018      | 0.00955672   | 21974               |
| 211           | 100       | 0.025                | 0.0023      | 0.00944755   | 22334               |
| 176.5         | 50        | 0.032                | 0.0029      | 0.00761875   | 23167               |

Cuadro 3.3: Costos de tuberías de PEX para distintas dimensiones.[40]

Dado que fue difícil conseguir mayores cotizaciones, y que la cantidad de material que se requerirá es considerable, se utiliza el menor costo del [m3]. Ahora, debido a que se puede llegar a obtener un precio al por mayor, se puede aproximar el costo del PEX a 20.000 [\$US / *m* 3 ].

# Material aislante

El aislante utilizado generalmente junto al PEX es el polietileno expandido (HDPE o LDPE). Este material tiene una conductividad térmica de  $0.035$  [W/mK], es decir diez veces menor que la del PEX.

| Costo $[$$ US / m] | Diámetro interno [mm] | Espesor [mm] | Area $[m2]$ | Costo $[$$ US $/$ m3 $]$ |
|--------------------|-----------------------|--------------|-------------|--------------------------|
| 1,4518             | 16                    | 10           | 0.00132     | 1100                     |
| 1,8445             | 21                    | 10           | 0.00163     | 1129                     |
| 2,023              | 25                    | 10           | 0.00188     | 1073                     |
| 2,499              | 32                    | 10           | 0.00232     | 1074                     |

Cuadro 3.4: Costo aislante en función del volumen de aislación.

Por lo tanto, se asume un costo promedio de 1.085 [\$US /  $m^3$ ].

Para calcular el costo del aislante se crea una función que calcula el volumen del aislante en función del diámetro ý espesor de la tubería, y obviamente del espesor del aislante.

# Costos instalación tuberías

La instalación de las tuberías implica un costo de obras civiles que se detalla a continuación (en el caso del PEX no se requiere cama de arena):

| Operación                | <b>Unidades</b> | Costo |
|--------------------------|-----------------|-------|
| <b>Excavación</b>        | [US\$/m3]       | 6,26  |
| <b>Retiro Excedentes</b> | [US\$/m3]       | 5,27  |
| Relleno                  | [US\$/m3]       | 11,66 |
| Cama de Arena            | [US\$/m3]       | 13,47 |
| Relleno Estructural      | [US\$/m3]       | 7,70  |

Cuadro 3.5: Costos involucrados en la instalación una tubería.

Para poder determinar los volúmenes requeridos para la excavación, relleno y retiro de excedentes se utiliza el siguiente diagrama:

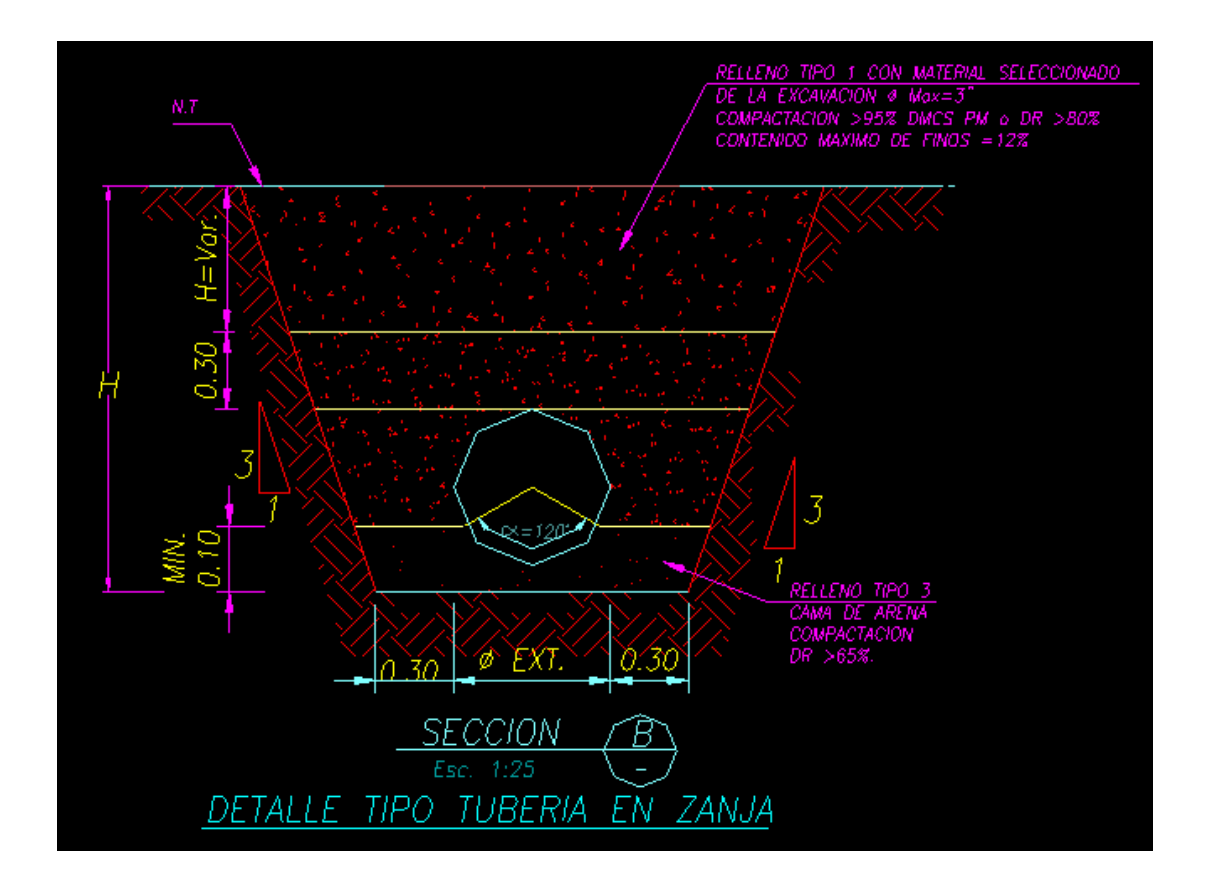

Figura 3.12: Perfil de instalación de una tubería.

A partir de estas últimas tablas se desarrollan las funciones que permiten calcular respectivamente el costo del material y de la instalación de la tubería.

# 3.2.4. Fittings

Los conjuntos de tuberías se conectan entre sí por medio de reducciones, tes, codos y flanges.

#### Codos y Manifold de dos salidas:T

Estos elementos son conectores que permiten ensamblar el conjunto de tuberías de un bucle.

Los codos son elementos que permiten regular la conexión entre dos tuberías que no son paralelas, o visto de otra forma permiten que al trazar una línea de tuberías se pueda cambiar el sentido de esta en función del ángulo del codo que se aplique. Los codos más usados son los de 90 y 180  $^{\circ}$ y se ilustran en la figura 3.13.

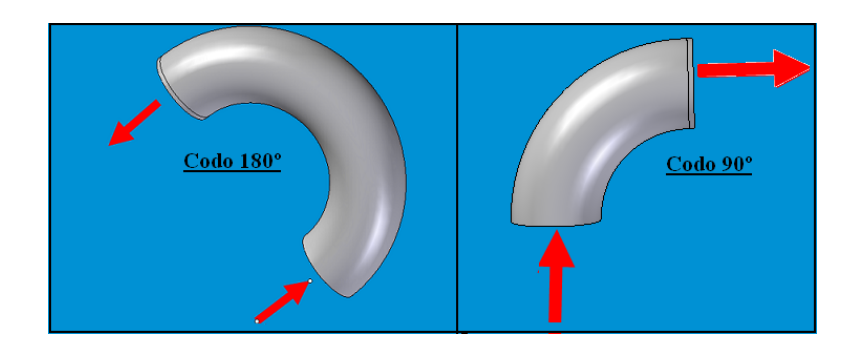

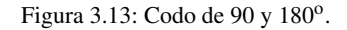

Los factores de pérdida de carga de estos codos en función del diámetro se muestran a continuación:

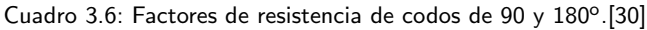

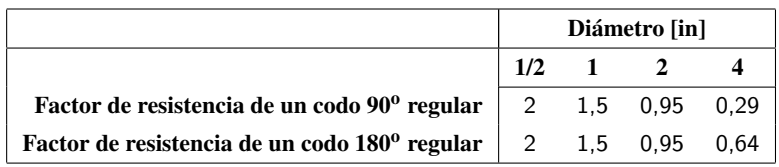

Un manifold de dos salidas o "T", permite dividir una tubería en dos. Esto permite hacer extracciones a medida que se avanza por la Red.

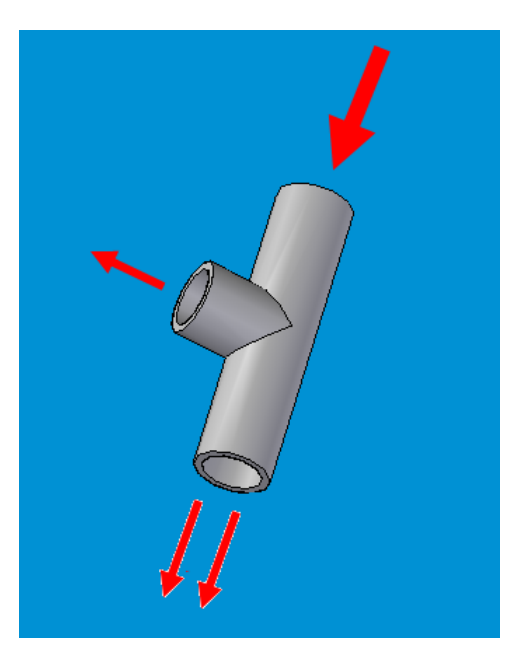

Figura 3.14: Ejemplo de una T.

Como puede verse en esta figura, los tres diametros son iguales. El flujo que salga por cada ´ uno dependerá del tamaño de la tubería que se conecte a la extracción. Generalmente esta tubería tiene menor diametro que aquella que se conecta a la parte inferior de la T, y por lo tanto, por la ´ extracción saldrá menor caudal que el que sale por la parte inferior.

A continuación se detallan los factores de resistencia de distintos tamaños de T's cuando estas van atornilladas:

| Caudio O.I. I actores ac resistencia para il sich inica. |               |     |     |     |  |
|----------------------------------------------------------|---------------|-----|-----|-----|--|
|                                                          | Diámetro [in] |     |     |     |  |
|                                                          | 1/2           |     |     |     |  |
| Factor de resistencia de una $T \mid 0.9$                |               | 0.9 | 0.9 | 0.9 |  |

Cuadro 3.7: Factores de resistencia para T's en línea.

El costo de ambos elementos se obtiene a partir de la relación de costos entre tuberías de AC  $(\text{acero al carbón})$  y sus respectivos codos y tes [49].

| Instrumento                                     |      | Diámetro [in] |       |       | Unidades               |
|-------------------------------------------------|------|---------------|-------|-------|------------------------|
|                                                 |      | 2             | 5     | 10    |                        |
| Metro lineal tubería de acero al carbón (mltac) |      | 3990          | 12300 | 31500 | $[\frac{\sqrt{2}}{2}]$ |
|                                                 |      | 7210          | 15230 | 39600 | $[$/un]$               |
| Codo                                            | 2300 | 4150          | 13500 | 32600 | [\$/un]                |
|                                                 |      |               |       |       |                        |
| Costo T / costo mltac                           | 1,85 | 1,81          | 1,24  | 1,26  |                        |
| Costo codo / costo mltac                        | 1,10 | 1,04          | 1,10  | 1,03  |                        |

Cuadro 3.8: Costos para codos y tes en función del metro lineal de una tubería AC (Schedule 10)

De esta tabla puede verse que ambas razones son siempre mayor que 1. Esto implica que los conectores tienen mayor costo que el metro lineal de la tuber´ıa AC. Debido a que el costo de manufactura de estos conectores en el caso del PEX es menor que en el AC (debido a la maleabilidad que ofrece el PEX), puede suponerse que para el caso de tuberías de PEX esta razón debería disminuir. De esta forma se fija esta razón en 1.1 para las  $T y$  en 0.8 para los codos.

# Reducciones

Dado que el material de estas reducciones también es PEX, se evalúa este costo en función del costo por metro lineal de tubería. A partir de los costos referenciales entregados por el Ingeniero Recart [31], se pudo estimar que una reducción costaba aproximadamente el 70 % del costo de un metro lineal de la tubería a la que se conectaba.

Las reducciones permiten conectar tuberías de distintos tamaños. Estas tienen asociado un costo y una pérdida de carga. Para determinarlas, debe conocerse la geometría de la reducción (ángulo de contracción).

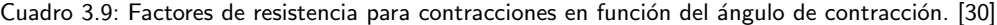

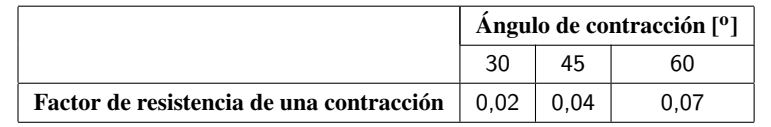

Para la evaluación del diseño, se elegirá el factor K correspondiente al ángulo de 45 [<sup>o</sup>C].

### Flanges

El flangeado debe realizarse para dar superficie de apoyo a la red de tuberías cada ciertos intervalos. Este debería ser cada 60 metros [31]. En ciudad, como se dijo anteriormente, el flangeado se realizará cada 50 metros.

El flange utilizado es de acero al carbón (Schedule 10), y su costo en función del diámetro de la tubería se detalla en la tabla siguiente:

|                        | Diámetro [in]<br>10 |       |       |       |  |  |
|------------------------|---------------------|-------|-------|-------|--|--|
|                        |                     |       |       |       |  |  |
| Costo flange [\$US/un] | 7.64                | 14,22 | 35,78 | 87.05 |  |  |

Cuadro 3.10: Costo del flange en función del diámetro de la tubería.[31]

#### 3.2.5. Intercambiadores de Calor de Placa (PHE)

Los intercambiadores de calor son los elementos principales de la Red, dado que éstos son los encargados de transferir el calor de un bucle a otro (entre el Bucle I y II, y entre el Bucle II y III). Generalmente se utilizan intercambiadores de placa dada la alta eficiencia termica de estos ´ intercambiadores. Estos equipos pueden ser utilizados en este tipo de redes ya que las presiones de trabajo están dentro de los límites de operación de estos.

Los intercambiadores de placas son equipos muy difundidos en la Industria de Procesos cubriendo una amplia gama de aplicaciones. Presentan características especiales tanto en su diseño como en la operación. Esto motiva un estudio particular de estos equipos. Para comenzar se realizará una comparación entre los PHE's y los Intercambiador de Calor de Tubos (ICT). Luego se detallará la información técnica sobre estructura y funcionamiento de un PHE.

#### Comparación entre PHE y ICT

Ventajas PHE

- Un PHE permite aproximaciones de temperatura de hasta 5  $[°C]$  [38]
- El coeficiente global de transferencia de calor es superior en un PHE, y la perdida de carga ´ del equipo será generalmente inferior a la pérdida de carga en un ICT [58]
- Al tener mayores coeficientes de transferencia de calor los PHE's implican equipos mas´ compactos
- Las placas pueden ser seleccionadas dentro una amplia gama de materiales que se adapten al proceso requerido (entre el Bucle I y II puede ser necesario usar titanio ya que para aguas muy corrosivas no basta con acero)
- Los costos de mantencion son menores dado los PHE's se desmontan con mayor facilidad ´ que los ICT

# Desventajas PHE

- El costo de un PHE es mayor que el de un ICT
- $\blacksquare$  Las placas de un PHE no pueden resistir más de 20 [bar]
- La temperatura de operación de un PHE está limitada por la temperatura máxima que resiste la empaquetadura elastomérica (260 [°C])

# Estructura PHE

Existen dos tipos de PHE: soldado (brazed) y empaquetado (gasketed). Se utilizará este último tipo debido a las siguientes razones:

- El PHE empaquetado ofrece mayor adaptabilidad a las cargas impuestas por el Bucle III debido a su estructura desmontable que permite agregar y sacar placas, mientras que el PHE soldado no es desmontable
- Facilidad para desarmar el PHE empaquetado ofrece importantes ventajas a la hora de realizar la mantención de estos equipos
- La soldadura del PHE soldado se corroe, mientras que en el PHE empaquetado no ocurre esto debido a que las empaquetaduras son de material anticorrosivo

Si bien el PHE empaquetado tiene un costo cercano al doble del costo de un PHE soldado, esté último tiene un tiempo de vida útil de 10 años mientras que el del PHE empaquetado es de 30 años. Dado que la Red tiene un ciclo de vida igual o mayor a 30 años, se opta finalmente por un PHE empaquetado. De ahora en adelante cada vez que se hable de PHE, se estará refiriendo a este tipo de PHE en particular.

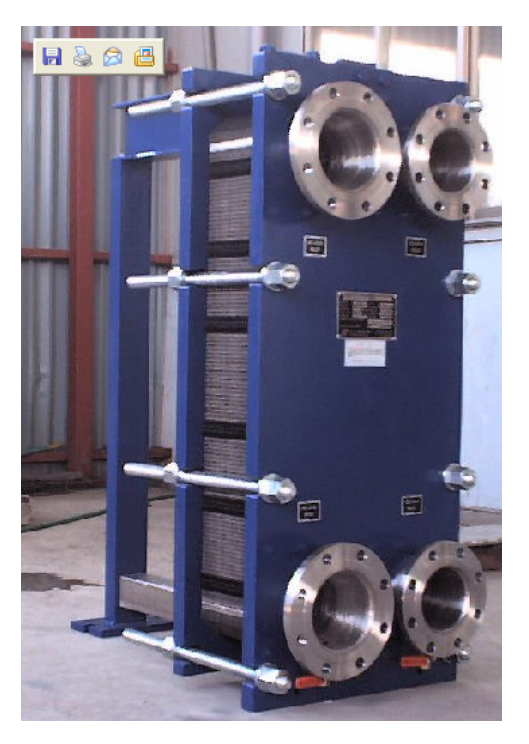

A continuación se muestra un PHE antes de ser instalado:

Figura 3.15: PHE antes de ser conectado

En esta figura se distinguen las placas compactadas por las barras laterales, y las conexiones para los circuitos caliente y frío. Esta imagen sólo permite dar una primera idea sobre la estructura de un PHE.

### Funcionamiento PHE

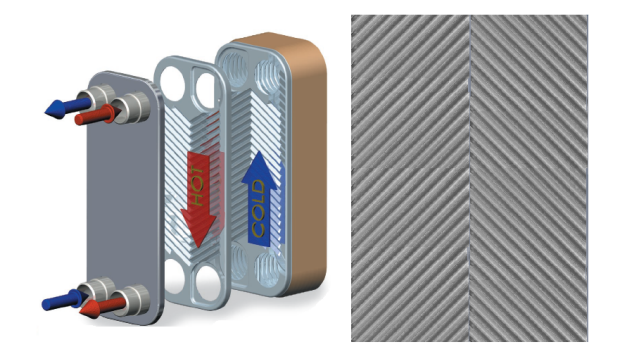

Figura 3.16: Diagrama de operación de un PHE.

En la figura 3.16, se puede apreciar el principio básico de la operación de un PHE. En esta figura aparece un sistema llamado de un paso. Es decir, el flujo caliente entra por una de las conexiones de arriba y sale por una de las de abajo (viceversa con flujo frío). En un PHE de dos pasos, si un fluido entra por arriba, entonces también sale por arriba. Por otro lado, se observa que el régimen de operación es en contra-flujo dado que permite alcanzar mayores eficiencias térmicas que uno de flujos paralelos [23].

Ademas se puede apreciar la forma ondulada o corrugada que tiene la superficie de una placa. ´ Esto permite aumentar el área de transferencia comparada con la de una placa de superficie plana. Para poder predecir el área real de intercambio en función del área de la placa, se debe calcular el coeficiente AEF (Area Enlargement Factor). Este factor se calcula como sigue [59]:

$$
AEF = \frac{1}{6} \cdot (1 + \sqrt{(1 + X^2) + 4} \cdot \sqrt{(1 + \frac{X^2}{2})}
$$
\n(3.5)

Donde  $X = \frac{b \cdot pi}{AP}$ . Las variables b y AP se explicaran a continuación.

En la figura 3.17 puede verse nuevamente el montaje de las placas en un PHE, apreciando la

tapa desplazable del PHE que permite que este sea expansible. Ademas se diferencian el conjunto ´ placa-empaquetadura, unido y separado. Luego se muestra un circuito de 1 paso (5 canales por paso) y uno de 5 pasos (1 canal por paso). En el caso de la presente Memoria no se analizara la ´ configuración óptima del PHE: esta se asumirá que es de uno o dos pasos (NP), y en contra-flujo.

Finalmente se detalla un perfil de la corrugación de una placa y las dimensiones principales de esta. Luego, se resumen las dimensiones que definen la geometría de una placa.

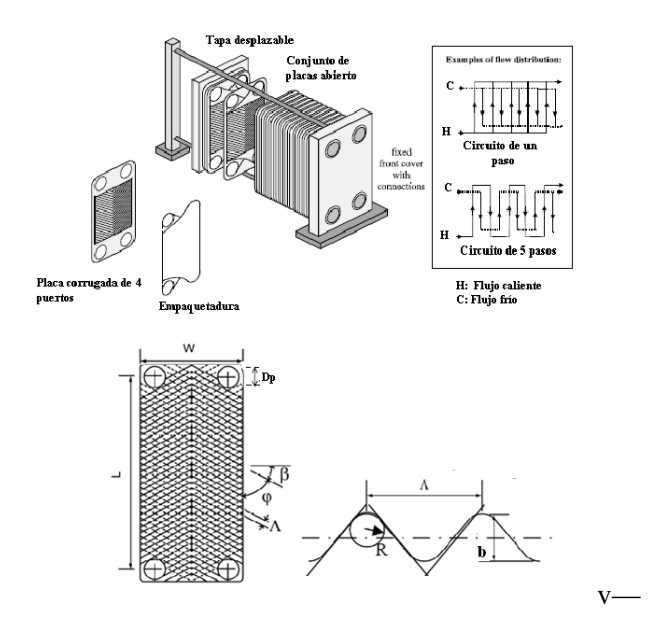

Figura 3.17: Estructura y configuraciones de un PHE.

Cuadro 3.11: Principales dimensiones que definen la geometría de la placa de un PHE. [21] [22]

| Largo entre puertos | Lp | 0,5 | 1,4 | [m]  |
|---------------------|----|-----|-----|------|
| Altura              | b  | 1.2 |     | [mm] |
| Pitch               | AP |     | 15  | [mm] |
| Ángulo de Chevron   | ch | 30  | 65  | гот  |

En un comienzo se pensó en incluir algunas de estas dimensiones como variables de optimización. Sin embargo, éstas elevaban notoriamente el tiempo de iteración del programa y no aportaban cambios significativos a un análisis del tipo de una Ingeniería Básica, que es el que se está realizando para la evaluación de este proyecto.

Por otra parte, no es fácil obtener esta información de los proveedores por lo que se optó por

considerar la propuesta que se hace en el paper [21] donde para una relación  $\frac{AP\cdot2}{b} = 7.45$  el ángulo de chevron (ch o  $\phi$ ) óptimo es de 65 [°].

Con respecto al número de pasos, conversando con Guillermo Urrutia de la empresa Anwo [22], se pudieron concluir dos cosas importantes para el diseño de los PHE.

- Mientras mayor número de pasos (NP) mayor pérdida de carga: se recomienda no diseñar un PHE con más de 2 pasos
- La máxima pérdida de carga que puede tener el fluido al circular por un PHE es de 10 m.c.a
- Mientras más grande el PHE, menor pérdida de carga
- El máximo número de placas admitidas por un PHE es variable según el tamaño, pero es cercano a 100

#### Correlaciones para transferencia de calor

La correlación para el Nusselt en la placa de un PHE es la siguiente [22]:

$$
Nu_{placa} = \phi \cdot 0.122 \cdot Pr^{1/3} \cdot \frac{\mu}{\mu_w} \cdot (\xi \cdot \frac{Re^2}{\phi} \cdot \sin(2 \cdot \xi))^{0.374}
$$
 (3.6)

y

$$
\frac{1}{\sqrt{(\xi)}} = \frac{\cos(\phi)}{\sqrt{(0.18 \cdot \tan(\phi) + 0.36 \cdot \sin(\phi) + \frac{\xi_0}{\cos(\phi)})}} + \frac{1 - \cos(\phi)}{\sqrt{(3.8 \cdot \xi_{1.0})}}
$$
(3.7)

Donde, φ es el ángulo de chevron (ch), y  $ξ_{1.0}$  y  $ξ_0$  se define de la siguiente forma:

Si  $\frac{Re}{\phi}$  < 2000 entonces  $\xi_{1.0} = \frac{597 \cdot \phi}{Re} + 3.85$  y  $\xi_0 = \frac{64 \cdot \phi}{Re}$ *Re* Si  $\frac{Re}{\phi}$  > = 2000 entonces  $\xi_{1.0} = \frac{39}{(\frac{Re}{\phi})^0}$ .  $\frac{39}{(\frac{Re}{\phi})^0.289}$  y  $\xi_0 = 1.8 \cdot log(\frac{Re}{\phi} - 1.5))(-2)$ 

De esta forma se obtiene el Nusselt y luego el coeficiente convectivo *hplaca* a partir de la formu- ´ la:

$$
h_{placa} \left[ \frac{W}{m^2 \cdot K} \right] = \frac{Nu_{placa} \cdot k_{agua}}{2 \cdot b}
$$
 (3.8)

#### Correlaciones para pérdidas de carga

Las perdidas de carga en un PHE ocurren al pasar el fluido entre dos placas y en los canales ´ de distribución. De esta forma las pérdidas de carga en un PHE se obtienen a partir de la fórmula siguiente:

$$
HC_{PHE}[m] = \frac{2 \cdot f(L_p + Dp) \cdot NP \cdot G_c^2}{\rho_{fluido} \cdot 2b} + 1.4 \cdot (\frac{P \cdot G_p^2}{2 \cdot \rho_{fluido}})
$$
(3.9)

Donde,  $G_c = \frac{M}{N \cdot b \cdot W}$  y  $G_p = \frac{4 \cdot M}{\pi \cdot D_f^2}$  $\frac{4 \cdot M}{\pi \cdot D_p^2}$  (M es el flujo másico por PHE).

### Material placas

Dado que el nivel de corrosividad del agua geotérmica es bastante bajo, no se utilizará Titanio como material de las placas del PHE I. En los PHE I y II, el acero inoxidable AISI 316 sera el ´ material de las placas. Este material tiene las siguientes propiedades:

- Conductividad térmica: 20  $\left[\frac{W}{m \cdot K}\right]$
- Rugosidad: 0.00005 [m]

### Costo PHE

No se pudo obtener los costos en función del área de transferencia en Anwo. Se cotizó varios modelos para aproximar pero nunca llegaron las cotizaciones. Se opto finalmente por el libro de ´ Abdón Zomosa [24]. Se traspasaron los gráficos impresos en el libro y a la tabla siguiente.

| Área [m2]    | <b>Costo [\$US 1993]</b> |
|--------------|--------------------------|
|              |                          |
| 1            | 1950                     |
| $\mathbf{2}$ | 2250                     |
| 5            | 3150                     |
| 10           | 4300                     |
| 40           | 12000                    |
| 80           | 20200                    |
| 100          | 26000                    |
| 200          | 50000                    |
| 300          | 70600                    |
| 400          | 100000                   |
|              |                          |

Cuadro 3.12: Costo de un PHE en función del área total de las placas. [25]

Estos datos se ingresaron a una "función Interpolación" (en el capítulo siguiente se detallará esta función) en MATLAB que permite entregar el costo del PHE en función de la superficie del PHE. Hay que destacar que los costos están en [\$US] del año 1992. Para transformar este valor a [\$US] del 2008, se utilizan los factores de conversión publicados por la revista Chemical Engineering [25] para cada año. Este factor es específico para costos relacionados con equipos de procesos. De esta forma para transformar un costo del año 1992 al 2008 se utiliza la siguiente ecuación [24]:

$$
Costo_{2008} = Costo_{1992} \cdot \frac{I_{2008}}{I_{1992}}
$$
\n(3.10)

Donde  $I_{2008}$  y  $I_{1993}$  son los índices de la Chemical Engineer publicados para el 2008 y 1992 respectivamente.Por último, estos precios son FOB (puesto en embarque), para pasarlos a CIF (puesto en destino) se multiplica por un factor de 1.25.

# 3.2.6. Bomba de calor

La bomba de calor como se especificó antes consta de un compresor, evaporador, condensador y válvula de expansión.

Lo primero que se debe hacer antes de dimensionar estos equipos es seleccionar el refrigerante. Utilizando la informacion y recomendaciones del Heat Pump Centre [36], se selecciona ´ como líquido refrigerante el R134a. Esto debido a que dicho refrigerante pertenece al grupo de los HFC (hydrofluorocarbonos). Estos refrigerantes estan libres de cloro, por lo tanto, no degradan ´

la capa de ozono como el R-12, R-22 o R-502, sin embargo, implican Coeficientes de Operación (COP) similares.

Revisando los catálogos del sitio de ingeniería Globalspec [35] donde se detallan catálogos de equipos de ingeniería de empresas internacionales, se obtuvo que los compresores diseñados para funcionar con R134-A tienen las siguientes características:

- Las temperaturas de evaporación van desde los -10 a los 8 [°C]
- Las temperaturas de condensación van desde los 35 a los 55 [<sup>o</sup>C]
- $\blacksquare$  La potencia de estos compresores tiene un máximo de 405 [kW]

Por lo tanto, se selecciona una temperatura de evaporación de - 10 [°C] y una temperatura de condensación de 55 [<sup>o</sup>C].

#### Ciclo del refrigerante R134-A en la Bomba de Calor

De esta forma se obtienen los siguientes diagramas para el ciclo de operación de la Bomba de Calor <sup>1</sup>[37], descrito por la sucesión de los puntos A-B-B2-C-D:

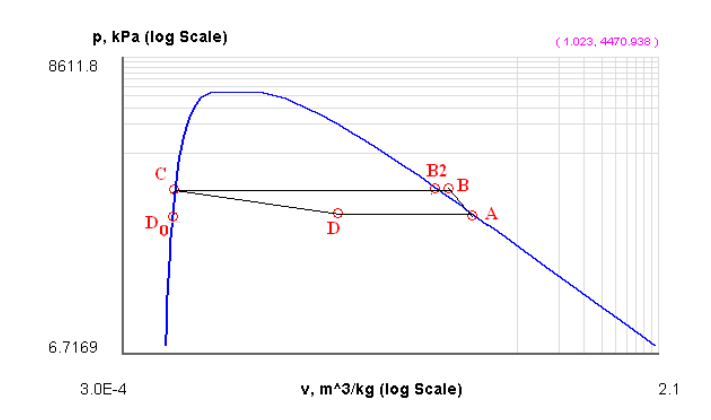

Figura 3.18: Diagrama p-v del ciclo de operación de la Bomba de Calor.

<sup>1</sup>*De ahora en adelante al mencionar la Bomba de Calor, se hara referencia a aquella que compone la RGDC-BC y ´ que opera con el ciclo aqu´ı especificado.*

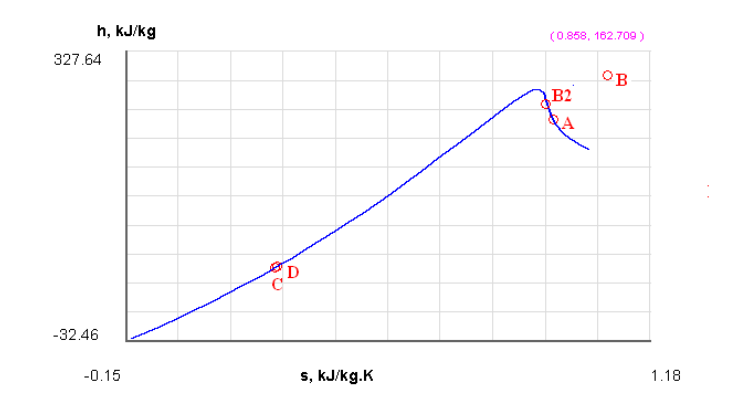

Figura 3.19: Diagrama h-s del ciclo de operación de la Bomba de Calor.

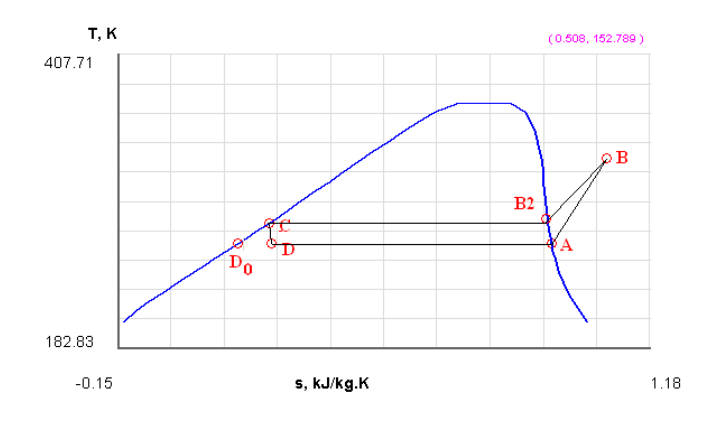

Figura 3.20: Diagrama T-s del ciclo de operación de la Bomba de Calor.

Donde el resumen de las variables termodinámicas para cada estado aparecen en la tabla siguiente:

|                       |                                           |                |       | <b>Estado</b> |        |                |
|-----------------------|-------------------------------------------|----------------|-------|---------------|--------|----------------|
|                       |                                           | A              | B     | <b>B2</b>     | C      | D              |
| Presión               | [bar]                                     | $\overline{2}$ | 15    | 15            | 15     | $\overline{2}$ |
| Temperatura           | [°C]                                      | $-10$          | 111   | 55            | 55     | $-10$          |
| <b>Densidad</b>       | $\left[\frac{\text{kg}}{\text{m}}\right]$ | 10             | 55    | 18,3          | 1271,8 | 1203,7         |
| Conductividad térmica | [W/mK]                                    | 0.105          | 0,889 | 0.009         | 0.121  | 0,096          |
| Calor especifico      | [kJ/kg K]                                 | 1,276          | 1,36  | 0.788         | 0.93   | 1,2            |
| Viscosidad dinámica   | $\left[\text{kg}/\text{ms}\right]$        | 398            | 248,5 | 9,6           | 11,0   | 338,1          |
| Entalpía              | [kJ / kg]                                 | 381,6          | 397   | 461           | 197.1  | 197,1          |

Cuadro 3.13: Resumen de las variables termodinámicas para los estados del ciclo de la Bomba de Calor.

Para poder calcular las variables en cada estado se tomaron las siguientes consideraciones:

- $s^2 = 1.15 \cdot s1$ : esto se debe a que se asume que la eficiencia isoentrópica del compresor es del 85 %
- $h3 = h4$ : esto se debe a que se asume que la válvula de expansión es 100 % isoentálpica

Los coeficientes de transferencia de calor dependen de las variables termodinámicas del estado *D*<sub>0</sub> que aparece en la figura 3.18 y 3.20. Sus propiedades son las siguientes:

|                       |                                    | <b>Estado</b> |
|-----------------------|------------------------------------|---------------|
|                       |                                    | Dο            |
| Presión               | [bar]                              | $\mathcal{P}$ |
| <b>Temperatura</b>    | [°C]                               | $-10$         |
| Densidad              | $\left[\text{kg}/\text{m}3\right]$ | 1324          |
| Conductividad térmica | [W/mK]                             | 0.105         |
| Calor especifico      | [kJ / kg K]                        | 1,276         |
| Viscosidad dinámica   | $\left[\text{kg}/\text{ms}\right]$ | 398,0         |
| Entalpía              | [k] / kg                           | 163.5         |

Cuadro 3.14: Resumen de las variables termodinámicas para el estado D0.

# Variables operacionales del conjunto PHE II - Bomba de Calor

Las variables operacionales de entrada y salida en la Bomba de Calor pueden apreciarse en la figura 3.21

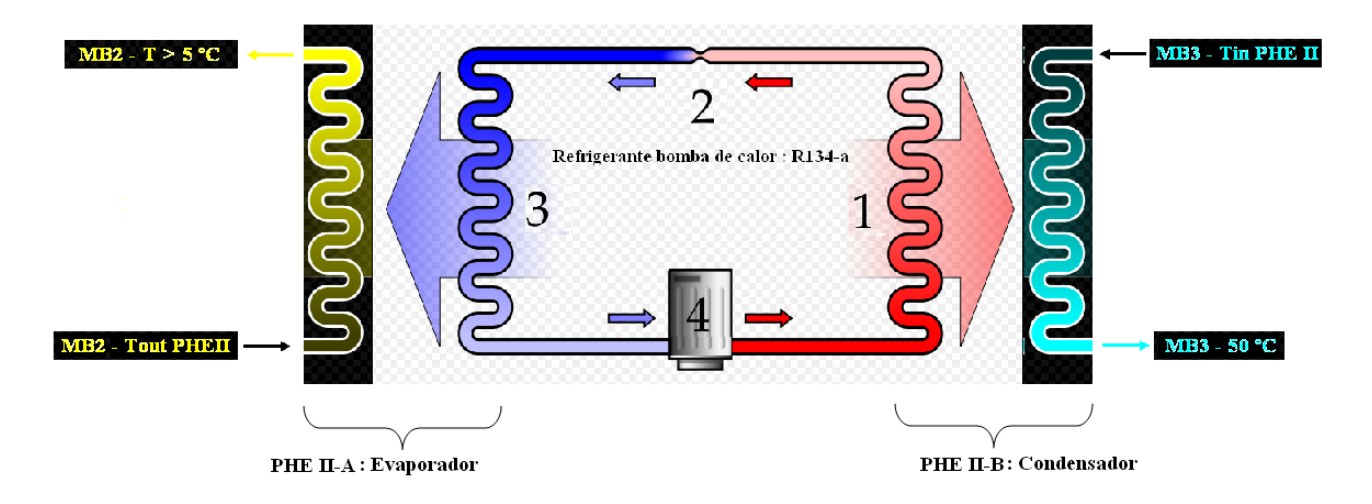

Figura 3.21: Variables operacionales del conjunto PHE II - Bomba de Calor.

En esta figura se detalla que la temperatura de salida del flujo del Bucle II en el evaporador debe

ser mayor a los 5  $[°C]$ , ya que con temperaturas inferiores el agua puede comenzar a congelarse.

# Correlaciones para la transferencia de calor del refrigerante R134-A

Las correlaciones para los coeficientes de transferencia de calor durante la condensacion y la ´ evaporación, aparecen en las ecuaciones 3.11 y 3.12 donde:

- $G_{eq} = \frac{4 \cdot m}{\pi \cdot 2 \cdot k}$  $\frac{4 \cdot m}{\pi \cdot 2 \cdot b^2} \cdot (1-x+x\cdot (\frac{\rho_l}{\rho_s}))$  $\frac{\rho_l}{\rho_g})^{0.5})$
- $Bo_{eq} = \frac{qw}{G_{eq} \cdot (l_s)}$  $\overline{G_{eq} \cdot (i_g - i_l)}$
- $Re_{eq} = \frac{G_{eq} \cdot 2 \cdot b}{\mu}$  $\mu$

En estas tres identidades, las propiedades del fluido aludido corresponden al refrigerante R-134A.

Evaporación

$$
Nu_{evap} = 1.926 \cdot Pr^{1/3} \cdot Bo_{eq}^{-0.3} \cdot Req^{0.5} \cdot (1 - x + (\frac{\rho_l}{\rho_g})^{0.5})
$$
(3.11)

Condensación

$$
h_{cond}[\frac{W}{m2 \cdot K}] = 4.118 \cdot \frac{k_l}{2 \cdot b} \cdot Req^{0.4} \cdot Pr^{1/3}
$$
 (3.12)

# Costos de una bomba de calor

Los principales costos involucrados en la bomba de calor corresponden a los PHE's del condensador y evaporador, las válvulas de expansión y el compresor. Con respecto a estos dos últimos, se encontraron los siguientes valores referenciales de la empresa internacional especializada en refrigeración Grainger [63]:

- Compresores: El compresor para R134A de mayor capacidad que se encontró es de 243 [kW] y tiene un valor de \$ US 13.650
- La válvula de expansión isoentálpica con mayor capacidad es de  $36.000$  [BTU/hr] o  $3$  [ton]. Estas tienen un costo en función de su capacidad descrito por la ecuación lineal  $y = 7.5932*$  $\tau$ *ton* + 53.66 que se obtuvo a partir de valores para distintos tamaños. [63]

El costo del refrigerante R-134A tiene un valor de 14.0000 [\$ US/ $m^3$ ]

# 3.2.7. Radiadores

Los intercambiadores de calor encargados de entregar el calor a la vivienda son los radiadores de agua. Los radiadores analizados corresponden a la gama de radiadores Ocean ofrecidos por la empresa Anwo.

Estos radiadores pueden ser asimilados a una placa plana y así calcular el coeficiente convectivo de transferencia de calor entre el radiador y el aire de la vivienda. Este coeficiente se calcula a partir de la fórmula 3.13.

$$
h_{rad}\left[\frac{W}{m2 \cdot K}\right] = C \cdot (Gr_{L_{rad}} \cdot Pr)^n \cdot k_{aire} \cdot H_{rad}[23]
$$
\n(3.13)

Donde las constantes se toman como  $C=0.1$  y n=0.333 para régimen turbulento. Los resultados de esta fórmula se verificaron con los datos entregados en el catálogo del proveedor para el caso especifico en que el agua entra a 90  $\degree$ C] (Anexo A). En esta última fórmula puede notarse que mientras mayor es la temperatura de entrada al radiador, mayor será el coeficiente de convección, por lo tanto, mayor será la eficiencia térmica del radiador. Por ende, siempre será conveniente alimentar con la máxima temperatura posible (95 [<sup>o</sup>C]) ya que esto permite aumentar la temperatura media del radiador y por ende, el coeficiente medio de transferencia de calor. Esto implica un menor costo de bombeo.

Se aproximó una función a partir de los costos entregados por el proveedor. Esta aparece graficada en la figura siguiente.

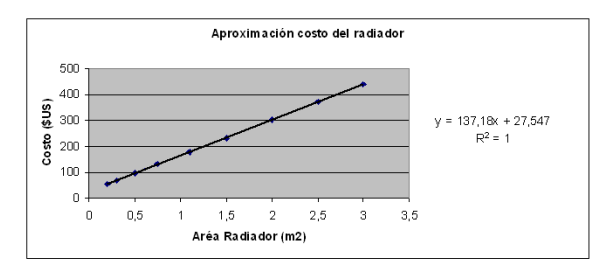

Figura 3.22: Costo del radiador en función del área.

### 3.2.8. Acumuladores de Agua Caliente Sanitaria (AACS)

Los acumuladores de agua también se cotizaron en Anwo y se determinó que el modelo CV-160 marca Coral Vitro de 160 litros, es suficiente para satisfacer los requerimientos diarios de los 4 habitantes promedio de cada vivienda.

Estos tienen un costo aproximado de \$US 1.000 (Anexo C).

La potencia entregada por el acumulador se obtiene del catalogo para Corel Vitro CV-160. ´

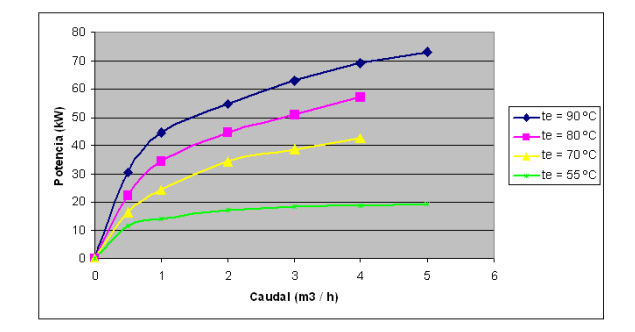

Figura 3.23: Potencia entregada por el acumulador en funcion del caudal y la temperatura de entrada al AACS. ´

Las ecuaciones que aproximan las curvas de la figura 3.33 son:

$$
90[^{o}C]: y = -0.7606 \cdot x^{4} + 9.1477 \cdot x^{3} - 38.81 \cdot x^{2} + 74.926 \cdot x + 0.4956
$$
 (3.14)

$$
80[^{°}C]: y = -0.6941 \cdot x^{4} + 7.5904 \cdot x^{3} - 30.164 \cdot x^{2} + 57.85 \cdot x + 0.0133
$$
 (3.15)

$$
70[^{\circ}C]: y = -0.3088 \cdot x^4 + 3.7336 \cdot x^3 - 16.949 \cdot x^2 + 38.439 \cdot x + 0.1773 \tag{3.16}
$$

$$
55[^{o}C]: y = -0.2679 \cdot x^{4} + 3.2864 \cdot x^{3} - 14.121 \cdot x^{2} + 25.725 \cdot x + 0.4335
$$
 (3.17)

A partir de estas ecuaciones, se puede predecir el tiempo de llenado de carga del acumulador en función de la temperatura de entrada y del flujo másico que ingresa al acumulador.

# 3.2.9. Válvulas

# Valvulas utilizadas ´

Las válvulas son un elemento primordial en una red hidráulica. El usuario logra controlar el flujo másico que circula por su radiador y acumulador a partir de la intervención de tres tipos de válvulas:

Válvula de ángulo del radiador: Regula flujo en radiador

A continuación se detalla un tipo de válvula de ángulo ofrecida por la empresa Honeywell (Anexo B) que va enroscada.

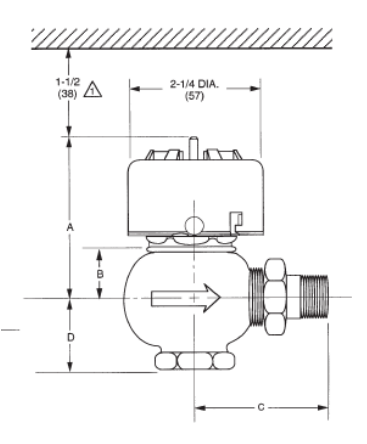

Figura 3.24: Diseño de un tipo de válvula de ángulo para radiador (1/2 in).

El coeficiente de flujo  $C_v$  es igual a 3 para estas válvulas.

Valvula de bola del acumulador y del bucle vivienda ´

Los acumuladores llevan una válvula de sobre-presión que los protege de altas presiones, y una válvula de bola que permite funcionar independientemente del radiador (nº 3 en figura 2.13). Esta última válvula permite regular el flujo de entrada al acumulador y su costo viene incluido en este último.

Este mismo tipo de valvulas se utiliza para poder aislar el bucle BV del racimo que lo ali- ´ menta y tiene un costo aproximado de \$ US 2.

Válvula de compuerta de doble vía Estas válvulas permiten controlar el flujo entre los distintos subconjuntos de tuberías que componen una red. Estás válvulas como es sugerido por Kevin D. Rafferty [27], pueden ser de compuerta o de bola. Estas deben ser capaces de regular el fluido que entra a una racimo y a una rama. Para lograr esto se utiliza un sistema de balanceo que permite regular la apertura de la válvula en función de la presión del retorno. Estas son conocidas como válvulas de "dos vías", se instalan en la entrada y salida de la tubería en U en cuestión (racimo o rama), y van flangeadas en las intersecciones marcadas en la figura 3.25.

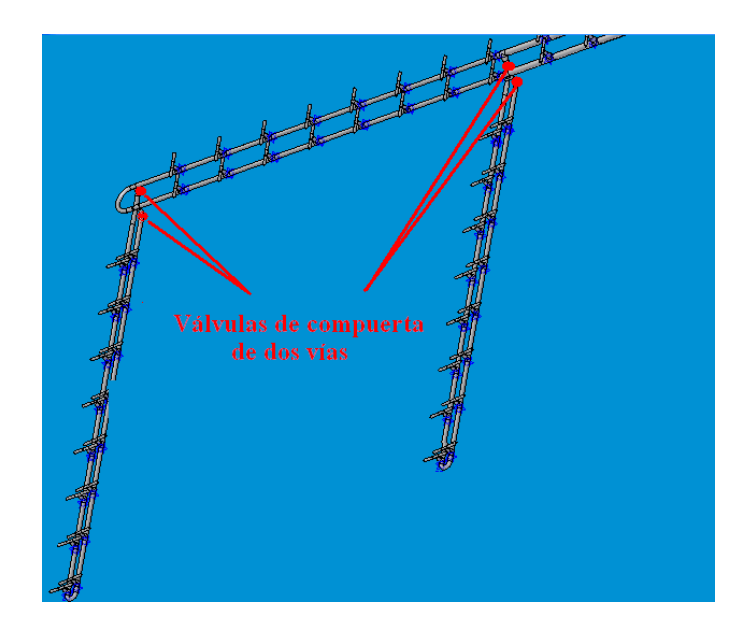

Figura 3.25: Ubicación de válvulas de compuerta de "doble vía" en la unión de dos racimos con una rama.

El costo de cada válvula se estima a partir del detalle de costos para distintos tamaños de tuberías de una Red Geotérmica en el Oeste de Estados Unidos [27]. Estos costos están en \$ US 1996. Para pasarlos a \$ US 2008 se deben utilizar los índices de la Chemical Engineer correspondientes a cada año y la fórmula 3.10. Estos valores se detallan a continuación en función del diámetro de cada válvula.

|                           | Diámetro [in] |       |       |       |       |       |
|---------------------------|---------------|-------|-------|-------|-------|-------|
|                           |               |       | o     |       | 10    |       |
| Costo válvula [ \$US/un ] | 1.475         | 1.475 | 2.065 | 3.078 | 4.636 | 6.981 |

Cuadro 3.15: Costo de válvulas de compuerta en función del diámetro. [27]

Los factores de resistencia K que implican estos distintos tipos de válvulas se muestran en la tabla 3.16.

|                         | Diámetro nominal [in] |      |      |           |      |      |      |      |      |
|-------------------------|-----------------------|------|------|-----------|------|------|------|------|------|
|                         | Atornillada           |      |      | Flangeada |      |      |      |      |      |
| Válvula (100 % abierta) | 1/2                   | -1   | 2    | 4         |      | 2    | 4    | 8    | 20   |
|                         |                       |      |      |           |      |      |      |      |      |
| Bola                    | 14                    | 8.2  | 6.9  | 5.7       | 13   | 8.5  | 6.0  | 5.8  | 5.5  |
| Compuerta               | 0.3                   | 0.24 | 0.16 | 0.11      | 0.80 | 0.35 | 0.16 | 0.07 | 0.03 |
| Ángulo                  | 9.0                   | 4.7  | 2.0  | 1.0       | 4.5  | 2.4  | 2.0  | 2.0  | 2.0  |

Cuadro 3.16: Factores de resistencia de algunos tipos de válvulas.[30]

En la tabla 3.16 los factores K son para la valvula completamente abierta. A medida que se ´ cierra la válvula disminuye  $C_v$  y aumenta K, y para poder seguir pasando el flujo inicial (flujo máximo cuando la válvula está abierta) se necesitaría vencer una mayor pérdida de carga. Por lo tanto, para una presión de bombeo fija, el flujo másico disminuye a medida que se cierra la válvula.

### Operación de una válvula

El usuario controla la potencia que consume dependiendo de la carga termica, de sus necesi- ´ dades (puede que un tipo de usuario requiera una temperatura de comfort superior a los 18  $[°C]$ ) y de la distancia entre la vivienda y la subestación de alimentación. La característica de control de una valvula puede ser explicada por la figura siguiente: ´

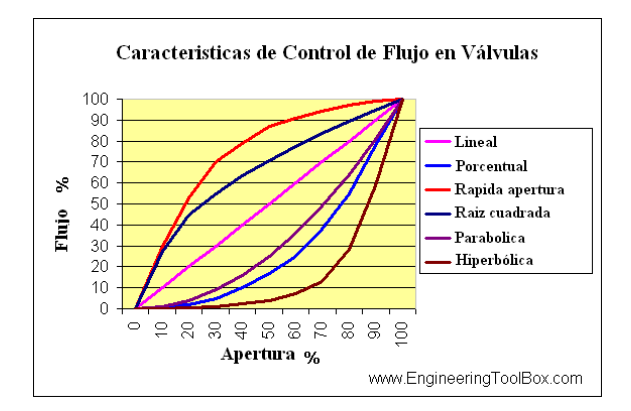

Figura 3.26: Características de control de flujo en válvulas.[19]

En el Anexo B, puede verse que las válvulas de ángulo para radiadores son de control lineal (se supondrá que las válvulas del acumulador y de "doble vía" también son de control lineal). Esto significa que a medida que se cierra la válvula, el flujo másico disminuye en la misma proporción (figura 3.26). Es decir, el flujo másico varía linealmente con respecto al grado de apertura de la válvula (z). Dado que el flujo másico es proporcional a la velocidad del flujo, y asumiendo que entre z y el área transversal de la válvula ( $AT_{valv}$ ) también hay proporcionalidad, se puede deducir que la relación entre,  $AT_{valv}$  y la velocidad del flujo también es lineal.

Las válvulas más cercanas a la subestación de alimentación demandarán menos flujo que aquellas más alejadas debido a la mayor temperatura del flujo. La pérdida de carga en la válvula dependerá del flujo requerido y del grado de apertura de la válvula. Al aumentar la presión y disminuir los requerimientos de flujo en las tuberías más cercanas a la subestación, se tendrá que las válvulas se irán cerrando gradualmente mientras más cerca se esté de la subestación.

El hecho de que las válvulas se vayan cerrando implica que el factor de resistencia  $K_{valv}$  irá aumentando. Este hecho puede verse claramente en la figura 3.27.

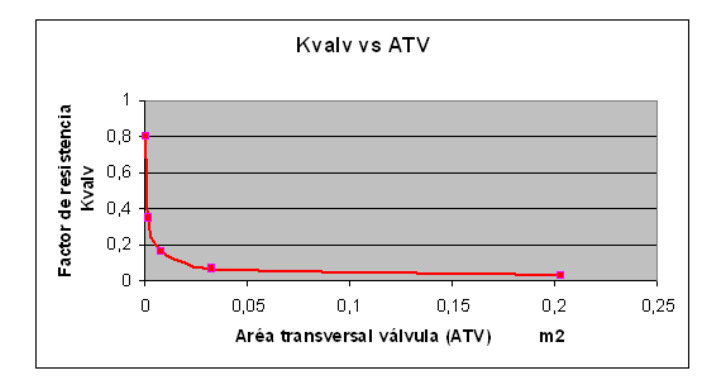

Figura 3.27: Factor de resistencia *Kvalv* de una valvula de compuerta.[30] ´

De esta forma se puede decir que  $K_{valv} = K_{valv}(m_{valv})$ . Entonces se puede calcular la pérdida de carga de cada tipo de válvula en función del flujo másico que por ella circule. Para esto debe considerarse que aquellas válvulas más alejadas de la subestación están abiertas en un 90 % (así se da la opción de aumentar el flujo si se requiere), y que por estas circula el flujo máximo o flujo de referencia ( $m_{ref}$ ) para el tipo de válvula analizada. Así se calculará la pérdida de carga a partir de los siguientes datos:

- Flujo de referencia instantáneo para cada tipo de válvula analizada
- Factor de resistencia de la valvula completamente abierta ´

La pérdida de carga en una válvula se calcula a partir de la ecuación siguiente:

$$
HC_{valv}[m] = \frac{0.5 \cdot v_{valv}^2}{g} \cdot K_{valv}
$$
\n(3.18)

Donde *vvalv* es la velocidad del flujo por la valvula y se calcula como sigue: ´

$$
v_{valv} \left[ \frac{m}{s} \right] = \frac{m_{valv}}{\frac{pi}{4} \cdot \rho_{fluido}} \cdot \rho_{fluido}
$$
 (3.19)

El grado de apertura de una válvula (z) es proporcional a su área de paso  $AT_{valv}$ . Si a esto se añade que la válvula tiene una característica de control lineal y que por ende z es proporcional al flujo másico circulante, se puede definir una relación directa entre el flujo másico y  $AT_{\text{valv}}$ .

A partir de las ecuaciones 3.18, 3.19 y de lo definido en el último párrafo se obtiene la fórmula 3.20 para calcular la pérdida de carga en cada válvula de la red:

$$
HC(m)[m] = \frac{1}{2 \cdot g} \cdot \frac{\dot{m}}{\frac{pi \cdot d_{valv}^2}{4}} \cdot \rho_{fluido} \cdot K_{valv}(AT_{valv})
$$
(3.20)

Donde  $AT_{valv}[m2] = \frac{pi \cdot d_{valv}^2}{4} \cdot \frac{m}{m_{re}}$  $\overline{\dot{m}_{ref}}$ 

### 3.2.10. Variador de Frecuencia

En las bombas que operan con frecuencia constante, la altura manometrica aumenta al dis- ´ minuir el caudal bombeado. Esto limita el ahorro energetico que implica el bombear menos caudal ´ en una red. Este ahorro se debe a que al disminuir el caudal demandado por la red, se incurre en menores pérdidas de carga, por lo tanto, disminuye la presión total que debe entregar el sistema de bombeo. En la figura siguiente puede apreciarse dicho efecto:

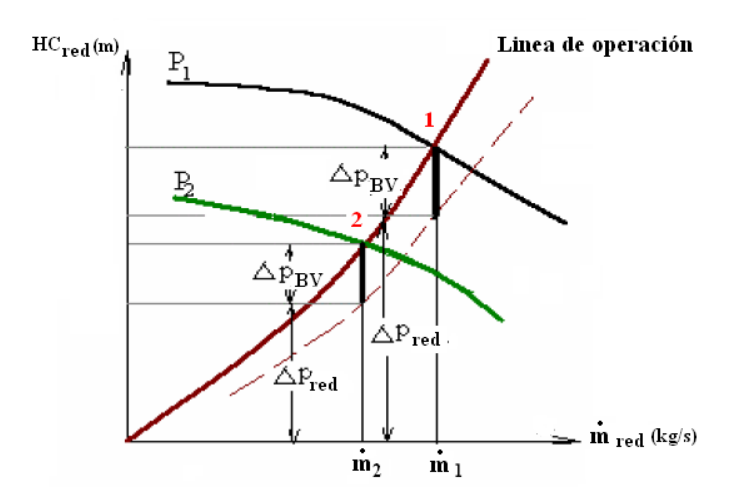

Figura 3.28: Diagrama de operación de una red hidraúlica.[62]

En esta figura puede verse como la línea de operación revela el aumento de la presión requerida en la red ( $HC_{red}$ ) a medida que aumenta el flujo másico  $\dot{m}_{red}$  demandado por el conjunto de usuarios. Si se esta operando en el punto 1 y se desea mover hacia el punto 2, entonces se debe disminuir tanto el flujo másico como la presión de bombeo. Con una bomba que opera a frecuencia constante, el punto de operación de la bomba (o del sistema de bombeo) se desplazaría por la curva  $P_1$  hasta bombear  $\dot{m}_2$  con una presión claramente superior a lo requerido por la red.

El variador de frecuencia permite bombear un cierto flujo másico con más de una altura manométrica. Esto se logra al desplazar verticalmente la línea de operación de la bomba (desde  $P_1$  a  $P_2$ ). De esta forma se logra bombear *in*<sub>2</sub> con la presión que realmente requiere la red alimentada.

Al poder regular la línea de operación de la bomba, se puede bombear con distintas presiones, y siempre con máxima eficiencia. Por lo tanto, al diseñar un sistema de bombeo deben seleccionarse bombas de tal forma que se pueda recorrer la línea de operación de la Red ( $HC_{red}$  vs  $\dot{m}_B$ 3) operando a una máxima eficiencia.

#### Efecto de un variador de frecuencia en la dinámica de una válvula

El utilizar un variador de frecuencia no sólo permite entregar exactamente la potencia que demanda la red hidráulica, sino que además permite disminuir la pérdida de carga que imponen el conjunto de válvulas. Esto queda de manifiesto al comparar las curvas  $C$  y  $D$  de las figuras 3.29 y 3.30.

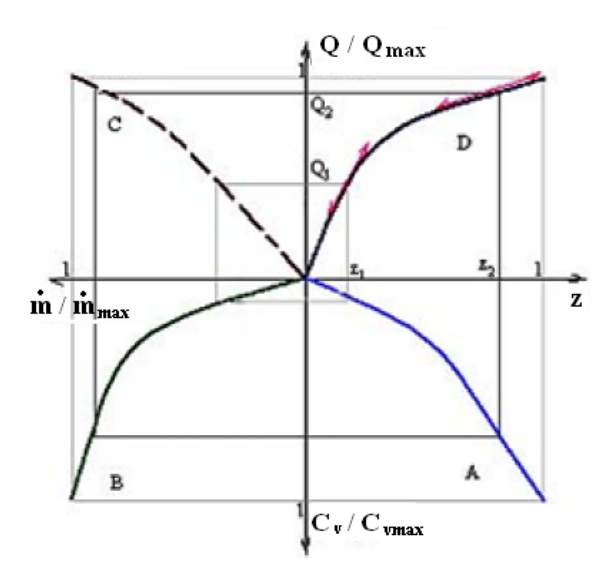

Figura 3.29: Comparación de principales parámetros de operación de una válvula en sistema de bombeo sin variador de frecuencia.[39]

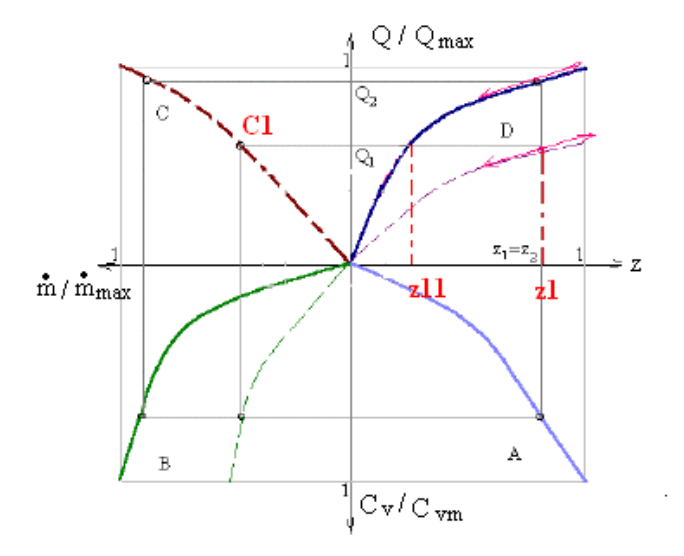

Figura 3.30: Comparación de principales parámetros de operación de una válvula en sistema de bombeo con variador de frecuencia.[39]

La curva C de ambas figuras muestra la evolución de la razón  $\frac{Q}{Q}$  $\frac{Q}{Q_{max}}$  relacionada con la variación del flujo másico. En la figura 3.29 puede verse que para cada carga térmica entregada a lo largo de la curva C, está asociado siempre un sólo flujo másico (curva B). Para cada punto de la curva B, se asocia un solo coeficiente de flujo *C<sup>v</sup>* en la curva A, que a su vez se relaciona con uno y solo un ´ grado de apertura (z).

En la figura 3.30 se puede ver la diferencia cuando se utiliza un variador de frecuencia en la Red. Esta diferencia se visualiza en el caso de las curvas B y D. Para una carga definida en la curva C, se requiere un flujo másico definido. La curva B continua, representa la evolución del flujo másico con un sistema de bombeo sin variador de frecuencia, mientras que la línea discontinua representa el efecto de aplicar un variador de frecuencia. Así puede verse que para un punto C1 de la curva C, al ser entregado el flujo másico con un sistema que integra un variador de frecuencia, se requiere una apertura de la valvula z1, mientras que sin variar la frecuencia, la apertura de la ´ válvula tendría que ser z11. Esta última implica una mayor pérdida de carga que si la válvula estuviera en z1.

Esto muestra la ganancia que se puede obtener en las valvulas al utilizar un variador de fre- ´ cuencia y así disminuir las pérdidas de carga.

# Costo del variador de frecuencia

El costo de un variador de frecuencia en funcion de la potencia de estos se muestra a contin- ´ uación:

| Potencia [HP] | <b>Costo [\$ US 2008]</b> |  |  |
|---------------|---------------------------|--|--|
|               |                           |  |  |
| 3             | 1500                      |  |  |
| 7.5           | 1746                      |  |  |
| 20            | 2500                      |  |  |
| 30            | 4600                      |  |  |
| 40            | 5500                      |  |  |

Cuadro 3.17: Costo de un variador de frecuencia en función de la potencia. [29]

### 3.2.11. Bombas

Los fluidos de trabajo se mueven a través de las tuberías impulsados por las respectivas bombas de cada bucle. La energía que se requerirá para mantener el flujo constante es considerable, por lo tanto, deberán seleccionarse las bombas que mejor se adapten al proceso teniendo como prioridad utilizar el menor flujo másico posible.

El costo de una bomba se determina a partir del trabajo del ingeniero Abdón Zomosa [24], donde los datos se obtienen de la misma forma que para los PHE's. La curva para determinar el costo de una bomba es la siguiente.

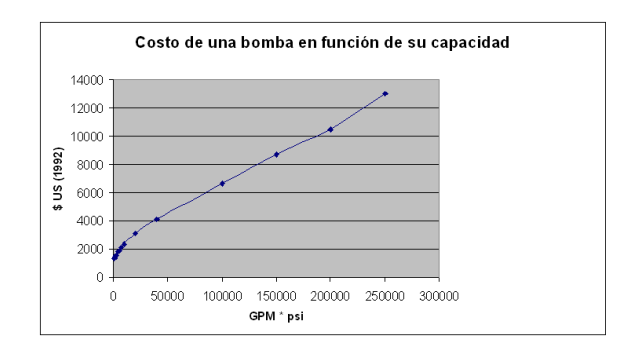

Figura 3.31: Costo bomba (\$US 1992) en función de su capacidad.

Si los requerimientos de bombeo a lo largo del rango de operacion definido para el sistema no ´ pueden ser satisfechos por una sola bomba, entonces se debe diseñar un sistema de bombas que operen en paralelo. Dado que las cargas térmicas impuestas por las viviendas varían a lo largo del día y del año, se utilizarán variadores de frecuencia que permitan controlar la curva de operación de cada bomba. La curva de una bomba sin variador de frecuencia puede visualizarse a continuación:

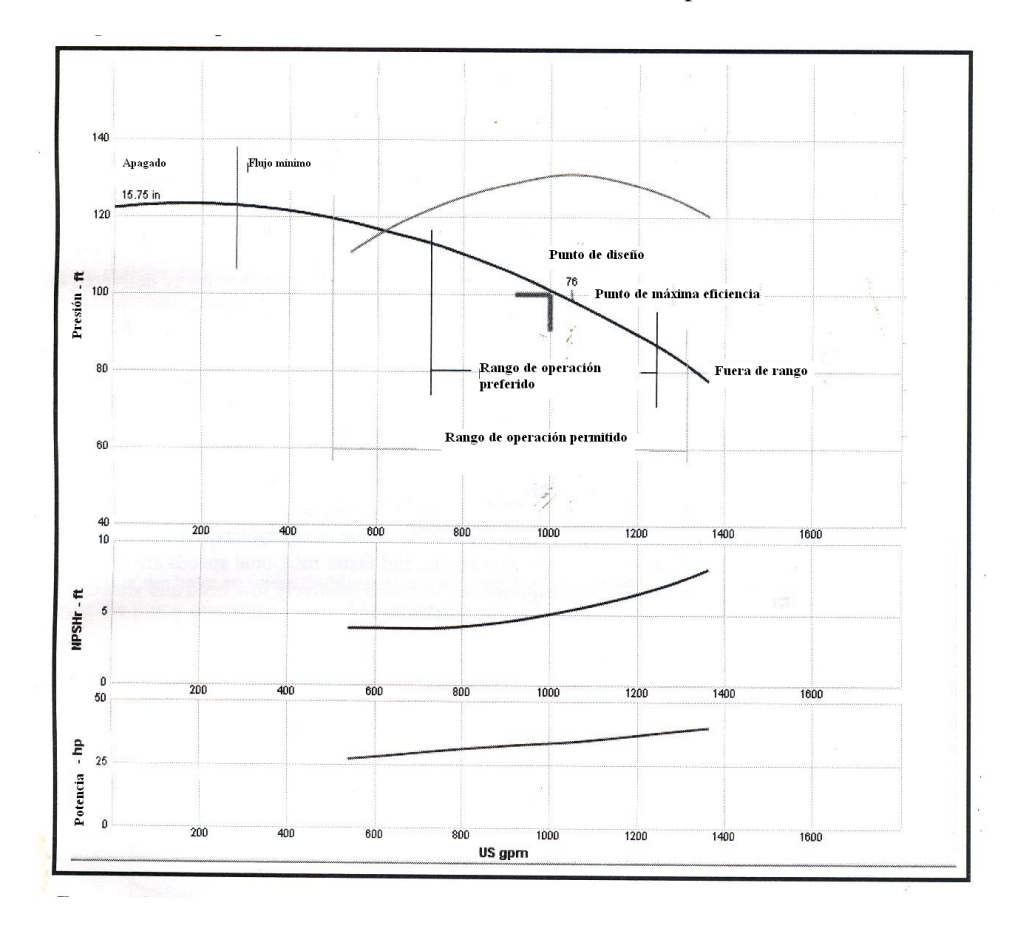

Figura 3.32: Costo bomba (\$US 1992) en función de su capacidad.

La energía consumida durante una hora para poder bombear un flujo másico  $\dot{m}_{Bn}$  a una presión *PBn* en un bucle n es:

$$
EB_{Bn}[kWh] = \frac{\dot{m}_{Bn}}{\rho_{Bn}} \cdot P_{Bn} \cdot \frac{3600}{1000} \cdot \frac{1}{\eta_{\text{bomba}}}
$$
(3.21)

Motores

Para la operación de una bomba se requiere un motor capaz de transformar la energía eléctrica en energía mecánica que permita la rotación del eje de la bomba centrífuga.

El costo de los motores se determinan a partir del Manual de proyectos de Ingeniería Química de Abdón Zomosa [24].

| Potencia [HP] | Costo [\$ US 1993] |
|---------------|--------------------|
| 5             | 500                |
| 10            | 800                |
| 30            | 1800               |
| 50            | 2900               |
| 70            | 4000               |
| 100           | 5400               |
| 150           | 8000               |

Cuadro 3.18: Costo de un motor eléctrico en función de la potencia.[25]

Para transformar los costos a \$ US 2008 se utiliza la ecuación 3.10.

### 3.2.12. Fuente de apoyo

Una estrategia utilizada en bastantes redes geotérmicas es diseñar, utilizando un recurso geotérmico que permita abastecer una carga de diseño de forma que cuando la carga térmica supere la carga de diseño, la diferencia de energía sea suplida por un equipo de apoyo a base de combustibles que generalmente son fosiles. ´

En este caso se optó por las calderas IVAR ofrecidas por Anwo, que operan a base de petróleo (se opto por estas en vez de calderas de gas natural debido al problema de abastecimiento de gas ´ natural que se está teniendo).

El costo para las calderas que se cotizó se gráfica en la siguiente figura, al igual que la función

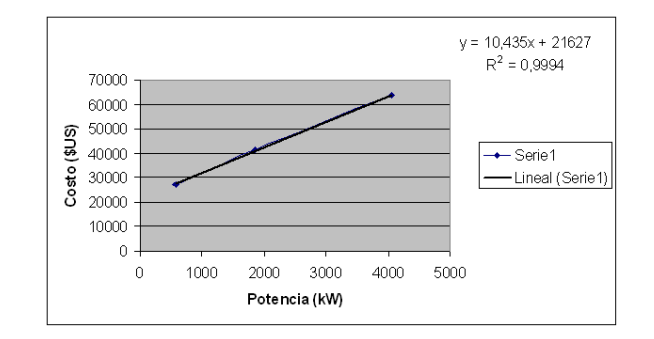

que permite estimar el costo en base a la potencia de la caldera.

Figura 3.33: Costo caldera IVAR (6 bar) a base de petróleo.

La eficiencia de este tipo de caldera es de  $90\%$  y se obtuvo por conversación directa con el Ingeniero experto Miguel Villagra de Anwo [26].

# 3.2.13. Instrumentación

# Medidor de Agua: Flujometro

Los medidores de agua son instalados en cada vivienda. Estos permiten poder evaluar el costo energético que tendrá que pagar el consumidor. Este instrumento se cotizó con Anwo a un costo de \$ US 3 la unidad.

La pérdida de carga asociada a estos aparatos se gráfica en la curva siguiente:

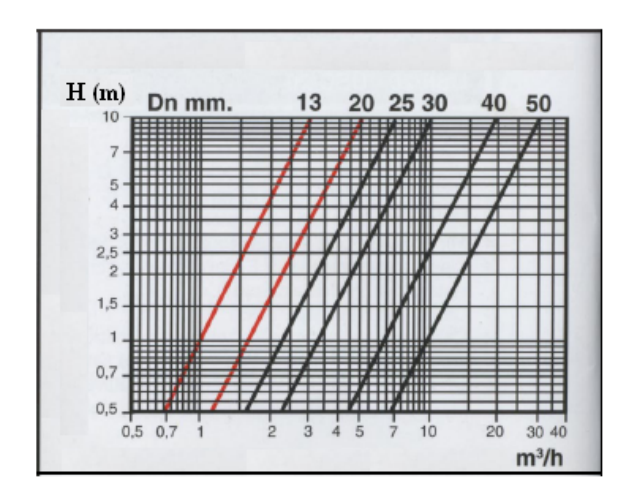

Figura 3.34: Pérdida de carga en medidor de agua en función del caudal.

### **Otros**

Los instrumentos como manómetros, sensores de temperatura, válvulas de alivio, trampas de vapor y todos aquellos que sean parte auxiliar de equipos como las bombas, PHE's, fuente de apoyo y red de tuberías, serán incluidos en los costos de cada equipo (instrumentación extra), pero no se evaluará su efecto en la red hidráulica con la misma precisión que los elementos ya analizados.

Sin embargo, a la hora de definir la presión de bombeo, se aumentará esta en un 3 % de forma tal de poder incluir la resistencia que estos instrumentos oponen al flujo.

# 3.3. Evaluación económica del Proyecto

# 3.3.1. Evaluación

Para poder evaluar la opción de diseño más conveniente se seleccionará aquella configuración que entregue la mayor rentabilidad. Este valor será calculado en dólares (se fijará en \$ 522 pesos que fue el en promedio 2008).

La evaluación económica se basa en las siguientes consideraciones:

- El periodo de evaluación será de 30 años dado el tiempo de vida de los equipos y la certeza de que Coñaripe permanecerá inamovible durante ese periodo
- $\blacksquare$  El año 0 es el 2008
- La tasa de descuento es del 8 %
- La inflación es del 3 %

Así, la rentabilidad se calculará como sigue:

$$
rentabilidad = \frac{VAN}{Costo_{capital}} \cdot \frac{1}{30}
$$
\n(3.22)

# 3.3.2. Flujos económicos

Para poder evaluar un proyecto de este tipo se requiere determinar los siguientes flujos de caja:

- Costos de capital o de inversión: tienen que ver con la adquisición e instalación de los equipos y componentes de la Red. En estos costos se incluyen los radiadores y acumuladores de agua caliente sanitaria [16].
- Costos de operación: dado que este tipo de instalación está automatizada a tal punto que puede ser controlada por un par de operadores, los costos que aquí se consideran son: el costo de bombeo, el costo del combustible de la caldera y eventualmente el costo de compresion´ de la Bomba de Calor
- $\blacksquare$  Costos de mantención

Ingresos: estos corresponden a la venta de energía calórica (calefacción y ACS)

# 3.3.3. Costos Operacionales

# Gas Licuado

El costo del gas licuado se calculó a partir del reporte de la CNE expuesto en el Anexo E y de la estructura de precios de la ENAP para el petroleo, dado que el gas licuado deriva de este. ´ Además se le agrega un factor del 8% debido al proceso de conversión desde el petróleo. Esta misma aproximación realizada para años anteriores, coincide con el precio real observado en estadísticas del SERNAC. De esta forma se utiliza un precio de 773 [\$/Kg] para el año 2008.

Con respecto a la evolución del precio del gas licuado, se seguirá la misma tendencia que la del petróleo debido a que de este último se obtiene el gas natural.

### Petróleo

El costo del petróleo para 2008 se obtiene del sitio de la ENAP [43] y se utiliza su valor promedio en 2008 que fue de 1.150 [\$ US/*m* 3 ] (Anexo G).

Para estimar la evolución de los costos del petróleo en los próximos 30 años se utilizaron las predicciones realizadas por la Energy Information Administration (EIA) [52]. En el capítulo 1 del Reporte Energético Internacional 2008 de la EIA, se realiza una predicción de los costos del petróleo entre los años 2006 y 2030. Esta evolución puede verse a continuación:

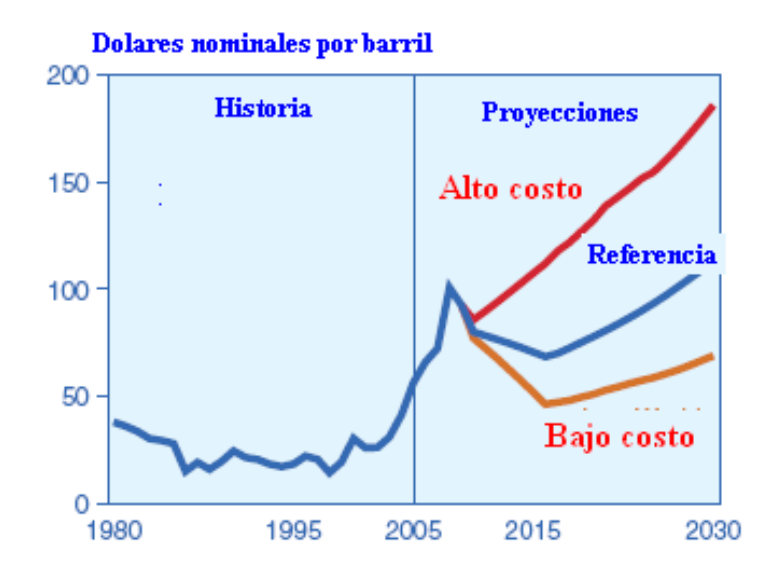

Figura 3.35: Estimación de la evolución del precio del petróleo entre 2006 y 2030 para 3 tipos de casos.[52]

En esta figura la curva de referencia corresponde a una evolución del precio del petróleo acorde a un aumento del 150 % de la demanda energetica mundial desde el 2006 al 2030. Si la demanda ´ energética mundial siguiera esta tendencia, entonces según la Energy Information Administration (EIA) del Gobierno de Estados Unidos [52], la demanda relativa al petróleo lograría que un barril de petróleo que en 2006 costaba 66 dólares, en el 2030 llegará a los 113 dólares nominales. Esto representa una tasa anual de aumento del 2.26 % nominal.

# Electricidad

#### Precio de la Energía

El principal costo involucrado en la operacion de la Red es el relacionado al bombeo de agua en ´ cada uno de los Bucles, dado que la energía eléctrica consumida por la instrumentación de control es despreciable al lado de la energía de bombeo. Para determinar el costo eléctrico se requiere seleccionar una tarifa eléctrica acorde al consumo y la potencia instalada en la Red (Anexo F).

La tarifa BT-1 corresponde a la tarifa que se le aplica al consumidor común: vivienda o local comercial. En el caso de esta Red, el consumo electrico supera ampliamente el consumo de una ´ vivienda o local comercial. Por lo tanto, se puede acceder a una tarifa más económica que la BT-1. Como puede verse el resto de las tarifas (sin contar la BT-1) tiene un [\$ /kWh] muy similar. Dado que entrar en el detalle de la negociacion tarifaria esta fuera del tema de esta Memoria, se opta por ´ promediar el [\$ /kWh] (con IVA) entre las tarifas BT (Baja Tensión).

| Tarifa           | Costo [\$/kWh] |  |  |
|------------------|----------------|--|--|
| $BT-2$ y $BT-3$  | 64,472         |  |  |
| RT <sub>-4</sub> | 64.472         |  |  |
| <b>PROMEDIO</b>  | 64.472         |  |  |

Cuadro 3.19: Tarifas aplicadas por Chilectra a partir del 1-01-2008.

Por lo tanto se aplicará una tarifa de \$ 64.472 / [kWh] para el 2008.

La evolución que tendrá el precio de la energía en los próximos 30 años, dependerá de factores climatológicos, económicos y tecnológicos difíciles de estimar. Debido a esto no se encontraron proyecciones futuras para el precio de la energía eléctrica en Chile para los próximos años. A modo de referencia, se analiza la tendencia que el precio del [kWh] ha mostrado durante los últimos 20 años. Esta se gráfica a continuación para el SIC, que es el sistema que alimentaría la RGDC de Coñaripe.

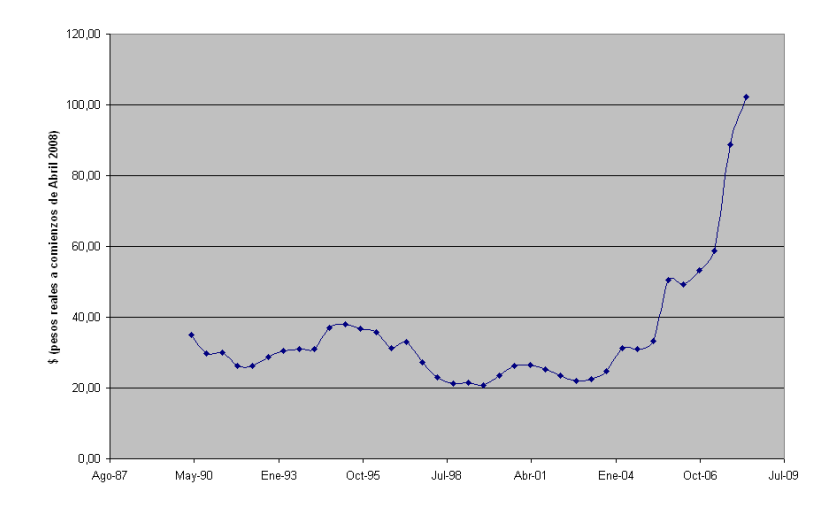

Figura 3.36: Evolución del precio de la Energía Eléctrica ([kWh]) entre 1987 y 2008.[3]

En este gráfico puede verse claramente como en el año 2002, a raíz de la crisis de aprovisionamiento de gas natural que afectó Chile, el precio del [kWh] comenzó un drástico aumento que aún se manifiesta. Este hecho muestra la sensibilidad del costo de la energía eléctrica frente a hechos que son difícilmente predecibles. Previo a este período se puede notar una leve disminución del precio del [kWh] entre el año 1990 y 2002. Esto se debe principalmente al desarrollo de nuevas tecnologías que permitieron aumentar progresivamente la eficiencia del sistema de distribución eléctrica.

Con la información que se tiene ahora sobre el desarrollo de centrales tanto hidro como termoeléctricas (plantas IGCC a Carbón), y suponiendo un escenario de normalidad (sin sequías y problemas de aprovisionamiento), se puede suponer que de aquí a los próximos 30 años el costo de la energía eléctrica no debería presentar un aumento, e incluso podría mostrar una leve disminución.

Considerando que en estos momentos el precio del [kWh] es la consecuencia de una alza de precios que viene desde el 2002, se puede concluir que después de la reconversión de los sistemas de gas natural a carbón y de la puesta en marcha de las nuevas centrales, debería producirse una importante disminución del precio. De esta forma se asumirá que de aquí a los próximos 30 años, el precio de la energía eléctrica mostrará una disminución del 2 % anual.

#### Precio de la Potencia Instalada

Los clientes con tarifa BT-2, BT-3 o BT-4 deben pagar un costo por la potencia instalada en sus dependencias. A continuación se muestra la evolución de este costo en los últimos años.

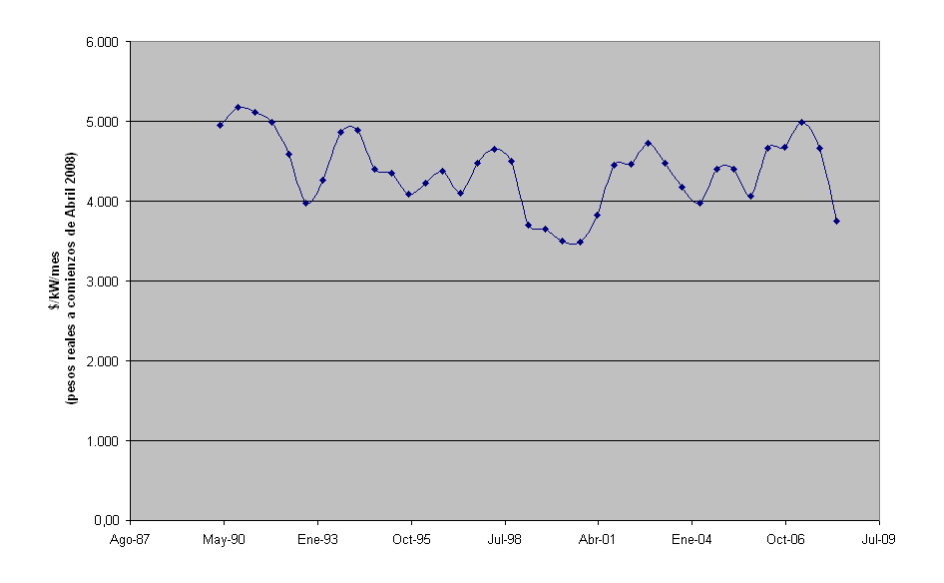

Figura 3.37: Evolución costo por potencia instalada entre 1990 y 2008.[3]

En esta figura puede verse que entre el año 1990 y el 2008 hubo una disminución global del precio por potencia instalada desde los 4.950 a los 3746 [\$/kW/] mes. Esta disminución se explica
por el desarrollo de nuevas tecnologías y el mejoramiento de la eficiencia de distribución de la energía. Esta velocidad de aumento de la eficiencia de transmisión ha alcanzado un tope, por lo tanto, puede asumirse que el costo de la potencia instalada evolucionará acorde a la inflación local.

### 3.3.4. Ingresos

#### Tarifas

En el Capítulo 1 se especificó que la tarifa de la energía térmica ([\$/kWh]) entregada al consumidor sería calculada de tal forma que el consumidor pagara anualmente el 95 % de lo que pagaría si es que no se conectara a la Red. Así, para poder calcular la tarifa, se calculó el costo total anual del consumidor con el sistema tradicional para calefacción y ACS, y se dividió por la cantidad de energía consumida anualmente. A partir de las tablas 2.4 y 4.16 se puede calcular que el costo del [kWh] térmico es de  $$ US 0.232$  (para 2008), lo que en pesos sería  $$ 121$ .

Este precio, aumentará con la tendencia correspondiente para que a lo largo del período de evaluación, la cuenta del cliente se mantenga en el rango del 95% de lo que pagaría si no se conectara a la Red.

#### Bonos de Carbono

A partir de la Convención de Kyoto en 1997, se comenzó a hablar de los Bonos de Carbono como solución para controlar las emisiones de  $CO<sub>2</sub>$  en el Mundo. Básicamente este instrumento pretende crear un equilibrio entre los que emiten y los que absorben *CO*2. Esta se logra mediante la transacción de estos bonos comprados por aquellos que deben emitir  $CO<sub>2</sub>$  a aquellos que absorben. Ahora bien, si se deja de emitir  $CO<sub>2</sub>$  entonces, esta cantidad no emitida puede transarse también por Bonos de Carbono.

En el caso de instalarse la RGDC se dejaría de emitir  $CO<sub>2</sub>$  al no combustionar leña ni gas licuado. Sin embargo, la leña es considerada recurso renovable al haber absorbido CO<sub>2</sub> durante su gestación. Por lo tanto, sólo se pueden canjear por Bonos de Carbono las emisiones de gas licuado que se dejan de emitir en los calefonts después de instalarse la RGDC.

Por otro lado, se debe considerar que si la RGDC o RGDC-BC no son capaces de entregar la carga térmica máxima sin fuente de apoyo, entonces, se estará emitiendo  $CO<sub>2</sub>$  y por ende, se contra restara el efecto antes descrito. En la tabla siguiente se detallan los datos a tener en cuenta para ´ poder calcular el ingreso que puede llegar obtenerse al canjear los Bonos de Carbono.

| Tipo de combustión      | Emisión $CO2$ | Unidades                |
|-------------------------|---------------|-------------------------|
|                         |               |                         |
| Gas licuado en calefont | 63.1          | [ton $CO2$ / TeraJoule] |
| Diesel en caldera       | 2662          | [kg $CO2 / L$ ]         |

Cuadro 3.20: Factores de Emisión de *CO*<sub>2</sub> [56].

Por último, se debe precisar que el costo de la tonelada de carbón se consideró igual a 7.56 dólares, que es un valor relativamente bajo, y representa el valor del Bono en enero 2008 (se asume que su tendencia será acorde a la inflación).

# 3.4. Costos de Ingeniería

### 3.4.1. Costos de Instalacion´

En el libro de Abdon Zomosa [24], se detalla en la tabla 9-4 una lista de factores para poder ´ estimar el capital fijo de una industria de procesos. A partir del costo del equipo de proceso, se puede estimar el costo total de instalacion y de otros equipos complementarios antes de la puesta ´ en marcha.

| Costo directo                         |          |
|---------------------------------------|----------|
| Equipo de proceso sin instalar        | $100\%$  |
| Costo instalación                     | $30\%$   |
| Instrumentación y control (instalado) | $18\%$   |
| Instalación eléctrica                 | 10%      |
| Edificios (Incluido servicios)        | $18\%$   |
| Instalaciones auxiliares              | $70\%$   |
|                                       |          |
| Costo indirecto                       |          |
| Ingeniería y supervisión              | $33\%$   |
| Gastos de construcción                | 41 $\%$  |
| Utilidad contratista                  | $21\%$   |
| Contingencias                         | 41 $\%$  |
|                                       |          |
| Total costo fijo                      | 400 $\%$ |

Cuadro 3.21: Factores para estimar el capital fijo de una industria de procesos de fluidos.[24]

Dependiendo del equipo analizado se aplicaran ciertos factores del costo directo tanto como del indirecto.

### 3.4.2. Costos de Mantencion´

### Bombas

A partir de un compendio de redes geotermicas operativas en USA [50], se pudo calcular el ´ costo de mantención del sistema de bombeo. Este corresponde aun 60 % del costo total (costo bomba + costo motor) cada 7 años.

### PHE

Los PHE no implican un costo de mantención muy elevado. La mayor parte de este costo corresponde al costo de Horas Hombre (HH). Esta mantención consiste en un desarme y limpieza de las placas y se realiza cada 3 años. En la publicación de Kevin Rafferty [38], se estima que para pequeños PHE's la labor de mantención puede ser realizada por 3 HH. Los pequeños PHE's tienen placas de aproximadamente un área de 0.041 [m<sup>2</sup>]. Dada la magnitud de la Red, los PHE's utilizados tendrán un área cercana a los 0.85 [m<sup>2</sup>]. Es decir, que para cada uno de estos PHE's se requerirá aproximadamente 62 HH para realizar una mantención completa.

### Equipos Restantes

El resto de los equipos como la caldera, la red de tuberías, válvulas e instrumentación se asume que implican un gasto anual de mantención del 8% del costo de capital de cada uno de estos equipos. Este costo se verificó con la estructura de costos de la red de calefacción geotérmica de Tianjin expuesta en el paper "The Oporttunity and Risk of Geothermal Heating Investment in China" [55].

# Capítulo 4

# Metodología

# 4.1. Balance térmico vivienda

### 4.1.1. Filtraciones de aire

La filtración de aire es una de las principales cargas térmicas a las que se ve sometida una vivienda. Estas filtraciones dependen de: la diferencia de temperatura entre el interior y el exterior, la velocidad del viento y del nivel de sellado de la vivienda. Para analizar esto último, se debe realizar en cada caso la medicion de las fugas de aire al soplar con un ventilador dentro de cada ´ vivienda. Sin embargo, estos datos no se tienen para las viviendas analizadas por lo tanto deberan´ estimarse las filtraciones de aire.

El Standard 62.2 de ASHRAE define como norma una renovación mínima de un tercio del volumen de la vivienda por hora para que el aire sea saludable (disminuir las concentraciones de *CO*<sup>2</sup> generado por los ocupantes, y de otras partículas o compuestos orgánicos suspendidos en el aire. En Estados Unidos, durante el invierno, la frecuencia de renovacion de aire en viviendas "moder- ´ nas" varia entre una y una y media veces por hora.

Para el caso de las viviendas analizadas se determina que la renovación de aire es de una vez por hora.

### Humedad del aire

La humedad del aire es un factor a considerar para evaluar las cargas térmicas en una vivienda. Esto se debe a que el calor específico del vapor de agua es mayor que el del aire, por lo tanto, aumenta la capacidad que debe entregar el radiador con respecto a un ambiente en ausencia de vapor de agua.

Para determinar la relacion entre masa de vapor de agua y masa de aire, se utiliza la siguiente ´ ecuación [17]:

$$
Y'[\frac{g_{agua}}{kg_{aire}}] = 0.622 \cdot \frac{PA(T)}{PT - PA(T)}
$$
(4.1)

Donde Yés la humedad absoluta, PA(T) es la presión de saturación del agua a la temperatura exterior [bar] y PT es la presión atmosférica [bar].

La presión de saturación del agua para cada temperatura se obtiene del software WASP, creando así una tabla y luego una función de aproximación de los datos en función de la temperatura:

$$
PA(T)[bar] = \frac{2}{100000} \cdot T^2 + 0.0005 \cdot T + 0.0059 \tag{4.2}
$$

Luego, a partir de los datos meteorológicos de la figura 2.1, se utilizan los datos para la humedad relativa y se obtiene la proporción entre masa de agua y de aire:

$$
R = \frac{Y' \cdot HR}{1000} \tag{4.3}
$$

Donde R es la razón entre masa de agua y de aire, mientras que HR es la humedad relativa  $[\%]$ .

### Pérdidas por ventilación

Finalmente, para determinar las pérdidas por ventilación se utiliza la siguiente ecuación:

$$
P_{ventilación}[kW] = FRA \cdot (T_{comfort} - T_{ambiente}) \cdot \frac{-M_{agua} \cdot Cp_{agua} - M_{aire} \cdot Cp_{aire}}{3600}
$$
(4.4)

Donde las masas  $M_{agua}$  y  $M_{aire}$  están en [Kg]; y los calores específicos  $C_{Page}$  y  $C_{Pair}$  están en [kJ/KgK]. FRA es el número de renovaciones de aire por hora. Las masas se obtienen a partir del volumen de cada vivienda. En ambos casos este volumen es de 46.8 [*m* 3 ].

### 4.1.2. Pérdidas por la envoltura

El coeficiente de transferencia global de calor U es la inversa de las resistencias térmicas involucradas en el proceso de transferencia de calor entre el interior y el exterior de la vivienda. Este coeficiente involucra los procesos de convección (interna y externa) y conducción en las distintas superficies que componen la envolvente de una vivienda. Para calcular este coeficiente se sigue el método propuesto por la ASHRAE donde se considera el efecto de los puentes térmicos en las estructuras aisladas [17].

El puente térmico ocurre en los muros, piso y techo. Esto se debe a que la envoltura no es homogénea, y se compone de más de una serie de materiales. A continuación se muestra un ejemplo de un tipo de muro.

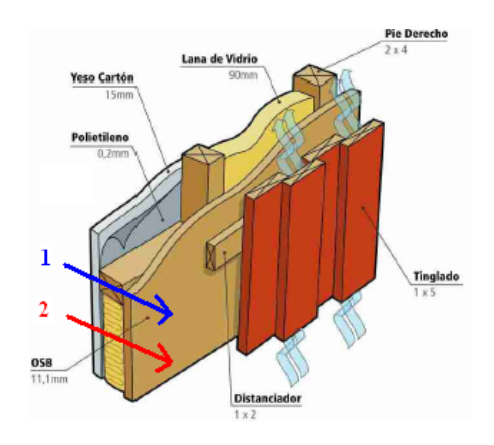

Figura 4.1: Envoltura vivienda de dos series.

En la figura 4.1 aparece indicada con el número 1, la serie de materiales Yeso Cartón-Polietileno-OSB-Tinglado, mientras que con el numero 2, la serie Polietileno-Lana de Vidrio-OSB-Tinglado. ´ Por lo tanto, para calcular el coeficiente global U del muro se debe hacer un promedio entre los coeficientes de transferencia de calor para cada serie.

La envolvente de una vivienda se compone de los muros, ventanas, piso y techo. Para cada uno de éstos deberá calcularse el respectivo coeficiente U. Para poder calcular éste coeficiente se utiliza la siguiente fórmula:

$$
U\left[\frac{W}{m^2 \cdot K}\right] = \frac{1}{\frac{1}{h_{interior}} + \frac{1}{h_{exterior}} + \sum_{i=1}^{m} \frac{c_i}{p_j}}
$$
(4.5)

$$
c_j = \sum_{i=1}^{n} x_i
$$
\n
$$
(4.6)
$$

$$
x_i = \frac{e_i}{k_i} \tag{4.7}
$$

Donde i es el subíndice de cada material que compone la envoltura analizada,  $e_i$  es el espesor del material correspondiente y *k<sup>i</sup>* es la conductividad de ese material. En caso de que una envoltura no sea homogénea, es decir que esté compuesta por dos tipos de series de materiales, entonces el subíndice j corresponderá a cada serie.  $p_j$  representa la proporción de la envoltura que ocupa cada serie (ver Capitulo 2.3).

El coeficiente convectivo interno se calcula a partir de la siguiente fórmula [17]:

$$
h_{interno}[\frac{W}{m^2 \cdot K}] = h_c + 5.72 \cdot e_i
$$
\n(4.8)

Donde *e<sup>i</sup>* es la emisividad del material que compone la superficie interna de la sub-parte analizada y  $h_c$  se detalla a continuación para las distintas orientaciones de las superficies.

|                       | hc $[W/m^2K]$ |
|-----------------------|---------------|
| vertical hacia arriba | 4,04          |
| $45^{\circ}$ arriba   | 3,87          |
| horizontal            | 3,08          |
| vertical hacia abajo  | 0.92          |

Cuadro 4.1: Coeficiente convectivo *h<sup>c</sup>* para el *hinterno*. [17]

Si se analiza una superficie inclinada entonces se deben interpolar los coeficientes *h<sup>c</sup>* para las superficies extremas correspondientes.

El coeficiente externo se calcula como sigue: si la velocidad del viento es menor a 2 [m/s] entonces  $h_{ext}$  se calcula según la ecuación 4.9, sino a partir de la ecuación lorenzo1.

$$
h_{ext}[\frac{W}{m^2 \cdot K}] = 18.6 \cdot 0.5 \cdot v_{viento}^0.605
$$
 (4.9)

$$
h_{ext}[\frac{W}{m^2 \cdot K}] = 18.6 \cdot 0.25 \cdot v_{viento}^0.605
$$
 (4.10)

Los datos que permiten calcular los coeficientes de transferencia de calor en la envoltura de la vivienda A y B, se detallan a continuación.

| <b>Propiedades materiales</b> | Conductividad térmica | Emisividad |
|-------------------------------|-----------------------|------------|
|                               | [W/mK]                |            |
|                               |                       |            |
| Lana mineral                  | 0.04                  |            |
| Plumavit (poliestireno)       | 0,038                 |            |
| Pino radiata                  | 0.25                  | 0,8        |
| Tinglado opaco                | 0,25                  |            |
| Cholguan                      | 0,1                   | 0,8        |
| Vidrio                        | 0.02                  | 0,8        |
| Cinc Alum                     | 40                    | 0,1        |

Cuadro 4.2: Materiales de la envoltura de una vivienda tipo A. [32] [33]

Cuadro 4.3: Materiales de la envoltura de una vivienda tipo B que no se encuentran en una vivienda tipo A. [32] [33] [33]

| 32   33                       |                       |            |  |  |
|-------------------------------|-----------------------|------------|--|--|
| <b>Propiedades materiales</b> | Conductividad térmica | Emisividad |  |  |
|                               | [W/mK]                |            |  |  |
|                               |                       |            |  |  |
| Estuco aislante               | 0.24                  |            |  |  |
| Mortero de pega               | 0,756                 | 0,8        |  |  |
| Ladrillo chonchon(hueco)      | 0.49                  |            |  |  |

De esta forma se encuentran los siguientes coeficientes de transferencia de calor para las distintas subpartes de la envoltura, y las respectivas razones entre la superficie de cada sub-parte (A) y de la envoltura total de la vivienda (AT).

|               | $\mathbf{U}$ [W /m <sup>2</sup> K] | Relación A / AT | h interno $\left[\frac{W}{m^2}K\right]$ |
|---------------|------------------------------------|-----------------|-----------------------------------------|
| Marco Ventana | 10,42                              | 0.03            | 7.66                                    |
| Ventana       | 6.67                               | 0.08            | 7.66                                    |
| Muros         | 0.98                               | 0.41            | 7.66                                    |
| Techo         | 1,20                               | 0.25            | 4,51                                    |
| Piso          | 0.90                               | 0,22            | 5,50                                    |
| Pivotes       | 1,25                               | 0.0188          |                                         |

Cuadro 4.4: Coeficientes de transferencia de calor U en la vivienda tipo A.

Cuadro 4.5: Coeficientes de transferencia de calor U en la vivienda tipo B.

|               | U [W /m <sup>2</sup> $K$ ] | Relación A / AT | h interno $\left[\frac{W}{m^2}K\right]$ |
|---------------|----------------------------|-----------------|-----------------------------------------|
| Marco Ventana | 10,42                      | 0.03            | 8.62                                    |
| Ventana       | 6,67                       | 0.09            | 8,62                                    |
| Muros         | 2,71                       | 0.48            | 8,62                                    |
| Techo         | 1,20                       | 0.15            | 4,14                                    |
| Piso          | 0.74                       | 0.26            | 7.66                                    |

Finalmente para poder calcular las pérdidas totales por la envoltura de cada tipo de vivienda se calcula un coeficiente global promedio de transferencia de calor de la vivienda a partir del coeficiente de cada sub-parte de la envoltura y de la razón A / AT correspondiente. Se obtienen las pérdidas por la envoltura de la vivienda a partir de la siguiente fórmula:

$$
P_{envoltura}[kW] = U_{global promedio} \cdot AT \cdot (T_{comfort} - T_{ambiente}) \cdot \frac{1}{1000}
$$
\n(4.11)

Para ambos tipos de vivienda AT es igual a 70.2  $[m^2]$ ,

### 4.1.3. Fuentes de Calor

Al dimensionar la potencia del radiador debe considerarse que una vivienda esta sujeta a varias ´ fuentes de calor tanto internas como externas.

### **Iluminación**

La potencia luminosa se mide en lumens (lum). A continuacion se muestra una tabla donde se ´ muestra la eficiencia luminosa en función del tipo de lámpara usada.

| Tipo de lámpara | Eficiencia [lum/W] |
|-----------------|--------------------|
| Convencionales  | 14-20              |
| Halógenas       | 18-30              |

Cuadro 4.6: Energía calórica entregada por las principales fuentes de iluminación en una vivienda.[20]

La iluminación de una cierta área de la vivienda depende de las actividades que se quieren realizar en cada zona. La iluminación de una zona se mide en [*lum*/*m*<sup>2</sup>], es decir, la intensidad luminosa irradiada por metro cuadrado.

Los principales requerimientos de iluminación presentes en una vivienda son [17] :

- Pieza o sala de estar: 100 [*lum*/*m* 2 ]
- Pasillo: 100 [*lum*/*m* 2 ]
- Cocina: 200 [*lum*/*m* 2 ]
- Baño: 200 [*lum*/*m*<sup>2</sup>]
- Sala de estudio: 500 [*lum*/*m* 2 ]

La iluminación en la vivienda varía según la hora del día, por lo tanto la fuente térmica asociada a esta cambia de la siguiente forma, donde la eficiencia de iluminacion es la de ampolletas de ´ incandescencia convencionales de tungsteno (20 [lum/W]) [17].

- Entre las 23 y las 7 horas se generan  $0$  [kW]
- Entre las 7 y las 8 horas se generan  $0.1035$  [kW]: baño, cocina, pasillo, 2 piezas normales
- Entre las 8 y las 9 horas se generan 0.036 [kW]: cocina
- Entre las 9 y las 17 horas se generan 0 [kW] (horario invierno)
- Entre las 18 y las 20 horas se generan 0.9 [kW]: pasillo, pieza normal, pieza estudio
- Entre las 21 y las 22 horas se generan 1.26 [kW]: pasillo, pieza normal, pieza estudio, cocina

### Radiación Solar

Para poder determinar el calor absorbido por la vivienda producto de la radiación solar, se considera que esta es absorbida principalmente por las ventanas de la casa. Se hace esta aproximacion´ debido a que los techos de zinc-alum tienen una baja emisividad  $(0.1)$ , reflejando así el 90 % de la radiacion (la transmisividad es nula). Por otra parte, si bien los muros externos (de ambas vivien- ´ das) tienen alta absortividad,la mayor parte del calor absorbido por la estructura es transferido al medio ambiente por convección y radiación. De esta forma el calor absorbido de la radiación solar es principalmente por las ventanas.

Ambas viviendas tienen en promedio de 2.25 ventanas apuntando hacia el norte. Es desde esta coordenada que viene la mayor parte de la radiación solar en Coñaripe. Para poder obtener la radiación según la hora del día, se utiliza una planilla Excel (desarrollada en el curso de Energía Solar del Departamento de Ingeniería Mecánica de la Universidad de Chile) que entrega la radiación sobre superficies inclinadas. A partir de esta radiación  $[W/m^2]$  y de la siguiente ecuación se obtiene el calor absorbido.

$$
G_{radiación}[kW] = \gamma \cdot \hat{Area}_{ventanas} \cdot \tau_{vidrio}
$$
\n(4.12)

#### Humanos

El cuerpo humano es una "máquina térmica" que está constantemente generando calor. Éste depende de la actividad física que esté realizando el cuerpo y se resume en la siguiente tabla:

Cuadro 4.7: Calor producido por ser humano en función de su actividad.[19]

| Actividad baja (dormir) | <b>100</b> | <b>IWI</b>  |
|-------------------------|------------|-------------|
| Actividad media         |            | $200$   [W] |
| Actividad alta          | 300        | <b>TWI</b>  |

De esta forma se tiene la siguiente dinámica ocupacional de la vivienda:

- Entre las 23 y las 7 AM cuatro personas generan 100 [W]
- Entre las 7 y las 8 AM cuatro personas generan 300 [W]
- Entre las 8 y las 16 una persona genera 200 [W]

■ Entre las 18 y las 23 horas cuatro persona generan 200 [W]

### Equipos eléctricos

Los aparatos eléctricos pueden ser una fuente importante de calor. A la hora de evaluar su aporte de calor en una vivienda se requiere especificar el número y potencia de cada aparato, así como también su régimen de uso. Estos factores pueden variar mucho dentro de una vivienda a otra.

Se opta entonces por considerar solamente el aporte del refrigerador que esta constantemente ´ operando. La potencia de un refrigerador medio que opera las 24 horas del d´ıa [34] es de 0.000453704 [kW].

### 4.2. Simulación temperatura ambiente a lo largo del año

La distribución de temperaturas diarias se puede aproximar por tres funciones lineales, como se ve en la figura 4.2. Esta aproximación se realiza de la siguiente forma:

- $\blacksquare$  En una planilla excel se divide un día tipo en 24 horas para cada mes
- Se hace coincidir el mínimo promedio diario de cada día tipo a las  $6 \text{ AM}$ , y el máximo a las 15 horas
- Se deja como variable libre la temperatura a la hora 1 (que es igual a la temperatura a la hora 24) y se expresa la temperatura entre cada peak y cada variable libre, como una función lineal definida por cada dupla de extremos
- Se aplica la opción Solver a la variable libre de tal forma que los Grados-Día sean iguales a la información respectiva para cada mes en Coñaripe
- Se entrega la distribución de temperatura ambiente para el día tipo de cada mes

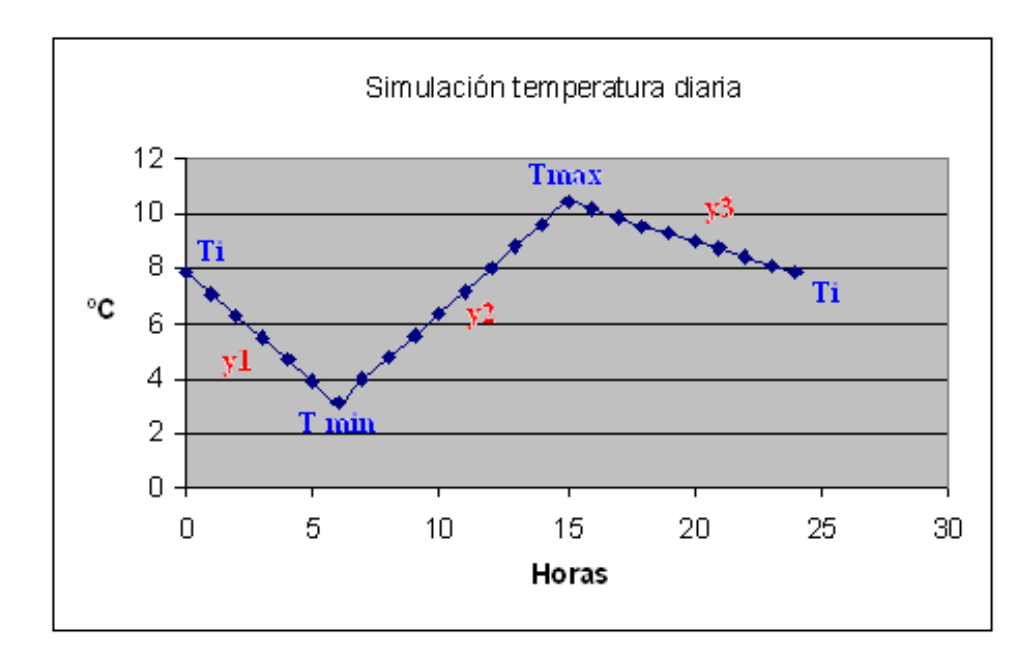

Figura 4.2: Aproximación lineal por partes de la Distribución tipo de la Temperatura ambiente diaria.

No hay ninguna estación meteorológica en Coñaripe. La información climatológica disponible se obtuvo de la estación Meteorológica de Temuco (EMT) que es la más cercana a Coñaripe; y de la Nasa (obtenida desde la base de datos del Software RETSCREEN desarrollado por el Centro de la Tecnología para la Energía de Canadá).

Los datos de la NASA permiten obtener la temperatura media mensual en cualquier punto de la tierra definido por su latitud y longitud, pero éstas no son suficiente para obtener una distribución de temperaturas horarias. La estación climatológica que proporciona todos los datos recién enunciados es solamente la EMT.

Coñaripe está ubicada en la latitud -39 ° y la longitud -72 °. Las temperaturas entregadas por la Nasa son menores que las de la EMT. Según la experiencia y testimonios que se tienen de la zona analizada, los datos de la EMT son los que más se ajustan a la realidad. Es decir, los datos de la Nasa están subestimados. Por lo tanto, se calcula el error cuadrático medio (ECM Temuco) entre los datos de Temuco entregados por la Nasa y la EMT. Para determinar la temperatura media mensual de Coñaripe, se suma a los datos de la NASA para Coñaripe, el ECM Temuco.

En la tabla 4.8 se detallan las temperaturas medias para Temuco según la Nasa y la EMT Temuco, y luego el error cuadrático medio entre estos dos grupos.

|                | Temuco (Lat $-38^\circ$ ; Long $-72^\circ$ ) |                            |             |  |
|----------------|----------------------------------------------|----------------------------|-------------|--|
|                | Temperatura media $[°C]$                     |                            |             |  |
| <b>Mes</b>     | Nasa                                         | Estación Temuco Diferencia |             |  |
|                |                                              |                            |             |  |
| 1              | 16,1                                         | 17,4                       | 1,3         |  |
| $\overline{2}$ | 16,1                                         | 17,4                       | 1,3         |  |
| 3              | 14,1                                         | 15,5                       | 1,4         |  |
| 4              | 11,5                                         | 12,3                       | 0,8         |  |
| 5              | 9,6                                          | 10,1                       | 0,5         |  |
| 6              | 8,2                                          | 8,2                        | 0           |  |
| 7              | 7,1                                          | 7,7                        | 0,6         |  |
| 8              | 8                                            | 8,7                        | 0,7         |  |
| 9              | 9,3                                          | 10,3                       | 1           |  |
| 10             | 11,2                                         | 12,2                       | $\mathbf 1$ |  |
| 11             | 12,9                                         | 14,2                       | 1,3         |  |
| 12             | 15                                           | 16,3                       | 1,3         |  |
|                |                                              | <b>ECM Temuco</b>          | 0,93        |  |

Cuadro 4.8: Temperatura media en Temuco según la Nasa y la Estación Meteorológica Temuco.[41][42]

En esta tabla puede verse que ECM entre los datos de Nasa y EMT para Temuco es de 0.93 [<sup>o</sup>C]. Después de realizado esto se encontraron datos de la Nasa para las temperaturas medias de Villarrica, ciudad ubicada muy próxima a Coñaripe.

Enseguida se detallan las temperaturas medias entregadas por la Nasa sobre Villarrica, y las estimaciones después de sumar el ECM de los datos de Temuco, a los datos de la Nasa para Villarrica (tabla 4.9).

|                | Villarrica (Lat -39°; Long -72°) |            |  |
|----------------|----------------------------------|------------|--|
|                | Temperatura media [°C]           |            |  |
| Mes            | Nasa                             | Estimación |  |
| 1              | 15,2                             | 16.13      |  |
| 2              | 15,6                             | 16.53      |  |
| 3              | 13.7                             | 14,63      |  |
| 4              | 10                               | 10.93      |  |
| 5              | 8                                | 8.93       |  |
| 6              | 6,4                              | 7.33       |  |
| $\overline{7}$ | 5,6                              | 6.53       |  |
| 8              | 6,3                              | 7.23       |  |
| 9              | 7,4                              | 8,33       |  |
| 10             | 9,3                              | 10,23      |  |
| 11             | 11                               | 11,93      |  |
| 12             | 13,3                             | 14,23      |  |

Cuadro 4.9: Temperatura media Villarrica según la Nasa y estimación para Coñaripe.[42]

Para calcular la temperatura media máxima, media mínima y la mínima absoluta en Coñaripe, se asumió que la relación entre estos datos y la temperatura media para el caso de la EMT, eran los mismos que para Coñaripe (las oscilaciones térmicas de Temuco y Coñaripe son iguales). De esta forma se calculó la diferencia de cada uno de estos datos con respecto a la temperatura media en los datos de EMT y se aplicó la misma diferencia con respecto a la temperatura media pronosticada para Coñaripe.

Enseguida se muestra la tabla 4.10 donde se detallan los datos del EMT para las temperaturas medias máximas y mínimas, y la temperatura mínima absoluta. A partir de esta tabla y de la 2.2, se obtiene la tabla 4.11.

|                | Estación Temuco (Lat -38 <sup>o</sup> ; Long -72 <sup>o</sup> ) |                             |        |  |
|----------------|-----------------------------------------------------------------|-----------------------------|--------|--|
| <b>Mes</b>     | $\mathsf{T}^\mathsf{o}$ min media                               | $To$ max media $To$ min abs |        |  |
|                |                                                                 | [°C]                        |        |  |
| 1              | 11,6                                                            | 24,5                        | 4,4    |  |
| $\sqrt{2}$     | 11,3                                                            | 24,5                        | 3,7    |  |
| 3              | 10                                                              | 22                          | 1,8    |  |
| 4              | 7,6                                                             | 17,6                        | $-2$   |  |
| 5              | 6,6                                                             | 14                          | $-3$   |  |
| 6              | 5                                                               | 11,8                        | $-5$   |  |
| $\overline{7}$ | 4,3                                                             | 11,6                        | $-4,9$ |  |
| 8              | 4,9                                                             | 13,2                        | $-5,3$ |  |
| 9              | 5,8                                                             | 15,4                        | $-1,9$ |  |
| 10             | 7,5                                                             | 17,7                        | $-1,3$ |  |
| 11             | 9,1                                                             | 19,9                        | 1,2    |  |
| 12             | 10,7                                                            | 22,7                        | 2,5    |  |

Cuadro 4.10: Temperatura medias mínimas y máximas, y mínimas absolutas en Temuco según la EMT.[41]

 $\overline{1}$ 

Cuadro 4.11: Estimación de temperatura medias mínima, media máximas, y mínima absoluta para Coñaripe.

|                | Coñaripe (Lat -39 $^{\circ}$ ; Long -72 $^{\circ}$ ) |      |                                             |                        |  |  |  |
|----------------|------------------------------------------------------|------|---------------------------------------------|------------------------|--|--|--|
| <b>MES</b>     | $T^{\circ}$ media                                    |      | $T^{\circ}$ min media $T^{\circ}$ max media | T <sup>o</sup> min abs |  |  |  |
|                | [°C]                                                 |      |                                             |                        |  |  |  |
| 1              | 16,1                                                 | 10,3 | 23,2                                        | 3,9                    |  |  |  |
| $\overline{2}$ | 16,5                                                 | 10,4 | 23,6                                        | 3,4                    |  |  |  |
| 3              | 14,6                                                 | 9,1  | 21,1                                        | 1,6                    |  |  |  |
| 4              | 10,9                                                 | 6,2  | 16,2                                        | $-1,6$                 |  |  |  |
| 5              | 8,9                                                  | 5,4  | 12,8                                        | $-2,5$                 |  |  |  |
| 6              | 7,3                                                  | 4,1  | 10,9                                        | $-4,1$                 |  |  |  |
| $\overline{7}$ | 6,5                                                  | 3,1  | 10,4                                        | $-3,6$                 |  |  |  |
| 8              | 7,2                                                  | 3,4  | 11,7                                        | $-3,7$                 |  |  |  |
| 9              | 8,3                                                  | 3,8  | 13,4                                        | $-1,3$                 |  |  |  |
| 10             | 10,2                                                 | 5,5  | 15,7                                        | $-1,0$                 |  |  |  |
| 11             | 11,9                                                 | 6,8  | 17,6                                        | 0,9                    |  |  |  |
| 12             | 14,2                                                 | 8,6  | 20,6                                        | 2,0                    |  |  |  |

Finalmente, para poder obtener una distribución de temperatura para el día tipo de cada mes, se necesita saber las horas al día en que la temperatura fue inferior y superior a la temperatura media. Esto se puede estimar a partir del concepto de Grados-día, tal como se explicó anteriormente.

# 4.3. Simulación Anual Calefacción

La estrategia utilizada para simular la operación anual de la Red, es ordenar la totalidad de las 24 · 10 cargas anuales de las viviendas (Marzo-Diciembre). Después de ordenadas, éstas se reagrupan en distintos grupos. Un grupo se determina por su valor medio *CTmed* y una amplitud δ*CT* tal que los datos del grupo estén en el rango  $CT_{med} - \delta_{CT}$ ;  $CT_{med} + \delta_{CT}$ .

Las distribuciones horarias de las cargas a lo largo del año para las viviendas A y B aparecen en las figuras siguientes:

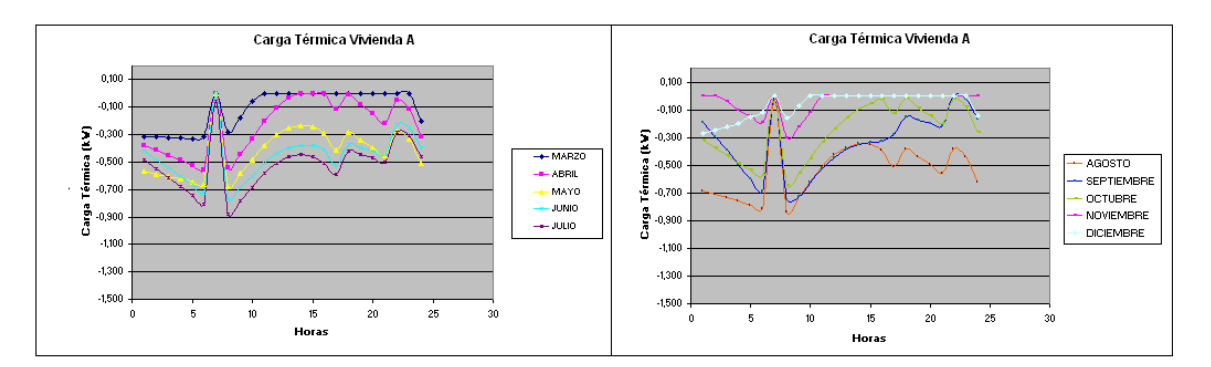

Figura 4.3: Distribución de cargas térmicas en viviendas A entre los meses de Marzo y Diciembre.

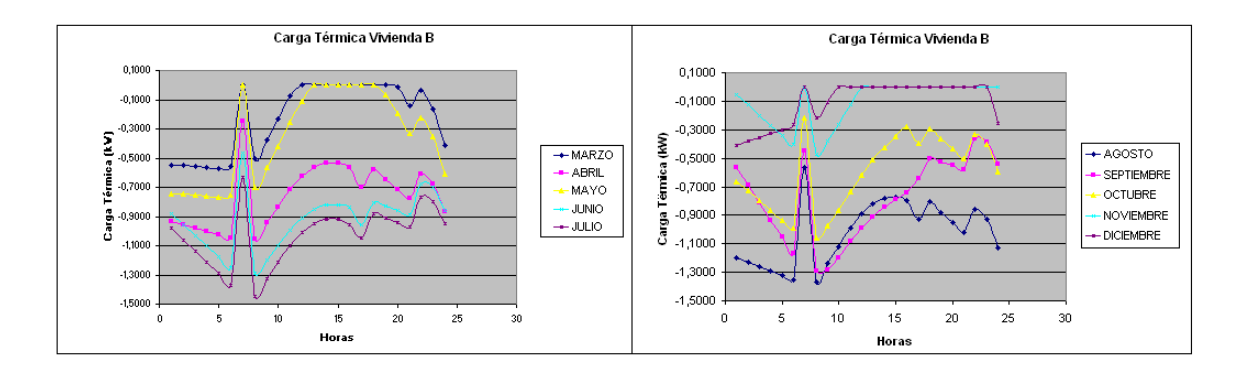

Figura 4.4: Distribución de cargas térmicas en viviendas B entre los meses de Marzo y Diciembre.

Ponderando cada carga por su proporcionalidad entre el número total de viviendas de Coñaripe, se obtiene la siguiente distribución de carga para la vivienda tipo de Coñaripe.

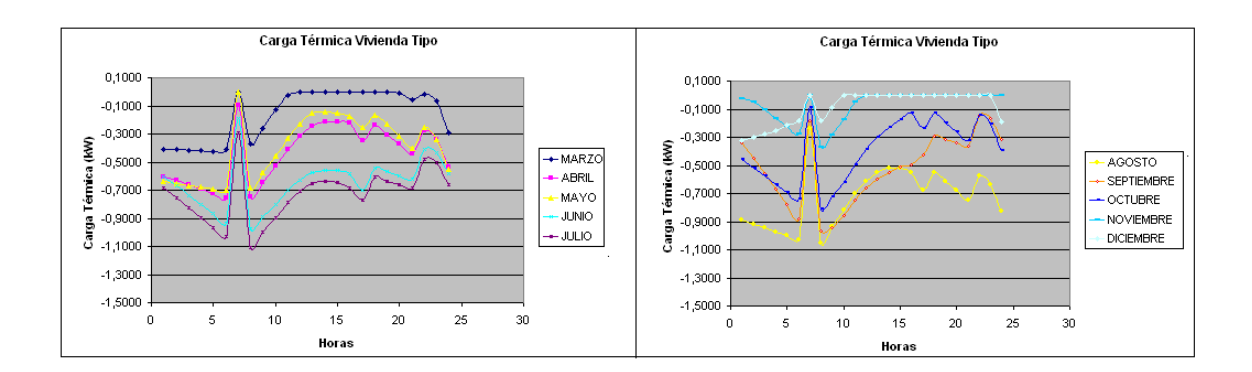

Figura 4.5: Distribución de cargas térmicas en vivienda tipo Coñaripe entre los meses de Marzo y Diciembre.

En este último gráfico se puede ver como en condiciones ambientales "normales" en el mes de julio, se obtiene la carga m´ınima cerca de las 7 AM, y esta es aproximadamente 1 [kW]. Por lo tanto, se reagruparán los datos entre  $1 \times 0.1$  [kW] (rango analizado) en 7 grupos distintos, y enseguida se contará el número de cargas de las 240 cargas analizadas por grupo. Este resultado aparece en la siguiente tabla.

Hay que destacar que a las 7 AM, la carga disminuye debido a la alta actividad humana que a esa hora ocurre.

|                                                                                             |    | Carga térmica [kW] |     |      |  |      |     |    |  |
|---------------------------------------------------------------------------------------------|----|--------------------|-----|------|--|------|-----|----|--|
|                                                                                             |    | 0.85               | 0.7 | 0.55 |  | 0.25 | 0.1 |    |  |
| Número de cargas                                                                            | 23 | 16                 | 43  | 35   |  | 41   |     | 38 |  |
| <b>Porcentaje cargas (total=240)</b>   9,58% 6,67% 17,92% 14,58% 11,25% 17,08% 7,08% 15,83% |    |                    |     |      |  |      |     |    |  |

Cuadro 4.12: Conteo de cargas térmicas por grupo de subdivisión del rango analizado

Finalmente, debe destacarse que en los últimos 25 años la temperatura mínima en Coñaripe fue de -5  $\lceil {^{\circ}C} \rceil$ . Suponiendo que esta carga ocurrió a las 6 AM, se obtuvo que la carga térmica de la vivienda tipo, asociada a esta temperatura era de 2.5 [kW]. Por lo tanto, la Red debe ser diseñada de tal forma de poder entregar una carga de  $3$  [kW] a los radiadores, ya que el factor de sobredimensionamiento es del 120 % (ver Capitulo 1.5). Esto no significa que la Red deba ser necesariamente capaz de entregar esta carga, pero que si así se deseara, el diseño estaría habilitado para realizarlo. Es importante destacar esto ya que la Red puede tener la capacidad de entregar hasta 2.5 [kW] y satisfacer los requerimientos de ACS.

### 4.3.1. Simulación anual Precalentamiento

Como se dijo anteriormente, se supone que el sistema se enciende dos veces al día: primero a las 6 AM y una segunda vez a las 6 PM.

Para poder determinar el calor que requiere entregar el radiador para precalentar la vivienda se debe resolver la siguiente ecuación diferencial en función de la temperatura instantánea de la vivienda (*Tinst*):

$$
Q_{rad}[kW] = \rho \cdot Cp_{aire} \cdot V_{vivienda}) \cdot \frac{dT_{inst}}{dt} + U_{vivienda} \cdot A_{vivienda} \cdot (T_{inst} - T_{ambiente}) \tag{4.13}
$$

Esta ecuación dice que para un lapso de tiempo muy pequeño, el calor recibido por la vivienda desde el radiador  $Q_{rad}$  puede calcularse sumando el aumento de la energía térmica del aire de la vivienda con la pérdida total instantánea de la vivienda a través de la envoltura. El coeficiente global de pérdida de calor  $U_{\text{vivienda}}$ , se calcula para cada hora a partir de la siguiente ecuación, donde EDF significa Estado de Comfort.

$$
U_{vivienda}[\frac{W}{m^2 \cdot K}] = \frac{ct_{viv}}{A_{viv} \cdot (T_{comfort} - T_{ambiente})}
$$
(4.14)

De esta forma se obtiene la siguiente distribucion de cargas de precalentamiento a lo largo del ´ año, para dos horarios de encendido al día:

|                                                                                        |                                                                           |  |  |  |  |  | 4 5 6 7 8 9 10 11 12 Media |              |
|----------------------------------------------------------------------------------------|---------------------------------------------------------------------------|--|--|--|--|--|----------------------------|--------------|
| Vivienda A   6:00 AM   1,16 1,79 2,05 2,32 2,49 2,39 2,39 1,92 1,10 0,70   1,83   [kW] |                                                                           |  |  |  |  |  |                            |              |
|                                                                                        | 6:00 PM 0,00 0,05 1,00 1,26 1,35 1,24 0,51 0,05 0,00 0,00 0,54   [kW]     |  |  |  |  |  |                            |              |
| Vivienda B   6:00 AM   0,28 0,49 0,28 0,56 0,60 0,57 0,57 0,46 0,26 0,17   0,42   [kW] |                                                                           |  |  |  |  |  |                            |              |
|                                                                                        | 6:00 PM $\vert$ 0,00 0,18 0,00 0,23 0,24 0,23 0,09 0,05 0,00 0,00 $\vert$ |  |  |  |  |  | 0.10                       | $\vert$ [kW] |

Cuadro 4.13: Conteo de cargas de precalentamiento por vivienda y horario.

A partir de estos datos se pondera la carga media para cada horario según la proporción de las viviendas y se obtiene el siguiente resultado para la vivienda media de Coñaripe a las 6 AM y 6 PM.

| Hora    | Carga térmica |      |
|---------|---------------|------|
| 6:00 AM | 0.99          | [KW] |
| 6:00 PM | 0,28          | [KW] |

Cuadro 4.14: Cargas térmicas de precalentamiento para vivienda tipo

Aqui se puede observar que durante 20 minutos cada vez, tendra que utilizarse el sistema con ´ una carga de 1 [kW] a las 6 AM y con  $0.28$  [kW] a las 6 PM, los 274 días al año.

### 4.3.2. Simulación anual ACS

Como se explicó en el Capitulo 2.5.2, el AACS tiene dos regímenes de operación diarios durante los 365 días del año.

Para evaluar el funcionamiento de la Red durante estos tres modos de operación, se utilizan los datos obtenidos para el análisis de la calefacción y se aplica la siguiente estrategia:

- Se selecciona una carga de operación y los respectivos valores de  $(M_{\text{vir}-\text{med}})$  y ( $T_{\text{in}-\text{vir}-\text{med}}$ ) para la carga analizada 1
- Con estos datos se utiliza la funcion Acumulador que permite decir en cuanto tiempo se ´ entrega la carga deseada. Esta funcion se obtiene interpolando las funciones de la figura ´ 3.33.
- Si el modo de operación del acumulador no puede ser satisfecho por la carga de operación seleccionada, entonces se recomienza seleccionando una nueva carga de operacion, mayor ´ que la seleccionada anteriormente
- Después de que esto fue realizado para los 2 modos de operación, se analizan los costos operacionales en cada caso y se multiplican por los 365 días del año
- Si no se pueden entregar los requisitos del acumulador, entonces el diseño analizado es rechazado

Hay que destacar que este metodo al no analizar vivienda por vivienda como en el caso de la ´ calefacción, entrega resultados menos exactos que los obtenidos en el caso la calefacción. Lo que se hace es usar estos resultados para calcular el tiempo de llenado del acumulador de la vivienda "media".

<sup>&</sup>lt;sup>1</sup>Esta vivienda media se ubica en el nodo (2,1), es decir, está a una distancia media entre la vivienda más cercana y *la mas lejana a la subestaci ´ on de alimentaci ´ on. ´*

# 4.4. Gasto energético actual

A partir de las estimaciones realizadas en las tablas 4.12 y 4.14 se puede predecir el consumo anual de energía en lo que a calefacción respecta. Al hacer este cálculo se considera que al sumar las cargas por precalentamiento, se debe restar la carga térmica correspondiente a estabilización.

De esta forma se obtiene la siguiente distribución de consumo energético por vivienda:

Cuadro 4.15: Gasto energético anual para calefaccionar vivienda tipo de Coñaripe.

| Estabilización   | 3315 | [kWh/año] |
|------------------|------|-----------|
| Precalentamiento | 24   | [kWh/año] |

Para poder estimar el consumo promedio de leña que se requiere en las viviendas de Coñaripe, se utilizarán los datos de la tabla 4.15 en la fórmula 2.5. A partir de los datos del capitulo 2.4.2, se calcula el costo promedio anual para calefaccionar con leña.

| Consumo calefacción vivienda   | 3348        | [kWh/año]          |
|--------------------------------|-------------|--------------------|
| Poder Calorífico Inferior leña | 3,5         | [kWh/Kg]           |
| Costo leña                     | 50          | [\$ / Kg]          |
| Eficiencia combustión leña     | 40          | $\frac{0}{0}$      |
| Costo calefacción vivienda     | 144.084     | [\$/año]           |
| Costo calefacción distrito     | 110.656.552 | $[$/$a\tilde{no}]$ |
| Costo calefacción distrito     | 211.986     | [\$US/afio]        |

Cuadro 4.16: Gasto energético anual en Calefacción

### 4.5. Estrategia de Optimización

Para encontrar el diseño óptimo de la RGDC y RGDC-BC Coñaripe en el período analizado, además de seleccionar las principales variables que inciden en el diseño de la Red, se debe encontrar la estrategia óptima de operación del sistema para así minimizar el costo de la energía entregada a los usuarios.

### 4.5.1. Estrategia de Operacion´

Como se dijo anteriormente, después de definido el diseño se deben minimizar los costos de producción de la energía. Esto pasa por balancear las siguientes características que describen la operación de la Red:

- Flujo másico en Bucle III: determinado por la temperatura de entrada al Bucle III ( $T_{outi–III}$ ), la carga térmica de las viviendas y el nivel de aislación del Bucle III
- **Flujo másico en Bucle II: determinado por el tamaño del PHE II y**  $\delta T_{PHEII}$  **(***T<sub>out−II</sub> − T<sub>in−III</sub>***).** Esto define la eficiencia térmica del PHE II ya que mientras menor sea δT<sub>PHEII</sub>, menor será el flujo másico requerido en el Bucle II.
- Flujo másico en Bucle I: determinado por tamaño PHE I, nivel aislación Bucle II,  $T_{pozo}$ , y *Tout*−*II*

Para visualizar esto se debe realizar un balance energético global de la Red y evaluar como se relacionan los flujos en los Bucles I, II y III. Chuanshai Dai y Jun Dai proponen en su análisis de redes geotérmicas de distribución indirecta, el siguiente balance:

$$
F_1 \cdot Q_{id} + F_2 \cdot Q_{id}^{\frac{1}{1+\epsilon}} = F_3 \tag{4.15}
$$

Donde,

 $F_1 = CK - \frac{2 \cdot m_{B2}}{m_{B2}}$  $\frac{m_{B2}}{m_{B3}}+\frac{1}{\eta_{PH}}$ η*PHEII*

Donde  $CK = \frac{\dot{m}_{B2} \cdot C_p}{C - V}$ *Cviv*·*Vviv* 1

$$
F_2 = \frac{m_{B2} \cdot C_p}{(\lambda_{1 - rad} \cdot A_{rad})}^{\frac{1}{1 + \lambda_{2 - rad}}}
$$

■  $F_3 = \dot{m}_{B2} \cdot C_p \cdot (T_{in-II} - T_{amb})$ 

En la ecuación 4.15 el calor entregado al Bucle III aumenta al disminuir  $F_1$  y $F_2$ . Al suponer un flujo fijo en el Bucle II, se conocen tanto *F*<sup>2</sup> como *F*3, entonces, para maximizar *Qid* solo queda ´ minimizar  $F_1$ . Es decir, se requiere encontrar  $m_{B3}$  tal que  $F_1$  se minimice. Para eso se deriva la ecuación 4.15 con respecto a  $m_{B3}$ .

La influencia de la relación  $\dot{m}_{B2}$  /  $\dot{m}_{B3}$  en el calor transferido al Bucle III, puede verse claramente en la figura siguiente:

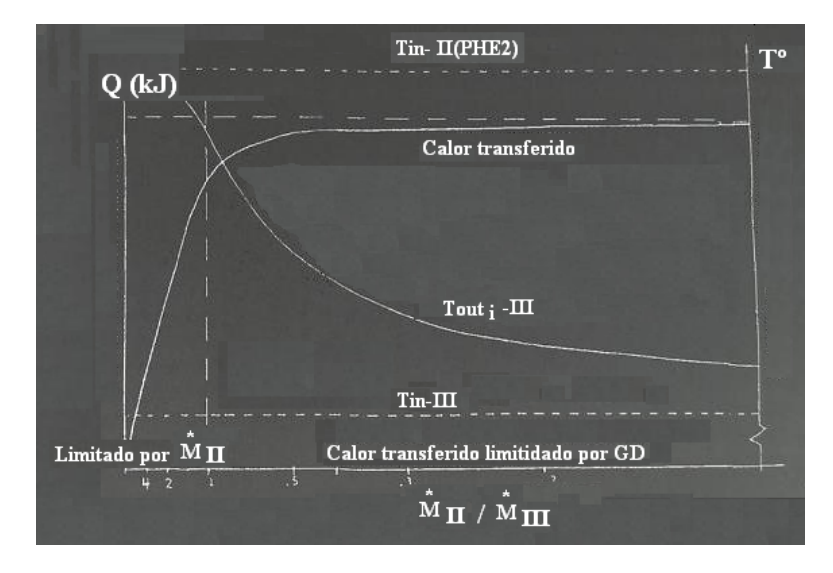

Figura 4.6: Variación de Tout-III en función de  $\dot{m}_{B2}$  /  $\dot{m}_{B3}$ .[12]

En esta figura se aprecia como al aumentar el flujo  $\dot{m}_{B3}$  aumenta la eficiencia térmica del PHE II, pero disminuye la temperatura de salida ( $T_{out-III}$ ) lo que disminuirá la eficiencia térmica en los radiadores. Por lo tanto, queda de manifiesto que es esencial definir la relación  $\dot{m}_{B2}$  /  $\dot{m}_{B3}$  a la hora de diseñar la Red.

### 4.5.2. Variables de Optimizacion´

Después de lo recién expuesto se concluye que la relación entre los flujos del Bucle II y III influye notoriamente en el desempeño de la Red. Por lo tanto, se opta por analizar cada una de las combinaciones entre las variables definidas a continuación. La combinación de todas estas variables entrega 576 posibles diseños.

- $\blacksquare$  V1: Diámetro de tubería bucle vivienda
- $\blacksquare$  V2: Área radiador
- $\blacksquare$  V3: Espesor aislante tuberías-ida racimo
- $\blacksquare$  V4: Espesor aislante tuberías-vuelta racimo
- V5: Factor que relacione el nivel de aislación entre las tuberías del Bucle III y II
- V6: Relación entre los flujos del Bucle II Y III para la carga de diseño  $(2)$
- $\blacksquare$  V7: Delta temperatura (dT) en PHE II (eficiencia térmica)
- V8: Velocidad del flujo en Bucle II

Este análisis será realizado dividiendo Coñaripe en 4 áreas (ver Capítulo 3.1). Finalmente, cuando se tenga el diseño óptimo se analizará la opción de dividir la ciudad en sólo 2 áreas.

### 4.5.3. Intervalos de análisis de las variables

No se analiza la totalidad de un intervalo sino que un conjunto de discreciones en un intervalo. En el caso de las variables que inciden con mayor grado en el resultado final, el conjunto de valores analizados es mayor. Para poder determinar estos intervalos se eligieron valores que estuvieran dentro del rango limitado por las condiciones estructurales de las viviendas y de las calles de Coñaripe.

### Diámetro tuberías

A partir del diámetro de la tubería del bucle vivienda o consumidor, se obtienen por similitud los tramos de la tubería principal, ramas y racimos. Esto se puede hacer a partir de la máxima velocidad de flujo definida para la Red y reconstruyendo hacia atrás las respectivas tuberías. Esto se hace de la siguiente manera y para 3 diámetros distintos: 1, 1.5 y 2 [cm].

- **Para cada cuadra, las tuberías principal, rama y racimo se dividen en dos tramos (el flangeado** se hace cada 50 [m])
- Se asume que en todas las viviendas, el agua está circulando a la velocidad máxima (carga térmica máxima)
- Se diseña el segundo tramo de la tubería racimo de tal forma que cuando por esta circule el flujo másico que alimenta 8 viviendas, la velocidad sea la máxima
- Se diseña el primer tramo de la tubería racimo de tal forma que cuando por esta circule el flujo másico que alimenta las 16 viviendas de una cuadra, la velocidad sea la máxima
- Se aplica este mismo procedimiento para cada tubería rama donde se debe tomar en consideración los racimos y viviendas que alimenta directamente
- Se aplica este mismo procedimiento para cada tubería principal donde se debe tomar en consideracion las ramas y viviendas que alimenta directamente ´
- Se comparan los diámetros encontrados con los ofrecidos por la empresa Küpfer, y se seleccionan de acuerdo a los tamaños ofrecidos por la empresa

De esta forma se obtienen las siguientes tres configuraciones para los diámetros de las distintas tuberías:

|           |     | Diámetro [mm] |     |
|-----------|-----|---------------|-----|
| Viviendas | 10  | 15            | 20  |
| Racimo1   | 40  | 63            | 75  |
| Racimo2   | 32  | 40            | 63  |
|           |     |               |     |
| Rama      |     |               |     |
| 5.2       | 50  | 75            | 90  |
| 5.1       | 63  | 90            | 110 |
| 4.2       | 63  | 110           | 125 |
| 4.1       | 75  | 110           | 140 |
|           |     |               |     |
| Principal |     |               |     |
| 3.2       | 110 | 160           | 270 |
| 3.1       | 110 | 160           | 270 |
| 2.2       | 150 | 220           | 370 |
| 2.1       | 150 | 220           | 370 |
| 1.2       | 180 | 260           | 450 |
| 1.1       | 180 | 260           | 450 |

Cuadro 4.17: Dimensiones de los 3 "juegos" de tuberías analizados para el Bucle III.

### Radiador

El área del radiador puede ser de 2 o 3  $[m^2]$ . Con áreas inferiores a los 2  $[m^2]$  se obtuvieron resultados negativos y con radiadores de más de 4 [m<sup>2</sup>] son inapropiados dado el tamaño de las viviendas analizadas.

#### Aislante

El espesor de aislante de la tubería de ida de cada racimo, permite definir por similitud, los espesores de aislante de todo el resto de las tuberías de ida. Esto se logra manteniendo fijo en toda las tuberías de ida el mismo nivel de aislación por metro lineal de tubería ([*W*/*m*<sup>2</sup>*K*]) a lo largo de toda la Red. De esta misma forma se procede con el espesor del aislante en las tuberías de vuelta. Para el caso de los bucles vivienda, se considera una aislación fija equivalente a un espesor de tubería de 15 [mm].

El factor que relaciona el nivel de aislación entre el Bucle III y II, es un factor tal que:

$$
UB3_{ida} \cdot V5 = UB2_{ida} \left[\frac{W}{m^2 \cdot K}\right]
$$
\n(4.16)

$$
UB3_{vuelta} \cdot V5 = UB2_{vuelta} \left[\frac{W}{m^2 \cdot K}\right]
$$
\n(4.17)

Se analizarán tres espesores de aislantes para la ida y dos para la vuelta. Éstos son los siguientes:

- Espesor aislante ida racimo: 0.08, 0.05 y 0.02 [m]
- Espesor aislante vuelta racimo: 0.005 y 0.0075 [m]

Por otro lado, los factores de aislación entre el aislante del Bucle III y II (V5) que serán analizados son para 1 y 1.5 .

### Eficiencia térmica PHE II y Relación de Flujos

La eficiencia térmica depende directamente de la diferencia  $dT = T_{out-H} - T_{in-HI}$ . Los PHE's permiten alcanzar diferencias de hasta 5  $\degree$ C]. Por lo tanto, el diseño del PHE II se evaluará para valores de dT iguales a 5 y 10  $[°C]$ .

Al analizar el caso de dT igual a 10  $\degree$ C], para poder mantenerse dentro del rango de la temperatura del pozo y alcanzar altas cargas térmicas de diseño, se requerirá entonces tener una relación de flujo  $\dot{m}_{B2}$  /  $\dot{m}_{B3}$  mayor a 1. Por consiguiente, se analizará el comportamiento de la Red para dos relaciones de flujo  $\dot{m}_{B2}$  /  $\dot{m}_{B3}$ : 1 y 1.3.

En la publicación de Wanda Wang  $[55]$  se destaca que para una relación de 0.8 se alcanzan altas eficiencias térmicas. Sin embargo, se realizaron pruebas con este valor y se encontró que no se lograban altas cargas de diseño y que por ende el proyecto no era rentable. Por esta razón no se analizan razones inferiores a 1.

#### Velocidad de flujo en Bucle II

Mientras menor es la velocidad del flujo, menor es la perdida de carga pero mayor es el costo ´ de inversión en tubería y aislante. Las velocidades analizadas serán 1.5 y 2.5  $[m/s]$ .

### 4.6. Algoritmo Bucle III

El algoritmo desarrollado debe ser capaz de simular la operación de todos los bucles en función de una carga térmica media (promedio entre la carga de la vivienda A y B) analizada.

### 4.6.1. Temperatura Nodo Extremo: TNE

El punto de partida del algoritmo es lo que se define como la Temperatura del Nodo Extremo (TNE). El Nodo Extremo es aquél nodo más lejano a la subestación de alimentación, es decir, aquel que une el racimo más lejano a la subestación con la respectiva rama que lo alimenta (ver figura 4.7). Este nodo es muy importante ya que si el flujo que alimenta el respectivo racimo no es capaz de entregar la carga térmica a todas las viviendas conectadas a éste racimo, se puede decir que la Red no está cumpliendo el objetivo.

Mientras mayor es la TNE se tendrán mayores eficiencias de intercambio en los radiadores y un mayor salto térmico entre el radiador y la vivienda, lo que implica un menor flujo requerido. Esto significa que mientras mayor es TNE menor es el costo de bombeo en el que se incurre.

Dadas las pérdidas térmicas que ocurren en las tuberías, hay cargas térmicas que requieren una temperatura del pozo mayor a la disponible. Por lo tanto, debe seleccionarse la mayor TNE con la que se pueda entregar una carga térmica especifica, partiendo desde los 90 [°C] y disminuyendo sucesivamente hasta que las características del pozo sean suficientes. Si se disminuye a tal punto que ya se está por debajo de los 30 [°C] (TNE mínima), entonces significa que el pozo no es capaz de entregar la carga requerida y por lo tanto esta deberá ser satisfecha con una fuente de apoyo (caldera o Bomba de Calor).

### 4.6.2. Función DIMTUB

#### Espesor aislante

Esta función es la primera que se inicializa dado que entrega los diámetros de las tuberías as´ı como sus respectivos espesores de aislante. Como se dijo en el capitulo anterior, a partir de un valor para el diámetro del bucle vivienda se define por similitud el diámetro de todo el resto de las tuberías. Por lo tanto una de las variables de entrada de esta función será la variable de optimización V1.

Después de seleccionado el "juego" de tuberías del Bucle III, debe definirse el espesor del aislante de cada una de estas. Como se dijo anteriormente, la idea es mantener un mismo nivel de aislación térmica a lo largo de toda las tuberías del Bucle III. Este nivel de aislación está definido por el diámetro del racimo ( $D_{rac}$ ) y su respectivo espesor de aislante (*ea<sub>rac</sub>*). A partir de un diámetro de tubería cualquiera  $D_x$ , el espesor de aislante que esta tendrá que tener dados  $D_{\text{rac}}$  y  $\textit{ea}_{\text{rac}}$  es:

$$
e_x[m] = D_x/D_{rac} \cdot (D_{rac} + ea_{rac}) - D_x \tag{4.18}
$$

Dado que los espesores de aislante se encuentran en el mercado con una precisión de 0.25 [in], se crea la función Encaje que permite entregar un espesor de aislante disponible en el mercado que sea igual o mayor a *ex*.

Al comenzar el algoritmo no se conoce la presión de diseño del Bucle III, por lo tanto, no se conoce el espesor de cada tubería. Se optó entonces por comenzar el algoritmo suponiendo que el espesor de las tuberías era 0, para que después de terminado el algoritmo se procediera a calcular el espesor real de cada tuber´ıa (*etubrac*), y luego el espesor de aislante real (*earac*−*real*), de tal forma que se mantuviera el mismo nivel de aislacion supuesto originalmente. Esto se logra resolviendo ´ la siguiente ecuación para la incógnita ea<sub>rac−real</sub>.

$$
\frac{1}{\frac{\log(\frac{D_{rac}+0}{D_{rac}})}{D_{rac}}{k_{rub}} + \frac{\log(\frac{D_{rac}+0 + e_{arc}}{D_{rac}+0 + e_{arc}})}{k_{ais}})}{\log(\frac{D_{rac}+e_{tdb_{rac}}}{D_{rac}}{k_{rub}} + \frac{\log(\frac{D_{rac}+e_{tdb_{rac}+e_{tdb_{rac}+e_{cc}}}{D_{rac}+e_{tdb_{rac}-e_{cc}}{k_{rub}}})}{k_{ais}})}{k_{ais}}}
$$
(4.19)

Esto mismo se realiza para el resto de las tuberías.

### **Espesor Tubería**

El espesor de la tubería de PEX se obtiene a partir de la siguiente fórmula (Anexo H) y se calcula después de finalizada la simulación de cada diseño evaluado.

$$
etub[m] = \frac{D_{tub}}{\frac{2 \cdot \sigma(T_{dise\bar{ho}})}{P_{dise\bar{ho}}} + 1}
$$
(4.20)

En esta fórmula  $P_{dise\tilde{no}}([kg/cm^2])$  es la presión de diseño del Bucle III.  $D_{tub}$  y etub ([mm]) son el diámetro y el espesor respectivo de cada tubería. Esta es igual a la máxima presión entregada por las bombas al suponer que no hay flujo, es decir, toda la presión dinámica entregada por las bombas se manifiesta como presión estática. A su vez, la máxima presión entregada por las bombas es igual a la máxima pérdida de carga que ocurre en el Bucle III. Esto ocurre cuando se analiza la mayor carga térmica  $(3 \text{ [kW]})$ .

Por su parte la temperatura de diseño corresponde a la máxima temperatura de alimentación del Bucle III (*T<sub>outi−III</sub>*) que también ocurre para la máxima carga analizada.

### 4.6.3. Función racimo y Bucle-Vivienda

A partir de la TNE, se crea la función Racimo (Anexo K) que bombea un flujo másico inicial de iteración  $(M_I)$  por la tubería racimo. Se calcula la pérdida de calor y carga hasta el nodo de conexion con el primer bucle vivienda, a partir de la temperatura en este nodo se determina el flujo ´ másico que debe ingresar al bucle vivienda utilizando la función Bucle - Vivienda (Anexo L). Después de esto se le descuenta al flujo inicial, el flujo enviado a ambos bucles viviendas (un nodo C alimenta dos bucles vivienda, ver figura 3.8).

Luego se continua avanzando por el racimo repitiendo en cada nodo de conexion a la vivienda ´ el proceso explicado anteriormente. Si a medida que se va avanzando se obtiene un flujo masico ´ menor o igual a 0 en el racimo, se recomienza todo aumentando el flujo másico inicial de iteración. Si después de la última dupla de viviendas alimentadas sobra más del flujo másico permitido, se repite el procedimiento disminuyendo el flujo másico inicial de iteración. El método para encontrar el flujo másico es el siguiente:

Se fija un cajón inferior  $M_A$  para el flujo másico cercano a 0

- Se fija un cajón superior  $M_B$  para el flujo másico en racimo
- Si  $M_I$  no es suficiente para alimentar el racimo entonces  $M_A = M_I$ ; si  $M_I$  es excesivo entonces  $M_B = M_I$ . Ahora si  $M_I$  implica que al final sobre un flujo inferior al máximo permitido, entonces, se termina la función Racimo y se entregan los resultados.
- Si después de varias iteraciones la función Racimo no encuentra una solución y  $M_B M_A$  es muy cercano a 0, se recomienza todo con los valores originales para *M<sup>A</sup>* y *MB*, y se aumenta el valor máximo permitido para el flujo másico sobrante del racimo en un 20 %.
- $\blacksquare$  Si al repetir el último proceso descrito se llega a un valor máximo permitido superior a un valor máximo definido, entonces, la configuración analizada no permite entregar la carga analizada

La función Bucle-Vivienda tiene un procedimiento similar al recién descrito, con la diferencia que lo que se busca afinar en este caso no es el flujo másico sobrante, sino que el calor entregado por el radiador. El margen de la solución está entre el 95 % y el 105 % del calor real requerido. Si en una vivienda no alcanza a entregarse el calor requerido, entonces se recomienza toda la función Racimo aumentando el flujo másico (mientras mayor es el flujo másico hay menos pérdidas térmicas y por ende, se aumentan las temperaturas de entrada a las viviendas). Para determinar la temperatura de salida del radiador (*Tout*−*rad*) se toma un valor inicial y se comienza a iterar.

Por lo tanto, si el racimo inicial (alimentado por NE) no es capaz de entregar la carga térmica requerida en las 16 viviendas de esa cuadra, el diseño no permite entregar la carga analizada. Al comenzar el análisis, la carga térmica es la máxima  $(3 \text{ [kW]})$  para así filtrar rápidamente aquellas configuraciones que no permiten cumplir con las demandas del conjunto de viviendas de Coñaripe.

### 4.6.4. Función Idatrazrama y Rama

Después de la función Racimo en el NE, se entra a la función Idatrazrama (Anexo M) que recorre la tubería desde el NE de la rama hasta el nodo que lo une con la tubería principal (figura 4.7). En este recorrido la funcion va alimentando racimos y viviendas, calculando la temperatura ´ correspondiente (que aumenta progresivamente) y la perdida de carga acumulada durante el recor- ´ rido.

La función Rama (Anexo N) permite repetir este proceso pasando por todos los racimos alimentados por la rama, llegando hasta la conexión con la tubería principal. Esta función entrega el

flujo másico, la temperatura de entrada y salida por el nodo que alimenta la rama, así como también la pérdida de carga desde que el fluido sale hasta que retorna a la tubería principal. Si para un diseño no se puede entregar la carga máxima entonces la función Rama entrega ceros para estas cuatro variables de salida.

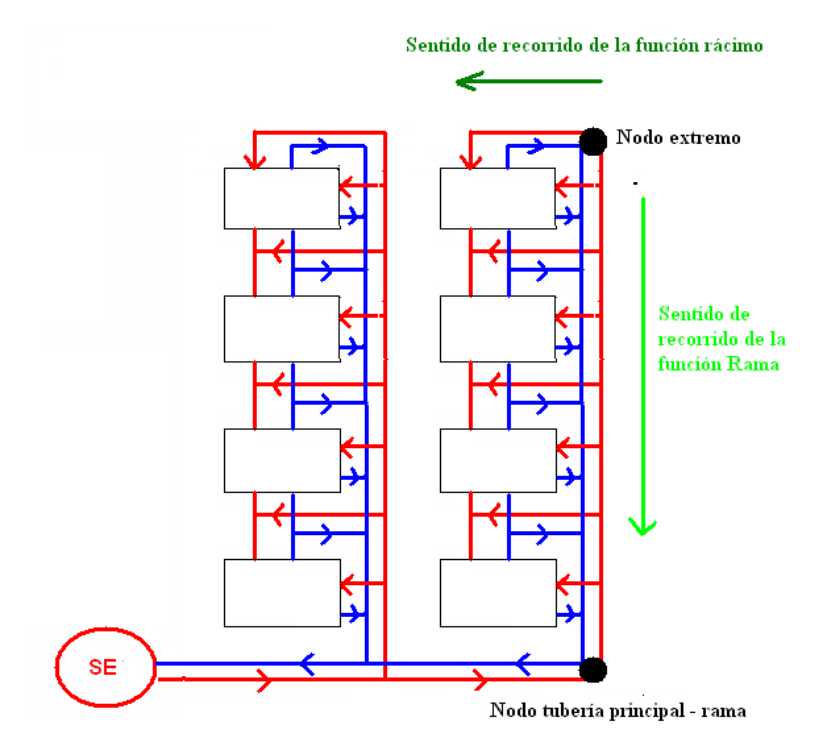

Figura 4.7: Diseño tubería Bucle III

En esta figura pueden verse ambos nodos y un esquema del conjunto de dobles tuberías de la principal y las ramas. Los rectángulos representan las " manzanas " que componen el paño urbano donde cada borde corresponde a una cuadra. A estas cuadras llegan líneas de alimentación (rojas), y salen líneas azules, que representan las líneas de retorno (agua enfriada). Las líneas que alimentan las cuadras horizontales superiores de cada " manzana ", corresponden a racimos (ver figura 3.8) mientras que las que alimentan las cuadras verticales, son viviendas que estan conectadas di- ´ rectamente a la rama (ver figura 3.14).

La función Rama se lanza un total de 150 veces para cada configuración, donde se analizan 10 cargas térmicas y 15 TNE's. Se comienza analizando la mayor carga térmica, si esta no es capaz de ser satisfecha, entonces se termina el análisis y se pasa a la siguiente configuración de diseño.

### 4.6.5. Función Parterama y Inter

En un principio el algoritmo se diseñó de tal forma que posterior a la primera función Rama (aquella que analiza la rama más alejada de la subestación), el resto de las ramas fueran evaluadas en el sentido inverso al utilizado en la funcion Rama. Esto ya que ahora el punto de partida no ´ era una temperatura en el nodo extremo, sino que una temperatura en un nodo tubería-rama más cercano a la subestación. Al evaluar la rama desde el comienzo al fin se incurría igual que en la función racimo en un margen para poder confinar el flujo másico sobrante. Esto tenía como consecuencia que el tiempo de evaluación era bastante mayor que el que tomaba la función Rama, y además los resultados no eran exactos como en el caso de ésta función.

Por lo tanto, se optó por desarrollar otro método. Éste se basa en la creación de la función Parterama (Anexo  $\tilde{N}$ ) que se encarga de lanzar en varias ocasiones la función Rama, para varias combinaciones de cargas térmicas y TNE's. Así se crean cuatro matrices (variables de salida de la función Parterama) donde se ordenan los cuatro valores entregados por la función Rama. En las filas se ordena de mayor a menor las TNE, comenzando con 95 [ $^{\circ}$ C] y terminando con 30 [ $^{\circ}$ C]. En las columnas se ordenan de mayor a menor las cargas térmicas en la vivienda. De esta forma se desarrolla una especie de base de datos con los principales datos operacionales de las ramas en función de la carga térmica y la TNE.

Después de haber recorrido la última rama, se tiene la temperatura de entrada en el siguiente nodo principal-rama (uno más cerca de la subestación). Lo que ahora se hace es utilizar la función Inter (Anexo O) que permite interpolar a partir de la temperatura de entrada al nodo, cuanto será el flujo másico, la pérdida de carga y la temperatura de retorno. Si para el caso analizado no hay solución, entonces esta función entrega una solución alternativa si es que la hay. Si no la hay, entrega la máxima carga que puede ser satisfecha con la máxima TNE posible. Las variables de salida entregadas por esta funcion permiten definir los requerimientos operacionales de las ramas, ´ y por ende, aquellos de la Red.

Las variables de entrada de la función Inter son la TNE, la carga térmica de las viviendas (ct) y las matrices que entrega la función Parterama. La función Inter está compuesta por dos funciones de interpolación:

- Función Interpolación TNE: Permite interpolar a partir de dos valores entregados por Parterama que entreguen una ct con distinta TNE
- Función Interpolación ct: Permite interpolar a partir de dos valores entregados por Parterama

que entreguen dos ct distintas con misma TNE

### 4.6.6. Función Bucle III

Esta función permite recorrer la tubería principal desde la rama más lejana hasta la más cercana a la subestación, utilizando la función Inter para poder determinar los requerimientos de cada una de estas. La función Bucle III está inserta en las funciones que requieren determinar cada vez la carga impuesta por el Bucle III. Estas son las funciones simulación RGDC y RGDC-BC (Anexos I y J); y las funciones Diseño RGDC y RGDC-BC (Anexos P y T).

Al igual que las funciones Bucle-Vivienda, Racimo y Rama, la funcion Bucle III entrega las ´ siguientes variables de salida:

- Flujo másico de alimentación Bucle III
- Temperatura entrada al Bucle III
- Temperatura salida del Bucle III
- Perdida de carga acumulada durante el recorrido del Bucle III ´
- $\blacksquare$  Carga térmica entregada
- $\blacksquare$  TNE de operación

### 4.6.7. Función Acumulador

Para simular el llenado de los acumuladores se utilizan los resultados obtenidos en los calculos ´ para la alimentacion de los radiadores. ´

Un flujo másico entrante a un bucle vivienda  $(BV)$  que satisface una cierta carga térmica de calefacción, no necesariamente entregará esta misma carga térmica a un acumulador. Esto se debe a que los gradientes térmicos entre los diferentes medios, y tanto las áreas como los coeficientes de transferencia de calor son distintos. As´ı, los resultados obtenidos para la calefaccion que permiten ´ simular el llenado del acumulador son el flujo másico y la temperatura con que este entra a una vivienda  $(m_{BV} \gamma T_{in-BV})$ .

A partir de estos datos e interpolando entre las ecuaciones 3.14 y 3.17 se determina la potencia entregada por el acumulador. Conociendo la potencia se puede evaluar el tiempo que se requiere para llevar el ACS hasta los 45  $\lceil {^{\circ}C} \rceil$  y así determinar si se está dentro del rango de tiempo permitido o no.

Como se especificó anteriormente se supondrá que todos los acumuladores son programados para llenarse simultáneamente en dos horarios distintos al día (entre 4 y 6 AM, y entre 9 y 11 AM). No se analizará uno por uno cada acumulador como en el caso de los radiadores, sino que se analizará aquel que está ubicado en la vivienda media (VIV<sub>med</sub>).

A partir de la siguiente formula puede calcularse el tiempo de llenado de un acumulador en ´ función de la potencia calórica que se le entrega al AACS ( $Q_{\text{ACS}}$ ).

$$
t_{llenado}[s] = \frac{V_{acumulador} \cdot \rho_{ACS} \cdot C_{PACS} \cdot (45 - 10)}{Q_{ACS}}
$$
(4.21)

A partir de esta formula se obtiene la siguiente tabla donde se detalla la potencia que requiere ´ el acumulador en función del tiempo en el que se pretende llenar el mismo.

| Tiempo de llenado [horas] | Potencia requerida por ACS [kW] |
|---------------------------|---------------------------------|
|                           |                                 |
|                           | 6,5                             |
|                           | 3.3                             |
|                           | つつ                              |

Cuadro 4.18: Potencia requerida por el acumulador para distintos tiempos de llenado.

Como puede verse en esta tabla, si se pretendiera llenar el acumulador en 1 ó 2 horas entonces se requeriría una red que entregue más potencia que lo que demanda la máxima carga térmica de calefaccion a ser satisfecha. Mientras que al llenar los acumuladores en 3 horas, la potencia re- ´ querida es inferior a la carga máxima de calefacción.

Sin embargo, hay que considerar que cuando se llenen los acumuladores tambien puede que ´ se tenga que satisfacer una carga térmica de calefacción. En los horarios donde se programará el llenado de los acumuladores el promedio anual de las cargas requeridas es el siguiente.

| Horario     | Carga térmica promedio [kW] |
|-------------|-----------------------------|
| $4 - 6$ AM  | 0.4                         |
| $9 - 11$ AM | 0.3                         |

Cuadro 4.19: Cargas térmicas promedio de calefacción en horario de llenado de acumuladores de ACS.

Para ver si los acumuladores alcanzan a llenarse en el tiempo requerido, se crea una variable que si toma como valor 1, entonces se cumplen los requisitos. Si su valor es 0, no se estan cumpliendo ´ las demandas por ACS y no se acepta el diseño en cuestión.

## 4.7. Algoritmo RGDC

Cuando se comienza a analizar el comportamiento de la Red ante una carga térmica, TNE es igual a 90 [°C] dado que la temperatura máxima permitida en estos aparatos es 95 [°C]. Si esto ultimo no se cumple, entonces se disminuye TNE. Ahora, si esto se cumple, se dimensiona cada ´ PHE y se verifica que tanto la temperatura del pozo como su flujo, sean capaces de entregar la carga requerida por el Bucle III. Calculada la carga de diseño y su respectiva TNE, se procede a diseñar el Bucle I y II.

### 4.7.1. Diseño RGDC

### PHE

Para seleccionar el número de PHE's adecuado se comienza seleccionando su tamaño en base al máximo flujo que permite cada PHE. Si el flujo de proceso es mayor que el flujo máximo permitido por el PHE de mayor tamaño disponible, se debe subdividir el flujo de proceso. Después de haber seleccionado el tamaño y el numero de PHE's, se evalúa el numero de placas necesarios para que el PHE opere con un solo paso. Si este número de placas es mayor que el máximo permitido, entonces se analiza el diseño con 2 pasos. Si aún así no se cumplen los requisitos calóricos que impone el proceso, entonces se añade un PHE más, y se repite el esquema de diseño.

Para poder simular la transferencia de calor en las placas, se subdividieron en 100 " sub-áreas " de idéntico tamaño, y se recorrió tramo a tramo en un sentido definido previamente según los datos iniciales. Esto permite obtener un cálculo acabado sobre los coeficientes de transferencia de calor. Antes de exponer las ecuaciones se muestra un gráfico con la nomenclatura utilizada en el cálculo de transferencia de calor en PHE's.

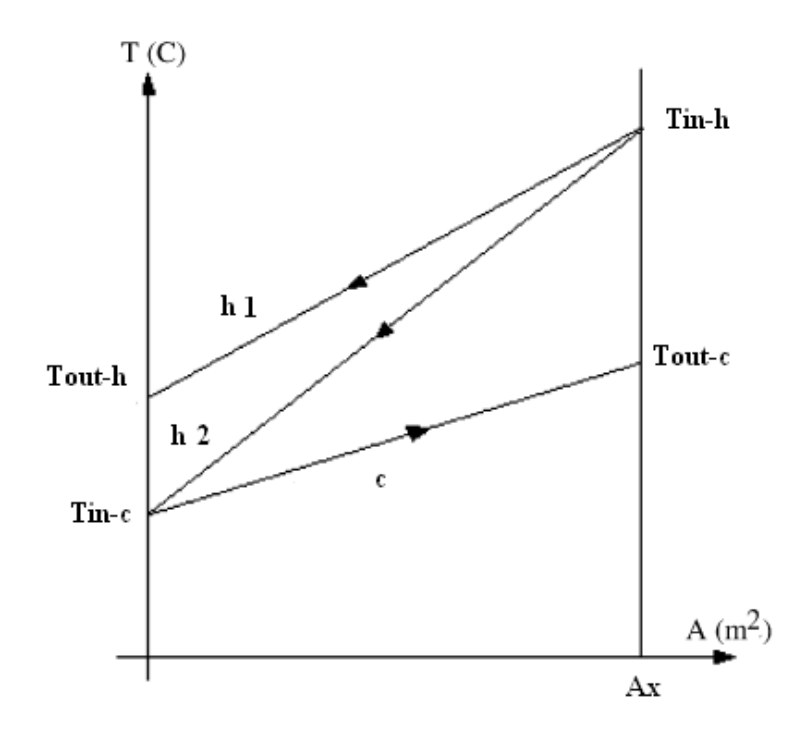

Figura 4.8: Diagrama para evolución de temperatura de los flujos calientes y fríos en un PHE.

En esta figura se muestra la evolución de temperatura para dos flujos calientes, h1 y h2. En ambos casos el calor entregado permite llevar el flujo frío de *T*<sub>*in*−*c*</sub> a *T*<sub>*out*−*c*</sub>. Para el caso de h1 la eficiencia térmica es menor que para el caso de h2, donde la eficiencia térmica es igual a 1.

$$
\eta_{t\acute{e}rmica} = \frac{T_{in-h} - T_{out-h}}{T_{in-h} - T_{in-c}}
$$
\n(4.22)

Para que el calor entregado por h1 y h2 sea el mismo, dado que el salto térmico es mayor para el caso de h2, entonces  $\dot{m}_{h2}$  debe ser mayor que  $\dot{m}_{h1}$ .

La función que permite diseñar ambos PHE's es la función Diseño RGDC (Anexo apsrgdc). Esta función conjuga las funciones D-PHE2 y D-PHE1. Los distintos PHE's analizados se desprenden del catalogo del Anexo D. ´

### Función D-PHE2

La función D-PHE 2 permite diseñar el o los PHE's II. Esta se aplica cuando se evalúa la carga térmica máxima entregada a la vivienda sólo por el recurso geotermal, o en ausencia de fuente de
apoyo.

Lo que esta función permite hacer es calcular el número de PHE's y la cantidad de placas que debe tener cada uno para que se logre entregar el calor requerido por el Bucle III . Las principales variables de entrada de esta función son el flujo másico del Bucle III ( $m<sub>B3</sub>$ ), y sus respectivas temperaturas de entrada y salida , *Tin*−*III* y *Touti*−*III* (ver figura 3.3).

Con estos datos, se evalúan las temperaturas de entrada ( $T_{in-I}$ *I*) y salida ( $T_{out-I}$ *I*) que debe tener el agua del Bucle II al interactuar con el PHE II. La temperatura del pozo (*Tpozo*) debe ser mayor que *T*<sub>in−*II*</sub>. Si esto no ocurre entonces se lanza nuevamente la función Bucle III, pero ahora con una TNE más baja (en cada iteración se disminuyen 4 [°C]). Si se disminuye la TNE hasta una temperatura inferior a los 30  $\degree$ C], entonces no se puede entregar la carga analizada y se recomienza todo el proceso recién descrito, pero con una carga menor y con TNE igual a 90 [°C]. Este proceso se explicita en el siguiente diagrama.

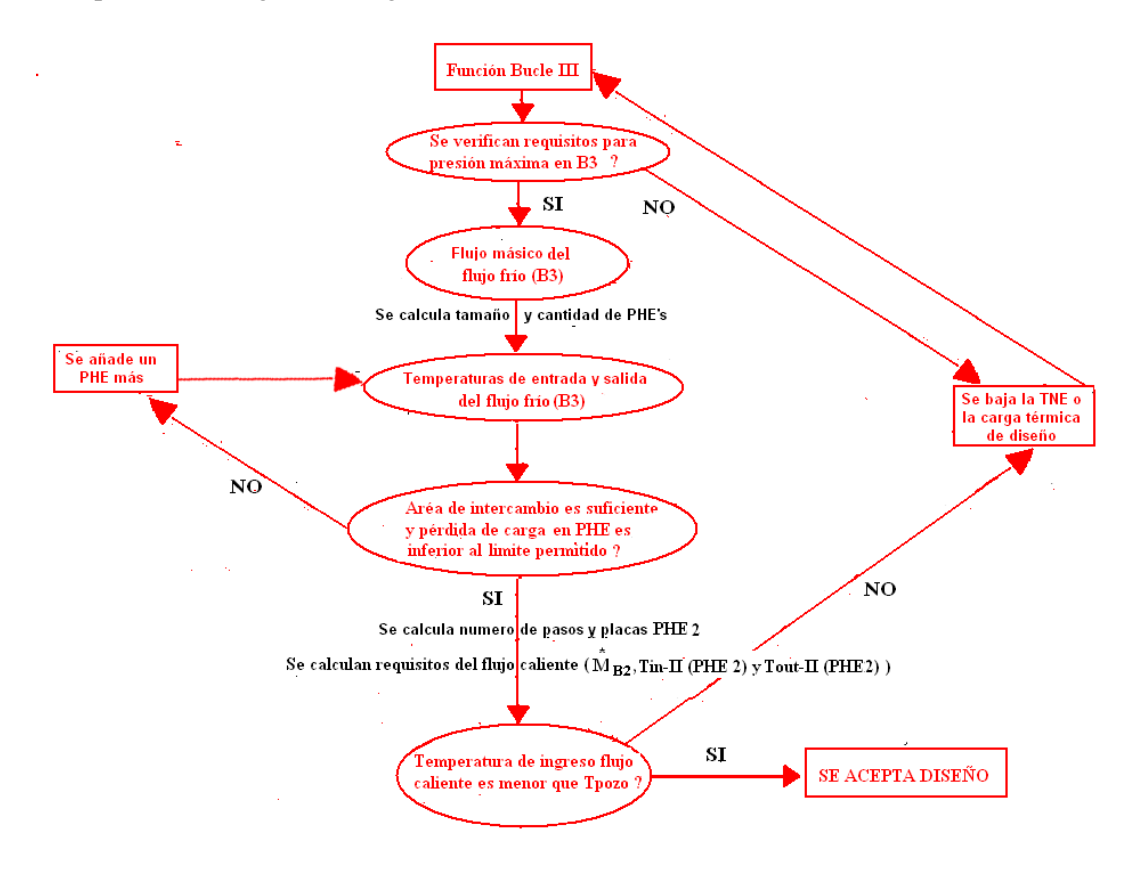

Figura 4.9: Diagráma de procesos para diseño PHE II.

Esta figura permite notar que para comenzar a diseñar el PHE II, la presión necesaria en el Bucle III debe estar dentro del rango permitido ( $<$  10 [bar]). Si la presión requerida en el Bucle III excede los 10 [bar], entonces debe disminuirse la carga térmica de diseño.

El sentido de recorrido para las placas del PHE II es desde la salida hasta la entrada del flujo caliente, donde la temperatura de salida del flujo caliente se define como:

$$
T_{out-h} = T_{in-c} + dT = T_{in-c} + V7
$$
\n(4.23)

Las ecuaciones que permitieron recorrer en este sentido cada placa del PHE II son:

$$
T_{in-h} = T_{out-h} - \frac{T_{out-c} \cdot U_{placa} \cdot A_{100}}{M_h \cdot cp(T_{out-h})} \cdot (1 - \frac{U_{placa} \cdot A_{100}}{M_h \cdot cp(T_{out-h})})
$$
(4.24)

$$
T_{out-c} = T_{in-c} + \frac{U_{placa} \cdot A_{100} \cdot (T_{out-h} - T_{in-c})}{M_c \cdot cp(T_{in-c})}
$$
\n(4.25)

Al terminar el recorrido se obtiene entonces *Tout*−*c*. Si este valor no esta en el rango del 95 % ´ al 105 % de *T<sub>outi−III</sub>*, entonces se ajusta el área total del PHE II hasta que esté en el rango. Esta iteración la realiza la función D-PHE2, utilizando la función Placa-PHE2 (Anexo Q). Si esta temperatura es mayor a la temperatura del pozo entonces se disminuye TNE y se recomienza el proceso como muestra la figura 4.9.

De esta forma la función D-PHE2 entrega las siguientes variables de salida:

- **Tamaño PHE's**
- Número de PHE's
- Número de pasos de los PHE's
- lacas por PHE
- Flujo másico requerido en Bucle II
- Temperatura de ingreso al PHE II del flujo del Bucle II: *Tin*−*II*
- Temperatura de salida del PHE II del flujo del Bucle II: *Tout*−*II*

Pérdida de carga de los flujos B2 y B3 en PHE II

Las pérdidas de carga y pérdidas de calor a lo largo del Bucle II son calculadas en la función Diseño RGDC.

### Funciones D-PHE1

La función D-PHE1 permite evaluar si el pozo geotérmico tiene o no la capacidad de entregar los requerimiento del Bucle III. No sólo es importante la temperatura del pozo sino que también el flujo másico disponible. Utilizando el mismo principio que la función D-PHE2, la función D-PHE1 permite diseñar el o los PHE I a partir de las variables de salida de la función D-PHE2, después de calculadas las pérdidas térmicas en la ida y retorno del Bucle II.

La función D-PHE1 a diferencia de la D-PHE2, utiliza además como variable de entrada la temperatura del pozo. Esto significa que la función D-PHE1 calcula la temperatura de salida del fluido caliente (*T<sub>retorno</sub>*) a diferencia de la función D-PHE2 que entrega la temperatura de entrada del flujo caliente. El diagrama de diseño en que se basa la función D-PHE1 es el siguiente:

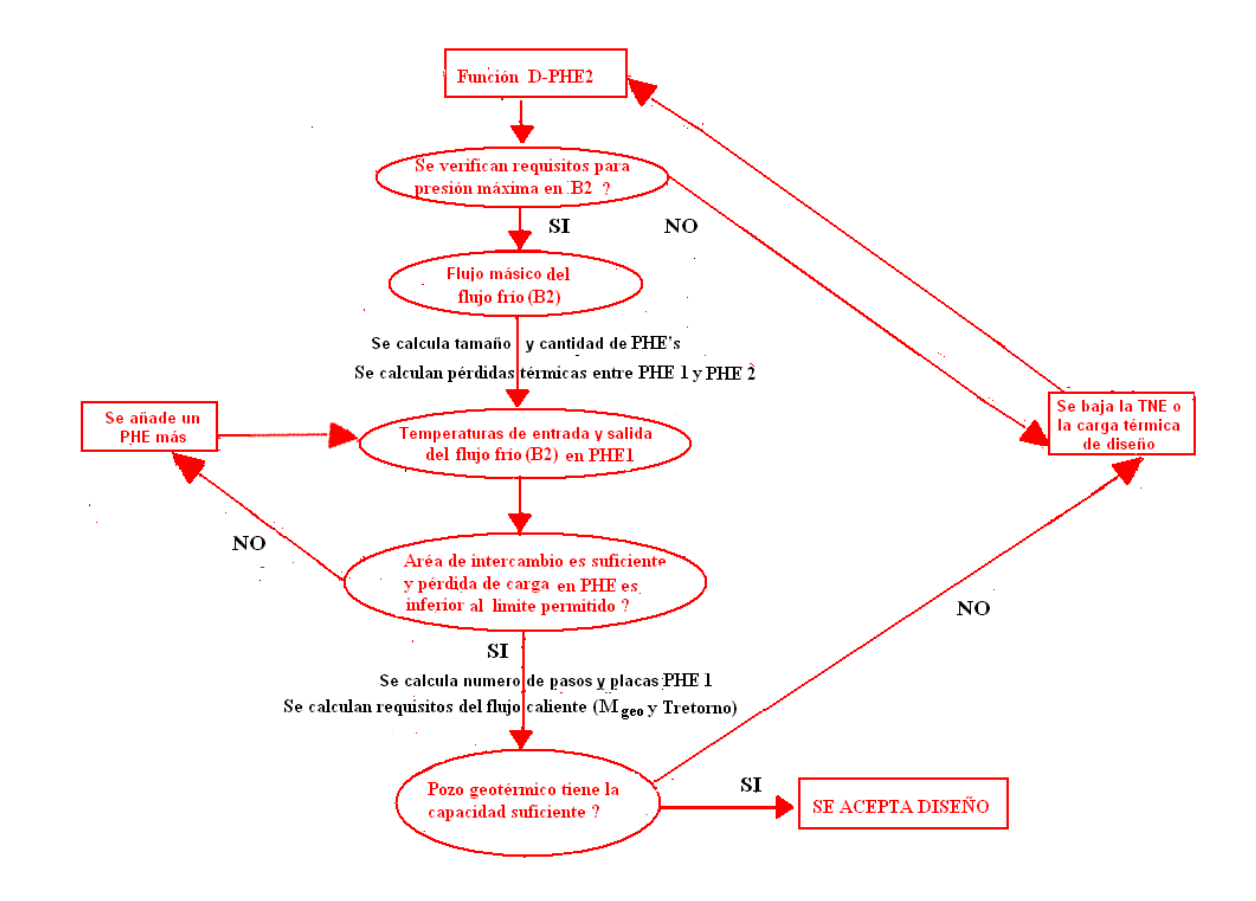

Figura 4.10: Diagrama de procesos para diseño PHE I.

En el caso de D-PHE1, el sentido de recorrido es desde la entrada del flujo geotérmico hasta que este sale del PHE I. La ecuación que permitió recorrer el PHE I es:

$$
T_{out-h} = T_{in-h} - \frac{U_{placa} \cdot A_{100} \cdot (T in - h - T_{out-c})}{M_h \cdot Cp(T_{in-h})}
$$
(4.26)

$$
T_{in-c} = T_{in-c} - \frac{T_{in-h} \cdot U_{placa} \cdot A_{100}}{M_c \cdot cp(TC)} \cdot (1 - \frac{U_{placa} \cdot A_{100}}{M_c \cdot cp(T_{out-c})})
$$
(4.27)

Al terminar el recorrido se obtiene entonces *Tin*−*c*. Si este valor no esta en el rango del 95 % al ´ 105 % de *T*<sub>in−*I*</sub> (ver figura 3.3), entonces se ajusta el flujo caliente necesario hasta que se esté en el rango. Esta iteración la realiza la función D-PHE1, utilizando la función PlacaPHE1 (Anexo R).

Las variables de salida de la función D-PHE1 son:

- **Tamaño PHE's**
- $\blacksquare$  Número de PHE's
- $\blacksquare$  Número de pasos de los $P$  HE's
- Número de placas por PHE
- Flujo másico geotérmico necesario
- **Temperatura de salida del flujo geotérmico** ( $T_{retono}$ )
- Perdida de carga en PHE I ´

Hay que destacar que en el Bucle I no sólo se debe instalar una bomba capaz de vencer las pérdidas de carga que imponga el sistema de PHE's I, demas se requiere una potencia capaz de entregar los ´ 6 [bar] que se requieren para que el flujo geotermico pueda reinyectarse a la Tierra [8]. ´

### Función DISEÑO RGDC

Como puede verse en estas figuras, al diseñar el PHE I y II se determina si el pozo geotérmico es o no capaz de entregar la carga térmica requerida por la o las subestaciones que alimentan al Bucle III con cada TNE analizada. Si se logra obtener un diseño para ambos PHE's de tal forma que se puedan entregar los requerimientos del Bucle III, con el pozo geotérmico disponible, entonces se termina la función Diseño RGDC.

Esta función también permite determinar el tamaño del sistema de bombeo requerido en los bucles I y II, así como los respectivos diámetros y el espesor del aislante de la tubería B2.

Después de esto comienza la simulación anual de la operación de la Red.

### 4.7.2. Operación RGDC

Después de definida la carga de diseño a ser satisfecha sólo por el pozo geotérmico, y de definidos los principales equipos involucrados (radiadores, tamaño tuberías, espesor aislante, PHE's) se comienza a simular la operación del sistema. Ésta debe dividirse en dos casos: cuando la carga analizada es menor y cuando es mayor que la carga de diseño.

#### Operación para cargas menores a las de diseño

Cuando la carga analizada es menor que la carga de diseño, se deduce que el sistema está capacitado para entregar la carga requerida, sin necesidad de usar una fuente de apoyo. Por lo tanto, se utiliza la función OPRED-RGDC<sup>2</sup> (Anexo S), que opera a partir del diseño entregado por la función Diseño RGDC. La función OPRED-RGDC entrega las mismas variables de salida, excepto aquellas que tienen que ver con el diseño de los PHE y las tuberías del Bucle I y II. Además de estas variables, la función OPRED-RGDC debe entregar la diferencia que tiene que haber entre *T*<sub>out−*II*</sub>*yT*<sub>in−*III*</sub>, ya que no siempre se podrá operar con un valor idéntico al de la variable V7.

### Operación para cargas mayores a las de diseño

Cuando se opera con cargas mayores a las de diseño, no se puede tener como objetivo calcular los flujos en B1 y B2 tal que se obtengan los requerimientos impuestos por B3. Lo que se hace en este caso es partir con un valor inicial para *Tout*−*II*, tal que *Tout*−*II* = *V*7+*Tin*−*III*. Suponiendo que en el Bucle I y II circula el mismo flujo másico que en el caso de la carga de diseño, se evalúan las pérdidas térmicas entre el PHE II y I para obtener *T<sub>in−I</sub>*. Luego se calcula la temperatura *T<sub>out−I</sub>* y se determinan las pérdidas térmicas entre el PHE I y II, para así obtener *T*<sub>in−*II*</sub> (ver figuras 3.3). Enseguida se aplica una funcion que permite recorrer el PHE II a partir de ´ *Tout*−*II* y calcular el flujo  $m_{B3}$  tal  $T_{in-II}$  sea igual a la temperatura calculada anteriormente.

Si no se encuentra un flujo *in<sub>B3</sub>* que permita esto, es porque se requiere más flujo que el máximo entre el flujo realmente requerido en B3 y el flujo admitido por el o los PHE II. En este caso se tendrá que la máxima temperatura que puede obtenerse para  $T_{in-I}$  es menor que la deseada. Por lo tanto se recalcula en el sentido inverso a partir del maximo valor que pudo encontrarse para ´ *Tin*−*II*, y se calcula el flujo geotérmico correspondiente.

Si se encuentra el flujo  $\dot{m}_{B3}$ , también se obtiene la temperatura con la que saldrá el flujo B3 del PHE II, y por ende, se puede calcular la potencia que requiere entregar la fuente de apoyo.

<sup>2</sup>*Esta funcion, al igual que las funciones que eval ´ uan la operaci ´ on de cada PHE, se basan en el dise ´ no definido por ˜ las funciones que diseño. . De esta forma la función OPRED-RGDC entrega la TNE, y los respectivos flujos másicos y perdidas de carga por bucle para cada carga analizada. ´*

### 4.8. Algoritmo RGDC-BC

En vez de la función Diseño RGDC ahora se utiliza la función Diseño RGDC-BC (Anexo T).

### 4.8.1. Diseño RGDC-BC

Las variables operacionales que involucran la RGDC-BC Coñaripe pueden verse graficadas en la figura 3.4. De esta forma las dos principales diferencias entre los algoritmos de ambas redes son las siguientes:

- La función DPHE-2 diseña el PHE II de tal forma que para la carga de diseño, la Bomba de Calor lleve el agua fr´ıa del Bucle III desde los 50 [oC] hasta la temperatura *Touti*−*III* requerida
- Se crea la función Diseño RGDC-BC que debe diseñar la Bomba de Calor a partir de  $\dot{m}_{II}$ ,  $T_{out-II}$ ,  $\dot{m}_{III}$  y  $T_{in-III}$  tal que se cumpla el punto anterior

En este caso, se requiere diseñar dos PHE's: el condensador y el evaporador. El diagrama que explica este procedimiento es el siguiente:

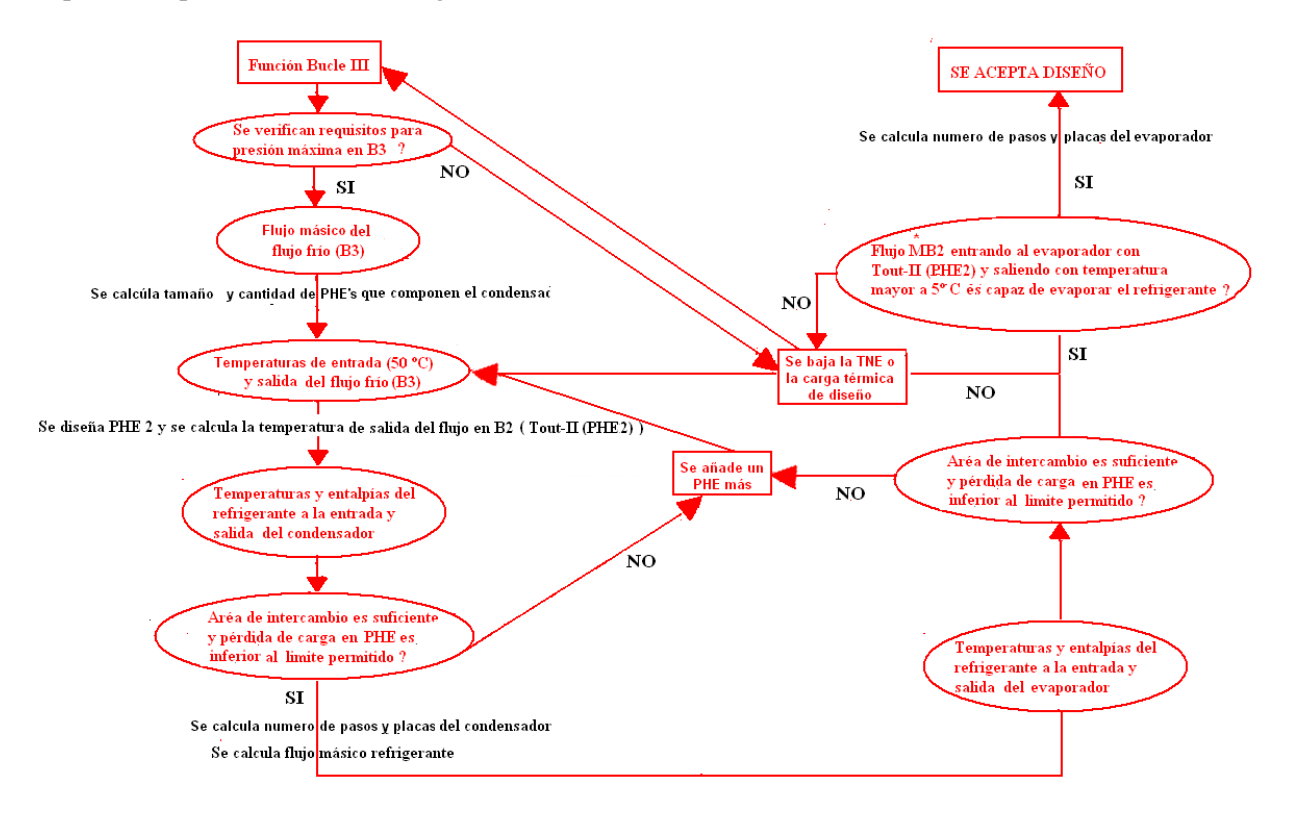

Figura 4.11: Diagrama de procesos para diseño del condensador y evaporador.

Este proceso es similar al de los PHE I y II, sin embargo, en el caso del condensador y evaporador las condiciones operacionales del refrigerante estan fijas por el ciclo descrito en el Capitulo ´ 3.2.6. Por lo tanto, lo que debe calcularse además del número de PHE's, placas y pasos del condensador y evaporador, es el flujo másico del refrigerante. Este flujo determinará la cantidad de refrigerante que debe adquirirse. Las funciones que permiten diseñar el condensador y evaporador respectivamente, están en los Anexos U y V.

#### 4.8.2. Operación RGDC-BC

Si la carga térmica analizada es mayor que la carga de diseño, entonces, se determina el máximo valor posible para *Touti*−*III* que puede entregar el conjunto PHE II - Bomba de Calor. Si *Touti*−*III* es menor que *Tout*−*III*, se determina la potencia que debe tener la fuente de apoyo. El limite de la potencia que puede entregar la Bomba de Calor esta definido por la temperatura de salida ´ *Tout*−*II*, ya que esta no puede disminuir a menos de  $5$  [ $^{\circ}$ C].

Si la carga térmica analizada es menor que la carga de diseño, se analiza primero la posibilidad de entregar la carga sin necesidad de utilizar la Bomba de Calor, es decir, utilizando solo el PHE I ´ y II. Si esto no es posible entonces se determina el flujo de refrigerante deseado que debe circular por la Bomba de Calor, y los flujos en el Bucle I y II.

Las funciones que permiten analizar la operación de la Bomba de Calor están en los Anexos W y X.

### 4.9. Función Simulación

Esta función permite evaluar el desempeño durante el ciclo de vida de la Red. Se incluyen funciones para poder calcular los costos de capital, mantención y operación, así como también los ingresos por energía calórica vendida. El resultado final que entrega esta función es el VAN y la tasa de retorno del proyecto.

Para simular la operación en cada año se multiplican los costos operacionales, por el número de horas al año que debe entregarse cada carga de calefacción y de ACS.

Esta funcion entrega las siguientes variables de salida para cada carga analizada al simular la ´ RGDC:

- Flujos másicos, presión de bombeo y costo por hora de bomebo en B1, B2 y B3
- TNE
- Coeficiente de Performance (COP) del conjunto PHE I PHE II
- Calor entregado por el PHE I y PHE II
- **Eficiencia térmica Bucle III**
- Flujo masico y temperatura entrada a vivienda media ´
- Temperaturas de entrada y salida en PHE I y PHE II
- Diferencia de temperatura dT en PHE II
- Flujo másico y temperatura de entrada a la fuente de apoyo

Al simular la RGDC-BC para cada carga, se entregan estas mismas variables y además:

- Calor entregado por la Bomba de Calor
- Flujo refrigerante
- Temperatura del flujo B2 al salir salir del evaporador
- Entalpía del refrigerante al salir del evaporador
- $\blacksquare$  Costo compresión

Finalmente, la función Simulación entrega los costos operacionales (mantención, bombeo, compresión y operación de la fuente de apoyo) y el costo de capital. A partir de estos valores, y de los ingresos anuales por venta de energía, se entrega el VAN y la tasa de retorno de cada diseño.

## Capítulo 5

# Resultados

### 5.1. Altas rentabilidades

Se realizaron en total 576 iteraciones, es decir, se analizaron 576 diseños distintos. Estos resultados se adjuntan en el Anexo Y. En este anexo, las configuraciones con VAN mayor a 0 se ordenan según su rentabilidad, mientras que para aquellas con VAN negativo, el orden se efectua según el VAN.

Antes de exponer los resultados se recordará la nomenclatura de las variables:

- V1: Diámetro de tubería bucle vivienda
- $\blacksquare$  V2: Área radiador
- $\blacktriangleright$  V3: Espesor aislante tuberías-ida racimo
- $\blacktriangleright$  V4: Espesor aislante tuberías-vuelta racimo
- V5: Factor que relacione el nivel de aislación entre las tuberías del Bucle III y II
- V6: Relación entre los flujos del Bucle II Y III para la carga de diseño  $(2)$
- V7: Delta temperatura (dT) en PHE II (eficiencia térmica)
- V8: Velocidad del flujo en Bucle II

En la siguiente tabla se muestran los 12 diseños o configuraciones que arrojaron las mayor rentabilidades entre las 576 configuraciones analizadas. En la tabla 5.1 se detalla cada configuración con una letra de la A a la L, donde se específica el valor que tomó cada una de las variables

de diseño. En esta tabla no se detallan las variables V2 y V6, dado que para las configuraciones de  $la A$  a la L se encontró que:

- $V2 = 3 [m^2]$
- $\bullet$  V<sub>6</sub> = 1

|              |           |           | Variables de Operación |     |                        |            | Costo bombeo | Costo petróleo                | <b>Costo Inversión</b>   | <b>VAN</b>            | <b>Tasa de Retorno</b> |
|--------------|-----------|-----------|------------------------|-----|------------------------|------------|--------------|-------------------------------|--------------------------|-----------------------|------------------------|
|              | $V1$ [mm] | $V3$ [mm] | $V4$ [mm]              | V5  | $V7$ [ <sup>o</sup> C] | $V8$ [m/s] |              | $[$ US (2008) / a\tilde{no}]$ | $[S \text{ US } (2008)]$ | $\lceil \, \% \rceil$ |                        |
| $\mathbf{A}$ | 15        | 20        | 5                      |     | 10                     | 2,5        | 12.793       | $\Omega$                      | 6.502.300                | 9.444.567             | 4,84                   |
| B            | 10        | 50        | 5                      |     | 5                      | 2,5        | 12.210       | 0                             | 6.512.954                | 9.418.691             | 4,82                   |
| $\mathbf C$  | 15        | 20        | 5                      |     | 5                      | 2,5        | 14.001       | $\Omega$                      | 6.590.306                | 9.362.693             | 4,74                   |
| D            | 15        | 20        | 7,5                    |     | 10                     | 2,5        | 12.788       | $\Omega$                      | 6.593.332                | 9.305.173             | 4,70                   |
| E            | 15        | 20        | 5                      |     | 10                     | 1,5        | 5.952        | 0                             | 6.658.505                | 9.316.206             | 4,66                   |
| F            | 10        | 50        | 7,5                    |     | 5                      | 2,5        | 12.207       | $\Omega$                      | 6.630.506                | 9.238.635             | 4,64                   |
| G            | 10        | 50        | 5                      |     | 5                      | 1,5        | 5.383        | $\Omega$                      | 6.691.469                | 9.254.391             | 4,61                   |
| H            | 15        | 20        | 7,5                    |     | 5                      | 2,5        | 13.995       | 0                             | 6.681.168                | 9.223.563             | 4,60                   |
|              | 15        | 20        | 5                      |     | 5                      | 1,5        | 6.487        | $\Omega$                      | 6.734.619                | 9.262.794             | 4,58                   |
| J            | 15        | 20        | 7,5                    |     | 10                     | 1,5        | 5.950        | $\Omega$                      | 6.754.658                | 9.168.913             | 4,52                   |
| K            | 15        | 20        | 5                      | 1,5 | 10                     | 2,5        | 12.651       | 0                             | 6.751.082                | 9.061.230             | 4,47                   |
| L            | 15        | 20        | 7,5                    |     | 5                      | 1,5        | 6.485        | 0                             | 6.830.502                | 9.115.918             | 4,45                   |

Cuadro 5.1: Resumen de las 12 configuraciones con mayor desempeño (Item 1-12, Anexo Y).

En la tabla 5.1 se observa que la mayor tasa de retorno que se pudo obtener para las configuraciones analizadas de la RGDC Coñaripe, es de 4.84 %. Luego se confirmó que el diseño A efectivamente era capaz de entregar la carga de los acumuladores.

Por último hay que destacar que para todas las configuraciones de la tabla 5.1 la carga de diseño es de 2.5 [kW].

### 5.1.1. Análisis del Diseño A

La configuración que arrojó mejor desempeño presentó el siguiente diseño y datos operacionales:

### Espesores Aislante Bucle III

Los espesores encontrados para las tuberías del Bucle III son:

|             | Espesor aislante [mm] |         |        |                 |  |  |  |  |  |  |  |
|-------------|-----------------------|---------|--------|-----------------|--|--|--|--|--|--|--|
|             |                       | IDA     | VUELTA |                 |  |  |  |  |  |  |  |
|             | Tramo 1               | Tramo 2 |        | Tramo 1 Tramo 2 |  |  |  |  |  |  |  |
| Principal 1 | 89                    | 89      | 25     | 25              |  |  |  |  |  |  |  |
| Principal 2 | 75                    | 75      | 18     | 18              |  |  |  |  |  |  |  |
| Principal 3 | 54                    | 54      | 13     | 13              |  |  |  |  |  |  |  |
| Rama 1      | 41                    | 41      | 13     | 13              |  |  |  |  |  |  |  |
| Rama 2      | 34                    | 27      | 13     | 6               |  |  |  |  |  |  |  |
| Racimo      | 27                    | 14      | 6      | 6               |  |  |  |  |  |  |  |

Cuadro 5.2: Aislante en tuberías Bucle III.

### Diámetro tuberías y espesores aislante Bucle I y II

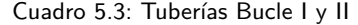

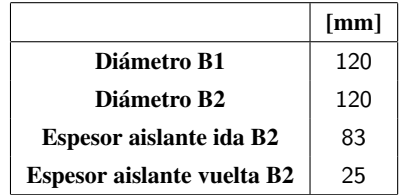

Hay que recordar que el Bucle I no lleva aislante dado que es innecesario mantener la temperatura del agua que será reinyectada.

### Diseño PHE's

A continuación de detalla el diseño de los PHE's I y II de la RGDC óptima:

Cuadro 5.4: Número de PHE's, de pasos y de placas en la RGDC con Diseño A.

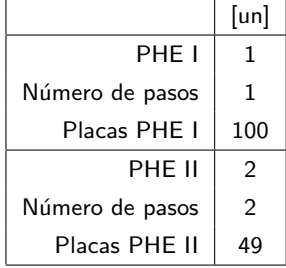

Las características geométricas de estos PHE's se detallan a continuación:

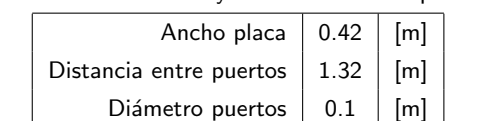

Cuadro 5.5: Geometría PHE I y PHE II en RGDC para Diseño A.

### Parámetros Operacionales

A continuación se detallan los principales parámetros de operación de la Red para el diseño óptimo y para cada carga térmica.

| Carga de diseño                         | ctdis              | kW          | 2,5   |             |              |              |                |       |                |                |                |              |
|-----------------------------------------|--------------------|-------------|-------|-------------|--------------|--------------|----------------|-------|----------------|----------------|----------------|--------------|
| Carga térmica                           | <b>ct</b>          | kW          | 3     | 2,5         | 1,5          | $\mathbf{1}$ | 0,85           | 0,7   | 0,55           | 0,4            | 0,25           | 0,10         |
| Flujo másico Bucle III                  | MB3                | Kg/s        | 24,3  | 27.6        | 12,0         | 7.5          | 6.9            | 5.9   | 4.9            | 4,2            | 3.4            | 2,5          |
| Flujo másico Bucle II                   | MB2                | Kg/s        | 24.3  | 27,6        | 12,5         | 9.6          | 7.8            | 6,3   | 8,2            | 4.8            | 4.3            | 4,3          |
| Flujo másico Bucle I                    | <b>MGEO</b>        | Kg/s        | 28,2  | 29,1        | 13,0         | 9,8          | 8,1            | 6.8   | 8,5            | 4.8            | 4.1            | 4,2          |
|                                         |                    |             |       |             |              |              |                |       |                |                |                |              |
| Flujo másico Vivienda Media             | M viv media        | Kg/s        | 0.022 | 0.027       | 0.011        | 0.007        | 0,007          | 0,006 | 0.005          | 0.004          | 0.003          | 0,002        |
| Temperatura vivienda media              | T viv media        | $\rm ^{o}C$ | 81    | 69          | 74           | 77           | 74             | 75    | 77             | 75             | 72             | 69           |
|                                         |                    |             |       |             |              |              |                |       |                |                |                |              |
| Temperatura entrada al Bucle III        | tout <sub>b3</sub> | $\rm ^{o}C$ | 87.8  | 74.3        | 84,5         | 89.3         | 84.1           | 86.5  | 90.3           | 86.2           | 84.1           | 86.4         |
| Temperatura salida del Bucle III        | tinb3              | $\rm ^{o}C$ | 19,6  | 19,5        | 9,1          | 6,8          | 6,3            | 5,7   | 5,3            | 5,2            | 5,1            | 5,0          |
|                                         |                    |             |       |             |              |              |                |       |                |                |                |              |
| Costo operación caldera                 | <b>CALDERA</b>     | \$US / hora | 130   | $\Omega$    | $\mathbf 0$  | 0            | $\mathbf 0$    | 0     | $\mathbf 0$    | 0              | $\mathbf 0$    | 0            |
| <b>Costo bombeo Bucle I</b>             | CBB1               | \$US / hora | 1,489 | 1,638       | 0.175        | 0,078        | 0,047          | 0,028 | 0,050          | 0,011          | 0,007          | 0,007        |
| <b>Costo bombeo Bucle II</b>            | CBB <sub>2</sub>   | \$US / hora | 3.156 | 4.542       | 0,489        | 0,225        | 0,129          | 0.073 | 0,142          | 0,033          | 0,024          | 0,023        |
| <b>Costo bombeo Bucle III</b>           | CBB3               | \$US / hora | 2,781 | 4,101       | 0,360        | 0,088        | 0,069          | 0,048 | 0.031          | 0,022          | 0,014          | 0,007        |
|                                         |                    |             |       |             |              |              |                |       |                |                |                |              |
| Presión bombeo Bucle III                | PCB <sub>3</sub>   | m           | 75.1  | 98          | 20           | 8            | $\overline{7}$ | 5     | 4              | 3              | 3              | 2            |
| Presión bombeo Bucle II                 | PCB <sub>2</sub>   | m           | 86,6  | 110         | 26           | 16           | 11             | 8     | 12             | 5              | $\overline{4}$ | 4            |
| Presión bombeo Bucle I                  | PCB1               | m           | 35.2  | 38          | 9            | 5            | 4              | 3     | $\overline{4}$ | $\overline{2}$ | $\mathbf{1}$   | $\mathbf{1}$ |
|                                         |                    |             |       |             |              |              |                |       |                |                |                |              |
| Calor entregado al Bucle III            | <b>O3</b>          | kW          | 6724  | 6160        | 3666         | 2524         | 2181           | 1949  | 1697           | 1393           | 1110           | 824          |
| Calor entregado por la caldera          | <b>OCALD</b>       | kW          | 987   | $\mathbf 0$ | $\mathbf{0}$ | $\mathbf 0$  | $\mathbf 0$    | 0     | $\mathbf 0$    | $\mathbf 0$    | $\mathbf 0$    | 0            |
| Coeficiente de Performance PHE I - II   | <b>COP</b>         |             | 148   | 125         | 660          | 994          | 1477           | 2298  | 1057           | 3780           | 4279           | 3314         |
| Eficiencia térmica Bucle III            |                    |             | 0,34  | 0,31        | 0.31         | 0,30         | 0,30           | 0,28  | 0,25           | 0,22           | 0,17           | 0,09         |
|                                         |                    |             |       |             |              |              |                |       |                |                |                |              |
| Temperatura Nodo Extremo                | <b>TNE</b>         | $\rm ^{o}C$ | 74    | 64          | 64           | 64           | 64             | 64    | 64             | 64             | 60             | 51           |
| Diferencia T <sup>o</sup> salida PHE II | ďТ                 | $\rm ^{o}C$ | 10    | 10          | 9            | 21           | 13             | 9     | 41             | 13             | 21             | 45           |

Cuadro 5.6: Parámetros de operación del diseño óptimo de la RGDC.

### 5.2. Bajas rentabilidades

En la siguiente tabla se muestran las 12 configuraciones con peor desempeño entre las 576 configuraciones analizadas. Dado que estas configuraciones tienen un VAN negativo, el concepto de rentabilidad no permite seleccionar los peores desempeños. En este caso, será aquella configuración que tenga el menor VAN la que representará la peor configuración posible.

En la tabla 5.7 se detalla cada configuración con una letra de la O a la Z, donde se especifica el valor que tomó cada una de las variables de diseño.

|              |           |        | Variables de Operación |        |              |              |                 |         | <b>Costo bombeo</b>           | Costo petróleo | <b>Costo Inversión</b> | <b>VAN</b>    |  |
|--------------|-----------|--------|------------------------|--------|--------------|--------------|-----------------|---------|-------------------------------|----------------|------------------------|---------------|--|
|              | $V1$ (mm) | V2(m2) | V3(mm)                 | V4(m)  | V5           | V6           | $V7(^{\circ}C)$ | V8(m/s) | $[$ US (2008) / a\tilde{no}]$ |                | [\$ US (2008)]         |               |  |
| $\Omega$     | 15        | 2      | 0.05                   | 0.0075 | 1,5          | 1,3          | 5               | 1,5     | 11.260                        | 585.622        | 9.811.923              | $-7.995.011$  |  |
| P            | 20        | 2      | 0.08                   | 0.0075 | 1,5          | 1            | 10              | 2,5     | 4.857                         | 246.385        | 14.753.769             | $-8.242.873$  |  |
| $\mathbf 0$  | 20        | 2      | 0.05                   | 0,005  | 1,5          |              | 5               | 1,5     | 20.824                        | 594.025        | 10.278.943             | $-9.017.220$  |  |
| $\bf{R}$     | 20        | 2      | 0.05                   | 0,0075 | 1,5          | -1           | 5               | 1,5     | 20.828                        | 593.607        | 10.435.703             | $-9.248.693$  |  |
| S            | 20        | 3      | 0.08                   | 0,005  | 1,5          | 1,3          | 10              | 2,5     | 11.735                        | 449.446        | 13.142.510             | $-10.086.407$ |  |
| Т            | 20        | 3      | 0.08                   | 0.005  | $\mathbf{1}$ | 1            | 5               | 1,5     | 11.734                        | 449.249        | 13.412.938             | $-10.496.591$ |  |
| $\mathbf{U}$ | 20        | 2      | 0,02                   | 0.0075 | $\mathbf{1}$ | $\mathbf{1}$ | 5               | 1,5     | 20.823                        | 594.025        | 11.291.634             | $-10.568.791$ |  |
| V            | 20        | 2      | 0.05                   | 0.005  |              |              | 5               | 1,5     | 20.826                        | 593.607        | 11.525.664             | $-10.918.640$ |  |
| W            | 20        | 2      | 0.08                   | 0.005  | 1,5          | -1           | 5               | 1,5     | 18.675                        | 663.581        | 13.488.757             | $-15.346.075$ |  |
| X            | 20        | 2      | 0.08                   | 0.0075 | 1,5          |              | 5               | 1,5     | 18.671                        | 663.227        | 13.670.427             | $-15.616.943$ |  |
| Y            | 20        | 2      | 0.05                   | 0.0075 |              | $\mathbf{1}$ | 5               | 1,5     | 18.669                        | 663.581        | 15.497.847             | $-18.424.168$ |  |
| z            | 20        | 2      | 0.08                   | 0.005  |              |              | 5               | 1,5     | 18.653                        | 663.227        | 15.785.238             | $-18.856.823$ |  |

Cuadro 5.7: Resumen de las 12 configuraciones con peor desempeño (Item 565-576, Anexo Y).

El mínimo VAN obtenido fue de \$US -21.402.568 y fue para la configuración Z.

### 5.3. Alternativa de subdivisión al Diseño A en 4 y 2 áreas

Como se dijo en el capítulo 4.5, se analizaría la opción de subdividir en dos áreas el Bucle III (en vez de 4 como se hizo hasta ahora), utilizando las variables del diseño óptimo que se encontrara. Se aplicó el algoritmo RGDC con esta nueva subdivisión de la Red (ver capítulo 3.1) y se obtuvieron los siguientes resultados.

|                   |                      | RGDC - 4áreas | RGDC- 2 áreas |
|-------------------|----------------------|---------------|---------------|
| Carga de diseño   | [kW]                 | 2,5           | 1.5           |
| Bombeo            | $[5US / a\bar{p}$    | 12.793        | 12.987        |
| Costo caldera     | [5US]                | 0             | 116.787       |
| Operación caldera | $[5US / a\bar{p}$ o] | 0             | 163.074       |
| Operación BC      | $[5US / a\bar{p}$    |               |               |
| Tuberías          | [\$US]               | 3.632.183     | 5.561.939     |
| PHF's             | [\$US]               | 290.127       | 147.864       |
| Costo Inversión   | [\$US]               | 6.502.300     | 8.352.747     |
| VAN 30 años       | [5US]                | 9.444.567     | 3.103.391     |
| Tasa de Retorno   |                      | 4,84 $%$      | 1,24%         |

Cuadro 5.8: Comparación de la estructura de costos entre la RGDC dividida en 2 y 4 áreas.

Enseguida se muestra una tabla donde se comparan los datos operacionales entre ambas redes, y para cada carga analizada.

Cuadro 5.9: Comparación de los principales parámetros de operación entre la RGDC dividida en 2 y 4 áreas.

|                |                 |                                    | <b>CARGA TERMICA RED [kW]</b> |       |       |       |       |       |       |       |       |       |  |  |
|----------------|-----------------|------------------------------------|-------------------------------|-------|-------|-------|-------|-------|-------|-------|-------|-------|--|--|
|                |                 |                                    | 3                             | 2.5   | 1.5   | 1     | 0.85  | 0.7   | 0.55  | 0.4   | 0.25  | 0.1   |  |  |
| RGDC - 4 áreas | <b>TNE</b>      | $\lceil$ <sup>o</sup> Cl           | 74                            | 64    | 64    | 64    | 64    | 64    | 64    | 64    | 60    | 51    |  |  |
|                | MB3             | [Kg/s]                             | 24,3                          | 27,6  | 12,0  | 7,5   | 6,9   | 5,9   | 4,9   | 4,2   | 3,4   | 2,5   |  |  |
|                | MB <sub>2</sub> | [Kg/s]                             | 24,3                          | 27,6  | 12,5  | 9,6   | 7,8   | 6,3   | 8,2   | 4,8   | 4,3   | 4,3   |  |  |
|                | <b>MGEO</b>     | [Kg/s]                             | 28,2                          | 29,1  | 13,0  | 9,8   | 8,1   | 6,8   | 8,5   | 4,8   | 4,1   | 4,2   |  |  |
|                | CBB3            | $\left[\frac{6}{3} US / hr\right]$ | 2,781                         | 4,101 | 0,360 | 0,088 | 0,069 | 0,048 | 0,031 | 0,022 | 0,014 | 0,007 |  |  |
|                | CBB2            | [\$ US / hr]                       | 3,156                         | 4,542 | 0,489 | 0,225 | 0,129 | 0,073 | 0,142 | 0.033 | 0,024 | 0,023 |  |  |
|                | CBB1            | [\$ US / hr]                       | 1,489                         | 1,638 | 0,175 | 0,078 | 0,047 | 0.028 | 0,050 | 0.011 | 0,007 | 0,007 |  |  |
| RGDC - 2 áreas | <b>TNE</b>      | [°C]                               | 78                            | 80    | 55    | 55    | 55    | 55    | 55    | 55    | 55    | 55    |  |  |
|                | MB3             | [Kg/s]                             | 19,0                          | 15,2  | 15,9  | 8,5   | 7,2   | 6,1   | 5,0   | 4,1   | 3,3   | 2,3   |  |  |
|                | MB2             | [Kg/s]                             | 15,9                          | 15,2  | 15,9  | 9,4   | 8,1   | 7,3   | 6,7   | 5,3   | 3,7   | 3,6   |  |  |
|                | <b>MGEO</b>     | [Kg/s]                             | 15,2                          | 15,2  | 15,2  | 11,0  | 9,6   | 8,6   | 7,7   | 5,3   | 3,8   | 3,7   |  |  |
|                | CBB3            | [\$ US / hr]                       | 3,0                           | 1,6   | 1,9   | 0,3   | 0,2   | 0,1   | 0.07  | 0.04  | 0,03  | 0,01  |  |  |
|                | CBB2            | [\$ US / hr]                       | 3,7                           | 3,2   | 3,7   | 0,8   | 0,5   | 0,4   | 0.31  | 0,16  | 0.06  | 0,05  |  |  |
|                | CBB1            | [\$ US / hr]                       | 1,3                           | 1,3   | 1,3   | 0,5   | 0,3   | 0,3   | 0.19  | 0.07  | 0.03  | 0,02  |  |  |

### 5.4. Alternativa RGDC-BC con las variables del Diseño A

### 5.4.1. Diseño RGDC-BC

Primero que nada se detallará el diseño de la RGDC-BC. Hay que notar que las matrices con los aislantes de ida y vuelta, así como los tamaños las tuberías de cada uno de los bucles son los mismos. Por lo tanto las diferencias en el diseño entre la RGDC y la RGDC-BC, están en los PHE's

### I, II, y la Bomba de Calor.

A continuación se detalla el diseño de los PHE's I y II de la RGDC-BC para el Diseño A.

Cuadro 5.10: Número de PHE's y de placas por PHE I y II en RGDC-BC con Diseño A.

|               | [un] |
|---------------|------|
| PHF I         | 1    |
| Placas PHE I  | 62   |
| PHF II        | 1    |
| Placas PHE II | ٩3   |

El diseño de estos PHE's consta de un paso. Los parámetros geométricos de estos PHE I y II se detallan a continuación.

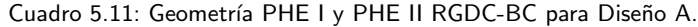

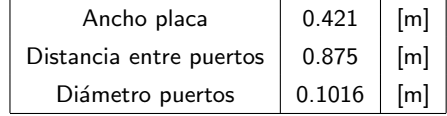

La Bomba de Calor tiene un costo de \$US 200.000. La geometría de los PHE's del evaporador y del condensador es idéntica a los PHE I y II. Su diseño es el siguiente:

Cuadro 5.12: Número de PHE's y de placas por PHE del evaporador y del condensador.

|                        | [un] |
|------------------------|------|
| PHF Condensador        | 1    |
| Placas PHE Condensador | 28   |
| PHE Evaporador         | 1    |
| Placas PHE Evaporador  | r    |

Donde los parámetros geométricos de estos últimos PHE's, se detallan a continuación.

Esta red requiere un flujos másico máximo del refrigerante igual a 13 [Kg/s] y un sistema de compresores con una capacidad de 3.560.000 [BTU/hr] que requieren una potencia eléctrica cercana a los 705 kW. El COP de diseño del sistema de calentamiento que representa la bomba de calor es de 2.25.

### Parámetros Operacionales

A continuación se muestran dos tablas comparativas entre los resultados de la RGDC y la RGDC-BC para el Diseño A.

|                      |                       | RGDC      | RGDC-BC   |
|----------------------|-----------------------|-----------|-----------|
| Carga de diseño      | [kW]                  | 2,5       | 2,5       |
| <b>BOMBEO</b>        | $[5US / a\tilde{no}]$ | 13.883    | 11.617    |
| <b>COSTO CALDERA</b> | [5US]                 | 0         | 0         |
| OPERACIÓN CALDERA    | $[5US / a\tilde{no}]$ | 0         | 0         |
| OPERACIÓN BC         | $[5US / a\bar{r}o]$   |           | 237.572   |
| TUBERÍAS (SIN INST)  | [5US]                 | 3.584.589 | 2.848.370 |
| PHE's                | [5US]                 | 426.504   | 115.772   |
| COSTO INVERSIÓN      | [\$US]                | 6.590.305 | 5.753.655 |
| VAN 30 años          | [\$US]                | 9.364.496 | 6.728.647 |
| Tasa de Retorno      |                       | $4.74\%$  | $3.90\%$  |

Cuadro 5.13: Comparación de la estructura de costos entre la RGDC y la RGDC-BC.

Cuadro 5.14: Comparación de los principales parámetros de operación entre la RGDC y la RGDC-BC

|                             |                  |                                    | <b>CARGA TERMICA RED [kW]</b> |       |       |             |             |             |       |             |             |             |
|-----------------------------|------------------|------------------------------------|-------------------------------|-------|-------|-------------|-------------|-------------|-------|-------------|-------------|-------------|
|                             |                  |                                    | 3                             | 2.5   | 1.5   | 1           | 0.85        | 0.7         | 0.55  | 0.4         | 0.25        | 0.1         |
| <b>RGDC</b>                 | <b>TNE</b>       | $\lceil$ <sup>o</sup> Cl           | 74,0                          | 64,0  | 64,0  | 64,0        | 64,0        | 52,0        | 44,0  | 40,0        | 32,0        | 32,0        |
| Flujo másico B3             | MB3              | [Kg/s]                             | 24,3                          | 27,6  | 12,0  | 7,5         | 6,9         | 7,0         | 7,5   | 6,6         | 7,5         | 7,5         |
| Flujo másico B2             | MB2              | [Kg/s]                             | 24,3                          | 27,6  | 13,0  | 9,4         | 9,4         | 10,0        | 9,4   | 9,4         | 10,0        | 9,1         |
| Flujo másico B1             | <b>MGEO</b>      | [Kg/s]                             | 26,8                          | 25,5  | 12,5  | 9,4         | 9,2         | 10,0        | 8,1   | 7,5         | 6,3         | 3,5         |
| Costo bombeo B3             | CBB3             | [\$ US / hr]                       | 2,781                         | 4,101 | 0,357 | 0,087       | 0.069       | 0,077       | 0.098 | 0.071       | 0.110       | 0,109       |
| Costo bombeo B2             | CBB <sub>2</sub> | [\$ US / hr]                       | 3,191                         | 4,591 | 0,539 | 0,209       | 0,207       | 0,247       | 0,212 | 0.209       | 0,259       | 0,230       |
| Costo bombeo B1             | CBB1             | [\$ US / hr]                       | 1,595                         | 1,397 | 0.190 | 0.083       | 0,077       | 0.098       | 0.056 | 0.045       | 0,028       | 0,005       |
| Costo operación caldera     | <b>CFA</b>       | [\$ US / hr]                       | 64                            | 0     | 0     | 0           | 0           | 0           | 0     | 0           | 0           | 0           |
| <b>RGDC-BC</b>              | <b>TNE</b>       | $\lceil$ <sup>o</sup> Cl           | 74                            | 64    | 75    | 75          | 70          | 70          | 70    | 65          | 60          | 55          |
| Flujo másico B3             | MB3              | [Kg/s]                             | 24,3                          | 27,6  | 10,2  | 7,0         | 6,6         | 5,7         | 4,7   | 4,2         | 3,4         | 2,4         |
| Flujo másico B2             | MB2              | [Kg/s]                             | 24,3                          | 27,6  | 12,6  | 10,2        | 7,8         | 7,3         | 8,0   | 5,0         | 3,9         | 3,3         |
| Flujo másico B1             | <b>MGEO</b>      | [Kg/s]                             | 30,8                          | 30,8  | 22,9  | 18,3        | 10.4        | 9,4         | 14,5  | 7,0         | 4,7         | 3,9         |
| Costo bombeo B3             | CBB3             | [\$ US / hr]                       | 2,843                         | 4,060 | 0,230 | 0,070       | 0,061       | 0,043       | 0,029 | 0,021       | 0,014       | 0,007       |
| Costo bombeo B2             | CBB <sub>2</sub> | $\left[\frac{6}{3} US / hr\right]$ | 3,033                         | 4,371 | 0,479 | 0,264       | 0.123       | 0,102       | 0.130 | 0.037       | 0,018       | 0,011       |
| <b>Costo bombeo B1</b>      | CBB1             | $\left[\frac{6}{3} US / hr\right]$ | 1,566                         | 1,566 | 0,697 | 0,371       | 0,077       | 0.059       | 0.191 | 0.025       | 0,008       | 0.005       |
| Costo operación caldera     | <b>CFA</b>       | [\$ US / hr]                       | 135                           | 0     | 0     | 0           | $\mathbf 0$ | $\mathbf 0$ | 0     | $\mathbf 0$ | 0           | $\mathbf 0$ |
| Costo operación bomba calor | <b>CBC</b>       | [\$ US / hr]                       | 152                           | 180   | 0     | $\mathbf 0$ | 0           | $\mathbf 0$ | 0     | $\mathbf 0$ | $\mathbf 0$ | $\mathbf 0$ |

## Capítulo 6

# Analisis de Resultados ´

### 6.1. Diseño y Operación

### 6.1.1. Análisis de la optimización del diseño

Antes de analizar los resultados hay que destacar los principales factores que inciden en el desempeño de la Red:

- Costo de capital: cuanto mayor es, mas capital se debe recuperar y se tienen mayores costos ´ de mantención
- Carga de diseño: mientras menor es ésta, mayores son los costos operacionales relacionados con la caldera. Esto aumenta considerablemente los costos operacionales de la Red, disminuyendo la rentabilidad del proyecto.
- Ostos operacionales: mientras mayores son estos, más lenta es la recuperación del capital. Estos costos tienen que ver con el bombeo, el petróleo de la caldera, la mantención de la Red y los costos relacionados con la potencia eléctrica instalada.

### Configuraciones con alto desempeño

A partir de la tabla 5.1 se deduce que los diseños con mayor tasa de retorno corresponden principalmente a aquellos con un radiador de 3 [m<sup>2</sup>], "juego" de tuberías para el Bucle III correspondiente a un diámetro del bucle vivienda igual a 1.5 [cm] y espesor de aislante del racimo de ida igual a 2 [cm]. El tamaño de los radiadores influye considerablemente en el desempeño de la Red, debido a que éstos inciden directamente en la carga de diseño que el sistema puede alcanzar (las

12 mejores configuraciones permiten entregar hasta  $2.5$  [kW] sólo con fuente geotermal). Además, al haber mayor superficie de intercambio térmico se requiere menor flujo másico en el Bucle III, y por ende en el Bucle II y I. De la misma forma, al tener un diametro del bucle vivienda de 1.5 [cm], ´ se disminuye el costo de las tuberías (comparado con el caso  $V1=2$  [cm]), sin imponer elevadas pérdidas de carga que restringen la carga de diseño o simplemente aumentan los costos de bombeo. Por último, el aislante óptimo para el racimo de ida es cuando  $V3 = 2$ [cm]. Con este tamaño se tienen bajos costos de inversión en aislante y sin embargo, se sigue alcanzando un nivel de aislación capaz de entregar una carga de diseño de 2.5 [kW], que como se ve en la tabla 5.1 es suficiente para alimentar los acumuladores. En el caso de los diseños B, F y G, el diámetro del bucle vivienda es de 1 [cm]. Sin embargo, la potencia de bombeo se mantiene en los mismos niveles de las otras 9 configuraciones ya que el aislante para el racimo de ida es 5 en vez de 2 [cm]. Esto ultimo permite ´ compensar la disminución del tamaño del juego de tuberías al "juego" asociado a un diámetro del bucle vivienda de 1 [cm].

Por otro lado se debe destacar que:

- $\blacksquare$  Los diseños óptimos tienen asociada una relación de flujos (V6) entre los bucles III y II igual a 1
- Al comparar los diseños A con C y D con H se puede notar que cuando la variable V7 es  $10$  [ $^{\circ}$ C] se obtiene una mayor rentabilidad, esto se debe a que en este caso los PHE's tienen menor área de intercambio que cuando V7 es igual a 5 [<sup>o</sup>C], y por lo tanto se pueden entregar las cargas térmicas operando con mayores TNE's. Esto disminuye el costo de bombeo y también el costo de los PHE's, manteniendo la misma carga de diseño en los 4 diseños comparados. Esto explica que  $A y D$  tengan más rentabilidad que  $C y H$  respectivamente.

#### Configuraciones con desempeño medio

Los diseños con rentabilidades medias corresponden a configuraciones similares a las de alto rendimiento (tabla 5.1) pero con mayores nivel de aislación (V3 = 8 o 5 [cm] y V5 = 1.5) y mayor diámetro de tuberías. Este hecho aumenta paulatinamente el costo de capital, aumentando los costos de mantencion y disminuyendo los costos operacionales a un nivel que no justifica el alto costo ´ de inversión. Por ejemplo una configuración  $[3,2,0.005,0.005,1,1,5,1.5]$  (Item 105, Anexo Y), permite alcanzar una carga de diseño de 3  $\text{KW}$ , con un costo de bombeo que representa el 40 % de los costos de bombeo del Diseño A, pero cuyo costo de inversión representa el 150 % de la configuración óptima. Esto eleva notoriamente los costos de mantención, y por lo tanto, contrarresta los

bajos costos de bombeo. Ahora, cuando el tamaño del radiador es de 2 [m<sup>2</sup>], el delta de temperatura en PHE II (V7) es de 10  $\rm [^{\circ}C]$  y/o V6 se hace igual a 1.3, se contrarresta la paulatina disminución de los costos de bombeo que implican grandes tuberías y espesores de aislante, al disminuir la carga de diseño posible y por ende, generar altos costos operacionales relacionados con la caldera.

#### Configuraciones con desempeño mínimo

Por el contrario, las configuraciones con desempeño mínimo se observan para un "juego" de tuberías correspondiente a un diámetro del bucle vivienda de 20 [mm], radiadores de [2m<sup>2</sup>] y un nivel de aislacion asociado a un espesor de aislante del racimo de ida de 8 [cm]. El alto nivel de ´ aislación y las grandes tuberías implican costos de capital cercanos al doble de aquellos correspondientes a las configuraciones óptimas. Cuando las perdidas térmicas son muy altas dada la elevada área de transferencia que implican los grandes diámetros de tubería (V6=1.3 o V8=1.5), se limita la carga de diseño y por lo tanto debe entrar a operar la caldera. Este costo operacional es muy alto comparado con el costo de bombeo, y por lo tanto no se logra recuperar la inversión  $(VAN<sub>i</sub>0)$ .

El aumento del costo de capital, y por consecuente del costo de mantención, además del costo de operacion de la caldera disminuyen el VAN del proyecto. En ciertos casos si bien se observan ´ reducciones del costo de bombeo comparado con los diseños con mayor rentabilidad (diseño P), este no llega a ser tan significativo como lo son la operacion de la caldera o los altos costos de ´ capital y mantención.

Por último, si se selecciona V7=5 [<sup>o</sup>C] o V8=1.5 [m/s], aumenta el costo de inversión relacionado con el bucle II, implicando una predominación de los costos de mantención. Esto aumenta considerablemente los costos del proyecto, obteniendo las peores rentabilidades de las 576 configuraciones analizadas.

En algunos casos esta reducción en la carga de diseño puede llegar a tal punto que la configuracion no puede cumplir los requerimientos de la RGDC, y por lo tanto son configuraciones ´ inviables. Estas configuraciones tienen pequeñas tuberías, poco espesor de aislante, un radiador de [2*m*<sup>2</sup>], y V6 igual a 1.3.

#### Comparación de diseños

Para obtener el óptimo debe balancearse el costo de operación con el costo de capital, teniendo en consideración la ponderación que ese último tiene sobre los costos de mantención. A su vez, el costo de operación debe balancear los costos de bombeo y petróleo.

Además para alcanzar altos desempeños, se requiere que la configuración deseada permita tener una carga de diseño de por lo menos 2.5 [kW], ya que el ACS requerirá que la Red opere constantemente en la cercan´ıa de ese punto de operacion. Analizando la totalidad de los datos se ´ aprecia que las configuraciones con mayor rentabilidad deben tener principalmente un bajo costo de capital y no utilizar la caldera. Ahora bien, si la configuracion que implica bajo costo de inver- ´ sión no permite entregar altas cargas, entonces los costos operacionales de la caldera subirán y por ende la rentabilidad bajará.

Cuando la carga de diseño disminuya a menos de 2.5 [kW] (aumentan los costos de petróleo), o cuando los costos de bombeo superen los \$US 6.000 y el costo de capital sea cercano a \$US 13.000.000, ya se comenzará a obtener un VAN negativo.

#### 6.1.2. Sensibilidad de la evaluación económica

El principal interés de esta Memoria no fue sólo diseñar y simular la operación de una Red Geotérmica de Distribución de Calor, sino que además la evaluación económica que se realizó para cada configuración en cuestión. Es un criterio económico (la rentabilidad) el que permite definir el diseño óptimo.

La rentabilidad depende de los ingresos y de los costos, así como también de ciertas "constantes" económicas como la inflación y la tasa de descuento. De los elementos recién enunciados, los que presentan mayor volatilidad o riesgo, son aquellos que dependen del precio del petróleo, debido a los bruscos cambios que éste ha experimentado en los últimos años.

En efecto, la tarifa que se cobra por venta de energía calórica, depende del costo alternativo en el que incurriría el consumidor si no se conectara a la Red Geotérmica (ver Capitulo 1.7.4). Este costo alternativo variará en función de la evolución que tenga tanto la leña en el caso de la calefaccion, como el gas licuado en el caso de los servicios por ACS. Como se dijo en el Capitulo 1.7.4, ´ se asume que el precio de la leña variará acorde a la inflación local que se mantiene cercana al  $3\%$ .

Sin embargo, el precio del gas licuado (subproducto del petróleo) si depende de la evolución del costo del petróleo. Considerando como se calcula la tarifa por energía vendida (capítulo 3.3.4), se deduce la relación entre el precio del petróleo y los ingresos.

Los costos operacionales de la caldera dependen del costo del petróleo, dado que este combustible alimenta la fuente de apoyo.

Por lo tanto, queda de manifiesto que la rentabilidad predecida será una buena estimación, en la medida que la evolución real del petróleo sea cercana a aquella supuesta en el capítulo 3.3.3. Esto incita a realizar una medición del riesgo del proyecto, al evaluarlo en los distintos escenarios que se prevén para el devenir del precio del petróleo.

De esta forma, se evaluó la rentabilidad del Diseño A de la RGDC, para los pronósticos de la EIA sobre las tendencias del precio del petroleo que no fueron analizadas. Estas tendencias ´ corresponden a una de bajo y otra de alto crecimiento del precio, y estan graficadas en la figura ´ 3.35. Así se obtuvo que:

- Para una leve alza anual del precio del petróleo (1.84 % nominal) la rentabilidad es del 3 %.
- Para una alta alza anual del precio del petróleo  $(4.4\%$  nominal) la rentabilidad es del 7.54%

### 6.2. Alternativa de subdivisión al Diseño A en 4 y 2 áreas

Utilizando las variables del Diseño A, se subdividió el pueblo de Coñaripe en dos áreas en vez de cuatro. Este cambio se expresa en el tamaño de la tubería principal (ahora esta debe alimentar la mitad del pueblo en vez de un cuarto de éste como en el caso del Diseño A). Esto aumenta considerablemente las pérdidas de carga en el Bucle III, y, dadas las limitaciones de presión en éste, no se pudo seguir entregando los 2.5 [kW]. La carga de diseño disminuyó a 1.5 [kW]. Esto generó que los costos operacionales de la caldera pasaran de 0 a 163.000 [\$US/año], mientras que el costo por bombeo permaneció cercano a los 13.000 [\$US/año] del Diseño A (ver tabla 5.8). Además, el costo de inversión aumentó de  $\frac{1}{2}$  US 6.503.300 a  $\frac{1}{2}$  US 8.352.747. Este aumento se debe principalmente al aumento del costo de las tuberías, debido al mayor espesor de estas, que a su vez se debe a una mayor presión de diseño en cada uno de los bucles, donde la mayor diferencia ocurre en el Bucle II (111 vs 154 m.c.a). Este hecho puede verse en la tabla 5.9, donde para una carga de 3 [kW], la RGDC-2 áreas tiene un mayor costo de bombeo en el Bucle III, aun cuando se requiere menor flujo másico MB3 que en el caso de la RGDC-4 áreas. A esto, se suma el costo de la caldera que comienza a operar para cargas mayores a 1.5 [kW].

Por está razón la tasa de rentabilidad disminuyó de 4.84 % a 1.24 %.

### 6.3. Alternativa RGDC-BC con las variables del Diseño A

### 6.3.1. RGDC vs RGDC-BC

Como se puede ver en la tabla 5.14, las diferencias en los requerimientos a partir de cargas menores a 2.5 [kW] son muy bajas y se deben a la diferencia en la TNE. El tamaño de los PHE's de la RGDC-BC es más pequeño que los de la RGDC (ver costos PHE's en tabla 5.13). Esto implica que se requiera más flujo másico en el Bucle II para cada carga, cuando no opera la Bomba de Calor, es decir, para cargas menores a 2.5 [kW]. De esta forma, hay menos pérdidas térmicas entre el PHE I y II con la RGDC-BC lo que permite entregar las cargas menores a 2.5 [kW], con TNE's mayores que la RGDC. Sin embargo, estas diferencias son leves y explican la diferencia en el costo de bombeo de la tabla 5.13.

Para las cargas de 3 y 2.5 [kW] si hay diferencias. Si bien el costo de bombeo es similar (ver tabla 5.14), la diferencia en el área de transferencia de calor debe ser suplida por la Bomba de Calor que tiene un costo de operación asociado a la compresión del refrigerante, mucho mayor que el costo de bombeo. Esto implica un costo anual de \$US 237.000, que explica la disminución de la rentabilidad de 4.84 % (RGDC) a 3.9 %. Se puede afirmar que esta es la mayor razón de la disminución de la rentabilidad debido a que el costo de inversión es casí idéntico en ambos casos (costos de mantención similares). Esto último ocurre ya que las presiones y las temperatura de diseño son casí idénticas.

Las diferencias en los costos operacionales se pueden explicar al comparar el COP de los PHE's de la RGDC para la carga de diseño (COP-PHE's = 125), con el COP de la Bomba de Calor de la RGDC-BC para la misma carga (COP-BC=2.25). Esta diferencia es notoria y explica la conveniencia de utilizar el recurso geotérmico frente a la Bomba de Calor.

### 6.3.2. Bomba de Calor vs Caldera

Como se especificó en el capitulo 3.2.6, la temperatura de precalentamiento del agua del Bucle III para la que se diseñaría la Bomba de Calor sería de 50  $\degree$ C. Sin embargo, al disminuir esta a 30 [ <sup>o</sup>C], se obtuvo la siguiente estructura de costos:

|                      |                       | .,<br><b>RGDC</b> | RGDC-BC   |
|----------------------|-----------------------|-------------------|-----------|
| Carga de diseño      | [kW]                  | 2,5               | 2,5       |
| <b>BOMBEO</b>        | $[5US / a\bar{r}o]$   | 13.883            | 11.534    |
| <b>COSTO CALDERA</b> | [5US]                 | 0                 | 0         |
| OPERACIÓN CALDERA    | $[5US / a\tilde{no}]$ | 0                 | 0         |
| OPERACIÓN BC         | [5US / año]           |                   | 76.202    |
| TUBERÍAS (SIN INST)  | [5US]                 | 3.584.589         | 2.834.596 |
| PHE's                | [5US]                 | 426.504           | 255.320   |
| COSTO INVERSIÓN      | [5US]                 | 6.590.305         | 5.753.312 |
| VAN 30 años          | [5US]                 | 9.364.496         | 9.365.957 |
| Tasa de Retorno      |                       | 4,74%             | $5.43\%$  |

Cuadro 6.1: Comparación de la estructura de costos entre la RGDC y la RGDC-BC (con una temperatura de precalentamiento de 30 [°C]).

Por lo tanto se concluye que la opción de instalar la Bomba de Calor de tal forma que ésta precaliente hasta 30  $\lceil \degree C \rceil$  el agua del Bucle III, es una opción más rentable a la RGDC. Si bien la nueva RGDC-BC presenta mayores costos operacionales que la RGDC debido al funcionamiento del compresor de la Bomba de Calor (\$US 76.000), se tiene un menor costo de mantención debido al menor costo de capital. Aunque en el caso de la RGDC-BC que precalienta hasta 50  $[°C]$ , el costo de capital es similar a esta nueva RGDC-BC, la gran diferencia se produce en los costos del compresion (\$US 240.000 vs \$US 76.000). Esto explica este aumento de la rentabilidad de 3.9 % ´ a 5.43 %.

Por lo tanto la RGDC-BC se puede presentar como una opción más conveniente que una RGDC, selecionando una temperatura de precalentamiento adecuada.

# Capítulo 7

# **Discusión**

Antes de concluir sobre los resultados obtenidos, es importante notar algunos aspectos sobre estos mismos para así dejar propuesto algunos puntos que pueden mejorar la precisión del trabajo realizado.

- El método de cálculo para obtener los flujos másicos en los Bucles I y II, se basa en que el PHE II siempre será utilizado en su totalidad. Si por ejemplo al conjunto PHE II lo componen dos PHE's, entonces estos estarán operativos siempre, independiente de la carga que se entregue. Este método puede cambiarse para que cuando se analicen cargas bajas, se utilize sólo un PHE y así se aumente el flujo másico requerido en el Bucle II, de tal forma que las pérdidas térmicas en este no restringan la TNE. Esto ocurre, ya que bajos flujos másicos en B2 aumentan los cambios de temperatura entre el pozo y el PHE II. Esto obliga a entregar las bajas cargas térmicas con bajas TNE's, aumentando el costo de bombeo del Bucle III.
- Es interesante destacar que la TNE utilizada para entregar la carga de diseño puede también ser incluida como una variable de diseño. El efecto de esta en el resultado final es importante, dado que regula la carga máxima que podrá ser entregada por la Red. Como se vio en el capitulo anterior, la carga máxima juega un papel fundamental en el desempeño de la Red, ya que marca el límite entre tener o tener costos operacionales relacionados con la caldera o la Bomba de Calor.
- El rango de análisis de las variables V1 a V8 se seleccionó en base a criterios de diseño que normalmente se observan en instalaciones similares a la Red Geotérmica de Distribución de Calor. Por lo tanto el óptimo encontrado sólo se aplica los rangos y sus valores analizados.
- Las variables toman valores discretos dentro de un intervalo. Por lo tanto, los resultados obtenidos sirven como primera aproximación para encontrar el óptimo entre todos los val-

ores que pueden tomar las variables dentro de los rangos analizados. Esto permite pensar en realizar una optimización más acabada, mediante un algoritmo genético que recorra la totalidad del rango analizado.

- Ciertas variables analizadas como el espesor de aislante en el racimo de vuelta, no tienen tanto impacto en los resultados obtenidos como lo tiene el diámetro de las tuberías, el área del radiador o la eficiencia termica del PHE II. La sensibilidad de los resultados frente a estas ´ últimas variables, hace pensar en expandir los rangos analizados. Por ejemplo, se evaluó el desempeño del Diseño A con un radiador de 4  $[m^2]$  y se obtuvo una rentabilidad del 5%. Esto hace pensar en la opción de un nuevo tipo de radiador inserto en lugares estratégicos de la vivienda, que no limite el aréa de estos a menos de 3 *m*<sup>2</sup>.
- El diseño óptimo encontrado es aquel que implica la máxima rentabilidad que hoy en día puede entregar a un privado una Red Geotérmica de Distribución de Calor. Se podría pensar que este óptimo seguirá siéndolo independientemente de los supuestos económicos, dado que estos son similares para todas las configuraciones analizadas. Sin embargo esto no es cierto dado que si la tarifa que se puede cobrar a los usuarios fuera el doble, las configuraciones que aportarían mayor rentabilidad serían aquellas que tienen predominantemente bajos costos operacionales. De esta forma aquellas configuraciones que en el estudio de esta Memoria no resultaron muy atractivos, en ese nuevo escenario podrían transformarse en una gran opción.

# Capítulo 8

# **Conclusiones**

Las conclusiones de este trabajo son las siguientes:

- Se reconoció la estructura de una Red Geotérmica de Distribución de Calor, definiendo cada uno de sus equipos y la interaccion entre estos ´
- Al analizar el modo de operación de una Red Geotérmica de Distribución de Calor, se seleccionaron las variables de diseño que tenían mayor incidencia en el desempeño de la Red, así como también el rango en el que estas serían analizadas
- Se propuso una estrategia de diseño, dimensionamiento, simulación y evaluación económica de la operación de una RGDC y RGDC-BC. Esto se plasmó en el desarrollo de un algoritmo programado en MATLAB que permitió realizar lo recién descrito en función de las variables de diseño.
- A partir del algoritmo desarrollado para la RGDC, se analizaron un total de 576 configuraciones posibles a partir de los valores seleccionados para las variables de diseño
- Se seleccionó la configuración óptima de la RGDC que corresponde a aquella que maximizó la rentabilidad, y se analizó el desempeño del resto de las configuraciones
- Para esta configuración óptima (Diseño A), se aplicó el algoritmo desarrollado para la RGDC-BC y el algoritmo para una RGDC subdividida en 2 áreas de distribución en vez de 4
- Se analizaron y compararon los diseños, parámetros de operación y los resultados de la evaluación económica, para cada uno de los 3 tipos de redes diseñados a partir de la configuración óptimas (RGDC y RGDC-BC subdividida en 4 áreas, RGDC subdividida en 2 áreas)
- Se seleccionó la Red óptima entre estas 3 redes analizadas

■ Se dilucidó a partir de que momento conviene usar la RGDC o la RGDC-BC

Después de realizado esto, queda concluir sobre los principales resultados y sobre la precisión de estos. En efecto, esta Memoria se baso en varios supuestos de los cuales el que presenta mayor ´ incertidumbre es la evolución del precio del petróleo. Ahora, dada la tendencia que se ha observado en los últimos años con respecto al precio de los combustibles fósiles, no es difícil pensar que los supuestos realizados en esta Memoria no deberían diferir notoriamente de la realidad, y que por lo tanto los resultados obtenidos tienen un importante valor a la hora de plantear la posibilidad de realizar este proyecto.

Por lo demás, dado los beneficios ambientales que puede tener una red de calefacción a base de energ´ıa renovable, es muy probable que en el futuro aparezcan incentivos gubernamentales que puedan aumentar la factibilidad de instalar este tipo de redes, disminuyendo los posibles riesgos.

Estos incentivos son necesarios ya que con la máxima rentabilidad que se obtuvo dentro de las configuraciones analizadas  $(4.84 \%)$ , se puede decir que aún no están dadas las condiciones como para que un privado lleve a cabo un proyecto similar a este en Conaripe. Para poder estimar los ˜ incentivos que el Gobierno puede llegar a dar, sería interesante hacer la misma evaluación que se hizo en esta Memoria, pero desde el punto de vista social. Es decir, considerando por ejemplo los beneficios sociales que otorga el no combustionar leña ni el gas licuado.

En este sentido, se desprende que para que el proyecto alcance una rentabilidad del 8 % (valor mínimo para que el proyecto sea víable para un privado), es necesario un ingreso extra anual de  $US<sup>1</sup>$  400.000 durante los próximos 30 años. Al dividir esta cantidad por el número de viviendas alimentadas por la Red, se tiene que cada una debería pagar una cantidad extra de \$US 540 anuales durante el mismo periodo. Según datos de la CONAMA, el costo social anual de una vivienda promedio que usa leña en Temuco es \$660.000 que corresponden aproximadamente a \$US 1200. Por lo tanto, sólo considerando el daño social que produce la combustión de la leña, ya existe un incentivo para que el Gobierno subsidie este tipo de proyectos.

Ahora, el servicio de calefacción que se está entregando a los habitantes de Coñaripe, tiene como costo alternativo el de la calefacción con leña, que es bastante bajo comparado con los métodos tradicionales de calefacción. Por lo tanto si se aplicara el mismo análisis a una localidad con

<sup>&</sup>lt;sup>1</sup> En dólares correspondientes al año 2008.

mayores costos alternativos de calefacción, y con viviendas de mayor tamaño, probablemente se obtendrían tasas de retorno mayores al  $8\%$  lo que ya comenzaría a ser una inversión atractiva para entidades privadas.

Por último hay que destacar que el núcleo del trabajo generado en esta Memoria fue el desarrollo de dos algoritmos que son facilmente adaptables a cualquier ciudad de Chile (dado que estas ´ son similares), y que por lo tanto el análisis recién realizado, puede ser expandido a cualquier otra localidad o ciudad emplazada en las cercanías de una fuente termal. En este caso, puede analizarse la opción de instalar tanto la RGDC como la RGDC-BC.

# **Bibliografía**

- [1] Geo-Heat Center; *World-Wide Direct Uses of Geothermal Energy 2000.* Oregon Institute of Technology, 2000.
- [2] Karen Poniachik; *Potencial Geotermico en Chile: Casi Inexplorado: nunca explotado. ´* Ministerio de Minería y Energía, 11 de Enero 2007
- [3] Comisión Nacional de Energía (CNE); *Balance Nacional de Energía 2006*. www.cne.cl
- [4] Heiner Menzel, Peter Seibt, Torsten Kellner; *Five Years of Experience in the Operation of the Neustadt-Glewe Geothermal Project.* Erdwaerme Neustadt-Glewe GmbH, 2000
- [5] Yasna Perez D.; ´ *Fuentes de Agua Termales de la Cordillera Andina del Centro-Sur de Chile (39-42 <sup>o</sup> S), Boletin No. 54, 1999.* Subdirección nacional de Geología (SERNAGEOMIN), 1999.
- [6] SEMHACH; *Societ´ e Anonyme d ´ Econmie Mixte pour la G ´ estion de la G ´ eothermie a Chevilly- ´ Larue et l'Hay-les-Roses.* www.semhach.fr
- [7] Leyla Ozgener, Arif Hepbash, Ibrahim Dincer; *A key review on performance improvement aspects of geothermal district heating systems and applications.* Department of Mechanical Engineering, Celal Bayar University, 2006.
- [8] Geo- Heat Center; *Geothermal Direct-Use Case Studies.* Geo-Heat Center, Oregon Institute of Technology, 2005.
- [9] Orhan Mertoglu; *Recent Geothermal Applications in Turkey and Projections for the Year 2013.* Turkish Geothermal Association, 2007.
- [10] Orlando Meneses; *Diseno de un Intercambiador de Calor Aire-Tierra para generar calefac- ˜ cion y climatizaci ´ on en edificios de Santiago. ´* Memoria para optar al titulo de Ingeniero Civil Mecánico, Universidad de Chile, 2007.
- [11] Zhu Jialing, Li Chunhua, Wang Kun; *The Analysis of Space Heating Index on Low Enthalpy Geothermal Heating System.* Tianjin University, 2000.
- [12] Chaunshan Dai and Jun Liang; *Direct and Indirect Low Temperature Geothermal District Heating Systems.* Tianjin Geothermal Research and Training Center, Tianjin University, 2000.
- [13] Wanda Wang, *A Successful Example of a Retrofit to a Geothermal District Heating System.* Tianjin Geothermal Research an Training Center, Tianjin University, 2000.
- [14] Ahmet Dagdas; *Heat Exchanger optimization for geothermal district heating systems: A fuel saving approach.* Department of Mechanical Engineering, Yildiz Technical University, 2006.
- [15] Yildiz Kalinci, Arif Hepbasli, Ismail Tavman; *Determination of optimum pipe diameter along with energetic and exergetic evaluation of geothermal district heating systems: Modeling and application.* Department of Mechanical Engineering, Ege University, 2007.
- [16] Luis Hinojosa; *Ingeniero Mecánico*. Fundación Chile.
- [17] ASHRAE; *American Society of Heating, Refrigerating and Air Conditioning Engineers.* Chapter 25.
- [18] PRIEN; *Programa de Estudios e Investigaciones en Energ´ıa.* www.prien.cl.
- [19] Engineering Toolbox; *Sitio especializado de Ingenier´ıa.*www.engineeringtoolbox.com.
- [20] Action Energy; *Energy efficiency in lighting.* www.actionenergy.org.uk.
- [21] Bjorn Palm and Joachim Claesson; *Plate Heat Exchangers, Calculation Methods for Singleand-Two-Phase Flow.* Royal Institute of Technology, Department of Energy Technology, Sweden, 2005.
- [22] ANWO; *Catalogo de la empresa italiana Cipriani para Intercambiadores de Calor de Placas. ´* www.anwo.cl
- [23] Ramón Frederick G. *Apuntes para el curso ME43B Transferencia de Calor*. Departamento de Ingeniería Mecánica, Universidad de Chile.
- [24] Abdón Zomosa R. *Manual de proyectos de Ingeniería Química*. 1993, Segunda edición.
- [25] Revista de Ingeniería Chemical Engineering. 2008.
- [26] Miguel Villagra; *Asistente Técnico*. ANWO.
- [27] Kevin D. Rafferty; *Chapter 10: Piping, Geothermal Direct Use Guidebook.* Geo-Heat Center, Oregon Institute of Technology, 2000.
- [28] Ray T. Hardee; *Piping System Fundamentals.* Engineered Software, Inc.
- [29] DRILLSPOT; *Empresa internacional de Ingeniería*. www.drillspot.com
- [30] Frank M. White; *Fluid Mechanics*. University of Rhode Island, Cuarta Edición.
- [31] Felipe Recart; *Ingeniero Civil Químico*.PM Küpfer Aceros.
- [32] Fichas Empresas MART; *Empresa de proveedor de productos para la construccion. ´* www.mart.cl
- [33] Cartas de emisividad; http://www.x20.org/library/thermal/emissivity.htm
- [34] Chilectra; *Compañía chilena de electricidad* www.chilectra.cl
- [35] GlobalSpec; *Base de datos con catalogos de las principales empresas internacionales de ´ ingeniería* www.globalspec.cl
- [36] Heat Pump Centre; www.heatpumpcentre.org
- [37] TEST; *Software for Thermodynamic Property Evaluation and Thermal System Analysis.* http://thermo.sdsu.edu/testcenter/
- [38] Kevin D. Rafferty, Gene Culver; *Chapter 11: Heat Exchangers, Geothermal Direct Use Guidebook.* Geo-Heat Center, Oregon Institute of Technology, 2000.
- [39] Lucian Sandu, Rodica Frunzulica, Liviu Hasegan; *Hydraulic Stability in District Heating Pipe Sistems.* Scientific Bulletin of the Politechnica University of Timisoara, 2007
- [40] RECAL; *Empresa nacional de climatización* www.recal.cl
- [41] EMT; *Estación Meteorológica Temuco*. www.uctemuco.cl
- [42] Software Retscreen; *Software para la gestión en proyectos de energías renovables* www.retscreen.net
- [43] ENAP; *Empresa Nacional del Petroleo ´* www.enap.cl
- [44] CREAPOR S.A; www.creapor.cl
- [45] CONAF; *Coroporación Nacional Forestal.* www.conaf.cl
- [46] CONAMA; *Corporacion Nacional del Medio Ambiente. ´* www.conama.cl
- [47] Sebastian Martini Salame;´ *Sistemas estructurales y recursos geotermales en la cordillera principal de Chile central (32o30'- 34o00'de latitud sur).* Departamento de Geolog´ıa, Universidad de Chile, 2008.
- [48] Yasna Perez D. ´ *Fuentes de Aguas Termales de la Cordillera Andina del Centro-Sur de Chile (42-45<sup>°</sup> S), Boletin No. 54, 1999.* Servicio Nacional de Geología y Minería (SER-NAGEOMIN)
- [49] Küpfer Hnos. S.A; www.kupfer.cl
- [50] P. J. Lienau, J.W Lund, K. Rafferty and G.Culver; *Reference Book on Geothermal Direct Use.* Geo Heat Center, Oregon Institute of Technology.
- [51] K. Rafferty; *Direct Use Geothermal Applications for Brazed Plate Heat Exchangers.* Geo Heat Center, Oregon Institute of Technology.
- [52] EIA; *Energy Information Administration.* www.eia.doe.gov
- [53] Banco Central de Chile; www.bce.cl
- [54] Programa País Eficiencia Energética; Gobierno de Chile.
- [55] Wanda Wang; *The Opportunity and Risk of Geothermal Heating Investment in China.* Tianjin Geothermal Research and Training Center, Tianjin University, 2000.
- [56] Intergovernmental Panel On Climate Change; *National Greenhouse Gas Inventories Programe.* www.ipcc-nggip.iges.or.jp
- [57] CNE; *Comisión Nacional de Energía* www.cne.cl/estadisticas/nacionales/petroleo/fhidrocarburos.html
- [58] APV Company Limited; *Principles of Plate Heat Transfer in Paraflows.* Crawley, England.
- [59] Holger Martin; *A theoretical approach to predict the performance of chevron-type plate heat exchangers.* Thermishe Verfahrenstechnik, Universitat Karlsruhe, Germany, 1995.
- [60] Jorge A.W. Gut, José M.Pinto; *Modeling of plate heat exchangers with generalized configurations.* Department of Chemical Engineering, University of Sao Paulo, Brazil, 2003.
- [61] Tuber´ıas Durapex; *Manual de procedimiento de calculo de p ´ erdidas de carga. ´*
- [62] Lucian Sandu, Rodica Frunzulica; *Hydraulic Stability in District Heatin Pipe Systems.* Faculty of Building Services Engineering, Technical University of Civil Building Engineering Bucharest, 2007.
- [63] Grainger; *Empresa internacional de productos para la climatizacion. ´* www.grainger.com

Apéndice A

# Radiador

Apéndice B

Válvula radiador

Apéndice C

# Acumulador de Agua Caliente Sanitaria
Apéndice D

# Intercambiador de calor de placas

Apéndice E

#### **Estadísticas Precios Gas Licuado 2008**

Apéndice F

# **Costo Energía Eléctrica 2008**

Apéndice G

#### **Estadísticas Precios Petróleo 2008**

Apéndice H

Tuberías de PEX

Apéndice I

### **Función Simulación RGDC**

Apéndice J

### **Función Simulación RGDC-BC**

Apéndice K

**Función Racimo** 

Apéndice L

#### **Función Bucle-Vivienda**

Apéndice M

### **Función Idatrazrama**

Apéndice N

### **Función Rama**

Apéndice Ñ

### **Función Parterama**

Apéndice O

### **Función Inter**

Apéndice P

### **Función Diseño RGDC**

Apéndice Q

#### **Función Placa-PHE2**

Apéndice R

### **Función Placa-PHE1**

Apéndice S

#### **Función OPRED-RGDC**

Apéndice T

### **Función Diseño RGDC-BC**

Apéndice U

### **Función Diseño Condensador**

Apéndice V

# Función Diseño Evaporador

Apéndice W

# Función Operación Condensador

Apéndice X

Función Operación Evaporador

Apéndice Y

## Resultados de las iteraciones para RGDC